## UNIVERSIDADE ESTADUAL PAULISTA "JÚLIO DE MESQUITA FILHO" FACULDADE DE CIÊNCIAS AGRONÔMICAS CAMPUS DE BOTUCATU

## **EMPREGO DE TÉCNICAS ESTATÍSTICAS NA CONSTRUÇÃO DE ÍNDICES DE DESENVOLVIMENTO SUSTENTÁVEL APLICADOS A ASSENTAMENTOS RURAIS.**

## **VERA LÚCIA MARTINS SANDANIELO**

Tese apresentada à Faculdade de Ciências Agronômicas da Universidade Estadual Paulista - Campus de Botucatu, para a obtenção do título de Doutor em Agronomia – Área de Concentração em Energia na Agricultura.

 BOTUCATU–SP Dezembro - 2008

# **Livros Grátis**

http://www.livrosgratis.com.br

Milhares de livros grátis para download.

## UNIVERSIDADE ESTADUAL PAULISTA "JÚLIO DE MESQUITAFILHO" FACULDADE DE CIÊNCIAS AGRONÔMICAS CAMPUS DE BOTUCATU

## EMPREGO DE TÉCNICAS ESTATÍSTICAS NA CONSTRUÇÃO DE ÍNDICES DE DESENVOLVIMENTO SUSTENTÁVEL APLICADOS A ASSENTAMENTOS RURAIS

## VERA LÚCIA MARTINS SANDANIELO

Orientador: Prof. Dr. Carlos Roberto Padovani

 Tese apresentada à Faculdade de Ciências Agronômicas da Universidade Estadual Paulista - Campus de Botucatu, para obtenção do título de Doutor em Agronomia- Área de concentração em Energia na Agricultura.

 BOTUCATU–SP Dezembro – 2008

## UNIVERSIDADE ESTADUAL PAULISTA "JÚLIO DE MESQUITA FILHO" FACULDADE DE CIÊNCIAS AGRONÔMICAS **CAMPUS DE BOTUCATU**

### CERTIFICADO DE APROVAÇÃO

#### TÍTULO: "EMPREGO DE TÉCNICAS ESTATÍSTICAS NA CONSTRUÇÃO DE ÍNDICES DE DESENVOLVIMENTO SUSTENTÁVEL APLICADOS A **ASSENTAMENTOS RURAIS"**

ALUNA: VERA LÚCIA MARTINS SANDANIELO

ORIENTADOR: PROF. DR. CARLOS ROBERTO PADOVANI

Aprovado pela Comissão Examinadora

PROF. DR. CARLOS ROBERTO PADOVANI PROFA. DRA. MARIE OSHIIWA meac PROFA. DRA. SANDRA FIORELL DE A. P. SIMEÃO PROF. DR. JOSÉ CARLOS MARTINEZ

**CARLOS GIAROLA** PROF. DR

Data da Realização: 09 de dezembro de 2008.

FICHA CATALOGRÁFICA ELABORADA PELA SEÇÃO TÉCNICA DE AQUISIÇÃO E TRATAMENTO DA INFORMAÇÃO - SERVIÇO TÉCNICO DE BIBLIOTECA E DOCUMENTAÇÃO - UNESP - FCA LAGEADO - BOTUCATU (SP)

Sandanielo, Vera Lúcia Martins, 1955- $S213e$ Emprego de técnicas estatísticas na construção de índices de desenvolvimento sustentável aplicados a assentamentos rurais / Vera Lúcia Martins Sandanielo. - Botucatu :  $[s.n.], 2008.$ xv, 159 f. : il., gráfs., tabs. Tese (Doutorado)-Universidade Estadual Paulista, Faculdade de Ciências Agronômicas, Botucatu, 2008 Orientador: Carlos Roberto Padovani Inclui bibliografia 1. Analise multivaridada. 2. Assentamentos rurais. 3. Desenvolvimento sustentável - Índices 4. Estatística - Analise. I. Padovani, Carlos Roberto. II. Universidade Estadual Paulista "Júlio de Mesquita Filho" (Campus de Botucatu). Faculdade de Ciências Agronômicas. III. Título.

## A SEMENTE

 "Se não houver frutos, Valeu a beleza das flores;

> Se não houver flores, Valeu a sombra das folhas;

 Se não houver folhas, Valeu a intenção das sementes". Henfil

"O amor recíproco entre quem aprende e quem ensina é o primeiro e mais importante degrau para chegar ao conhecimento".

Erasmo de Roterdã, filósofo renascentista holandês (1469-1536)

"Um bom ensino de Estatística deve formar nos alunos os melhores hábitos de pensamento e habilitar o indivíduo a usar melhor a sua inteligência para solucionar problemas na presença da variabilidade".

Prof. Carlão (2008)

"Para o profissional da área de estatística, o mais importante na sua atividade especializada consiste em transformar o dado bruto em informação útil".

Prof. Carlão (2008)

Aos meus amados pais, Paulo e Laurinda (in memoriam), dedico.

## DEDICATÓRIA

 Ao meu orientador, Prof. Dr. Carlos Roberto Padovani, pela oportunidade de aumentar o meu conhecimento, quando do oferecimento de seus ombros de gigante para que eu pudesse enxergar mais longe.

A meus pais pelos ensinamentos que transcenderam aqueles aprendidos na escola.

À minha irmã Aparecida, pela participação ativa na minha vida particular e de estudante, cuidando do meu bem-estar e da família.

Ao meu marido, Aquiles, pelo apoio, incentivos e paciência de ficar só, durante todo o curso.

À minha amiga, Profa. Dra Margarida, por sobreviver a tantos sofrimentos.

Ao meu amigo, Kiko José, pelas intermináveis horas de alegrias e brincadeiras.

## AGRADECIMENTOS

A Deus, por ter me dado força e coragem para iniciar e finalizar mais uma etapa na minha vida profissional, vencendo as dificuldades e saboreando as vitórias.

Ao Prof. Dr. Carlos Roberto Padovani, pela amizade, pelo incentivo, pela orientação segura e pacienciosa, pela minha aceitação como sua orientada, acreditando ser possível um cérebro com formação em matemática realizar um trabalho em Estatística.

Ao Prof. Dr., Flávio Ferrari Aragon, pela serena convivência, amizade, incentivo e ajuda na correção do texto deste trabalho.

Aos Professores do Departamento de Bioestatística e de Engenharia Rural, responsáveis pelas disciplinas que cursei e pela abertura do horizonte do saber nas áreas de Estatística e Agronomia.

À minha família que sempre me amparou, apoiou e incentivou, principalmente nos momentos mais difíceis.

À UNESP - Campus de Botucatu, por me admitir no programa de Doutorado em Agronomia-Energia na Agricultura. Em especial, ao então Coordenador do Programa em Energia na Agricultura, Prof. Dr. Zacarias Xavier de Barros.

À Empresa Mato-Grossense de Pesquisa, Assistência e Extensão Rural S/A – EMPAER-MT, vinculada à Secretaria de Estado de Desenvolvimento Rural - SEDER, na pessoa de seu ex-Diretor Presidente, Eng<sup>o</sup> Agr<sup>o</sup> Aréssio Paquer, pela concessão dos diagnósticos para que este trabalho pudesse ser exemplificado.

À Coordenação de Aperfeiçoamento de Pessoal de Nível Superior - CAPES, pelos recursos financeiros recebidos, por meio de bolsa PICDT, que contribuíram de forma decisiva para que minha estada em Botucatu, durante todo o curso, fosse possível.

À Universidade Federal de Mato Grosso - UFMT e ao Departamento de Estatística, pela minha liberação para cursar o Doutorado, pelo apoio de maneira generosa, espontânea e abrangente, por parte dos Professores, apesar do momento.

Aos Profissionais que participaram da seleção de variáveis: Prof. Dr. Luiz Carlos Giarola (FM-UNESP), Profa Dra. Margareth de Almeida (FM-UNESP), Profa Andréia Eloísa Bueno Pimentel (FCA-UNESP), Profa. Dra. Izabel Cristina Taketane (FCA-UNESP), Profa Dra Maura Esperancini (FCA-UNESP), Porf. Dr. Mariano Martinez Espinosa (ICET-UFMT), Prof. Dr. Aquiles Sandanielo (FAMEV-UFMT) e Prof. Dr. Arturo Zavala Zavala (FAECC-UFMT).

Aos Professores Benedito Galvão Benze da UFSCar e Antonio Carlos Simões Pião da UNESP - campus de Rio Claro, pelo crédito em minha pessoa e incentivos para que iniciasse o curso de doutorado.

Ao Prof. José Celso Soares, pela atenção e correção do texto final deste trabalho.

Ao Prof. Dr. Arturo Zavala Zavala pelo apoio e incentivos durante a confecção deste trabalho.

Aos meus amigos e colegas que me incentivaram e indiretamente contribuíram para que se tornasse possível a realização deste trabalho.

## **SUMÁRIO**

## Página

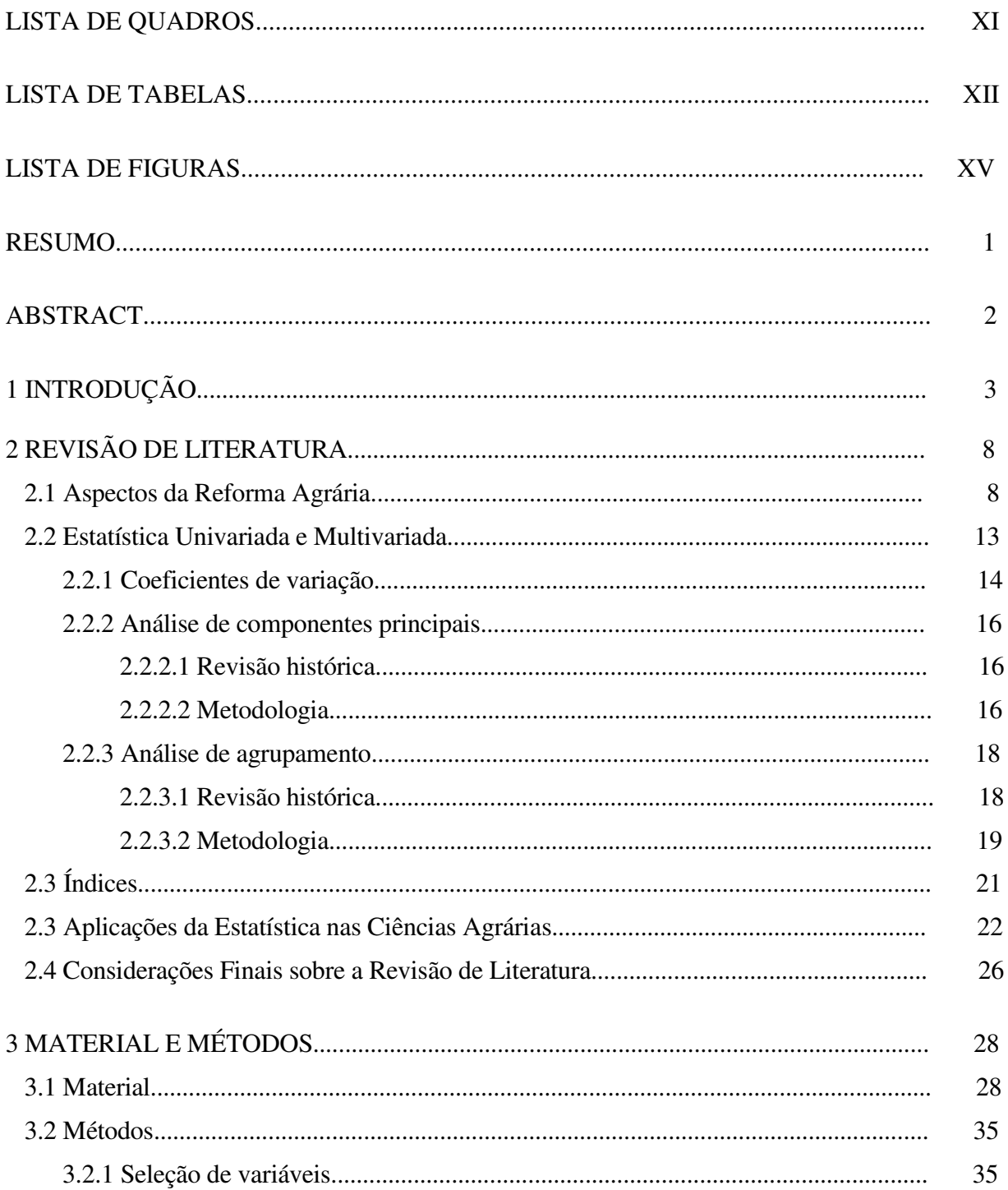

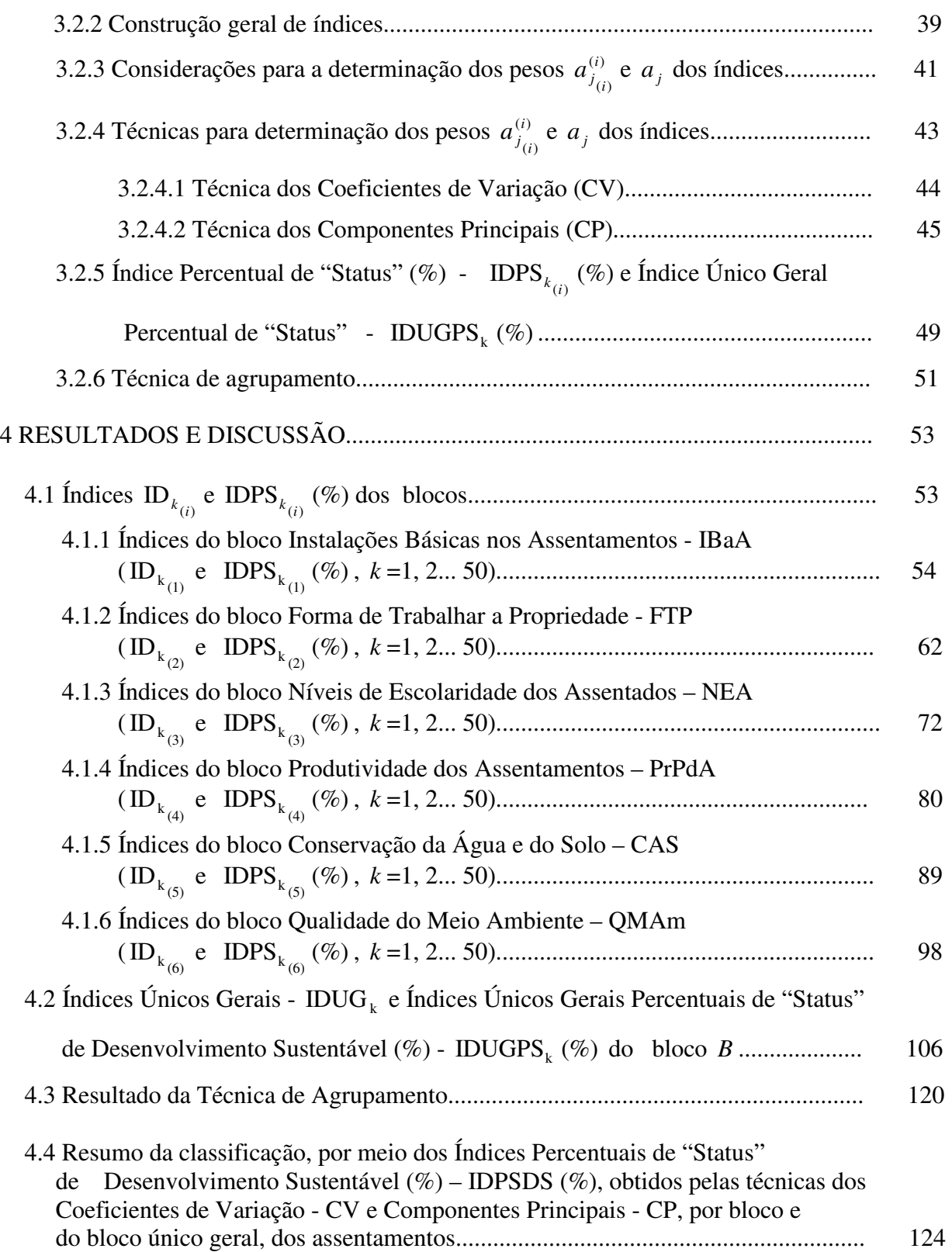

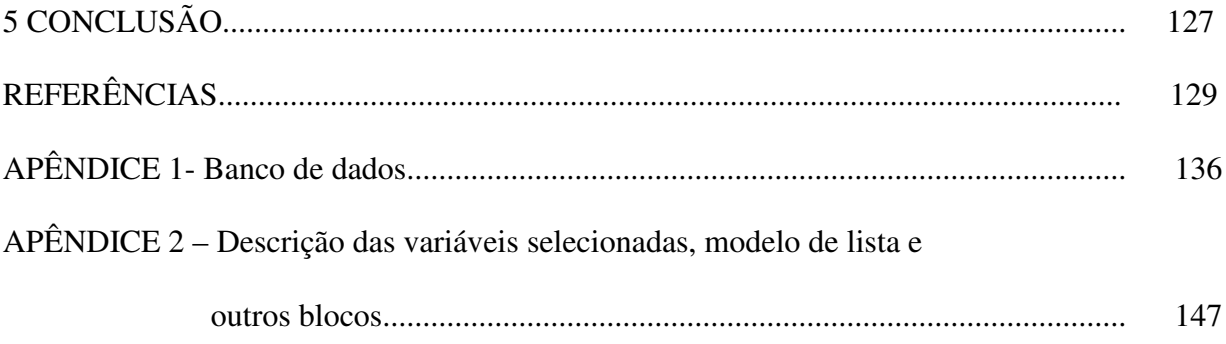

## **LISTA DE QUADROS**

#### **Página**

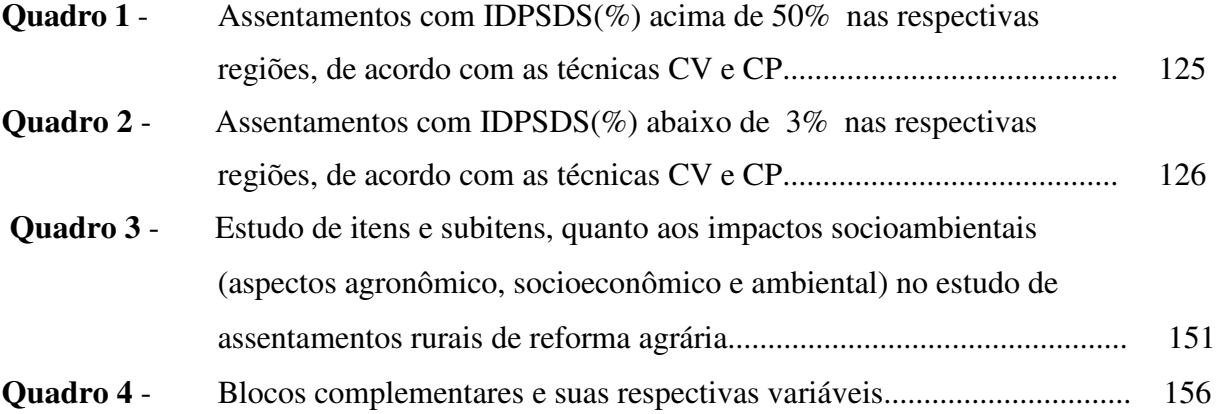

## **LISTA DE TABELAS**

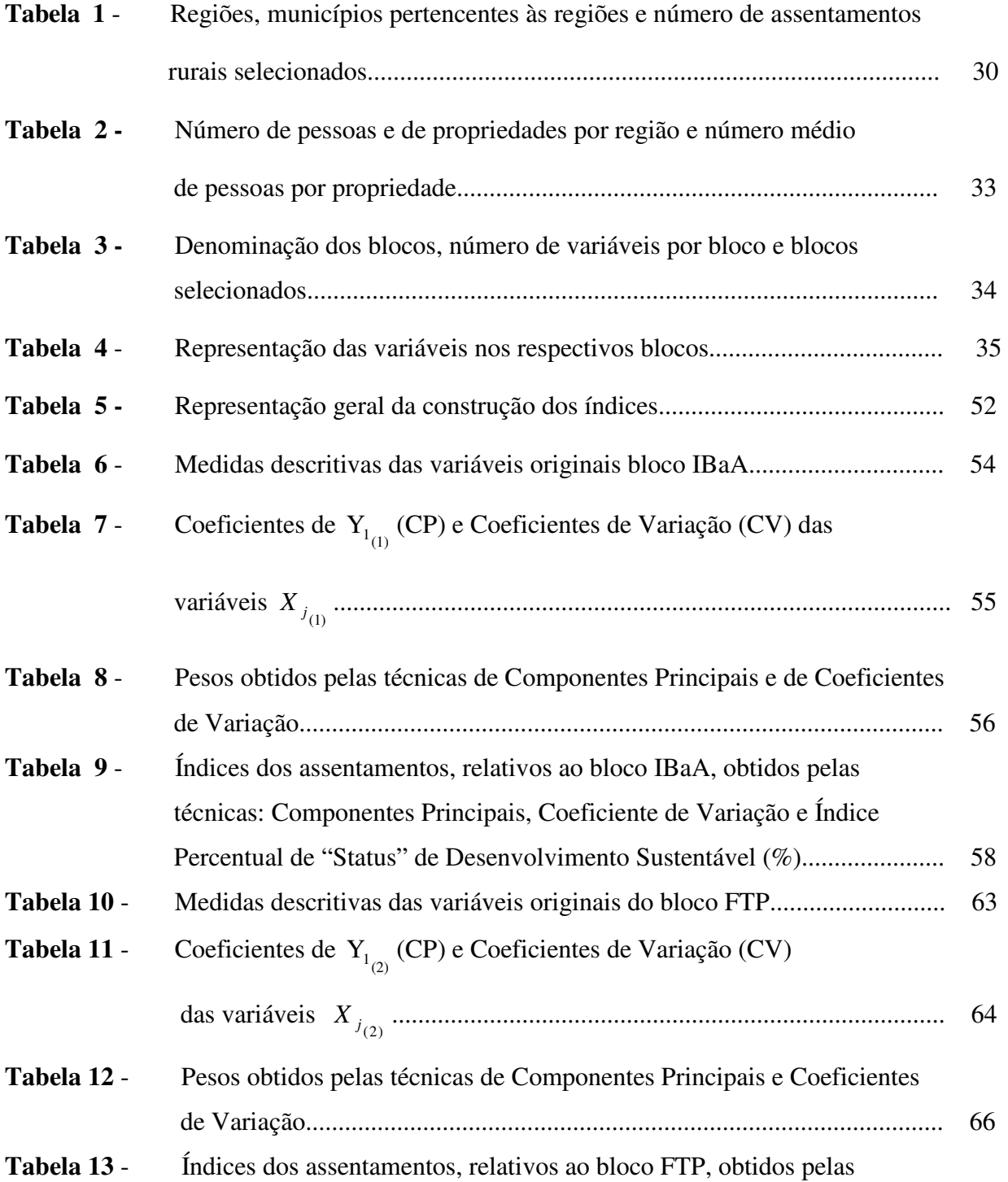

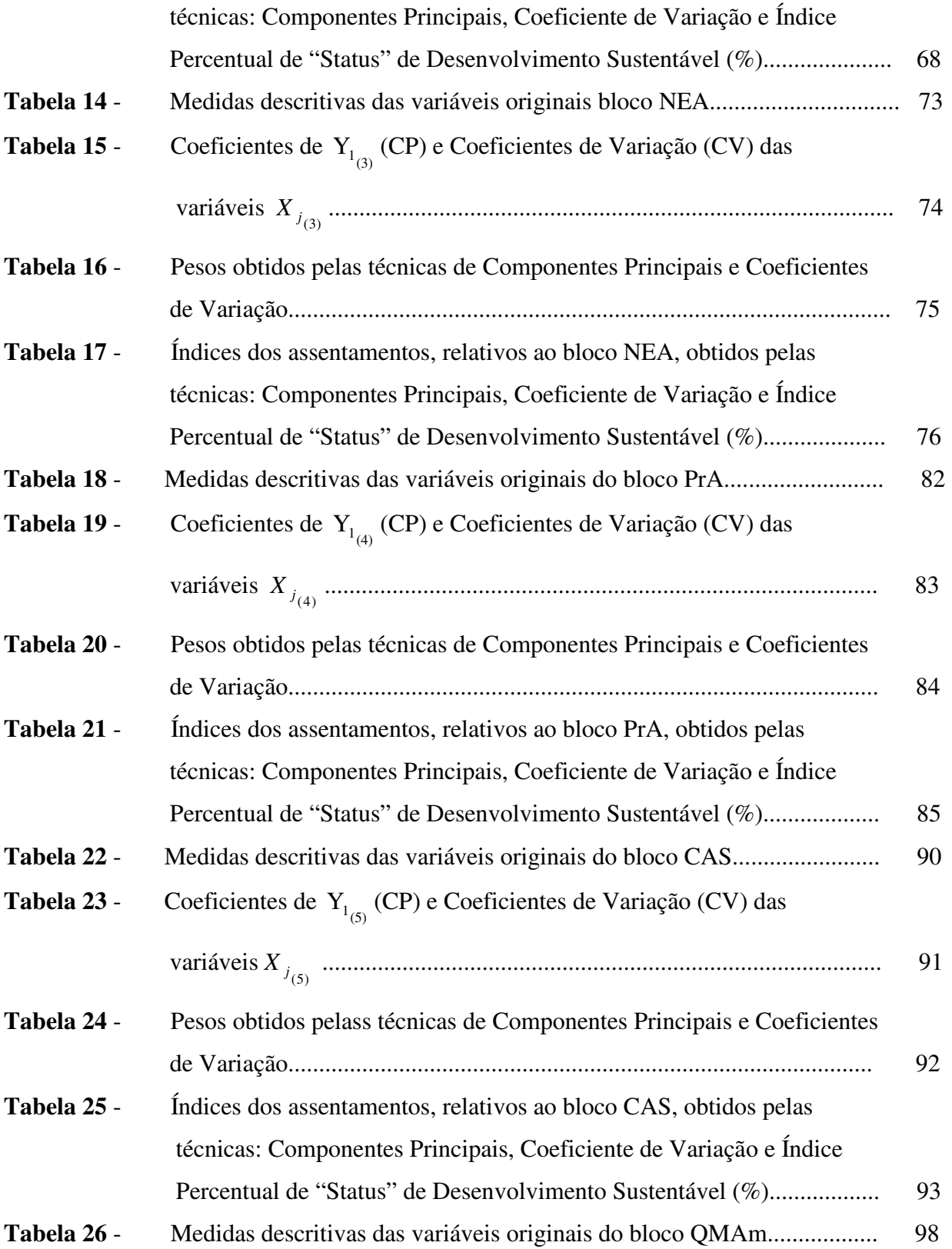

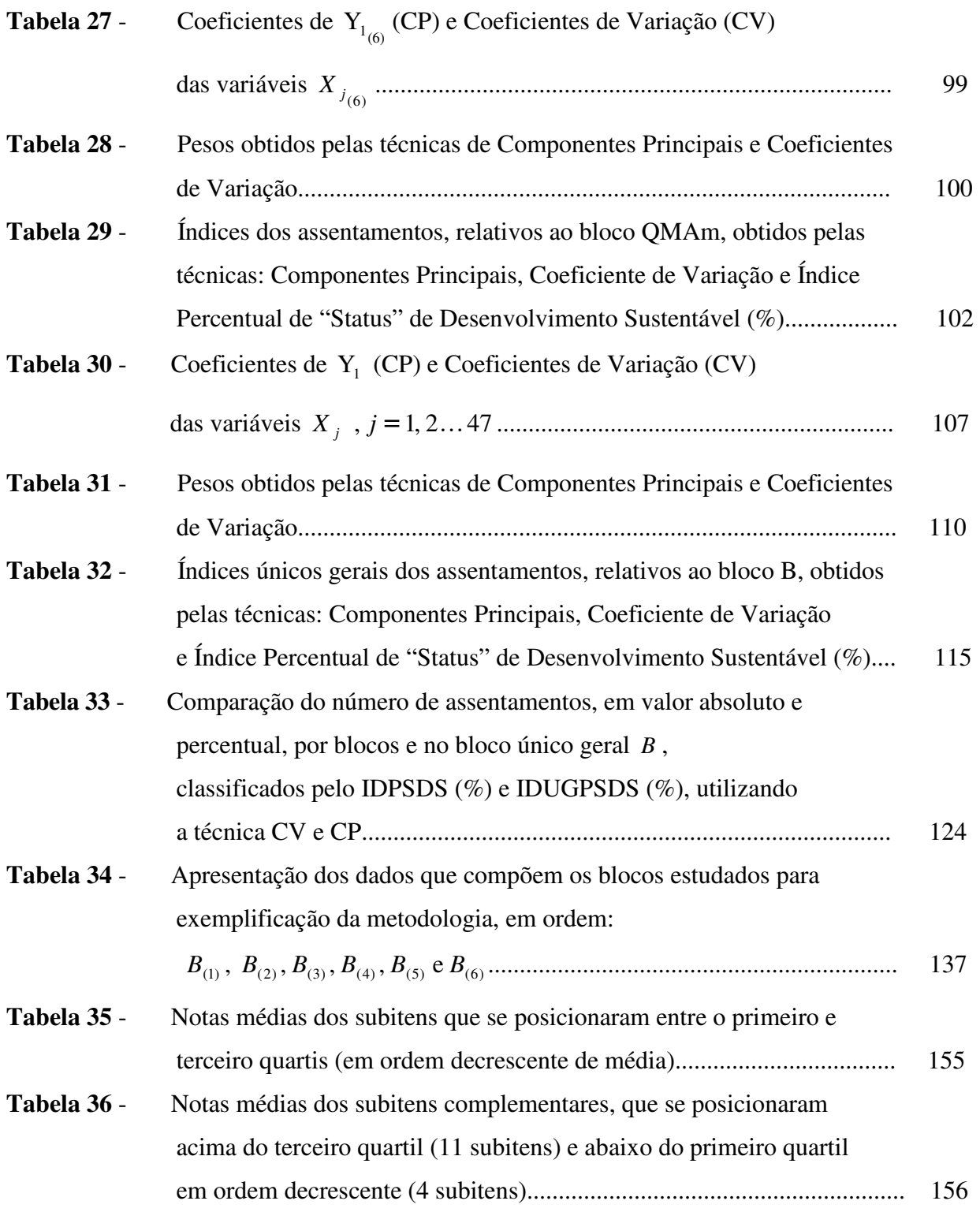

## **LISTA DE FIGURAS**

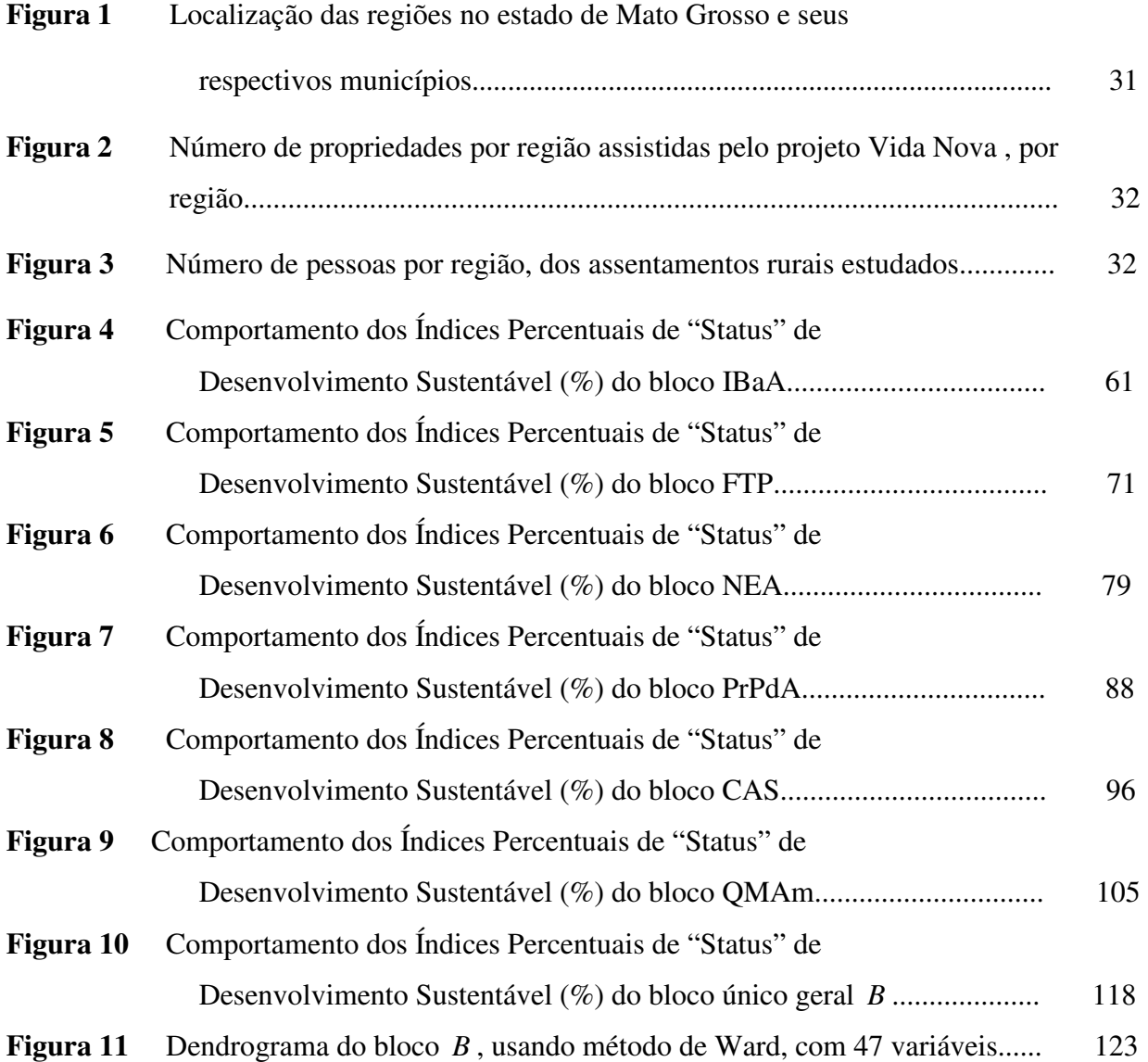

**EMPREGO DE TÉCNICAS ESTATÍSTICAS NA CONSTRUÇÃO DE ÍNDICES DE DESENVOLVIMENTO SUSTENTÁVEL APLICADOS A ASSENTAMENTOS RURAIS.** Botucatu, 2008. 159 f. Tese (Doutorado em Agronomia) – Faculdade de Ciências Agronômicas, Universidade Estadual Paulista "Júlio de Mesquita Filho". Autora: VERA LUCIA MARTINS SANDANIELO Orientador: CARLOS ROBERTO PADOVANI

#### **RESUMO**

Objetivou-se a construção de Índices Percentuais de "Status" - IDPS (%) visando à ordenação e classificação de assentamentos rurais, em relação ao desenvolvimento sustentável (IDPSDS (%)), considerando aspectos agronômico, socioeconômico e ambiental, para diagnosticar a realidade dos mesmos. Nesse sentido, consideraram-se procedimentos metodológicos estatísticos analíticos univariados e multivariados para o estabelecimento de descritores analíticos – índices – envolvendo técnicas de Coeficientes de Variação (CV) e Componentes Principais (CP), que foram empregados na construção dos IDPSDS (%). Dados de assentamentos rurais, de sete regiões do Estado de Mato Grosso foram usados na exemplificação da metodologia. A partir de diagnósticos cedidos pela Empresa Mato-Grossense de Pesquisa, Assistência e Extensão Rural S/A – EMPAER-MT, variáveis foram agrupadas em 22 blocos, sendo que seis foram utilizados na construção de índices. As técnicas CP e CV também foram aplicadas em bloco único geral, com 47 variáveis. A variação do Índice Percentual de "Status" (%) – IDPS (%) foi de 0% a 100%. A concordância mínima nos resultados entre as técnicas foi de 6% e máxima de 32%. Os assentamentos com maiores IDPSDS (%) foram considerados de "maior potencial" em relação às variáveis consideradas. A opção de utilização do IDPS (%) pela técnica dos Coeficientes de Variação ou de Componentes Principais é livre e depende exclusivamente do interesse da pesquisa. A fim de comparar os resultados da classificação geral com os grupos formados em função de similaridade do comportamento das variáveis elencadas no bloco único geral, realizou-se o agrupamento dos assentamentos, utilizando-se a técnica de Agrupamento. A classificação e o agrupamento geraram resultados coerentes. O assentamento Vale do Seringal pertencente à região de Juína apresentou-se como o de "maior potencial", na maioria dos blocos estudados, com IDPSDS (%) de 100%. A análise multivariada se mostrou bastante eficaz no diagnóstico da realidade de assentamentos e indicou um interessante procedimento metodológico a ser utilizado em estudos sobre pequenas propriedades (assentamentos) que envolvam o enfoque integrado multimodal (qualitativo e quantitativo).

Palavras-chave: Análise multivariada, coeficientes de variação, índices de desenvolvimento sustentável e assentamentos rurais.

**USAGE OF STATISTICS TECHNIQUES IN BUILDING SUSTAINABLE DEVELOPMENT INDEXES APPLIED IN RURAL SETTLEMENTS.** Botucatu, 2008. 159 f. Tese (Doutorado em Agronomia) – Faculdade de Ciências Agronômicas, Universidade Estadual Paulista "Júlio de Mesquita Filho". Autora: VERA LUCIA MARTINS SANDANIELO Orientador: CARLOS ROBERTO PADOVANI

### **ABSTRACT**

The purpose of this study was the building of Percentage Indexes of "Status" – PIS (%), seeking the ordination and classification of rural settlements, regarding to the sustainable development (Percentages Indexes of Sustainable Development "Status" – PISDS (%)), considering agronomical, socioeconomic and environmental aspects, to diagnose the reality of rural settlements. In this sense, it was took into consideration univariate and multivariate statistical-analytical methodological procedures to the establishment of analytical descriptors – indexes – involving techniques of Variation Coefficients (VC) and Principal Components (PC), which were used in the construction of PISDS (%). Data of rural settlements, from seven regions of the State of Mato Grosso were used in the exemplification of the methodology. By using diagnosis released by the Enterprise of Research, Assistance and Rural Extension from Mato Grosso Inc. – EMPAER- MT, variables were grouped in 22 blocks, 6 blocks of which were used to construct the indexes. The VC and PC techniques were also applied in a unique general block, with 47 variables. The variation of the Percentage Index of "Status"  $(\%)$  – PIS  $(\%)$  was from 0% to 100%. The minimum concordance in the results between the techniques was 6% and the maximum, 32%. The settlements with higher PISDS (%) were considered as "higher potential" regarding the considered variables. The option of usage of the PIS (%) by the technique of the Variation Coefficients or the Principal Components is free and depends only on the interest of the research. In order to compare the results of the general classification with the groups formed in function of the similarities in the behavior of the variables listed in the unique general block, the grouping of settlements has been done, using the technique of Grouping. The classification and the grouping generated coherent results. The Vale do Seringal settlement, belonging to the Juína region, presented itself as the one with "higher potential", in most of the blocks studied, with PISDS (%) of 100%. The multivariate analyses showed itself to be very effective to diagnose the reality of settlements and indicated an interesting methodological procedure to be used in studies about small properties (settlements), which involve the integrated multimodal focus (qualitative and quantitative).

Key-words: Multivariate analyses, variation coefficients, indexes of sustainable development, rural settlements.

## 1 INTRODUÇÃO

O Programa de Reforma Agrária, do Ministério do Desenvolvimento Agrário – MDA, tem como premissa requerer a democratização do acesso à terra, por meio de políticas capazes de realizar a emancipação social de famílias rurais. A condução de políticas voltadas para esta democratização é um desafio a ser enfrentado pelo governo e entidades civis que apóiam o Programa.

As políticas do Programa de Reforma Agrária, executadas pelo governo, influenciam a vida de milhares de pessoas, direta ou indiretamente e as ações implementadas utilizam ferramentas, que precisam do diagnóstico da realidade e quanto melhor a acurácia da realidade, mais eficiente podem ser as ações governamentais.

A eficiência com que estas ações governamentais vêm sendo executadas e os benefícios que são alcançados na melhoria da vida cotidiana das famílias rurais são estudados como complemento de uma análise quantitativa, que considera a contagem das famílias e o montante de recursos destinados às desapropriações como o único foco de interesse (SPAVOREK, 2003).

Um assentamento rural é uma área de terra, onde o trabalho é desenvolvido por um agregado heterogêneo de grupos sociais (assentados), ou seja, uma comunidade de homens, mulheres, jovens, crianças e idosos, considerados agricultores

familiares pelo decreto nº 3.991 de 30 de outubro de 2001 e de acordo com a classificação adotada na política nacional de Assistência Técnica e Extensão Rural – ATER, que enfrentam o desafio de organizar uma vida nova, de construir formas de cooperação e definir regras de convivência.

A criação de um assentamento rural envolve procedimentos jurídicos e administrativos, que autorizam as famílias selecionadas a se instalarem e a receberem os recursos do Programa Nacional de Reforma Agrária. Neste ato, há o reconhecimento do Estado, por meio de um conjunto de medidas, de seu dever de assegurar o acesso a direitos básicos constitucionais como educação, saúde, entre outros.

Os assentamentos rurais no Brasil, em sua maioria, começam na luta e conquista pela terra e sua continuidade é dada por meio de medidas de implementação e desenvolvimento dos mesmos, viabilizando a produção com lucro. As relações sociais dos assentados são ampliadas a outros setores da sociedade: de produção, de comercialização, de créditos, eclesiásticos e sindicais. Neste contexto, a realidade cotidiana dos assentamentos se torna muito complexa.

A constituição dos assentamentos representa a abertura de novas fronteiras de vida e de trabalho para famílias que estabelecem novas situações de inserção econômica, política e social.

A consolidação de um assentamento depende de várias questões, além das econômicas, como: organização interna dos assentados, inserção na sociedade local e enraizamento na terra, entre outras. Devem ser asseguradas às famílias dos assentados as oportunidades e comodidades da vida moderna, valorizando o campo como espaço de vida e de reprodução da família, conciliando o desenvolvimento agronômico e socioeconômico com a conservação e proteção do meio ambiente (desenvolvimento sustentável)<sup>1</sup>.

<sup>1</sup> Desenvolvimento Sustentável – modelo de desenvolvimento que harmoniza o crescimento econômico com a promoção da igualdade social e da preservação do patrimônio natural, garantindo que as necessidades das atuais gerações sejam atendidas sem comprometer o atendimento das necessidades das gerações futuras. Esse modelo de desenvolvimento exige que o crescimento da economia ocorra de forma integrada à preservação do ambiente, ao manejo adequado dos recursos naturais, assim como ao direito dos indivíduos à cidadania e à qualidade de vida. É aquele que atende as necessidades do presente sem comprometer a possibilidade de as gerações futuras atenderem a suas próprias necessidades (interpretação do Relatório de Brundtland, 1987).

O desenvolvimento sustentável é, aqui, entendido a partir de aspectos agronômicos (agricultura sustentável), sociais, econômicos e ambientais observados nos assentamentos.

O sucesso da Reforma Agrária não se baseia unicamente no número de famílias assentadas, mas na qualidade de vida das famílias rurais, na expansão de uma agricultura de qualidade e na valorização da natureza. Para isso, é necessário reconhecer a heterogeneidade dos assentamentos rurais, definir instrumentos adequados à realidade de cada segmento para a aplicação dos recursos, para a escolha das áreas, dos métodos de assistência técnica e tornar o processo de reforma agrária eficiente como um todo.

Os assentamentos, vistos como pequenas propriedades rurais geram debates acadêmicos, em relação às mudanças esperadas em suas atividades agronômicas e sociais com mínima agressão ao meio ambiente, no qual estão inseridos. No Estado de Mato Grosso, esses debates estão direcionados a uma correta utilização de agrotóxicos nas lavouras, desmatamento e queimadas controladas, extração mineral por meio de garimpos sem agressão ao meio ambiente, diminuição da poluição do ar devido ao excesso de queimadas, diminuição das doenças provocadas pela fumaça resultante da queima descontrolada e com grande destaque à agricultura dos pequenos produtores rurais (agricultores familiares) que tem como objetivo melhorar o nível de renda, a organização social, as condições ambientais e a qualidade de vida das comunidades assentadas.

 O governo de Mato Grosso, representado pela Empresa Mato-Grossense de Pesquisa, Assistência e Extensão Rural SA/Secretaria de Estado de Desenvolvimento Rural - EMPAER-MT/SEDER, formulou um processo metodológico – Projeto Vida contemplando os modelos de assentamentos de Reforma Agrária e de Comunidades Rurais Tradicionais, com o propósito de apoiar a agricultura, por meio do associativismo/cooperativismo, com ações de planejamento, pesquisa, extensão rural, assistência técnica e capacitação.

Atualmente, o governo do Estado Mato Grosso tem a necessidade de prestar assistência técnica a 70 mil famílias em 351 assentamentos, totalizando aproximadamente 350 mil pessoas assentadas pelo Programa de Reforma Agrária. Assim, torna-se necessário buscar novas estratégias de assistência à família rural, de forma integrada, sustentável, eficiente e de baixo custo (FERRO, 2003).

Apesar dos poucos dados disponíveis, em relação aos aspectos quantitativos e qualitativos dos assentamentos e das famílias assentadas, no Estado de Mato Grosso, houve avanços nas últimas décadas em relação à sua concepção como unidades territoriais e administrativas. Neste sentido, torna-se instigante conhecer a realidade de um assentamento, verificar o seu funcionamento e o seu desenvolvimento (sustentável), considerando aspectos agronômico, socioeconômico e ambiental.

A utilização de técnicas de análise de dados e procedimentos metodológicos mais apropriados à pesquisa científica, que envolvam o enfoque integrado multimodal (quantitativo e qualitativo), como as técnicas multivariadas de análise de dados, devem apresentar resultados mais eficazes para o conhecimento do desenvolvimento sustentável dos assentamentos, embasamento e orientação dos que apóiam os projetos de assentamentos, no estabelecimento de políticas de intervenção para a consolidação e determinação de metas no Programa de Reforma Agrária.

 Neste aspecto, objetivou-se construir Índices Percentuais de "Status" - IDPS (%), visando à ordenação e classificação de assentamentos rurais, como forma de diagnosticar a realidade dos mesmos, em relação ao desenvolvimento sustentável, considerando aspectos agronômico, socioeconômico e ambiental, denominados de Índices Percentuais de "Status" de Desenvolvimento Sustentável - IDPSDS (%). Para isto, consideraram-se procedimentos metodológicos estatísticos analíticos univariados e multivariados no estabelecimento de descritores analíticos – índices - envolvendo as técnicas dos Componentes Principais (CP) e Coeficientes de Variação (CV), que são empregadas na construção dos IDPSDS (%).

A análise de Agrupamento foi utilizada para formar grupos de assentamentos, baseados nas características que eles possuem e compará-los com a classificação decrescente em relação aos Índices Percentuais de "Status" de Desenvolvimento Sustentável  $(\%)-$  IDPSDS  $(\%).$ 

Os dados utilizados na exemplificação da metodologia de construção dos Índices Percentuais de "Status" foram de assentamentos rurais de Reforma Agrária do Estado de Mato Grosso, localizados em sete regiões: Alto Paraguai, Baixada Cuiabana, Baixo Araguaia, Cáceres, Juína, Portal da Amazônia e Rondonópolis, considerando suas múltiplas dimensões, em relação ao desenvolvimento sustentável, segundo aspectos agronômico, socioeconômico e ambiental dos assentamentos.

Os assentamentos com maiores Índices Percentuais de "Status" de Desenvolvimento Sustentável (%) foram considerados de "maior potencial" em relação às variáveis consideradas, podendo-se estabelecer estratégias de assistência e cooperação que permitam potencializar os assentamentos com piores resultados (menor potencial), por parte dos governantes e sociedade civil em geral, e encontrar maneiras de fortalecer e multiplicar os resultados dos assentamentos de "maior potencial".

## **2 REVISÃO DE LITERATURA**

### **2.1 Aspectos da Reforma Agrária**

A modificação da estrutura agrária de um país, ou região, com vistas a uma distribuição mais eqüitativa da terra e da renda agrícola é a definição mais usual de Reforma Agrária (VEIGA, 1994).

O Programa Nacional de Reforma Agrária é um conjunto de políticas públicas que beneficiam milhares de famílias rurais em todo o País. Seu objetivo é promover a democratização do acesso à terra, por meio da obtenção e destinação de terras aos trabalhadores rurais, gerando trabalho, renda e melhores condições de vida. É coordenado pelo Ministério de Desenvolvimento Agrário – MDA e pelo Instituto Nacional de Colonização e Reforma Agrária – INCRA e compartilhado com Estados, Municípios e a sociedade civil organizada, por meio de Conselhos Estaduais e Municipais de Desenvolvimento Rural Sustentável.

O fundamento do Programa Nacional é encontrado na Constituição Federal, na Lei 4.504, de 30 de novembro de 1964, conhecida como "Estatuto da Terra" e em outras leis complementares (CASTILHO et al., 2001).

Um significado para assentamento, dado por Carvalho (1998), não é apenas o de uma área de terra, no âmbito dos processos de reforma agrária, destinada à produção agropecuária e/ou extrativista, mas é, também, um agregado heterogêneo de grupos sociais constituídos por famílias de trabalhadores rurais.

Um projeto de assentamento é uma unidade produtiva onde se desenvolvem atividades agroeconômicas, como agricultura, pecuária, artesanato, turismo rural, beneficiamento de produtos, agroindústria e outros. Essas atividades devem ser desenvolvidas de forma sustentável, preservando os recursos naturais e o meio ambiente (CASTILHO et al., 2001).

Em relação aos sistemas de produção nos assentamentos, Guanziroli (1998) comenta que a reforma agrária é um meio para o fortalecimento da agricultura familiar, comum nos assentamentos, e não uma finalidade em si. Esta forma produtiva representa o melhor caminho para a incorporação, ao patrimônio produtivo nacional, das superfícies agrícolas que se encontram subutilizadas. O fortalecimento da agricultura familiar e a reforma agrária caminham, portanto, na mesma direção, dando capacidade, ao meio rural e à agricultura, de expandir sua contribuição para o desenvolvimento nacional.

A criação de um projeto de assentamento é, ao mesmo tempo, o produto formal de um ato administrativo, expresso no decreto de desapropriação de uma determinada área rural sob propriedade privada para fins de reforma agrária e, sobretudo, resultado de lutas sociais bastante prolongadas pela redistribuição da posse da terra. Nasce uma nova organização social nesse espaço físico, uma parcela do território rural, quando o conjunto de famílias de trabalhadores rurais sem-terra passar a apossar-se formalmente dessa terra, transformando-se num espaço econômico, político e social, observa Carvalho (1999).

A reforma agrária não diz respeito apenas a distribuir terras, mas também, a gerar desenvolvimento das famílias rurais. Trata-se de uma tarefa e de um desafio que envolve muitas áreas: educação, saúde, ciência e tecnologia, construção de infra-estrutura e assim por diante. A sua implantação de forma consistente e eficiente exige a articulação entre as diversas áreas do poder público; todos os instrumentos e mecanismos devem atuar de forma sinérgica tendo em vista a execução do objetivo final, a emancipação e o fortalecimento dos pobres rurais, segundo Buainain (2003).

A estrutura agrária brasileira tem sido analisada por meio de dados obtidos de diferentes fontes como os Censos Agropecuários realizados pelo Instituto Brasileiro de Geografia e Estatística – IBGE, nos anos de 1920, 1940, 1960, 1970, 1975, 1980, 1985 e 1995-96 e os Cadastros de Imóveis Rurais do INCRA, nos anos de 1967, 1972, 1978, 1992 e 1998 (SPAVOREK, 2003).

Na realidade, pesquisas realizadas com assentamentos de Reforma Agrária são levantamentos amostrais efetuados em regiões ou em âmbito nacional. Pesquisa com caráter de censo foi realizada em dezembro de 1996 e janeiro de 1997, sob a coordenação da Universidade de Brasília – UnB, em convênio com o Instituto Nacional de Colonização e Reforma Agrária - INCRA (SCHIMIDT et al*.,* 1998).

Os assentamentos existentes são espacialmente dispersos e muitas vezes sem estrutura viária. Em geral, são deficitários os apoios: financeiro, de assistência técnica, sanitário e educacional. Nos locais onde se verifica uma maior concentração de projetos, a estrutura se deve muito mais à própria forma como as lutas por terra assumem em determinadas regiões, do que a uma opção prévia de intervenção coordenada, segundo afirmam Medeiros e Leite (2004).

Os assentamentos de reforma agrária podem ser referenciados como ponto de partida e ao mesmo tempo ponto de chegada para as famílias rurais. Considera-se ponto de partida para uma nova condição de vida, onde muitas vezes está tudo por fazer, desde a organização do lote e construção de moradia até a infra-estrutura coletiva e de serviços necessárias à viabilização econômica e social das novas unidades de produção criadas. Entende-se como ponto de chegada uma possibilidade de mobilidade e integração social na qual se empenham os diversos movimentos sociais rurais, no processo de luta pela terra; o impacto é dado pela transformação de um amplo setor de "excluídos" em sujeitos políticos, novos atores em cena (LEITE et al., 2004).

O Estado de Mato Grosso apresenta poucas informações dos assentados devido à grande extensão de terras e à sua situação hidrográfica (pantanal e região de florestas). Deve-se destacar que as condições climáticas e de extensão correspondem à da Amazônia, além de existir uma história de ocupação das terras que transforma as áreas reformadas em áreas de posseiros, antigos projetos de colonização e de ocupação espontânea de fronteira agrícola, o que dificulta localizar os reais beneficiários do Programa (DOSSIÊ QUESTÃO AGRÁRIA, 1997).

A história dos assentamentos no Estado de Mato Grosso é descrita por diferentes autores, em diferentes épocas e sob diferentes aspectos. Desde muito, trabalhadores do campo, grileiros, que eram expulsos das terras onde trabalhavam por seus adquirentes, acabaram por ocupar outras terras, até então desabitadas e improdutivas, onde, de forma artesanal, faziam suas roças e iniciavam uma produção agrícola. A esse fenômeno, deu-se o nome de Movimento dos Sem Terra – MST, cujos trabalhos de mobilização no Estado foram iniciados em 1995 e reivindicava a efetivação do Programa Nacional de Reforma Agrária - PNRA, que objetivava que terras devolutas, de propriedade do Estado, seriam divididas entre os trabalhadores que não as possuem.

De acordo com esse plano, após o assentamento, as famílias deveriam ser assessoradas pelo Governo Federal, por meio de um organismo incumbido de receber e distribuir os recursos, o PROCERA – Programa de Crédito Especial para a Reforma Agrária, um programa de ajuda aos assentados, que destina verbas para alimentação, moradia e aquisição de equipamentos, sementes e armazenamento dos produtos (SIQUEIRA, 2002).

A assistência aos assentamentos, no Estado de Mato Grosso é feita por meio do Programa de Assessoria Técnica, Social e Ambiental à Reforma Agrária – ATES, adicionalmente ao PROCERA, que tem por premissa aliar o saber tradicional dos assentados aos conhecimentos científicos dos técnicos da Empresa Mato-Grossense de Pesquisa, Assistência e Extensão Rural SA/Instituto Nacional de Colonização e Reforma Agrária - EMPAER/INCRA-MT. O objetivo é tornar os assentamentos unidades de produção estruturadas, competitivas e integradas à dinâmica do desenvolvimento municipal e regional, de forma socialmente justa e ambientalmente sustentável (MINISTÉRIO DO DESENVOLVIMENTO AGRÁRIO, 2006).

A utilização de questionários e a elaboração de diagnósticos, para efetivação da assistência aos assentamentos, constituem um banco de dados da EMPAER e são aceitas oficialmente no âmbito estadual, sendo consideradas relevantes para a abordagem multidimensional e aplicação de possíveis políticas de intervenção essenciais para a tomada de decisões na consolidação dos projetos de assentamento de Reforma Agrária.

Em Mato Grosso, estudar os assentamentos rurais na perspectiva dos impactos é revelar a potencialidade desta modalidade de produtor familiar que emerge a partir da luta dos posseiros, dos sem-terra, dos trabalhadores rurais, latifundiários, fazendeiros, empresários nacionais e estrangeiros. Contudo, esses novos atores, os assentados, que têm assegurado o seu espaço no meio rural, precisam da União, do Estado e dos Municípios para implantar e programar seus projetos de vida (FERNÁNDEZ; FERREIRA, 2004, apud MEDEIROS; LEITE, 2004).

No Estado de Mato Grosso, os assentamentos têm se constituído em uma base social, política e econômica para a formação de novos municípios, segundo Fernández e Ferreira (2004, apud MEDEIROS e LEITE, 2004). A territorialização e reterritorialização que se instalam com os assentamentos rurais, cujo processo é também turbulento e marcado pela luta por terra, têm assegurado a presença, a produção e a reprodução do poder político, econômico e social das regiões onde são implantados.

Vieira e Freitas (2006) comentam que apesar dos descalabros cometidos em Mato Grosso a partir do processo de ocupação desordenada e da adoção de modelos produtivos centrados em monoculturas para a exportação, a situação não é de modo algum irreversível. Concluem que é possível estabelecer um caminho para um desenvolvimento economicamente viável e sustentável, socialmente justo em relação ao meio ambiente e direcionado para a produção familiar rural como fonte de geração de renda implicando, como conseqüência, numa vida digna, conforme concluem

Um conceito de "desenvolvimento sustentável", segundo Ramos (2001), vem sendo caracterizado como o desenvolvimento que tem como foco a melhoria da qualidade de vida das populações rurais e a exploração do solo ou das atividades agropecuárias com preservação e recuperação ambiental, o que está em acordo com a interpretação do Relatório de Brundtland de 1987.

Práticas desenvolvidas nos assentamentos como agregação ao solo de palhas, restolhos, compostos, adubos verdes, cultivos consorciados, adubação orgânica, proteção do solo contra erosões, combate a pragas e doenças, rotação de culturas e reflorestamento de áreas degradadas, são medidas que se incorporam ao conceito de agricultura sustentável, segundo Duval e Ferrante [sd].

Nos últimos anos, vários estudos sobre sistemas de produção familiar, qualidade de vida, sucessos e insucessos dos projetos de assentamentos têm sido feitos. Outros estudos demonstram que, mesmo com um número crescente de projetos de reforma agrária implantados, a estrutura fundiária do Brasil continua inalterada, pois o Índice de Gini, que é um indicador de desigualdade utilizado para verificar o grau de concentração de terra, calculado com base nos dados do Censo Agropecuário de 1995-96, foi de 0,843, em 1998, um dos maiores do mundo. Para a região Centro-Oeste, no mesmo ano, onde o Estado de Mato Grosso está inserido, foi de 0,798, o terceiro em escala decrescente do Índice de Gini (SPAVOREK, 2003). No ano de 2000, o índice de Gini para a região Centro-Oeste foi de 0,802, o primeiro em escala decrescente (MINISTÉRIO DO DESENVOLVIMENTO AGRÁRIO, 2006). Isto, sem dúvida, indica alta concentração da propriedade da terra, o que é um sério problema agrário dos estados.

### **2.2 Estatística Univariada e Multivariada**

A contribuição da análise univariada e multivariada, para o desenvolvimento científico em diversas áreas do conhecimento, tem sido muito significativa.

O propósito da utilização das técnicas de estatística multivariada é de facilitar a interpretação do fenômeno estudado por meio da construção de descritores analíticos - índices ou variáveis alternativas que sintetizam a informação original dos dados; construir grupos de elementos amostrais que apresentem similaridade entre si, possibilitando a segmentação do conjunto de dados originais, entre outros.

De modo geral, ao considerar simultaneamente, em determinado problema, uma série de variáveis inter-relacionadas que podem ser necessárias ao entendimento de um determinado objeto ou indivíduo, gera-se uma situação que torna inevitável a presença de métodos multivariados de dados.

De acordo com Mingoti (2005), a estatística multivariada consiste num conjunto de métodos estatísticos utilizados em situações nas quais várias variáveis são medidas simultaneamente, em cada elemento amostral. Em geral, as variáveis são

correlacionadas entre si e quanto maior o número de variáveis torna-se mais complexa a análise por métodos comuns de estatística univariada.

A estatística multivariada se divide em dois grupos: técnicas exploratórias de simplificação da estrutura de variabilidade dos dados, que compreende a técnica de componentes principais, análise fatorial, análise de correlação canônica, análise de agrupamento, análise discriminante e análise de correspondência e técnicas de inferência estatística que compreendem os métodos de estimação de parâmetros, testes de hipóteses, análise de variância, de covariância e de regressão. Na grande maioria, as técnicas exploratórias são independentes do conhecimento da distribuição de probabilidades dos dados amostrais.

#### **2.2.1 Coeficientes de variação**

Uma propriedade importante que descreve um conjunto de dados numéricos é a variação, que é a quantidade de dispersão nos dados. Dentre as medidas de variação mais utilizadas tem-se: amplitude total ou "range", amplitude interquartil, variância, desvio padrão e coeficiente de variação. A amplitude total é uma medida de dispersão absoluta e indica a variação máxima existente entre os valores observados e a amplitude interquartil é uma medida de dispersão central, que concentra 50% das observações ao redor da mediana, mas não levam em conta o modo como todos os dados se agrupam. A variância e o desvio padrão avaliam a flutuação dos dados em relação à média, sendo que a primeira tem o inconveniente de ser expressa em unidade quadrática. O coeficiente de variação é medida de variação relativa e é expresso como a porcentagem ou proporção do desvio padrão contida na média.

 O Coeficiente de Variação (CV) constitui-se, então, em uma medida univariada de dispersão relativa definida como sendo o desvio padrão expresso em porcentagem ou proporção da média. É a medida mais utilizada para medir a instabilidade relativa de uma variável. Considera-se que quanto maior o CV maior a heterogeneidade dos dados; representando maior diversidade nos valores da variável em consideração.

#### O coeficiente de variação, denominado de coeficiente de variação de

Pearson, é calculado pela expressão  $CV(\%) = 100$ , x  $CV(\%) = \frac{s}{s}$ .100, onde s é o desvio padrão e  $\bar{x}$  é a média. CV é uma medida adimensional. É particularmente útil quando se compara dois ou mais conjuntos de dados que são expressos em diferentes unidades de medida e também quando compara-se dois ou mais conjuntos de dados que são medidos nas mesmas unidades, porém diferem de tal modo que uma comparação direta dos respectivos desvios padrões não é de muita ajuda.

Na pesquisa agronômica, a interpretação da análise estatística de variáveis de determinados experimentos gera incertezas no momento de avaliar a precisão com que estes estudos foram conduzidos. Um experimento deve ser conduzido de forma a se obter a maior precisão possível, principalmente quando as condições a que são submetidos os experimentos são heterogêneas, contribuindo dessa forma para o aumento do erro experimental. O coeficiente de variação é utilizado para inferir sobre o grau de variabilidade do atributo ou sobre a precisão experimental.

Em particular, na experimentação agrícola, o CV é utilizado para comparar a precisão entre os experimentos envolvendo a mesma variável resposta, fato que permite ao pesquisador avaliar a precisão obtida em sua investigação com os achados da literatura. Alguns autores, como regra geral em planejamentos de experimentos, indicam que ensaios feitos em laboratório o CV deve ter seu valor próximo de 10%, enquanto que experimentos conduzidos no "campo" (ambiente natural) seu valor desejável deve ser no máximo 30% (VIEIRA, 1991). A preocupação com a precisão dos ensaios é constante e aqueles com baixa precisão podem fazer com que se obtenham conclusões incorretas dos resultados, aumentando a probabilidade de apontar igualdade entre tratamentos, quando realmente existe diferença. Uma decisão errada prejudica a adoção de novas tecnologias por não permitir a indicação do melhor tratamento para o produtor (JUDICE, 2000).

A variação dos dados experimentais, segundo Amaral et al. (1997), pode ser expressa por três medidas de dispersão: o erro padrão, a variância (ou desvio padrão) e o coeficiente de variação, sendo que este último tem a vantagem de permitir a comparação da precisão entre experimentos, sem a necessidade de igualdade de unidades.

Maiores informações sobre coeficientes de variação podem ser encontradas em SPIEGEL (1984), TOLEDO e OVALLE (1985), VIEIRA (1991), MOTULSKY (1995), LEVINE et al. (1998) e ZIMMERMANN (2004).

#### **2.2.2 Análise de componentes principais**

#### **2.2.2.1 Revisão histórica**

A análise de componentes principais, segundo Jonhson e Wichern (2002), citado em Messeti (2007), foi primeiramente desenvolvida por Karl Pearson em 1901 e reformulada por Hotteling em 1933, avaliando a habilidade dos alunos para resolverem problemas de aritmética e a velocidade de leitura dos textos. A análise desses componentes que maximizam a variância dos dados originais foi denominada por Hotteling de Análise de Componentes Principais, que é um método estatístico multivariado que transforma um conjunto de variáveis, inicialmente correlacionadas entre si, num outro conjunto de variáveis não correlacionadas, resultantes de combinações lineares das variáveis originais.

Ainda, segundo citação de Messetti (2007), Rao (1952) contribuiu com idéias referentes a interpretações e extensões da metodologia da técnica de componentes principais e Jeffers (1967) discutiu a complexidade da aplicação dos componentes principais.

#### **2.2.2.2 Metodologia**

O objetivo principal da análise de componentes principais é o de explicar a estrutura de variância e covariância de um vetor aleatório, composto de p-variáveis aleatórias, por meio da construção de combinações lineares das variáveis originais. Essas

combinações lineares são chamadas de componentes principais e são não correlacionadas entre si.

De acordo com Hoffmann (1999), a análise de componentes principais estabelece combinações lineares das variáveis originais que "explicam" o máximo de sua variância. De forma simplificada, cada componente principal (fator) passa a representar um grupo de variáveis altamente correlacionadas entre si.

De acordo com Kubrusly (2001), para se estabelecer um índice que possibilite ordenar um conjunto de *n* objetos, segundo critério definido por um conjunto de *m* variáveis adequadas, é necessário escolher os pesos ou ponderações das variáveis de tal forma que traduzam a importância das variáveis. Uma medida de importância muito usada é a variância, que traduz a informação contida na variável. Para a construção de um índice como combinação linear de variáveis, é desejável que este contenha o máximo de informação fornecida pelo conjunto de variáveis selecionadas. Um método que cria combinações lineares com máxima variância é a análise de componentes principais.

A análise de componentes principais visa, basicamente, explicar a estrutura de variância-covariância de um conjunto de variáveis por meio de suas combinações lineares (JOHNSON; WICHERN, 2002).

Segundo Barroso e Artes (2003), algebricamente as componentes principais são combinações lineares das variáveis originais e geometricamente são as coordenadas dos pontos amostrais em um sistema de eixos obtido pela rotação do sistema de eixos originais na direção de variabilidade máxima dos dados.

A análise de componentes principais é o mais antigo método de ordenação e de acordo com Landim (2004), nada mais é do que o cálculo dos autovalores e correspondentes autovetores de uma matriz de variância-covariância ou de uma matriz de correlação entre variáveis.

 As componentes podem ser derivadas da matriz de correlação ou da matriz de covariâncias. Se existe discrepância acentuada das variâncias, causada muitas vezes pela diferença das unidades de medidas das variáveis, deve-se aplicar a técnica à matriz de covariâncias das variáveis padronizadas, que é equivalente a se obterem as componentes principais por meio da matriz de correlação das variáveis originais (MINGOTI, 2005).

As componentes principais derivadas da matriz de covariância são, em geral, diferentes das componentes derivadas da matriz de correlação e os autovalores e autovetores obtidos são estimativas dos verdadeiros.

Se o objetivo de um estudo com variáveis multivariadas é o de construir índices, a análise estatística multivariada termina com a obtenção das componentes principais.

 Informações mais detalhadas sobre a análise de componentes principais podem ser encontradas em HOFFMANN (1999), JOHNSON e WICHERN (2002), BARROSO (2003), HAIR Jr et al (2005), LANDIM (2004) e MINGOTI (2005).

#### **2.2.3 Análise de agrupamento**

#### **2.2.3.1 Revisão histórica**

Análise de Agrupamento ("Cluster Analysis") é um conjunto de técnicas que tem por objetivo identificar padrões ao formar grupos homogêneos a partir de *n* objetos ou elementos isolados.

De acordo com Lucas (1983), o primeiro texto sobre análise de agrupamento é devido a Tryon (1939) que introduziu o termo "Cluster Analysis". Outras contribuições de destaque para a metodologia foram feitas por Sokal e Sneath, em 1963, no livro "Principles of Numerical Taxonomy" da área biológica; Cunha (1969) que sugeriu uma configuração taxonômica do grupo de abelhas sem ferrão "Meliponinae" e Pisani (1973) que estudou, em sua tese de doutorado, problemas de acasalamentos recíprocos sobre variáveis associadas ao comércio de aves.

Autores como Van Laar (1987), Gama (1980) e Johnson e Wichern (2002) contribuíram para o avanço e aplicação da técnica. Na década de 90, os autores Bussab, Miazaki e Andrade contribuíram com as particularidades das técnicas e indicaram os principais aplicativos computacionais para a utilização da análise de agrupamento. Outros autores tem procurado apresentar um estudo unificado, sem ser totalmente abrangente, sobre análise de agrupamento e se constituem em excelentes referências sobre o assunto, como Johnson e Wichern (2002) e Mingoti (2005).

#### **2.2.3.2 Metodologia**

Análise de Agrupamento é uma técnica utilizada para a descoberta de uma estrutura de grupos e de relações entre esses grupos. O propósito da análise pode ser resumido na seguinte afirmação:

> Com base no conjunto X (conjunto de n pontos no  $R^p$ ), determinar uma partição  $P_m$  (m<n) dos objetos pertencentes a E= {e<sub>1</sub>, e<sub>2</sub>,..., e<sub>n</sub>}, conjunto de n elementos pertencentes à população em estudo, com p características observáveis e mensuráveis (quantitativas ou qualitativas) em cada elemento de E, em m grupos  $(g_1, g_2,..., g_m)$ , alocando e<sup>j</sup> a apenas um grupo, de forma que elementos semelhantes sejam reunidos num mesmo agrupamento e elementos não semelhantes sejam alocados em grupos distintos. A solução encontrada pode ser encarada como uma partição do conjunto E, que otimiza a função objetivo  $f(P_m)$ , a qual reflete uma medida quantitativa de semelhança "intra" e "entre" grupos ( LUCAS, 1983. p 5).

Bussab et al. (1990) propõem um procedimento "científico" para a aplicação das técnicas de Análise de Agrupamento (AA), que pode ser decomposto nas seguintes etapas: (i) definição de objetivos, critérios, escolha de variáveis e objetos, (ii) obtenção dos dados, (iii) tratamento dos dados, (iv) escolha de critérios de similaridade ou dissimilaridade (parecença), (v) adoção e execução de um algoritmo de AA, (vi) apresentação dos resultados e (vii) avaliação e interpretação dos resultados. Os autores primam pelo entendimento da técnica utilizando um exemplo simples e linguagem didática.

A identificação de grupos homogêneos e/ou heterogêneos dentro de uma população, segundo Malhotra (2001), é um instrumento orientador e direcionador para: tomar decisões, observar diferenças de comportamentos, definirem estratégias para gerenciamento, adquirir o conhecimento da dimensão e da complexidade que caracterizam as pesquisas que envolvem a análise de muitas variáveis.
A Análise de Agrupamento consiste numa técnica multivariada que prescinde de suposições a respeito do número de grupos ou sobre a estrutura dos grupos. Os agrupamentos são feitos baseados em medidas de similaridades ou distâncias (dissimilaridades) (JOHNSON; WICHERN, 2002). Para a solução, calculam-se as distâncias entre os objetos ou indivíduos no espaço das variáveis, as quais fornecem as medidas de similaridade ou dissimilaridade. A finalização da técnica consiste no agrupamento dos indivíduos, de modo a formar grupos internamente homogêneos e heterogêneos entre si.

 No entendimento de Barroso (2003), a análise de agrupamento é o nome dado a um conjunto de técnicas utilizadas na identificação de padrões de comportamento em banco de dados, por meio da formação de grupos homogêneos de casos. Essas técnicas têm aplicabilidade em várias áreas de conhecimento, como na agronomia, botânica, biologia, entre outras.

Segundo Hair Jr. et al. (2005), acadêmicos e pesquisadores freqüentemente encontram situações mais bem resolvidas pela definição de grupos de objetos mais homogêneos, sejam eles indivíduos, empresas, produtos ou mesmo comportamentos. Em todos os casos, o pesquisador está procurando uma estrutura "natural" entre as observações com base num perfil multivariado.

A escolha do critério a ser utilizado para decidir até que ponto dois elementos de um conjunto de dados podem ser considerados semelhantes ou não, Mingoti (2005) afirma ser necessário considerar medidas que descrevam a similaridade entre elementos amostrais de acordo com as características que neles foram medidas. Se for considerado que para cada elemento amostral têm-se informações de p-variáveis armazenadas em um vetor, as comparações de diferentes elementos amostrais podem ser feitas por meio de medidas matemáticas (métricas), que possibilitem a comparação de vetores, como as medidas de distância.

Entre os autores que descrevem a análise de agrupamento estão LUCAS (1983), BUSSAB et al. (1990), JOHNSON e WICHERN (2002), BARROSO (2003), HAIR Jr et al. (2005) e MINGOTI (2005).

## **2.3 Índices**

Índices são números que procuram descrever um determinado aspecto da realidade, ou apresentam uma relação entre vários aspectos. Não se pode fazer avaliações da realidade baseando-se somente em fatores e impressões subjetivas. No caso do programa de Reforma Agrária, para que se possa avaliar seus resultados e sua evolução considerando aspectos agronômico, socioeconômico e ambiental, são necessárias informações quantitativas, que expressem em números os resultados das ações governamentais ou forneçam uma referência. Neste sentido, para utilizar índices na análise de uma situação investigada, torna-se muito importante saber como eles são construídos. O conhecimento sobre os métodos de cálculo do índice permite ao usuário interpretar melhor e avaliar as limitações das informações contidas em seu valor numérico.

Deve-se diferençar índice de coeficiente ou taxa. Um coeficiente ou taxa é uma relação (quociente) entre dois valores numéricos e indica uma probabilidade ou risco. Um índice não indica uma probabilidade; é também um quociente, mas o que está expresso no denominador não está sujeito ao risco de vir a apresentar o evento que está expresso no numerador. Por exemplo a relação óbito/população, trata-se de um coeficiente (coeficiente de mortalidade) e está indicando que aquilo que está expresso no denominador (população) está sujeito ao risco de apresentar o evento discriminado no numerador (óbitos). Já a relaçao hospital/população não expressa uma probabilidade e portanto, trata-se de um índice.

 O objetivo de um índice consiste em resumir em uma única variável a informação contida em todas as variáveis observadas na pesquisa (fenômeno), sendo que seus valores podem, posteriormente, ser estudados por meio de estatística univariada.

 A construção de um índice requer a seleção das variáveis, por procedimentos metodológicos de pesquisa científica bem definidos, e posteriormente a ponderação das mesmas por técnicas univariada ou multivariada. Técnicas multivariadas como análise de componentes principais, análise fatorial e análise de correlação canônica são úteis na construção desses índices. A técnica univariada dos coeficientes de variação é, também útil na construção desses índices.

Segundo Garcias (2001), índice é um parâmetro que mede um indicador, atribuindo-lhe valores numéricos. Ou seja, índice tem referência, sendo, portanto, a medida em relação a um certo referencial qualquer daquele indicador, obtido ou desejado em determinado caso. Um indicador estatístico é uma construção observável com o objetivo de estabelecer uma relação entre o conceito e um fenômeno, que facilitam a comunicação, a comparação e o processo de decisão. Hoffmann (1998) destaca três etapas importantes para a construção de um índice: escolha de uma amostra, escolha de um período-base e por fim, escolha do método de cálculo, o qual deve ser feito em função da finalidade do índice e da disponibilidade dos dados.

## **2.4 Aplicações da Estatística nas Ciências Agrárias**

No início do século passado, o fundamento teórico multivariado recebeu contribuições de pesquisadores destacados como Pearson (1901), Fisher (1928), Wilks (1932), Hoteling (1933) e Bartlett (1937); outras obras clássicas são citadas por Messeti (2007), após a década de 50, como a de Rao (1952), Kendall (1957, 1975), Anderson (1958, 1984), Morrison (1967, 1976) e Mardia (1979).

Ainda, de acordo com citação de Messetti (2007), as aplicações da análise multivariada e suas interpretações, objetivando a busca de resultados mais precisos, aparecem nas obras de Chatifield e Collins (1980), Dillon e Goldstein (1984), Hair Jr. et al. (2005), Johnson e Wichern (2002) e Mingotti (2005).

A tecnologia computacional existente hoje permite a aplicação e o entendimento dos métodos multivariados na análise de dados da indústria, do governo, em centros de pesquisa e de comunidades acadêmicas.

Calório (1997) utiliza 129 indicadores de sustentabilidade, considerando aspectos físicos, biológicos, sociais e econômicos, em 23 estabelecimentos de agricultores familiares, localizados no Vale do Guaporé – MT, para o estabelecimento do Índice Relativo de Sustentabilidade – IRS. Para isto, são usadas técnicas multivariada de

componentes principais e agrupamento, permitindo considerar a multidimensionalidade das variáveis.

Considerando respostas de questionários aplicados a 33 pequenas propriedades rurais da microbacia do Taquara Branca, Sumaré – SP, para a verificação da suposição de predominância da agricultura familiar, Luiz e Silveira (2000) constroem variáveis para se proceder à análise multidimensional dos dados. A técnica multivariada utilizada é a análise de agrupamento que permite identificar três grupos naturais: agricultura familiar, agricultura não familiar em pequenas áreas e agricultura familiar em grandes áreas.

Técnicas multivariadas de análise de variância, componentes principais, variáveis canônicas e de agrupamento, é usado por Ferreira (2001) na avaliação da divergência fenética entre clones de palma forrageira (*Opuntia ficus e Nopalea cochenillifera*). A amostra de 20 clones de forrageira permite concluir que a divergência entre os clones de palma forrageira foi bem quantificada por meio das técnicas multivariadas, que se mostraram úteis na manipulação de dados resumidos e permitem identificar o clone 2 de palma miúda como o mais divergente.

Considerando que as variedades e populações de pupunheiras (*Bactris gasipaes* Kunth) ao longo dos rios Amazonas e Solimões apresentam grandes variabilidades genéticas ainda não totalmente caracterizadas, Martel et al. (2003) aplicam técnicas multivariadas como análise de agrupamentos, de componentes principais e discriminantes, numa tentativa de caracterizar morfologicamente, três variedades de pupunheiras existentes ao longo da Bacia desses rios. Os procedimentos estatísticos permitem uma discriminação das variedades, mostrando número de espigas, peso do fruto, sabor dos frutos e espessura das polpas como os descritores mais importantes na diferenciação genética.

Uma proposta para categorização dos coeficientes de variação das características: produtividade, peso do fruto, número de frutos, teor de sólidos solúveis, firmeza da polpa, açúcares totais e acidez total titulável, é estabelecida por Lima et al. (2004), para dados de 98 trabalhos com meloeiro (*Cucumis melo* L.), conduzidos na cidade de Mossoró, utilizando métodos de Garcia e dos Quantis Amostrais. Apenas a característica firmeza da polpa teve concordância alta entre as duas metodologias e a aplicação dos dois métodos permitiu a categorização mais adequada dos coefecientes de variação para o melão,

confirmando a necessidade de uma abordagem específica dessa medida de variação, em função da natureza da característica em estudo e da própria cultura.

A estruturação das famílias rurais em termos do grau de inserção em atividades não-agrícolas no Estado de Minas Gerais, enfocando a mono ou pluriatividade familiar, e os efeitos sobre os rendimentos familiares, segundo informações da Pesquisa Nacional por Amostra de Domicílios - PNAD são caracterizadas por Queiroz et al. (2004), tendo como referência temporal os anos de 1983, 1988, 1993 e 1998. Para isso, foram utilizadas as técnicas de componentes principais e de agrupamento. As evidências empíricas apontam para um intenso processo de urbanização das atividades no rural mineiro, cabendo destacar o desmembramento da família em torno da unidade de produção agrícola. Ressaltaram que o espaço rural, os homens e a família rural mudam continuamente, transformando o próprio espaço rural.

O desempenho econômico, por meio da rentabilidade dos negócios, da agricultura familiar no assentamento de Santa Tereza, em Porangatu, ao Norte de Minas Gerais é estudado por Silva Júnior e Noronha (2005), utilizando análise fatorial e de regressão múltipla. Concluem que a eficiência técnica, o uso de recursos da terra e a mão de obra familiar estão diretamente relacionadas à melhor rentabilidade econômica da parcela, enquanto a área de lavouras anuais e o uso da mão-de-obra contratada estão inversamente relacionados com esta rentabilidade. Para uma melhora da rentabilidade econômica das parcelas necessita de redirecionamento da produção agropecuária, visando o melhor uso da mão-de-obra familiar, da terra e da organização da comercialização agrícola, levando-se em conta as limitações edafo-climáticas e de mercado.

A sustentabilidade em três assentamentos beneficiados pelo programa de reforma agrária, no município de Caucaia – CE, tanto em nível federal como estadual é mensurada por Barreto et al. (2005). Para tanto, foi criado um índice de sustentabilidade (IS), que é a média aritmética de índices de desenvolvimento econômico-social, ambiental e um índice de capital social. Os valores do índice de sustentabilidade (IS) sugerem o médio nível de desenvolvimento para os três assentamentos.

Dentro da nova concepção de desenvolvimento sustentável que traz em si alterações fundamentais enfatizando a complementariedade do processo com ênfase na melhoria da qualidade de vida, consumo real *per capita*, diminuição dos níveis de pobreza,

desemprego e desigualdade, elevação das condições de vida, educação, moradia, entre outras, Passos e Souza (2005) estudaram indicadores de sustentabilidade em assentamentos rurais no Rio Grande do Norte, em 2003. Concluem que em todos os assentamentos estudados, o índice de sustentabilidade apresentou-se acima da média, com pequena variação entre os índices individuais resultantes da incorporação das dimensões social, econômica e ambiental.

Uma categorização de coeficientes de variação dos coeficientes de digestibilidade da matéria seca, matéria orgânica, proteína bruta, fibras em detergente neutro e ácido, energia bruta, fibra bruta, celulose, hemicelulose, lignina, extrato etéreo e ganho de peso diário, com base em artigos científicos e teses em eqüinocultura, proposta por Lana et al. (2006), mostra que existe concordância entre a categorização proposta e a sugerida na literatura para os coeficientes de digestibilidade da fibra em detergente neutro e celulose e os mais discrepantes são os coeficientes de digestibilidade da energia bruta e lignina. Desse modo, para cada variável analisada existe a distribuição diferenciada dos coeficientes de variação, o que sugere a necessidade de classificação específica para as respostas medidas em nutrição de eqüinos.

Com base num conjunto de indicadores de modernização da agricultura em 21 Unidades da Federação, no início dos anos 2000, Corrêa e Figueiredo (2006) utilizam a técnica da análise fatorial, pelo método de componentes principais, para extrair dois fatores que expressam, respectivamente, "intensidade do uso do capital" e "produtividade". Quando comparados os resultados da pesquisa, com evidências para 1975- 85, verifica-se que passados quase 20 anos, pouco se alterou quanto à posição relativa dos estados no que tange aos níveis de modernização, exceto no Centro-Oeste.

A implementação do modelo produtivista na agricultura brasileira e, em particular na paranaense, provoca importantes alterações no espaço rural, afetando seu desenvolvimento. Para o estudo, Melo e Parré (2006) utilizam-se da técnica da análise fatorial dado o caráter multidimensional do conceito de desenvolvimento. Os autores concluem que há consenso a respeito da idéia de que desenvolvimento rural não deve ser exclusivamente econômico, pautado apenas no desenvolvimento agropecuário, mas precisa incluir também aspectos sociais e ambientais.

Dada a importância da mamoneira (*Ricinus communis* L.) como uma oleaginosa de elevado valor socioeconômico e fonte de divisas para o país, cujos produtos e

subprodutos são utilizados na indústria e na agricultura, além de apresentar perspectiva de uso como fonte energética sob a forma de biodiesel, Costa et al. (2006) avaliam a divergência genética entre acessos e cultivares da mamoneira, para utilizá-la como critério na escolha de genitores que viabilizem, a partir de hibridações, a formação de populações segregantes. A divergência genética é estimada por meio de estatística multivariada, com base em variáveis canônicas e análise de agrupamento, tendo-se empregado como medida genética de similaridade a distância euclidiana média.

Messetti (2007) estuda a divergência genética de 12 populações de girassol (Helianthus annuus L.) do Banco de Germoplasma da EMBRAPA, avaliadas sob cinco caracteres morfoagronômicos, utilizando técnicas multivariadas, que indicaram diferenciação das populações. Conclui que houve semelhança nos resultados de três métodos empregados: componentes principais, análise de agrupamento e análise de variáveis canônicas, mantendo um padrão de agrupamento estável.

## **2.5 Considerações Finais sobre a Revisão Bibliográfica**

A utilização da análise multivariada em estudos com assentamentos rurais, ainda é muito restrita. O foco desses estudos é, geralmente, voltado para os efeitos sobre os beneficiários e aqueles provocados pelos assentamentos no meio onde estão inseridos. Observa-se que, na maioria das vezes, são estudos descritivos univariados voltados para o aspecto econômico, produtivo e estudos de casos.

Vale ressaltar que o desenvolvimento sustentável dos assentamentos, entendido a partir de aspectos agronômico, socioeconômico e ambiental, é multidimensional e as singularidades apresentadas por aqueles que estão em "melhores condições" representam critérios para avaliar a performance de outros assentamentos, considerados em "piores condições".

 O estabelecimento de estratégias voltadas ao fortalecimento dos assentamentos em "piores condições" pode ser feito por meio de consignação de estratégias de assistência e cooperação, por parte dos governantes e sociedade civil em geral, com o objetivo de encontrar maneiras de fortalecer e multiplicar os resultados dos assentamentos em "melhores condições".

A proposta dessa tese é o desenvolvimento de uma metodologia de construção de um descritor analítico, denominado Índice Percentual de "Status" (%), que é uma escala percentual de 0% a 100%, denominado na exemplificação do trabalho de "Status" de sustentabilidade ou "Status" de desenvolvimento sustentável, que permite quantificar o grau de desenvolvimento sustentável do assentamento, envolvendo outros descritores (índices), calculados pela técnica univariada de coeficientes de variação e multivariada de componentes principais, que permitem ordenar e classificar os assentamentos, segundo aspectos agronômico, socioeconômico e ambiental selecionados, apontando aqueles que estão em "melhores condições". Estas técnicas captam a variabilidade dentro e entre as variáveis, no caso do uso de componentes principais e dispersão das variáveis, no caso do uso dos coeficientes de variação. Também se utiliza da análise de agrupamento, na exemplificação, para comparar os grupos formados com a classificação decrescente dos assentamentos em relação ao Índice Percentual de "Status" de Desenvolvimento Sustentável (%).

A pretensão é contribuir para o conhecimento da realidade sustentável de assentamentos, que exemplificaram a metodologia, por meio de ordenação e classificação dos mesmos, no intuito de fornecer subsídios aos planejadores na elaboraração de políticas de intervenção para a consolidação e determinação de metas que minimizem as desigualdades entre eles e consequentemente as desigualdades regionais.

## **3 MATERIAL E MÉTODOS**

## **3.1 – Material**

Os projetos de assentamentos rurais de Reforma Agrária atendidos pelo Projeto Vida Nova (FERRO et al, 2003), por meio da Empresa Mato-Grossense de Pesquisa, Assistência e Extensão Rural – EMPAER-MT, ligada à Secretaria da Agricultura do Estado de Mato Grosso, com o propósito de apoiar a agricultura, por meio do associativismo/cooperativismo, com ações de planejamento, pesquisa, extensão rural, assistência técnica e capacitação, foram escolhidos para exemplificar a metodologia deste trabalho.

 O Estado está localizado na região Centro-Oeste do Brasil, entre as coordenadas 06º 00'e 19º 45'de latitude Sul e 50º 06'e 62º 45'de longitude Oeste e possui uma área de 906.807,90 km<sup>2</sup>, ocupando estratégica posição geopolítica em relação às Américas. Ele é o centro político da América do Sul e Portal da Amazônia. O Estado é muito importante quanto ao equilíbrio dos ecossistemas, pois nele se encontram os três principais biomas do Brasil: a Amazônia, o Cerrado e o Pantanal, além de apresentar uma grande diversidade de

situações ecológicas, sociais, econômicas, culturais e de processos de produção agrosilvipastoril (MORENO; HIGA, 2005).

A importância do Estado ficou evidenciada no desempenho e competitividade do setor agropecuário, pelo potencial para o desenvolvimento de uma agricultura moderna e pela imensa área agricultável, suficiente para abrigar programas e projetos agrícolas de cunho social, capazes de ampliar e incluir na base econômica muitos dos brasileiros, dentre eles os pequenos produtores, chamados de produtores familiares e também de assentados.

Devido à sua extensão territorial e dificuldade de se validarem as informações obtidas, pela aplicação de questionários agronômico, socioeconômico e ambiental, considerada parte integrante do projeto Vida Nova, junto às famílias rurais assentadas, optou-se pela aceitação de diagnósticos (tabulação dos dados) de sete regiões, consideradas como grupos de municípios, para a formação do banco de dados.

Os questionários foram aplicados por técnicos da EMPAER-MT sob a direção de técnicos regionais e com a supervisão do Coordenador do Escritório Central em Cuiabá, nos anos de 2005 e 2006.

Os diagnósticos foram aceitos oficialmente no âmbito estadual, sendo considerados relevantes para a abordagem multidimensional e aplicação de possíveis políticas de intervenção essenciais para a tomada de decisões na consolidação dos projetos de assentamentos rurais.

As sete regiões envolvidas foram: Alto Paraguai (AP), Baixada Cuiabana (BC), Baixo Araguaia (BA), Cáceres (Ca), Juína (Ju), Portal da Amazônia (PA) e Rondonópolis (RO)*.* A Tabela 1 mostra as regiões consideradas, os grupos de municípios de cada região e o total de assentamentos rurais escolhidos para estudo.

A Figura 1 mostra a localização dos municípios, agrupados em regiões, que abrigam os assentamentos estudados, implantados pelo INCRA-MT, Prefeituras e pelo Instituto de Terras de Mato Grosso – INTERMAT-MT, no período de 1979 a 2002. As cores indicam as diferentes regiões: Alto Paraguai (AP - lilás), Baixada Cuiabana (BC vermelho), Baixo Araguaia (BA - azul), Cáceres (Ca - verde claro), Juína (Ju - rosa), Portal da Amazônia (PA - verde escuro) e Rondonópolis (RO - amarela).

| Regiões          | Municípios                                      | Número | de | assentamentos                   |  |
|------------------|-------------------------------------------------|--------|----|---------------------------------|--|
|                  |                                                 |        |    | rurais selecionados das regiões |  |
| Alto Paraguai    | Capão Verde, Nortelândia e Porto Estrela.       |        | 3  |                                 |  |
| Baixada Cuiabana | Nobres, Nova Brasilândia, Paranatinga, Santo    |        | 8  |                                 |  |
|                  | Antonio do Leverger e Várzea Grande.            |        |    |                                 |  |
| Baixo Araguaia   | Canabrava do Norte, Confresa, Santa Cruz do     |        | 7  |                                 |  |
|                  | Xingu e Santa Terezinha.                        |        |    |                                 |  |
| Cáceres          | Comodoro, Jauru, Pontes e Lacerda, Porto        |        | 12 |                                 |  |
|                  | Esperidião e Vila Bela da Santíssima Trindade.  |        |    |                                 |  |
| Juína            | Cotriguaçu e Castanheira.                       |        | 2  |                                 |  |
| Portal da        | Colíder/Nova Canaã, Guarantã do Norte, Ipiranga |        | 14 |                                 |  |
| Amazônia         | do Norte, Itanhangá, Matupá/Peixoto de Azevedo, |        |    |                                 |  |
|                  | Nova Guarita, Nova Ubiratã, Novo Mundo e        |        |    |                                 |  |
|                  | Paranaíta.                                      |        |    |                                 |  |
| Rondonópolis     | Pedra Preta, Rondonópolis e São José do Povo.   |        | 4  |                                 |  |
| Total            |                                                 |        | 50 |                                 |  |

 Tabela 1 – Regiões, municípios pertencentes às regiões e número de assentamentos rurais selecionados nas regiões.

Fonte: Diagnósticos dos assentamentos/EMPAER-MT, 2006.

A Figura 2 mostra o número de propriedades de cada região, totalizando 4.610 propriedades, ressaltando que as regiões são conjuntos de assentamentos rurais e estes, conjuntos de propriedades. As propriedades são assistidas pelo Projeto Vida Nova.

A Figura 3 mostra o número de pessoas, por região, dos assentamentos

rurais estudados.

O número de pessoas, o número de propriedades por região e o número médio de pessoas por propriedade são mostrados na Tabela 2. Observa-se que a região mais densamente povoada, por assentados, é a do Portal da Amazônia com a terceira menor média de pessoas por propriedade e a menos densa é o Alto Paraguai com maior média de pessoas por propriedade.

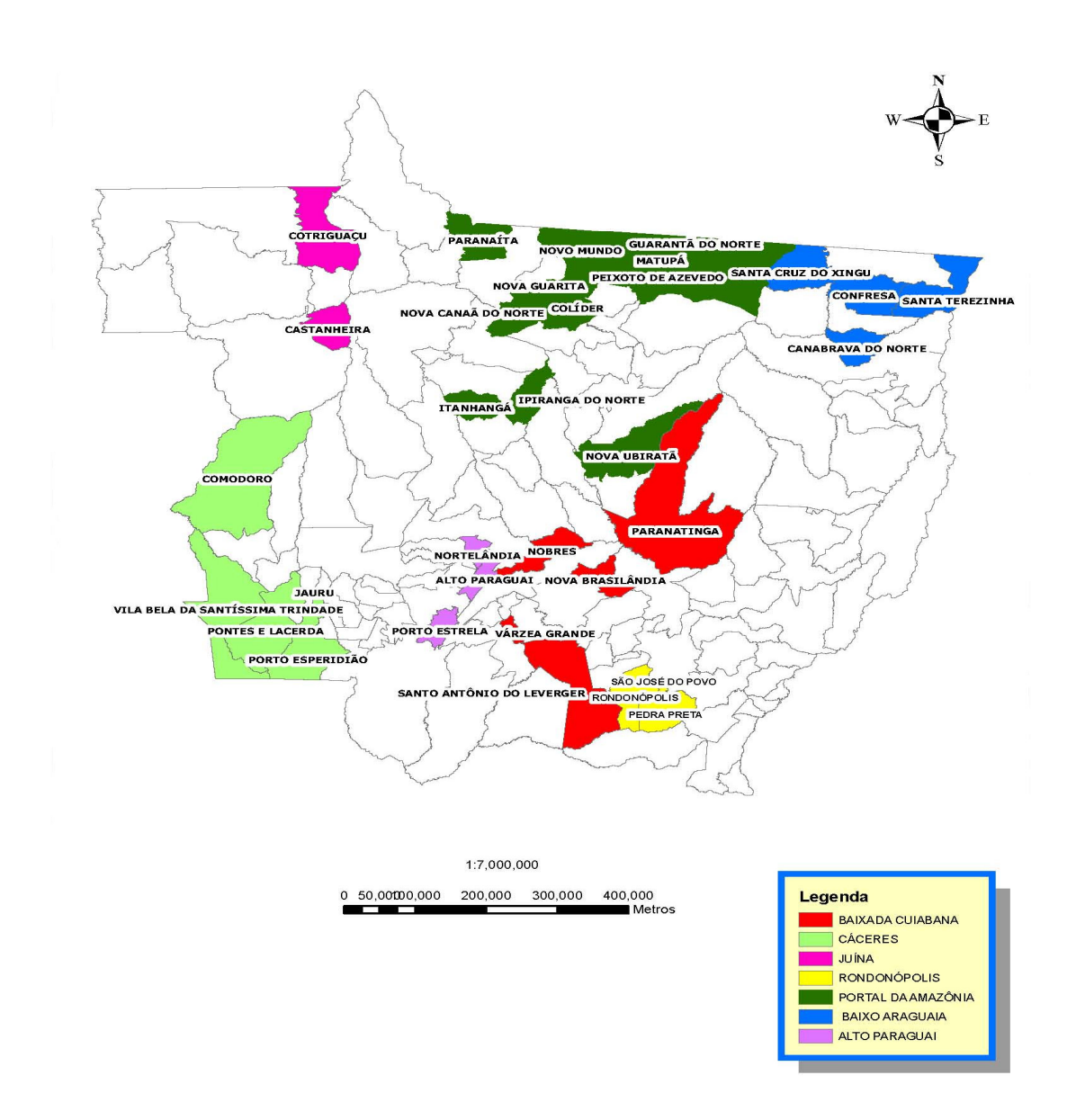

Figura 1 – Localização das regiões no Estado de Mato Grosso e seus respectivos municípios. Fonte: Tecnomapas – Cuiabá, 2008.

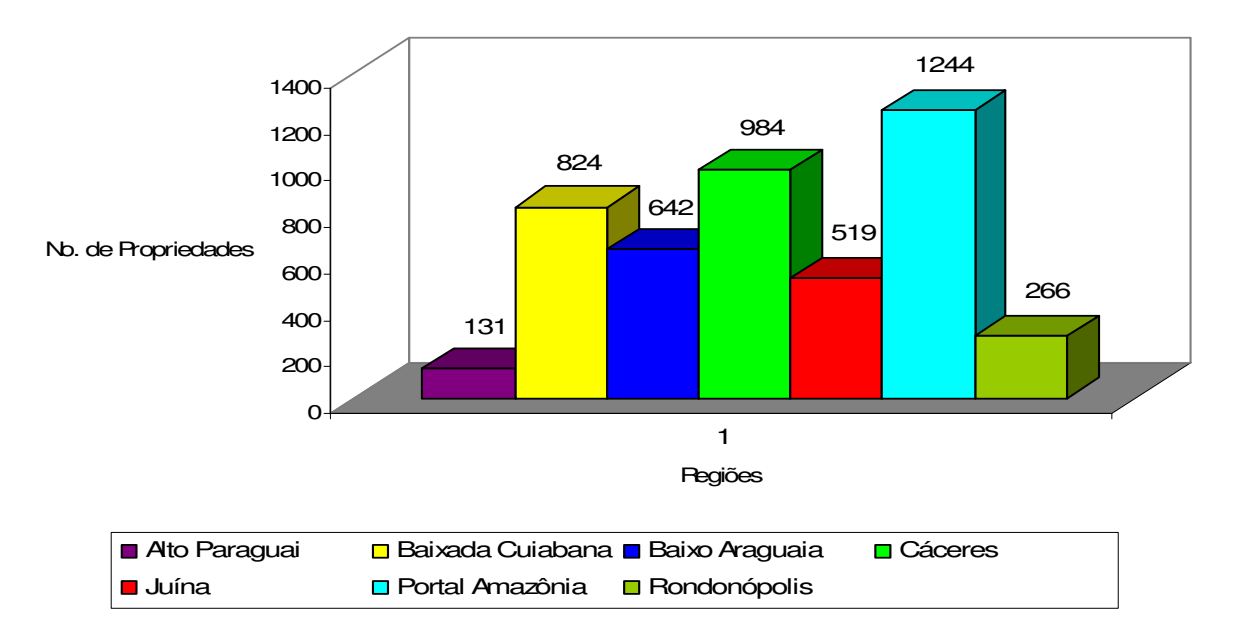

Figura 2 – Número de propriedades assistidas pelo projeto Vida Nova, por região.

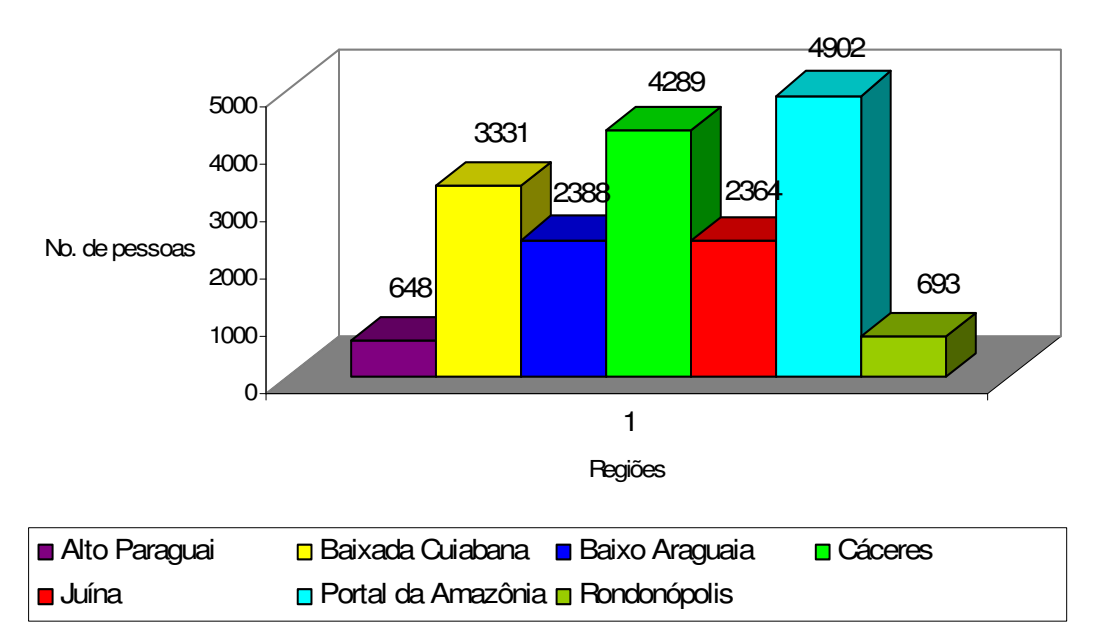

Figura 3 – Número de pessoas por região, dos assentamentos rurais estudados.

| Regiões                                                                       | Número de pessoas                                                                                                    | Número de        | Número médio de |
|-------------------------------------------------------------------------------|----------------------------------------------------------------------------------------------------|------------------|-----------------|
|                                                                               | por região                                                                                                    | propriedades por | pessoas por     |
|                                                                               |                                                                                                    | região           | propriedade     |
| Alto Paraguai                                                                 | 648                                                                                                    | 131              | 4,95            |
| Baixada Cuiabana                                                              | 3331                                                                                                    | 824              | 4,04            |
| Baixo Paraguai                                                                | 2388                                                                                                    | 642              | 3,72            |
| Cáceres                                                                       | 4289                                                                                                    | 984              | 4,36            |
| Juína                                                                         | 2364                                                                                                    | 519              | 4,56            |
| Portal da Amazônia                                                            | 4902                                                                                                    | 1244             | 3,94            |
| Rondonópolis                                                                  | 693                                                                                                    | 266              | 2,61            |
| $\mathbf{r}$ $\mathbf{r}$ $\mathbf{r}$ $\mathbf{r}$ $\mathbf{r}$ $\mathbf{r}$ | $\blacksquare$ $\blacksquare$ $\blacks$ |                  |                 |

Tabela 2 – Número de pessoas e de propriedades por região e número médio de pessoas por propriedade.

Fonte: Diagnósticos da EMPAER-MT, 2006.

Foram examinados os diagnósticos de 50 assentamentos rurais, considerando-se variáveis relacionadas aos aspectos agronômico, socioeconômico e ambiental (desenvolvimento sustentável). Adotou-se o assentamento rural (grupo de propriedades) como unidade de estudo.

O banco de dados utilizado foi armazenado em planilha eletrônica do programa computacional Microsoft Excel 2003, com 165 variáveis e foi dividido em 22 grupos de variáveis, denominados blocos e denotados por  $B_{(i)}$ ,  $i = 1, 2, \dots m$ , sendo *m* o número de blocos. Destes, seis blocos foram selecionados, por conveniência, para exemplificação da metodologia, tendo em média oito variáveis cada um, totalizando 47 variáveis (Apêndice 1 – Banco de dados), representando, em ordem, dois a dois, os aspectos agronômico, socioeconômico e ambiental dos assentamentos. Um bloco único geral constituído pela união dos seis blocos, denominado por *B* , também foi considerado para exemplificar a metodologia.

A Tabela 3 mostra a denominação dos 22 blocos, o número de variáveis de cada bloco e os blocos selecionados (\*) para a construção de Índices Percentuais de "Status", em relação ao desenvolvimento sustentável, utilizando técnicas estatísticas univariada e multivariada.

| Benominação dos sidess, número de variaveis por sideo e sidess serecionados |                     |            |
|-----------------------------------------------------------------------------|---------------------|------------|
| <b>Bloco</b>                                                                | Número de variáveis | <b>BSE</b> |
| Acesso à Água                                                               | 6                   |            |
| <b>Bem Estar dos Assentados</b>                                             | 9                   |            |
| Bens Duráveis e Meios de Transporte                                         | 5                   |            |
| Capacidade Produtiva dos Assentamentos                                      | 10                  |            |
| Complemento Alimentar dos Assentados                                        |                     |            |
| Condições de Moradia                                                        | 6                   |            |
| Conservação da Água e do Solo                                               |                     | *          |
| Degradação do Meio Ambiente                                                 | 8                   |            |
| Degradação do Solo                                                          | 5                   |            |
| Destino do Esgoto, Água e Lixo                                              | 11                  |            |
| Diversidade da Produção Agropecuária                                        | 14                  |            |
| Forma de Trabalhar a Propriedade                                            | 10                  | *          |
| Forma de Trabalhar a Propriedade-Mecânica                                   | 8                   |            |
| Instalações Básicas                                                         | 8                   | ∗          |
| Máquinas e Equipamentos                                                     | 5                   |            |
| Níveis de Escolaridade dos Assentados                                       | 6                   | ∗          |
| Origem da Renda dos Assentados                                              | 9                   |            |
| Produtividade dos Assentamentos                                             | 8                   | ∗          |
| Pecuária dos Assentamentos                                                  |                     |            |
| Qualidade do Meio Ambiente                                                  | 8                   | *          |
| Saúde das Famílias dos Assentados                                           |                     |            |
| Uso das Áreas dos Lotes                                                     | 4                   |            |
| Total                                                                       | 165                 |            |

Tabela 3 – Denominação dos blocos, número de variáveis por bloco e blocos selecionados.

Fonte: Diagnósticos dos assentamentos/EMPAER-MT, 2006 (\*) BSE – Blocos Selecionados para Exemplificação.

A Tabela 4 apresenta os blocos  $B_{(i)}$ ,  $i = 1, 2, \dots m$  selecionados para o estudo e a representação das respectivas variáveis  $X_{j_{(i)}}, j_{(i)} = 1, 2, ..., p_{(i)}$  que os compõem. A descrição das variáveis que compõem os blocos utilizados na exemplificação encontram-se no Apêndice 2.

Os programas computacionais utilizados no desenvolvimento deste trabalho foram o Microsoft Excel 2003 e o NCSS Statistical Software – Number Cruncher Statistical System, Jerry Hintze – April, 2003, compatível com todas as versões do Windows. Disponível em http://www.ncss.com.

| $B_{(1)}$ – IBa A                                                | $B_{(2)}$ – FTP –                                         | $B_{(3)}$ – NEA -                                         | $B_{(4)}$ – Pr A -                               | $B_{(5)}$ – CAS -      | $B_{(6)} - QM$ Am                                |
|------------------------------------------------------------------|-----------------------------------------------------------|-----------------------------------------------------------|--------------------------------------------------|------------------------|--------------------------------------------------|
| - Instalações                                                    | Forma de                                                  | Níveis de                                                 | Produtividade                                    | Conservação            | - Qualidade                                      |
| <b>Básicas</b>                                                   | Trabalhar a                                               | Escolaridade                                              | dos                                              | da Água e do           | do Meio                                          |
|                                                                  | Propriedade                                               | dos                                                       | Assentamentos                                    | Solo                   | Ambiente                                         |
|                                                                  |                                                           | Assentados                                                |                                                  |                        |                                                  |
| (8)                                                              | (10)                                                      | (6)                                                       | (8)                                              | (7)                    | (8)                                              |
| $\boldsymbol{\mathrm{X}}_{\boldsymbol{\mathrm{1}}_{\text{(1)}}}$ | $\boldsymbol{\mathrm{X}}_{\boldsymbol{\mathrm{1}}_{(2)}}$ | $\boldsymbol{\mathrm{X}}_{\boldsymbol{\mathrm{1}}_{(3)}}$ | $X_{1_{(4)}}$                                    | $X_{1_{(5)}}$          | $X_{1_{(6)}}$                                    |
| $\mathbf{X}_{2_{(1)}}$                                           | $\mathbf{X}_{2_{(2)}}$                                    | $\mathbf{X}_{2_{(3)}}$                                    | $\mathbf{X}_{2_{(4)}}$                           | $\mathbf{X}_{2_{(5)}}$ | $\mathbf{X}_{2_{(6)}}$                           |
| $\mathbf{X}_{\mathbf{3}_{(1)}}$                                  | $\mathbf{X}_{_{3}}_{_{(2)}}$                              | $\mathbf{X}_{_{3_{(3)}}}$                                 | $\mathbf{X}_{3_{(4)}}$                           | $X_{3}_{(5)}$          | $\mathbf{X}_{\mathbf{3}_{(6)}}$                  |
| $\mathbf{X}_{\mathbf{4}_{\text{(1)}}}$                           | $\mathbf{X}_{4_{(2)}}$                                    | $\mathbf{X}_{4_{(3)}}$                                    | $\mathbf{X}_{4_{(4)}}$                           | $X_{4}_{(5)}$          | $\mathbf{X}_{4_{(6)}}$                           |
| $\mathbf{X}_{\mathbf{5}_{(1)}}$                                  | $\mathbf{X}_{\mathbf{5}_{(2)}}$                           | $\mathbf{X}_{\mathbf{5}_{(3)}}$                           | $\mathbf{X}_{5_{(4)}}$                           | $\mathbf{X}_{5_{(5)}}$ | $\mathbf{X}_{\mathbf{5}_{(6)}}$                  |
| $\mathbf{X}_{\mathbf{6}_{(1)}}$                                  | $\mathbf{X}_{\boldsymbol{\mathfrak{c}}_{(2)}}$            | $\mathbf{X}_{\mathbf{6}_{(3)}}$                           | $\mathbf{X}_{\mathbf{6}_{(4)}}$                  | $\mathbf{X}_{6}_{(5)}$ | $\mathbf{X}_{\mathbf{6}_{(6)}}$                  |
| $\mathbf{X}_{7_{(1)}}$                                           | $\mathbf{X}_{7_{(2)}}$                                    |                                                           | $X_{7(4)}$                                       | $\mathbf{X}_{7}_{(5)}$ | $\mathbf{X}_{7_{(6)}}$                           |
| $\boldsymbol{\mathrm{X}}_{\boldsymbol{\mathrm{8}}_{(1)}}$        | $\boldsymbol{\mathrm{X}}_{\boldsymbol{8}_{(2)}}$          |                                                           | $\boldsymbol{\mathrm{X}}_{\boldsymbol{8}_{(4)}}$ |                        | $\boldsymbol{\mathrm{X}}_{\boldsymbol{8}_{(6)}}$ |
|                                                                  | $\mathbf{X}_{9}_{(2)}$                                    |                                                           |                                                  |                        |                                                  |
|                                                                  | $X_{10}^{(2)}$                                            |                                                           |                                                  |                        |                                                  |

Tabela 4 – Representação das variáveis nos respectivos blocos.

## **3.2 Métodos**

## **3.2.1 Seleção de variáveis**

A aplicação dos questionários, coleta e processamento dos dados, os quais deram origem aos diagnósticos dos assentamentos, utilizados para exemplificar a metodologia deste trabalho, foram executados pelas equipes de técnicos da EMPAER-MT, atuantes em assentamentos rurais, sob a direção de técnicos regionais e com a supervisão do Coordenador do Escritório Central na cidade de Cuiabá -MT.

A seleção dos assentamentos foram baseadas em dois critérios:

a) disponibilidade de diagnósticos (dados tabulados) resultante da aplicação de questionário agronômico, socioeconômico e ambiental pela EMPAER-MT.

 b) assistência técnica das propriedades pelo ATES, no convênio de prestação de serviços de Assessoria Técnica, Social e Ambiental, celebrado entre a Fundação de Amparo à Pesquisa, Assistência Técnica e Extensão Rural do Estado de Mato Grosso – FUNDAPER-MT e a Empresa Mato-Grossense de Pesquisa, Assistência e Extensão Rural – EMPAER-MT e participação das mesmas no projeto Vida Nova.

Os diagnósticos foram cedidos pela EMPAER-MT, com a devida autorização do seu Diretor Presidente Eng<sup>o</sup> Agr<sup>o</sup> Aréssio José Paquer, por meio de uma Declaração/Autorização, em 18/07/2006. Foram utilizados somente diagnósticos, com mais de 90% de respostas preenchidas.

Para os valores não informados *(missing)* foram estabelecidos os seguintes procedimentos:

1) Identificou-se a região que continha o assentamento com a falta de informação de uma ou mais variáveis.

2) Identificou-se o assentamento, dentro da mesma região, cujo número de propriedades ou número de pessoas ou área da propriedade foi o mais próximo possível do assentamento que continha a falta de informação de uma ou mais variáveis.

3) Determinou-se a proporção 
$$
x = \frac{dy}{b}
$$
,  $x \to a$  e  $y \to b$ ,

onde x = valor(es) *missing*,

 a = número de propriedades ou número de pessoas ou área do assentamento que contém o(s) valor(es) *missing*;

 b = número de propriedades ou número de pessoas ou área do assentamento, mais próximo de a, em valor absoluto e

y = valor(es) da(s) variável(is), em questão, do assentamento correspondente a b.

As transcrições dos diagnósticos deram origem a um primeiro banco de dados com 476 variáveis, que inicialmente foram depuradas constituindo um segundo banco de dados com 276 variáveis (58% das variáveis iniciais), divididas em três grandes blocos: características da propriedade, perfil socioeconômico, qualidade do meio ambiente e características agropecuárias*.* Estes foram subdivididos em: informações da propriedade, infraestrutura na propriedade, investimentos em máquinas e equipamentos, assistência técnica (características da propriedade); composição da renda familiar, crédito, tempo médio de residência nos lotes, número de famílias assentadas, associativismo, níveis de escolaridade dos assentados, qualidade das moradias, auto-abastecimento, assistência à saúde, saúde da família e agricultura e pecuária (perfil socioeconômico); manejo do solo, manejo animal, meio ambiente e caracterização do nível tecnológico da propriedade (qualidade do meio ambiente e características agropecuárias).

Com isto, elaborou-se uma lista (Apêndice 2 – Quadro 3), com 19 itens, e 118 subitens considerando os três grandes blocos, com o propósito de se fazer uma consulta a nove profissionais de diferentes áreas de conhecimento; Agronomia (UFMT/Cuiabá), Economia (UNESP/Botucatu e UFMT/Cuiabá), Estatística (UFMT/Cuiabá), Nutrição (UNESP/Botucatu) e Saúde Pública (UNESP/Botucatu), quanto à importância de cada subitem, de acordo com o entendimento de cada um sobre assentamentos rurais, para a constituição de blocos de variáveis que representassem aspectos agronômico, socioeconômico e ambiental dos assentamentos. Cada subitem continha de uma a sete variáveis.

A escolha dos subitens mais importantes pelos profissionais foi feita por processo de atribuição de notas de zero a dez para cada subitem, sendo considerado com nota zero o subitem menos importante e com nota dez o mais importante. Houve apenas uma repetição da consulta. Todos os profissionais devolveram a lista com notas em todos os subitens. A coincidência das notas foi bastante elevada.

A finalização do processo se deu com a determinação da média geral (7,80), do desvio padrão (1,06), coeficiente de variação (14%), da nota máxima (10,00), da nota mínima (0,00) e dos percentis 25 e 75 (7,33 e 8,56, respectivamente) das notas atribuídas pelos profissionais aos subitens. A maioria dos subitens selecionados estiveram entre o primeiro e terceiro quartis. Para complementação de alguns blocos utilizou-se 38% dos subitens relacionados, acima do terceiro quartil e 14% abaixo do primeiro quartil (Apêndice 2 – Descrição das variáveis selecionadas, modelo de lista e outros blocos).

Objetivou-se intencionalmente a construção de blocos de variáveis para exemplificar a metodologia e, principalmente, assegurar a relevância do envolvimento de profissionais informados sobre assentamentos rurais na formação dos mesmos que

contemplassem aspecto agronômico, socioeconômico e ambiental e descaracterizar a total subjetividade da autora na escolha das variáveis.

A idéia do encaminhamento a profissionais de diferentes áreas foi reduzir o número de variáveis de tal forma que a contemplação dos aspectos agronômico, socioeconômico e ambiental fosse viabilizado pelo conhecimento teórico ou prático dos mesmos em relação a assentamentos rurais.

Com as 165 variáveis selecionadas foram construídos 22 blocos de variáveis, denominados blocos  $B_{(i)}$ ,  $i = 1, 2,..., m$ , onde *m* é o total de blocos. Foram escolhidos seis blocos e a união deles, denominada bloco único geral *B* , formando um único bloco com 47 variáveis, para exemplificação da metodologia.

Os seis blocos, referenciados com (\*) na Tabela 3: IBaA, FTP, NEA, PrA, CAS e QMAm foram utilizados para a construção dos Índices Percentuais de "Status" de Desenvolvimento Sustentável – IDPSDS (%), por blocos e, o bloco único geral *B* , para a construção dos Índices Únicos Gerais Percentuais de "Status" de Desenvolvimento Sustentável (%) – IDUGPSDS (%). Ainda, para estudo exploratório, no bloco único geral *B* , utilizou-se a técnica de agrupamento para identificação de grupos homogêneos de assentamentos.

 A implementação da técnica de Agrupamento foi feita computacionalmente, utilizando-se o NCSS Statistical Software. O objetivo do estudo exploratório no bloco único geral *B* foi verificar se os grupos formados pelo estudos exploratório e analítico foram os mesmos.

Na apresentação da metodologia de obtenção dos Índices Percentuais de "Status" (%), foi feita, primeiramente, uma breve discussão das metodologias univariada e multivariada de construção de descritores analíticos – índices - utilizando-se a técnica univariada dos Coeficientes de Variação (CV) e a técnica multivariada de Componentes Principais (CP).

### **3.2.2 Construção geral dos índices**

Como descrito por Mingoti (2005), o objetivo da construção de descritores analíticos em forma de índices, de objetos  $A_{k(i)}$ ,  $k = 1, 2, \dots n$  e  $i = 1, 2, \dots m$ , sendo *n* o total de objetos e *m* o total de blocos, é o de estabelecer um indicador numérico para quantificar suas divergências ou semelhanças a partir das diversas variáveis que os descrevem com a função de sintetizar em uma única variável a informação de todas as variáveis que foram medidas sobre eles.

Para a construção de descritores analíticos em forma de índices por blocos  $B_{(i)}$ ,  $i = 1, 2, \dots m$ , sendo cada bloco constituído por  $p_{(i)}$  variáveis e índices únicos gerais do bloco único geral *B*, constituído por  $p = \sum_{i=1}^{m}$  $p = \sum_{i=1}^{n} p_{(i)}$  variáveis, foram assumidas as seguintes notações:

 $\mathbb{D}_k$ <sub>(i)</sub>: índice do *k* -ésimo objeto em relação ao *i* -ésimo bloco e  $IDUG<sub>k</sub>$ : índice único geral do *k* -ésimo objeto.

 Para a determinação dos pesos envolvidos na construção dos índices foram empregadas duas técnicas: a partir da dispersão dos dados, utilizando a técnica dos Coeficientes de Variação (CV) e a partir de uma base multivariada de dados, utilizando a técnica de Componentes Principais (CP), descrita por Kubrusly (2001).

Foram construídos postos percentuais de "Status", denominados Índices Percentuais de "Status" (%) dos objetos, por blocos  $B_{(i)}$ ,  $i = 1, 2, \dots m$  e no bloco único geral *B* , com os resultados dos índices calculados pelas duas técnicas, objetivando ordenar e classificar os objetos, numa apresentação de 0 a 100%, onde 0% representa a situação crítica e 100% a melhor situação em relação às variáveis consideradas, principalmente aquelas de maior peso.

A seguir, é apresentada uma definição geral dos índices  $ID_{k(i)}$  e

IDUG<sub>k</sub>,  $k = 1, 2, \dots n$  e  $i = 1, 2, \dots m$ , onde  $n \notin \text{o}$  total de objetos e  $m \notin \text{o}$  total de blocos.

Seja um conjunto de objetos  $\mathcal{A} = \{ A_{k_{(i)}} \}$ ,  $k = 1, 2, ..., n$  e  $i = 1, 2, ..., m$ , que se deseja ordenar, segundo características associadas a um conjunto de variáveis  $X_{k_{(i)}}, j_{(i)} = 1, 2... p_{(i)},$  por blocos  $B_{(i)}, i = 1, 2,...m$ . Assim, a cada objeto  $A_{k_{(i)}},$  $k = 1, 2, \ldots n$  e  $i = 1, 2, \ldots m$ , associa-se um valor

$$
\mathbf{ID}_{k_{(i)}} = \sum_{j_{(i)}=1}^{p_{(i)}} a_{j_{(i)}}^{(i)} X_{k_{j_{(i)}}},
$$
\n(1)

sendo  $X_{kj(i)}$  o valor da *j*-ésima variável no *i*-ésimo bloco do *k*-ésimo objeto e  $a_{j(i)}^{(i)}$ *i*  $a^{(i)}_{j(i)}$  o peso da *j*-ésima variável no *i*-ésimo bloco. Como já mencionado, ID<sub>k<sub>(i)</sub> foi denominado</sub> índice do *k* -ésimo objeto em relação ao *i* -ésimo bloco.

À semelhança do ID<sub>*k*(*i*)</sub>, seja um conjunto  $\mathcal{A} = \{ A_k \}$ ,  $k = 1, 2...$  *n* de objetos, que se deseja ordenar, segundo características associadas a um conjunto de variáveis  $X_j$ , *j* = 1, 2, ..., *p* e  $p = \sum_{j=1}^{m}$  $p = \sum_{i=1}^{m} p_{(i)}$ , independentes dos blocos  $B_{(i)}$ ,  $i = 1, 2, \dots m$ . Assim, a cada objeto  $A_k$ ,  $k = 1, 2, \dots n$ , associa-se um valor

$$
IDUGk = \sum_{j=1}^{p} a_j X_{kj},
$$
 (2)

sendo  $X_{kj}$  o valor da *j*-ésima variável do *k*-ésimo objeto e  $a_j$  o peso da *j*-ésima variável. Como já mencionado, IDUG<sub>k</sub> foi denominado índice único geral do  $k$ -ésimo objeto.

#### **3.2.3** Considerações para a determinação dos pesos  $a_{j_{(i)}}^{(i)}$ *i*  $a_{j_{(i)}}^{(i)}$  **e**  $a_j$  **dos índices**

Os pessoas 
$$
a_{j(i)}^{(i)}
$$
 e  $a_j$ ,  $i = 1, 2, ..., m$ ,  $j_{(i)} = 1, 2, ..., p_{(i)}$  e  $j = 1, 2, ..., p$ 

traduzem a importância de cada variável na construção dos índices  $ID_{k(i)}$ e  $IDUG_k$ e foram calculados utilizando-se a técnica univariada dos Coeficientes de Variação (CV) e técnica multivariada de Componentes Principais (CP).

Para a aplicação da técnica dos Coeficientes de Variação (CV) considere o vetor aleatório  $\mathbf{X}_{k_{j_{(i)}}} = (X_{k_{1_{(i)}}}, X_{k_{2_{(i)}}}, \dots, X_{k_{p_{(i)}(i)}})$  de  $p_{(i)}$  variáveis, do bloco  $B_{(i)}$ ,  $i = 1, 2,..., m$ , com vetor de médias  $\overline{X}_{j_{(i)}} = (\overline{X}_{1_{(i)}}, \overline{X}_{2_{(i)}}, ..., \overline{X}_{p_{(i)}})$ , onde  $\overline{X}_{j_{(i)}}$  é a média amostral da *j* -ésima variável.

Considere o desvio padrão da *j* -ésima variável definido como:

$$
DP_{j_{(i)}}^{(i)} = \sqrt{s_{j_{(i)}j_{(i)}}^{(i)}} = \sqrt{\frac{\sum_{k=1}^{n} (X_{k_{j_{(i)}}} - \overline{X}_{j_{(i)}})^2}{n-1}},
$$
\n(3)

 $j_{(i)} = 1, 2... p_{(i)}$  e  $i = 1, 2,... m$ ;

Define-se o Coeficiente de Variação da *j* -ésima variável no *i* -ésimo bloco como a proporção do desvio padrão em relação à média.

Isto é,

$$
CV_{j_{(i)}}^{(i)} = \frac{\sqrt{\frac{\sum_{k=1}^{n} (X_{k_{j_{(i)}}} - \overline{X}_{j_{(i)}})^2}{n-1}}}{\overline{X}_{j_{(i)}}},
$$
\n(4)

 $j_{(i)} = 1, 2... p_{(i)}$  e  $i = 1, 2,... m$ .

As mesmas considerações são feitas para o vetor aleatório  $\mathbf{X}_{k_j} =$ 

 $(X_{k_1}, X_{k_2}, ..., X_{k_p})$  de *p* variáveis,  $p = \sum_{i=1}^{m}$  $p = \sum_{i=1}^{n} p_{(i)}$  na aplicação da técnica dos Coeficientes de Variação (CV), no bloco único geral, resultado da junção dos seis blocos.

Para aplicação da técnica de Componentes Principais (CP), considere vetores aleatórios  $\mathbf{X}_{k_{j_{(i)}}} = (X_{k_{1_{(i)}}}, X_{k_{2_{(i)}}},..., X_{k_{p_{(i)}(i)}})$  de  $p_{(i)}$  variáveis, do bloco  $B_{(i)}$ ,  $i = 1, 2, \dots, m$ , correlacionados entre si, com vetor de médias  $\overline{\mathbf{X}}_{j_{(i)}} = (\overline{X}_{1_{(i)}}, \overline{X}_{2_{(i)}}, \dots, \overline{X}_{p_{(i)}})$ , onde  $\overline{X}_{j(i)}$  é a média amostral da *j*-ésima variável e  $S^{(i)}$  a matriz simétrica de covariâncias, dada por

$$
\mathbf{S}^{(i)} = \begin{bmatrix} s_{11}^{(i)} & s_{12}^{(i)} & \cdots & s_{1p_{(i)}}^{(i)} \\ s_{21}^{(i)} & s_{22}^{(i)} & \cdots & \vdots \\ \vdots & \vdots & \ddots & \vdots \\ s_{p_{(i)}1}^{(i)} & \cdots & \cdots & s_{p_{(i)}p_{(i)}}^{(i)} \end{bmatrix},
$$

$$
s_{j_{(i)}f(i)}^{(i)} = s_{f_{(i)}j_{(i)}}^{(i)}, \ \ j_{(i)} = 1, 2... p_{(i)} \ e \ f_{(i)} = 1, 2,... p_{(i)}.
$$

O elemento genérico da matriz  $S^{(i)}$  é dado por:

$$
s_{j_{(i)}f_{(i)}}^{(i)}=\frac{\sum\limits_{j_{(i)}=1}^{p_{(i)}}(-X_{k_{j_{(i)}}}-\overline{X}_{j_{(i)}}) -(X_{k_{f_{(i)}}}-\overline{X}_{f_{(i)}})}{n-1},
$$

no bloco  $B_{(i)}$ ,  $i = 1, 2, \dots m$ .

Considere a variável padronizada

$$
Z_{j_{(i)}} = \frac{X_{j_{(i)}} - \overline{X}_{j_{(i)}}}{\sqrt{s_{j_{(i)}j_{(i)}}^{(i)}}},
$$

 $j_{(i)} = 1, 2... p_{(i)}$ , com matriz de covariâncias expressa por

$$
\mathbf{P}^{(i)} = \begin{bmatrix} 1 & \rho_{12}^{(i)} & \cdots & \rho_{1p_{(i)}}^{(i)} \\ \rho_{12}^{(i)} & 1 & \cdots & \rho_{2p_{(i)}}^{(i)} \\ \vdots & \vdots & \ddots & \vdots \\ \rho_{1p_{(i)}}^{(i)} & \rho_{2p_{(i)}}^{(i)} & \cdots & 1 \end{bmatrix},
$$

cujo elemento genérico é dado por

$$
\rho_{\ell_{(i)}v_{(i)}}^{(i)} = Cov(Z_{\ell_{(i)}}, Z_{v_{(i)}}) = \frac{Cov(X_{\ell_{(i)}}, X_{v_{(i)}})}{\sqrt{s_{\ell_{(i)}\ell_{(i)}s_{v_{(i)}}^{(i)}}}} = Corr(X_{\ell_{(i)}}, X_{v_{(i)}}),
$$

$$
\ell_{(i)} = 1, 2... p_{(i)} \quad e \quad v_{(i)} = 1, 2... p_{(i)}.
$$

As mesmas considerações são feitas para os vetores aleatórios  $\mathbf{X}_{k_j} =$ 

 $(X_{k_1}, X_{k_2}, ..., X_{k_p})$  de *p* variáveis,  $p = \sum_{i=1}^{m}$  $p = \sum_{i=1}^{n} p_{(i)}$  na aplicação da técnica de componentes principais no bloco único geral *B* , resultado da junção dos seis blocos.

#### **3.2.4 Técnicas para determinação dos pesos**  $a_{j_{(i)}}^{(i)}$ *i*  $a_{j_{(i)}}^{(i)}$  **e**  $a_j$  dos índices

### **3.2.4.1 Técnica dos Coeficientes de Variação (CV)**

A obtenção dos pesos  $a_{j_{(i)}}^{(i)}$ *i*  $a_{j_{(i)}}^{(i)}$ , utilizando a técnica de Coeficientes de Variação das variáveis originais envolve a determinação da média, do desvio padrão e do coeficiente de variação das variáveis  $X_{i_{(i)}}$  do bloco  $B_{(i)}$ ,  $i = 1, 2, \dots m$ .

Os pesos  $a_{j(i)}^{(i)}$  $a_{j(i)}^{(i)}$  são os coeficientes de variação das variáveis  $X_{i_{(i)}}$  divididos pela soma dos coeficientes de variação das variáveis do bloco  $B_{(i)}$ ,  $i = 1, 2, \dots m$ . Isto é,

$$
a_{j_{(i)}}^{(i)} = \left(\frac{1}{\sum_{\ell_{(i)}}^{p_{(i)}} C V_{\ell_{(i)}}^{(i)}}\right) C V_{j_{(i)}}^{(i)}, \qquad (5)
$$

 $j_{(i)} = 1, 2... p_{(i)}$  e  $i = 1, 2,... m$ .

As variáveis  $X_{j(i)}$  foram transformadas em variáveis padronizadas,  $Z_{j_{(i)}}$ ,  $j_{(i)} = 1, 2...$   $p_{(i)}$ , que estabelecem um escore adimensional com média nula e variância unitária, de modo a evitar que as variáveis tenham cargas diferentes na composição dos índices, em função unicamente de diferenças nas unidades de medidas.

 Portanto, na técnica dos Coeficientes de Variação, o índice do *k* ésimo objeto em relação ao *i* -ésimo bloco,  $\text{ID}_{k_{(i)}}$ , é denotado por  $\text{IDCV}_{k_{(i)}}$  e calculado por:

$$
\text{IDCV}_{k_{(i)}} = \frac{1}{\sum_{\ell_{(i)}=1}^{p_{(i)}} CV_{\ell_{(i)}}} \left( \sum_{j_{(i)}=1}^{p_{(i)}} CV_{j_{(i)}}^{(i)} Z_{kj_{(i)}}^{(i)} \right)
$$
(6)

 $k = 1, 2, \dots n$  e  $i = 1, 2, \dots m$ , que é a média aritmética ponderada pelos coeficientes de variação das variáveis  $Z_{i_{(i)}}$ ,  $j_{(i)} = 1, 2... p_{(i)}$ .

O índice único geral do *k*-ésimo objeto, IDUG<sub>k</sub>, pela técnica dos Coeficientes de Variação é estabelecido, considerando todos os blocos, denotado por  $IDUGCV_k$  e calculado por:

$$
IDUGCVk = \frac{1}{\sum_{i=1}^{m} \sum_{j_{(i')}=1}^{p_{(i)}} CV_{j_{(i)}}^{(i)}} \left( \sum_{i=1}^{m} \sum_{j_{(i)}=1}^{p_{(i)}} CV_{j_{(i)}}^{(i)} Z_{kj_{(i)}} \right)
$$
(7)

 $k = 1, 2, \ldots n$ , sendo  $\sum_{i'=1}^{\infty}\sum_{j_{(i')}^{\infty}}$  $(i')$  $(i)$ <sup>=1</sup>  $(i')$  $(i')$  $(i)$  $(i)$   $\qquad \qquad$   $\qquad \qquad$   $\qquad$   $\qquad$   $\qquad$   $\qquad$   $\qquad$   $\qquad$   $\qquad$   $(i)$ ( ) *m i i p i j i i j i i*)  $\qquad \qquad$   $\qquad \qquad$  *i j CV CV a*  $= 1 j_{\text{cm}} = 1$  $=$   $\frac{f(i)}{n_{\text{cm}}}$ ,  $i'=1, 2,...m$  e  $i=1, 2,...m$  o peso da *j*-ésima

variável no *i*'-ésimo bloco, considerando as variáveis dos *m* blocos, calculado com a mesma metodologia do peso  $a_{j(i)}^{(i)}$ *i*  $a^{(i)}_{j(i)}$ , da *j* -ésima variável do bloco *B*<sub>(*i*)</sub>, *i* = 1, 2,...*m*.

O índice  $IDUGCV_k$  é a média aritmética ponderada pelos coeficientes de variação das variáveis  $Z_{k j_{(i)}}$ ,  $j_{(i)} = 1, 2...$   $p_{(i)}$  e  $k = 1, 2,...$  *n*.

## **3.2.4.2 Técnica dos Componentes Principais (CP)**

Conforme já mencionado, a técnica de componentes principais consiste em buscar a explicação da estrutura de variância e covariância por meio de poucas combinações lineares das variáveis originais  $X_{i(i)}$ ,  $j(i) = 1, 2...$   $p(i)$  e  $i = 1, 2,...$  *m*, com o objetivo de reduzir a dimensão original e facilitar a interpretação dos resultados.

As variáveis  $X_{j(i)}$  foram transformadas em variáveis padronizadas,

 $Z_{j_{(i)}}$ ,  $j_{(i)} = 1, 2...$   $p_{(i)}$ , que estabelecem um escore adimensional com média nula e variância unitária, de modo a evitar que as variáveis tenham cargas diferentes na composição das componentes principais, em função unicamente de diferenças nas unidades de medidas.

Os pesos  $a_{j(i)}^{(i)}$ *i*  $a^{(i)}_{j(i)}$  das variáveis  $Z_{j(i)}$ ,  $j_{(i)} = 1, 2...$ ,  $p_{(i)}$ , do bloco  $B_{(i)}$ ,  $i = 1, 2, \ldots, m$ , pela técnica de componentes principais, são obtidos a partir da decomposição espectral da matriz de covariâncias  $P^{(i)}$  das variáveis  $Z_{j(i)}$  em seus autovalores e autovetores.

Os autovalores expressam a variância de cada componente e os autovetores orientam os componentes no espaço  $R^{p(i)}$  e suas coordenadas são os coeficientes das variáveis Z<sub>*j*<sub>(i)</sub></sub> para a formação de componentes principais (JOHNSON & WICHERN, 2002). Nos coeficientes do autovetor se identifica o peso de cada variável na constituição da respectiva componente principal.

Sejam  $\lambda_1^{(i)} \geq \lambda_2^{(i)} \geq \cdots \geq \lambda_{p_{(i)}}^{(i)}$  $\lambda_1^{(i)} \geq \lambda_2^{(i)} \geq \cdots \geq \lambda_p^{(i)}$ *i p*  $\lambda_1^{(i)} \geq \lambda_2^{(i)} \geq \cdots \geq \lambda_n^{(i)}$  os autovalores da matriz  $\mathbf{P}^{(i)}$  em ordem decrescente de magnitude, que são soluções da equação característica det  $(P^{(i)} - \lambda^{(i)}I) = 0$  e os respectivos autovetores normalizados associados expressos por  $e^{(i)} = [e_1^{(i)}, e_2^{(i)} \dots e_{n}^{(i)}]$  $(i)$  $(i)$   $\alpha$   $(i)$ 1  $\mathbf{e}^{(i)} = [\mathbf{e}_1^{(i)}, \mathbf{e}_2^{(i)} \dots \mathbf{e}_{n}^{(i)}]$ *i p*  $\mathbf{e}^{(i)} = [\mathbf{e}_1^{(i)}, \mathbf{e}_2^{(i)} \dots \mathbf{e}_{p_{(i)}}^{(i)}]^{\prime},$  $i = 1, 2, \ldots m \; (\; \lambda_1^{(i)} \; \rightarrow \; \mathbf{e}_1^{(i)} \; , \; \lambda_2^{(i)} \; \rightarrow \; \mathbf{e}_2^{(i)} \; \ldots \; \lambda_{p_{(i)}}^{(i)} \; \rightarrow \; \mathbf{e}_{p_{(i)}}^{(i)}$  $(i)$  $(i)$  $(i)$ 2  $(i)$  $\overline{c}$  $(i)$ 1  $\mathbf{e}_{1}^{(i)} \rightarrow \ \mathbf{e}_{1}^{(i)} \ , \mathcal{X}_{2}^{(i)} \rightarrow \ \mathbf{e}_{2}^{(i)} \ {...} \ \mathcal{X}_{p_{(i)}}^{(i)} \rightarrow \ \mathbf{e}_{p_{(i)}}^{(i)}$ *i p i p i*  $\lambda_1^{(i)} \rightarrow \mathbf{e}_1^{(i)}, \lambda_2^{(i)} \rightarrow \mathbf{e}_2^{(i)} \dots \lambda_{n(i)}^{(i)} \rightarrow \mathbf{e}_{n(i)}^{(i)}$ .

A primeira componente principal  $Y_1^{(i)}$  é a combinação linear das  $p_{(i)}$ variáveis Z<sub>j<sub>(i)</sub> que tem máxima variância; a segunda componente principal Y<sub>2</sub><sup>(i)</sup> é a</sub> combinação linear das  $p_{(i)}$  variáveis  $Z_{j_{(i)}}$ , ortogonal a primeira componente, que tem a segunda máxima variância e, assim até a última componente. As componentes principais  $(i)$  $(i)$  $(i)$  $\mathrm{Y}_1^{(i)}, \mathrm{Y}_2^{(i)} \ldots \mathrm{Y}_{p_4}^{(i)}$ <sup>*i*</sup>,  $Y_2^{(i)}$  …  $Y_{p_{(i)}}^{(i)}$  são variáveis não correlacionadas, de média nula e variância igual aos respectivos autovalores  $\lambda_1^{(i)}$ ,  $\lambda_2^{(i)} \cdots \lambda_{p_{(i)}}^{(i)}$  $(i)$ 2  $(i)$  $\mathcal{A}_1^{(i)}, \mathcal{A}_2^{(i)} \cdots \mathcal{A}_p^{(i)}$ *i p*  $\lambda_1^{(i)}, \lambda_2^{(i)} \cdots \lambda_{n}^{(i)}$ .

A representação da  $\ell$ -ésima componente principal, do bloco  $B_{(i)}$ , é

dada por

$$
\mathbf{Y}_{\ell}^{(i)}=[\mathbf{e}_{\ell}^{(i)}]^{\mathrm{T}}\mathbf{Z}_{j_{(i)}}=\mathbf{e}_{1\ell}^{(i)}Z_{1_{(i)}}+\mathbf{e}_{2\ell}^{(i)}Z_{2_{(i)}}+\ldots+\mathbf{e}_{p_{(i)}\ell}^{(i)}Z_{p_{(i)}_{(i)}}=\sum_{j_{(i)}=1}^{p_{(i)}}\mathbf{e}_{j_{(i)}\ell}^{(i)}Z_{j_{(i)}},
$$

 $l = 1, 2...$   $p_{(i)}$ ,  $i = 1, 2,...$  *m* (JOHNSON; WICHERN, 2002).

Na determinação dos pesos  $a_{j_{(i)}}^{(i)}$ *i*  $a^{(i)}_{j(i)}$ , utilizou-se a primeira componente principal  $Y_1^{(i)}$  que é obtida considerando-se as coordenadas  $e_{11}^{(i)}, e_{21}^{(i)} \dots e_{p_{(i)}1}^{(i)}$  $(i)$ 21  $e_{11}^{(i)}, e_{21}^{(i)} \dots e_p^{(i)}$  $e_1^{(i)}$ ,  $e_{21}^{(i)}$  ...  $e_{p_{(i)}}^{(i)}$  do vetor  $e_1^{(i)}$ associado ao maior autovetor  $\lambda_1^{(i)}$  $\lambda_1^{(i)}$  e

$$
\mathbf{Y}_{1}^{(i)} = [\mathbf{e}_{1}^{(i)}]^{\mathrm{T}} \mathbf{Z}_{j_{(i)}} = \sum_{j_{(i)}=1}^{p_{(i)}} \mathbf{e}_{j_{(i)}1}^{(i)} \mathbf{Z}_{j_{(i)}},
$$
\n(8)

 $i = 1, 2, \ldots, m$ , cujo valor representa o somatório do produto do escore de cada objeto pelo coeficiente calculado na estimativa de variabilidade dos dados em cada bloco *B*(*i*) .

O índice ID<sub>k<sub>(i)</sub></sub>, 
$$
k = 1, 2... n
$$
, do bloco  $B_{(i)}$ ,  $i = 1, 2,... m$  é, então,

identificado com a primeira componente principal  $Y_1^{(i)}$ , pois esta contém o máximo de informação possível fornecida pelo conjunto de variáveis selecionadas e é a combinação linear que possui a maior variabilidade.

A obtenção de  $Y_1^{(i)}$  possibilita a ordenação crescente ou decrescente dos objetos dentro dos blocos. Para a utilização prática dos valores será considerada a correção dos coeficientes da primeira componente principal pelo seu desvio padrão visando à referência escalar padrão.

Neste sentido, os pesos  $a_{j(i)}^{(i)}$ *i*  $a_{j_{(i)}}^{(i)}$  dos índices são dados pelo quociente dos coeficientes ( $e_{i_{(i)}1}^{(i)}$  $f^{(i)}_{(i)}$  da primeira componente principal  $Y_1^{(i)}$  pela raiz quadrada da variância  $\left(\sqrt{\lambda_{1}^{(i)}}\right)$ 1  $\lambda_1^{(i)}$  = desvio padrão), ou seja,

$$
a_{j_{(i)}}^{(i)} = \frac{e_{j_{(i)}}^{(i)}}{\sqrt{\lambda_1^{(i)}}} , \qquad (9)
$$

 $j_{(i)} = 1, 2... p_{(i)}, i = 1, 2,... m$ .

Portanto, na técnica dos Componentes Principais, o índice do *k* -ésimo objeto em relação ao *i*-ésimo bloco,  $ID_{k(i)}$ , denotado, agora, por  $IDCP_{k(i)}$  é calculado por:

$$
\text{IDCP}_{k_{(i)}} = \frac{1}{\sqrt{\lambda_1^{(i)}}} \left( \sum_{j_{(i)}=1}^{p_{(i)}} e_{j_{(i)}1}^{(i)} Z_{kj_{(i)}} \right),\tag{10}
$$

 $k = 1, 2, \ldots n$  e  $i = 1, 2, \ldots m$ .

O índice único geral do k-ésimo objeto, IDUG<sub>k</sub>, pela técnica de Componentes Principais é estabelecido, considerando-se todos os blocos, denotado por  $\text{IDUGCP}_k$  e calculado por:

$$
\text{IDUGCP}_k = \frac{1}{\sqrt{\lambda_1}} \sum_{j=1}^p e_{j} Z_{kj}, \qquad (11)
$$

 $k = 1, 2, ... n$  e  $p = \sum_{n=1}^{m}$  $p = \sum_{i=1}^{n} p_{(i)}$ , sendo 1  $e_{i}$ λ  $a_j = \frac{c_{j1}}{\sqrt{2}}$  o peso da *j*-ésima variável, calculado com a

mesma metodologia do peso  $a_{j_{(i)}}^{(i)}$ *i*  $a^{(i)}_{j_{(i)}}$ , da *j*-ésima variável no bloco  $B_{(i)}$ .

O índice *IDUGCP*<sub>k</sub> contém o máximo de informação fornecida pelo conjunto das variáveis  $Z_j$ ,  $j = 1, 2...p$ , portanto, é identificado com a primeira componente Y1, independente dos blocos, que é a combinação linear que possui a maior variabilidade.

# **3.2.5 Índice Percentual de "Status" (%) -**  $\text{IDPS}_{k_{(i)}}$  (%) e Índice Único Geral **Percentual de "Status" -**  $IDUGPS_k(\%).$

Para os objetos  $A_k$ ,  $k = 1, 2, \ldots n$  foram estabelecidos, por blocos  $B_{(i)}$ ,  $i = 1, 2, \dots m$  e no bloco único geral *B*, índices quantitativos, denominados "Índices Percentuais de "Status" (%) do *k* -ésimo objeto em relação ao *i* -ésimo bloco" e "Índices Únicos Gerais Percentuais de "Status" (%) do *k* -ésimo objeto", cujos valores variam de 0 a 100%.

Neste procedimento, os índices ficam contidos num intervalo de zero a um ou inseridos no mesmo quadrante, evitando os escores negativos e sendo apresentados na forma percentual quando multiplicados por 100.

O índice ID<sub>k<sub>(i)</sub></sub>, 
$$
k = 1, 2, ..., n
$$
 e  $i = 1, 2, ..., m$ , denotado por IDPS<sub>k<sub>(i)</sub></sub>

(%), foi calculado da seguinte forma:

$$
IDPS_{k_{(i)}}\left(\% \right) = \left[\frac{\text{VID}_{k_{(i)}} - \text{VID}_{\text{min}}}{\text{VID}_{\text{max}} - \text{VID}_{\text{min}}}\right] \times 100\tag{12}
$$

sendo VID<sub> $k_{(i)}$ </sub> o valor do índice do *k*-ésimo objeto no bloco  $B_{(i)}$ , calculado pelas técnicas de CP ou de CV,  $k = 1, 2, \ldots n$  e  $i = 1, 2, \ldots m$ ;

VID<sub>min</sub> é o valor mínimo dos índices dos objetos, no bloco  $B_{(i)}$ ,  $i = 1, 2, \dots m$ ,

VID<sub>max</sub> é o valor máximo dos índices dos objetos, no bloco  $B_{(i)}$ ,  $i = 1, 2, \dots m$ .

Quanto mais o valor de  $VID_{k(i)}$  corresponder ao valor do índice máximo, o IDPS<sub>k<sub>(i)</sub> (%) tenderá para 100 %. Quanto mais próximo de 100%, maior o</sub> "Status" do objeto. Em situação oposta o  $\text{IDPS}_{k_{(i)}}$  tenderá a zero.

O índice  $IDUG_{k}$ ,  $k = 1, 2,...n$ , denotado por  $IDUGPS_{k}(\%)$  foi calculado da seguinte forma:

$$
IDUGPSk(%) = \left[ \frac{VIDUGk - VIDUGmin}{VIDUGmax - VIDUGmin} \right] x 100
$$
 (13)

sendo VIDUG<sub>k</sub> o valor do índice único geral do *k*-ésimo objeto, calculado pelas técnicas de CP ou de CV,  $k = 1, 2, \dots n$ ;

VIDU $G_{\text{min}}$  é o valor mínimo dos índices únicos gerais dos objetos,

VIDUGmax é o valor máximo dos índices únicos gerais dos objetos.

Quanto mais VIDUG<sub>k</sub> corresponder ao valor do índice máximo, o IDUGPS<sub>k</sub> (%) tenderá para 100 %. Quanto mais próximo de 100%, maior o "Status" do objeto. Em situação oposta o *IDUGPS* tenderá a zero.

A opção de utilização do Índice Percentual de "Status" (%) – IDPS (%) pela técnica de Componentes Principais ou técnica de Coeficiente de Variação fica livre e depende exclusivamente do interesse da pesquisa.

A Tabela 5 mostra, esquematicamente, a construção dos índices  $ID_{k(i)}$ ,  $IDPS_{k(i)}$  (%) (blocos  $B_{(i)}$ ,  $i = 1, 2, ..., m$ ) e  $IDUG_{k}$  e  $IDUGPS_{k}$  (%) (bloco *B*).

## **3.2.6 Técnica de Agrupamento**

A técnica de agrupamento foi aplicada no bloco único geral *B* , com o objetivo de identificar grupos homogêneos e/ou heterogêneos, baseados em medidas de distâncias entre eles. A finalidade foi agregar objetos com base nos aspectos agronômico, socioeconômico e ambiental.

A representação gráfica da técnica de agrupamento pelo método hierárquico de Ward e distância euclidiana ao quadrado (soma dos quadrados das diferenças entre os valores para cada variável) foi feita por meio de um dendrograma, considerando-se uma matriz *n* x *p* , de *p* variáveis observadas em *n* objetos. Esta matriz foi padronizada, (com média nula e variância unitária), para que as variáveis tivessem igual importância.

O critério de dissimilaridade foi apresentado pela altura resultante da junção de cada combinação que é distinta entre os objetos, quanto mais baixa for essa junção, menor será a dissimilaridade (distância) entre as situações estudadas.

| Objeto               | Bloco                   | Variável                                                                        | Índice por<br>Bloco                     | de Status por<br>Percentual<br>índice<br>Bloco               | Índice Único<br>Geral | Índice Único<br>Geral<br>Percentual<br>de Status |
|----------------------|-------------------------|---------------------------------------------------------------------------------|-----------------------------------------|--------------------------------------------------------------|-----------------------|--------------------------------------------------|
|                      | $\mathbf{B}_1$          | $\bar{x}_{1_{(1)}}$<br>$X_{p_{1}}_{(1)}$                                        | $\mathrm{ID}_{\mathbf{1}_{(1)}}$        | $\text{IDPS}_{1_{(1)}}\left(\%\right)$                       |                       |                                                  |
|                      | $\mathbf{B}_2$          | $\overline{X}_{1_{(2)}}$<br>$\vdots$<br>$X_{p_{2_{(2)}}}$                       | $\mathrm{ID}_{\mathbf{1}_{(2)}}$        | $\text{IDPS}_{1_{(2)}}\left(\%\right)$                       |                       |                                                  |
| $A_1$                | $\vdots$                | $\vdots$                                                                        | $\vdots$                                | $\vdots$                                                     | $\vdots$              | $\vdots$                                         |
|                      | $B_{\rm m}$             | $X_1$<br>$\binom{m}{1}$<br>$X_{p_{m_{(\textnormal{\scriptsize{m}})}}}$          | $\mathrm{ID}_{\mathbf{1}_{(m)}}$        | $\text{IDPS}_{\mathbf{1}_{(m)}}\left(\mathcal{V}_{o}\right)$ | IDUG <sub>1</sub>     | IDUGPS $_1$ (%)                                  |
|                      | $\mathbf{B}_1$          | $X_{\mathbf{1}_{\left( 1\right) }}$<br>$X_{\mathfrak{p}_{1_{(\underline{1})}}}$ | $\mathrm{ID}_{\scriptscriptstyle 2(1)}$ | $\text{IDPS}_{2(1)}\left(\%\right)$                          |                       |                                                  |
| A <sub>2</sub>       |                         | $\vdots$                                                                        | $\vdots$                                | $\vdots$                                                     | $\vdots$              |                                                  |
|                      | $\mathbf{B}_\mathrm{m}$ | $\bar{X}_1$ <sub>(m)</sub><br>$X_{p_{m_{(m)}}}$                                 | $\mathrm{ID}_{\mathrm{2(m)}}$           | $\text{IDPS}_{2_{(m)}}\left(\%\right)$                       | $IDUG_2$              | IDUGPS <sub>2</sub> (%)                          |
| $\vdots$             | $\ddot{\cdot}$          | $\vdots$                                                                        | $\ddot{\cdot}$                          | $\ddot{\phantom{a}}$                                         | $\ddot{\phantom{a}}$  | $\ddot{\phantom{a}}$                             |
| $A_{\boldsymbol{n}}$ |                         |                                                                                 |                                         |                                                              |                       |                                                  |
|                      | $B_{\rm m}$             | $\frac{1}{X_1}$ <sub>(m)</sub><br>$X_{p_{m_{(m)}}}$                             | $\mathrm{ID}_{\mathbf{n}_{(m)}}$        | IDPS $_{n_{(m)}}$ (%)                                        | $IDUG_n$              | IDUGPS <sub>n</sub> $(\%)$                       |

Tabela 5 – Representação geral da construção dos índices.

## **4 RESULTADOS E DISCUSSÃO**

A construção de descritores analíticos em forma de índices para ordenar e classificar objetos, aqui denominados assentamentos, segundo desenvolvimento sustentável, utilizou procedimentos estatísticos multimodais nos seis blocos estudados, por meio das técnicas de Componentes Principais e Coeficientes de Variação, visando à elaboração de escala percentual de 0% a 100% do "Status" de sustentabilidade segundo aspectos agronômico, socioeconômico e ambiental, nesta ordem.

**4.1 Índices**  $ID_{k_{(i)}}$  **e**  $IDPS_{k_{(i)}}$  (%) dos blocos

A seqüência para a apresentação dos resultados dos blocos selecionados para a exemplificação da metodologia ficou, assim, estabelecida: Instalações Básicas dos Assentamentos - IBaA, Forma de Trabalhar a Propriedade - FTP, Nível de Escolaridade dos Assentados - NEA, Produtividade dos Assentamentos - PrA, Conservação da Água e do Solo - CAS, Qualidade do Meio Ambiente - QMAm.

# **4.1.1 Índices do bloco Instalações Básicas nos Assentamentos - IBaA**   $\text{(ID}_{k_{(1)}} \text{ e } \text{IDPS}_{k_{(1)}} (\%)$ ,  $k = 1, 2... 50$ ).

A capacidade de trabalho dos assentados depende, em grande parte, da existência de instalações básicas nas propriedades e de acesso a máquinas e equipamentos. Leite et al. (2004) concluíram que o acesso à propriedade da terra e o aporte da mão-de-obra familiar para o trabalho no lote são elementos necessários, mas não suficientes para dar plenas condições de produção à população assentada. Na nova condição de assentado-produtor rural, pesavam sobremaneira os meios disponíveis às atividades produtivas, entre eles, instalações básicas.

A Tabela 6 mostra as medidas descritivas das variáveis do bloco IBaA.

| Variável      | Valor  | Mediana | Valor  | Moda  | Média | Desvio | Coeficiente de |
|---------------|--------|---------|--------|-------|-------|--------|----------------|
|               | Mínimo |         | Maximo |       |       | Padrão | Variação (%)   |
| <b>NPIrr</b>  | 0.00   | 7,00    | 158,00 | 0,00  | 16,28 | 29,56  | 181,57         |
| <b>NPAc</b>   | 0,00   | 34,50   | 208,00 | 12,00 | 44,06 | 45,22  | 102,61         |
| <b>NPArPI</b> | 0,00   | 36,00   | 321,00 | 48,00 | 62,04 | 72,16  | 116,31         |
| <b>NPGal</b>  | 0,00   | 30,00   | 246,00 | 0,00  | 45,96 | 47,92  | 104,27         |
| <b>NPPa</b>   | 0,00   | 28,50   | 213,00 | 28,00 | 50,00 | 51,27  | 102,54         |
| <b>NPCal</b>  | 0,00   | 37,00   | 203,00 | 36,00 | 55,32 | 52,23  | 94,41          |
| <b>NPCer</b>  | 1,00   | 58,00   | 351,00 | 61,00 | 83,60 | 79,52  | 95,12          |
| <b>NPCho</b>  | 0,00   | 26,00   | 168,00 | 0,00  | 41,56 | 39,10  | 94,08          |

Tabela 6 – Medidas descritivas das variáveis originais bloco IBaA.

Fonte: Resultados do Office Excel 2003.

Nota: Denominação das variáveis: NPIrr – Número de Propriedades com Irrigação; NPAç – Número de Propriedades com Açude; NPArPI – Número de Propriedades que Armazenam a Produção no Imóvel; NPGal – Número de Propriedades com Galinheiro; NPPa – Número de Propriedades com Paiol; NPCal - Número de Propriedades com Curral; NPCer – Número de Propriedades com Cercas e NPCho – Número de Propriedades com Chiqueiro.

As variáveis mais heterogêneas, pela Tabela 6, foram NPIrr, NPArPI e

NPGal, enquanto as mais homogêneas foram NPCal e NPCho. O valor máximo 351,00 foi apresentado pela variável NPCer e o valor mínimo 0,00 foi apresentado por todas as variáveis, a menos da variável NPCer (1,00). As variáveis são unimodais e a menor moda foi zero, apresentadas pelas variáveis NPIrr, NPGal e NPCho. Todas as variáveis apresentam distribuição assimétrica, sendo a variável NPCho a mais assimétrica e NPArPI a menos assimétrica.

A Tabela 7 apresenta os coeficientes preliminares para obtenção dos índices de desenvolvimento sustentável dos assentamentos pelo método de Componentes Principais (1ª componente) das variáveis padronizadas do bloco IBaA e pelo método dos Coeficientes de Variação das variáveis originais.

|                                  |                        |                        | <b>CV</b> |
|----------------------------------|------------------------|------------------------|-----------|
| Coef. de                         | $Y_{\mathbf{1}_{(1)}}$ |                        |           |
| Variáveis                        |                        | Variáveis              |           |
| $Z_{1_{(1)}}$ = ZNPIrr           | 0,691                  | $X_{1_{(1)}}$ = NPIrr  | 1,816     |
| $Z_{2_{(1)}}$ = ZNPA $\varsigma$ | 0,839                  | $X_{2_{(1)}} = NPAg$   | 1,026     |
| $Z_{3_{(1)}}$ = ZNPArPI          | 0,935                  | $X_{3_{(1)}}$ = NPArPI | 1,163     |
| $Z_{4_{(1)}}$ = ZNPGal           | 0,924                  | $X_{4_{(1)}}$ = NPGal  | 1,043     |
| $Z_{5_{(1)}} = ZNPPa$            | 0,967                  | $X_{5(1)} = NPPa$      | 1,025     |
| $Z_{6_{(1)}}$ = ZNPCal           | 0,926                  | $X_{6_{(1)}}$ = NPCal  | 0,944     |
| $Z_{7(1)}$ = ZNPCer              | 0,984                  | $X_{7(1)}$ = NPCer     | 0,951     |
| $Z_{8_{(1)}}$ = ZNPCho           | 0,907                  | $X_{8_{(1)}}$ = NPCho  | 0,941     |

Tabela 7 – Coeficientes de Y<sub>1(1)</sub> (CP) e Coeficientes de Variação (CV) das variáveis  $X_{j_{(1)}}$ .

A primeira componente  $Y_{1_{(1)}}$ , para o bloco de Instalações Básicas dos

Assentamentos – IBaA, explicou 81,14% da variação total das informações e está altamente vinculada a todas as variáveis, a menos da variável ZNPIrr que refere-se a técnica de irrigação, característica de grandes produtores rurais. Quanto aos coeficientes de variação, os maiores percentuais foram 181,57%, 116,31%, 104,27%, 102,62% e 102,54% (CV > 100%) relativos às variáveis NPIrr, NPArPI, NPGal, NPAç e NPPa significando variáveis mais heterogêneas, isto é, uma alta dispersão das variáveis em torno da média.
Os índices  $ID_{k_{(1)}}$  (IBaA),  $k=1, 2, 3... 50$  foram calculados considerando-se os pesos ou ponderações obtidas a partir do quociente dos coeficientes de escore de Y<sub>1<sub>(1)</sub></sub> pelo desvio padrão ( $\sqrt{\lambda_1^{(1)}} = \sqrt{6,47}$ ) (técnica CP) e da proporção dos coeficientes de variação (técnica CV). Os índices  $ID_{k_{(1)}}(IBaA)$   $k=1, 2, 3...$  50 foram denominados de IDCP<sub>k<sub>(1)</sub></sub> e IDCV<sub>k<sub>(1)</sub>, k = 1, 2, 3... 50, de acordo com a técnica utilizada. A</sub> Tabela 8 mostra os pesos  $a^{(1)}_{j_{(1)}}, j_{(1)} = 1, 2...8$  $a^{(1)}$ <sub>*j*(1)</sub>,  $j_{(1)}$  = 1, 2...8, das variáveis, segundo as duas técnicas.

| r ariação.                     |       |                        |           |
|--------------------------------|-------|------------------------|-----------|
| Pesos                          | CP    | Pesos                  | <b>CV</b> |
| Variáveis                      |       | Variáveis              |           |
| $=$ ZNPI $rr$<br>$Z_{1_{(1)}}$ | 0,271 | $X_{1_{(1)}} = NPIrr$  | 0,204     |
| $Z_{2_{(1)}} = ZNPAg$          | 0,329 | $X_{2_{(1)}} = NPAg$   | 0,115     |
| $Z_{3_{(1)}} = ZNPArPI$        | 0,367 | $X_{3_{(1)}}$ = NPArPI | 0,131     |
| $Z_{4_{(1)}}$ = ZNPGal         | 0,363 | $X_{4_{(1)}}$ = NPGal  | 0,117     |
| $Z_{5_{(1)}} = ZNPPa$          | 0,380 | $X_{5(1)} = NPPa$      | 0,115     |
| $Z_{6_{(1)}}$ = ZNPCal         | 0,363 | $X_{6_{(1)}}$ = NPCal  | 0,106     |
| $Z_{7(1)}$ = ZNPCer            | 0,386 | $X_{7(1)}$ = NPCer     | 0,107     |
| $Z_{8_{(1)}}$ = ZNPCho         | 0,356 | $X_{8_{(1)}}$ = NPCho  | 0,106     |

Tabela 8 – Pesos obtidos pelas técnicas de Componentes Principais e de Coeficientes de Variação.

As variáveis com maiores pesos, na técnica CP foram ZNPCer, ZNPPa, ZNPArPI, ZNPGal, ZNCal, ZNPCho e ZNPAç. Na técnica CV foram NPIrr, NPArPI, NPGal, NPAç e NPPa e os maiores pesos estiveram associados às variáveis que mais contribuíram para a variância do conjunto de dados.

Na construção da equação para determinação dos índices, utilizando as técnicas CP e CV, a indicação dos sinais dos coeficientes foi feita considerando-se o sentido do acúmulo da grandeza das variáveis  $Z_{i_{(1)}}$ ,  $j_{(1)} = 1, 2...$  8 na resposta da sustentabilidade. Isto é, se o acúmulo traz crescimento do resultado, coloca-se na frente do coeficiente o sinal (+), significando que os assentamentos subsistiram com métodos simples e eficientes no armazenamento de água, armazenamento vegetal e criação de animais, caso contrário colocase na frente do coeficiente o sinal  $(-)$ .

As expressões (a) e (b) foram as equações utilizadas para o cálculo dos índices, quando considerados os pesos da Tabela 8 e de acordo com a equação (1).

(a) 
$$
IDCP_{k_{(1)}} = 0, 271(Z_{1_{(1)}}) + 0,329(Z_{2_{(1)}}) + 0,367(Z_{3_{(1)}}) + 0,363(Z_{4_{(1)}}) + 0,380(Z_{5_{(1)}}) + 0,363(Z_{6_{(1)}}) + 0,386(Z_{7_{(1)}}) + 0,356(Z_{8_{(1)}}),
$$
(XIII)

 $k = 1, 2, \ldots 50$ 

(b) 
$$
IDCV_{k_{(1)}} = 0,204(Z_{1_{(1)}}) + 0,115(Z_{2_{(1)}}) + 0,131(Z_{3_{(1)}}) + 0,117(Z_{4_{(1)}}) + 0,115(Z_{5_{(1)}}) + 0,106(Z_{6_{(1)}}) + 0,107(Z_{7_{(1)}}) + 0,106(Z_{8_{(1)}}),
$$
 (XIV)

 $k = 1, 2, \ldots 50$ 

A Tabela 9 mostra os resultados obtidos para os descritores analíticos dos assentamentos (IDCP<sub>k<sub>(1)</sub></sub> e IDCV<sub>k<sub>(1)</sub>,  $k=1, 2...$  50), nas regiões consideradas, em ordem:</sub> Alto Paraguai (AP), Baixada Cuiabana (BC), Baixo Araguaia (BA), Cáceres (Ca), Juína (Ju), Portal da Amazônia (PA) e Rondonópolis (Ro). Também foram apresentados os Índices Percentuais de "Status" (%) dos assentamentos - IDPS $_{k_{(1)}}$  (%), denominados Índices Percentuais de "Status" de Desenvolvimento Sustentável (IDPSDS<sub>k<sub>(1)</sub></sub>  $(\%)$ , k=1, 2... 50), considerando as duas técnicas.

| Índices                   | $IDCP_{k_{(1)}}$ |        | IDPSDSCP <sub>k(1)</sub> (%) IDCV <sub>k(1)</sub> | IDPSDSCV $_{k_{(1)}}$ (%) |
|---------------------------|------------------|--------|---------------------------------------------------|---------------------------|
| Assentamentos             |                  |        |                                                   |                           |
| Casulo São Pedro          | $-1,772$         | 6%     | $-0,510$                                          | 8%                        |
| São Francisco (AP)        | $-1,294$         | 10%    | $-0,359$                                          | 12%                       |
| Vão Grande (AP)           | $-1,841$         | 5%     | $-0,627$                                          | 5%                        |
| Boa Vista (BC)            | $-0,884$         | 14%    | $-0,301$                                          | 13%                       |
| Coqueiral (BC)            | 7,874            | 94%    | 2,564                                             | 87%                       |
| Dorcelina Folador (BC)    | $-2,159$         | $2\%$  | $-0,724$                                          | $2\%$                     |
| Ribeirão da Glória (BC)   | $-1,611$         | $7\%$  | $-0,536$                                          | $7\%$                     |
| Pontal da Glória (BC)     | 0,566            | 27%    | 0,205                                             | 26%                       |
| Sadia (BC)                | $-1,095$         | 12%    | $-0,291$                                          | 13%                       |
| Santa Rosa (BC)           | $-0,120$         | 21%    | $-0,203$                                          | 16%                       |
| Santana do Taquaral (BC)  | $-0,606$         | $16\%$ | $-0,199$                                          | 16%                       |
| Brasipaiva (BA)           | $-1,257$         | 10%    | $-0,455$                                          | $9\%$                     |
| Canta Galo (BA)           | 2,957            | 49%    | 0,877                                             | 44%                       |
| Jacaré Valente (BA)       | 0,921            | 30%    | 0,289                                             | 28%                       |
| Liberdade (BA)            | $-0,121$         | 21%    | $-0,033$                                          | 22%                       |
| Presidente (BA)           | $-0,576$         | 17%    | $-0,134$                                          | 18%                       |
| Santa Clara (BA)          | $-1,360$         | 10%    | $-0,480$                                          | $9\%$                     |
| Xavante (BA)              | $-1,709$         | 6%     | $-0,590$                                          | 6%                        |
| Alvorada (Ca)             | $-1,250$         | $11\%$ | $-0,437$                                          | 10%                       |
| Colônia dos Mineiros (Ca) | $-1,092$         | $12\%$ | $-0,373$                                          | 11%                       |
| Córgão (Ca)               | 0,165            | 24%    | 0,159                                             | 25%                       |
| Córrego da Onça (Ca)      | $-1,271$         | 10%    | $-0,462$                                          | $9\%$                     |
| Granja (Ca)               | $-0,394$         | 18%    | $-0,141$                                          | 17%                       |
| Macuco (Ca)               | 2,604            | 46%    | 0,842                                             | 43%                       |
| Mirassolzinho I (Ca)      | 4,624            | 65%    | 1,596                                             | 62%                       |
| Mirassolzinho II (Ca)     | $-1,849$         | 5%     | $-0,609$                                          | $5\%$                     |

Tabela 9: Índices dos assentamentos, relativos ao bloco IBaA, obtidos pelas técnicas: Componentes Principais, Coeficiente de Variação e Índice Percentual de "Status" de Desenvolvimento Sustentável (%).  $\overline{\phantom{0}}$ 

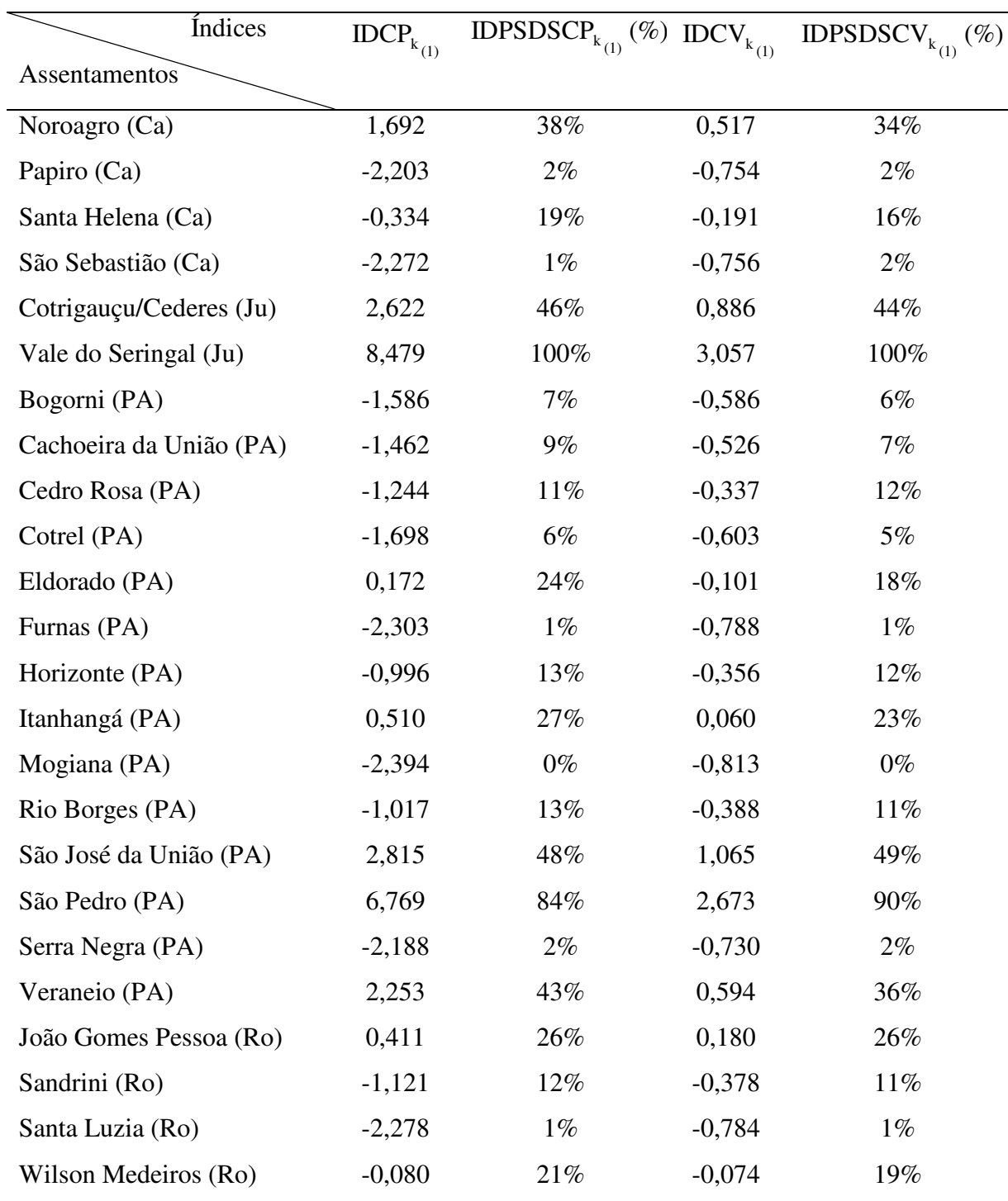

(continuação)

Os índices obtidos pela técnica dos componentes principais CP foram considerados indicadores de infra-estrutura - CP, pois as variáveis mais importantes (maiores pesos) foram propriedades com cercas, paiol, armazenamento da produção no imóvel, galinheiro, curral e chiqueiro. Os obtidos pela técnica CV, também, foram considerados indicadores de infra-estrutura - CV, sendo mais importantes as variáveis: número de propriedades com irrigação, armazenamento da produção no imóvel, propriedades com galinheiro, açudes e paiol, embora a técnica de irrigação, como já mencionado, seja uma característica de grandes produtores rurais.

Pela Tabela 9, observou-se que 68% dos assentamentos estão abaixo da média pela técnica CP e CV, em relação às variáveis do bloco. Quatro assentamentos se destacaram muito acima da média, pela técnica CP: Vale do Seringal (Ju), Coqueiral (BC), São Pedro (PA) e Mirassolzinho I (Ca) e distantes aproximadamente oito (dois assentamentos), sete e cinco desvios em relação à média, respectivamente. Na técnica CV, o destaque acima da média foi Vale do Seringal (Ju) e distante aproximadamente três desvios em relação à média.

A Figura 4 mostra o comportamento dos Índices Percentuais de "Status" de Desenvolvimento Sustentáveis (%) dos assentamentos obtidos pelas técnicas de Componentes Principais e do Coeficiente de Variação. Observou-se valores percentuais próximos no "Status" dos assentamentos, gerando comportamento semelhante dos índices percentuais nas duas técnicas.

Os assentamentos coincidentes, quanto à ordem de classificação e o valor do "Status", nas das duas técnicas foram: Vale do Seringal (100%-CP e CV) ocupando o primeiro lugar; João Gomes Pessoa (26%-CP e CV) ocupando o décimo quarto lugar; Santana do Taquaral (16%-CP e CV) ocupando o vigésimo terceiro lugar; Ribeirão da Glória (7%-CP e CV) ocupando o trigésimo oitavo lugar; Xavante (6%-CP e CV) ocupando o quadragésimo lugar; Vão Grande e Mirassolzinho II (5%-CP e CV) ocupando os quadragésimo segundo e quadragésimo terceiro lugares, respectivamente; Dorcelina Folador, Serra Negra e Papiro (2%- CP e CV) ocupando o quadragésimo quarto, quadragésimo quinto e quadragésimo sexto lugares, respectivamente; Santa Luzia e Furnas (1%-CP e CV) ocupando os quadragésimo oitavo e quadragésimo nono lugares, respectivamente e Mogiana (0%-CP e CV), ocupando o qüinquagésimo lugar.

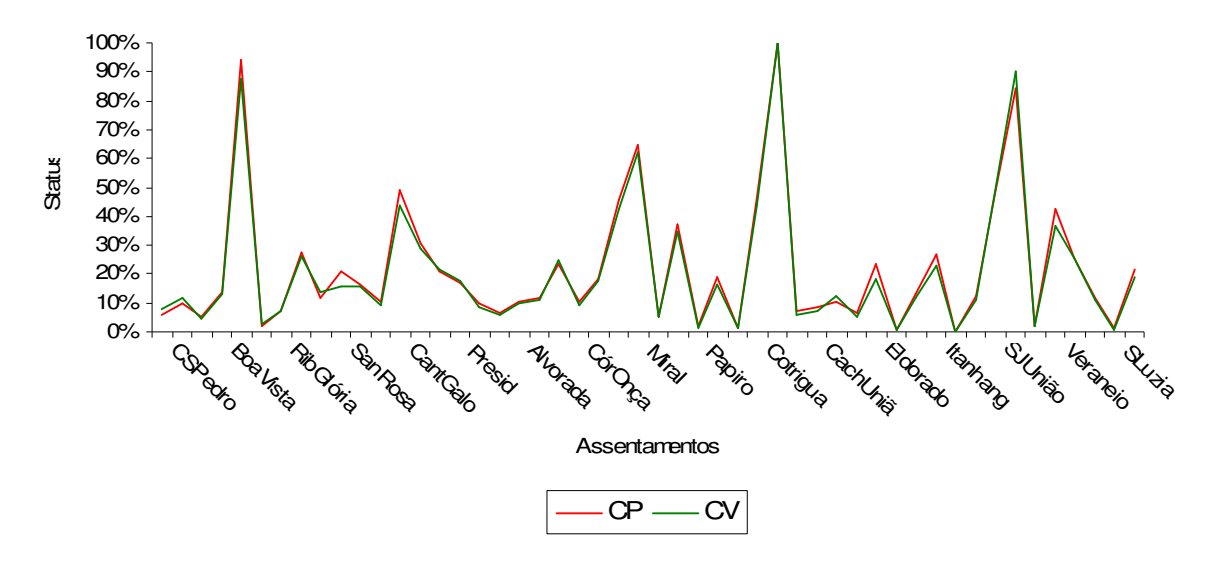

 Figura 4 – Comportamento dos Índices Percentuais de "Status" de Desenvolvimento Sustentável (%) do bloco IBaA.

 De acordo com a posição dos assentamentos, obtida com a classificação decrescente do Índice Percentual de "Status" de Desenvolvimento Sustentável (%), 26% dos mesmos ocuparam a mesma posição, quando aplicadas as duas técnicas.

Verificou-se que nas 16 classificações acima da média, quatro delas (8% dos assentamentos) apresentaram "Status" acima de 50%, pela técnica CP (Vale do Seringal (Ju), Coqueiral (BC), São Pedro (PA) e Mirassolzinho I (Ca)). Na técnica CV, nas 16 classificações acima da média, quatro delas (8% dos assentamentos) apresentaram "Status" acima de 50% (Vale do Seringal (Ju), Coqueiral (BC), São Pedro (PA) e Mirassolzinho I (Ca)).

O assentamento Vale do Seringal (IDPSDS (%) de 100%) apresentou-se com melhores condições em relação às variáveis do bloco. Apresentou percentuais elevados em relação às variáveis com maiores pesos, na técnica CP: 98% das propriedades possuíam cercas, 59% paiol, 90% armazenaram a produção no imóvel, 69% possuíam galinheiros, 44% tinham currais e 38% tinham chiqueiros. Na técnica CV: 25% fizeram uso da técnica de irrigação, 90% armazenaram a produção no imóvel, 69% das propriedades possuíam galinheiro, 59% paiol e 42% possuíam açudes. Essas considerações colocaram o assentamento como o de "maior potencial".

O assentamento Mogiana (IDPSDS (%) de 0%) exibiu-se com as piores condiçoes em relação às mesmas variáveis. Na técnica CP: 8% das propriedades possuíam cercas, nenhuma das propriedades possuía paiol, 8% armazenavam a produção no imóvel, 85% tinham galinheiro, nenhuma tinha curral e 85% tinham chiqueiros. Na técnica CV: nenhuma propriedade fez uso da técnica de irrigação, 8% armazenavam a produção no imóvel, 85% das propriedades tinham galinheiro, nenhuma das propriedades possuía paiol e 92% possuíam açudes. Foi considerado de "menor potencial".

## **4.1.2 Índices do bloco Forma de Trabalhar a Propriedade - FTP**   $\text{(ID}_{k_{(2)}} \text{ e } \text{IDPS}_{k_{(2)}} (\%)$ ,  $k = 1, 2... 50$ ).

O processo de estruturação dos assentamentos gera necessidade de conhecimentos e busca de tecnologias simples, por parte dos assentados, para determinar a forma mais adequada de trabalhar a propriedade, que pode ser manual, mecânica ou manualmecânica.

A baixa produtividade dos pequenos produtores rurais (assentados) no Brasil, segundo Fukuda (2007) esteve relacionada, até então, a vários fatores, principalmente questões tecnológicas como o preparo do inadequado do solo, tratos culturais ineficientes e uso de variedades e sementes pouco produtivas que não se adaptam a determinadas regiões. Ele salienta que o não uso de fertilizantes químicos ou orgânicos – um dos principais insumos da agroindústria – também são determinantes para a baixa produtividade. Os agricultores não usam agrotóxicos ou venenos, o que resulta em uma produção menos impactante ao meio ambiente.

A queimada é uma forma controlada do uso do fogo, muito utilizada por pequenos produtores rurais na limpeza de área para plantação das lavouras ou das pastagens nativas. É preciso avaliar o que vai ser queimado, enleirar os restos da vegetação para diminuir a ação do fogo, preparar o aceiro de acordo com a queima a ser feita e comunicar os vizinhos.

A limpeza do terreno, para o plantio, pode ser feita manualmente ou por meio de máquinas. A maioria dos assentados não possui máquinas, portanto a capina é feita manualmente, por meio de enxada, que se constitui num meio eficaz no controle de plantas daninhas. Não é um método econômico, devido ao alto custo da mão-de-obra braçal, mas ainda é de grande importância em várias regiões do Brasil.

Normalmente os assentados usam esterco de animais para aumentar a fertilidade do solo, devido ao aumento expressivo dos custos de produção com a aplicação de corretivos e fertilizantes. A seleção das sementes é fundamental para uma boa produção; as sementes selecionadas são mais resistentes, convivem de forma harmônica com o meio ambiente e devem ser saudáveis, sem danos, colhidas na época certa e bem seca para serem armazenadas.

A colheita manual baseia-se, principalmente, na utilização dos principais sentidos do ser humano, tais como visão e tato. Possui vantagens: o ser humano é completo em relação aos sentidos e desvantagens: alto custo da mão de obra em algumas regiões. A 2ª cultura é plantada em sucessão a outra cultura (primeira cultura), aproveitando o residual de parte dos nutrientes que foram colocados à disposição da primeira cultura.

A Tabela 10 mostra medidas descritivas das variáveis do bloco FTP.

| Variável           | Valor  | Mediana | Valor  | Moda  | Média | Desvio | Coeficiente de |
|--------------------|--------|---------|--------|-------|-------|--------|----------------|
|                    | Mínimo |         | Maximo |       |       | Padrão | Variação (%)   |
| <b>NPEQLS</b>      | 0,00   | 67,00   | 350,00 | 71,00 | 90,30 | 79,24  | 87,80          |
| <b>NPCSP</b>       | 0,00   | 28,50   | 354,00 | 3,00  | 54,81 | 71,60  | 130,60         |
| <b>NPSePS</b>      | 3,00   | 46,00   | 318,00 | 43,00 | 69,14 | 70,49  | 102,00         |
| <b>NPPMa</b>       | 0,00   | 48,00   | 346,00 | 26,00 | 72,68 | 74,76  | 102,90         |
| <b>NPAd</b>        | 0,00   | 10,00   | 136,00 | 2,00  | 16,41 | 23,35  | 142,30         |
| <b>NPCoMa</b>      | 0,00   | 52,00   | 357,00 | 54,00 | 74,56 | 76,41  | 102,50         |
| NPCul <sub>2</sub> | 0,00   | 7,50    | 162,00 | 0,00  | 15,98 | 28,72  | 179,80         |
| <b>NPCPr</b>       | 0,00   | 7,00    | 150,00 | 1,00  | 19,74 | 33,22  | 168,30         |

Tabela 10 – Medidas descritivas das variáveis originais do bloco FTP.

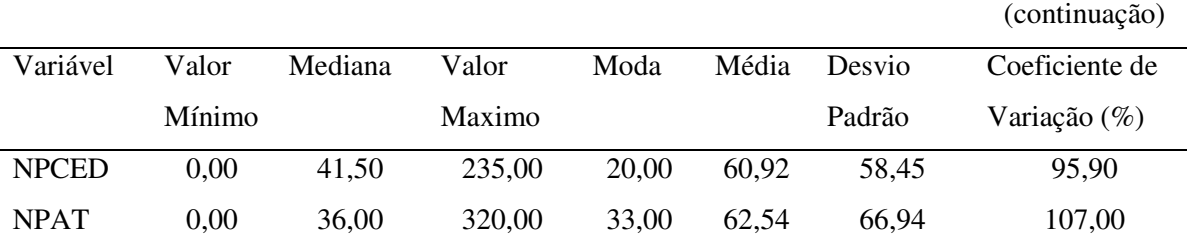

Fonte: Resultados do Office Excel 2003.

 Nota: Denominação das variáveis: NPEQLS – Número de Propriedades que utilizam Enleiramento ou Queimadas para Limpeza do Solo; NPCSP – Número de Propriedades que Capinam o Solo e depois Plantam; NPSePS– Número de Propriedades que utilizam Sementes Próprias ou Selecionadas; NPPMa – Número de Propriedades que utilizam o Plantio Manual; NPAd – Número de Propriedades que utilizam Adubo; NPCoMa – Número de Propriedades que fazem Colheita Manual; NPCul2 – Número de Propriedades que utilizam a 2ª Cultura na entressafra; NPCPr – Número de Propriedades que Combatem Pragas; NPCED – Número de Propriedades que Combatem Ervas Daninhas e NPAT – Número de Propriedades que tem Assistência Técnica oficial ou particular.

As variáveis mais heterogêneas, pela Tabela 10, foram NPCul2, NPCPr e NPAd, enquanto as mais homogêneas foram NPEQLS e NPCED. O valor máximo 357,00 foi apresentado pela variável NPCoMa e o valor mínimo zero foi apresentado por todas as variáveis, a menos da variável NPSemPS (3,00). As variáveis são unimodais e a menor moda foi zero, apresentada pela variável NPCul2. Todas as variáveis apresentam distribuição assimétrica, sendo a variável NPAT a mais assimétrica e NPAd a menos assimétrica.

A Tabela 11 apresenta os coeficientes preliminares para obtenção dos índices de desenvolvimento sustentável dos assentamentos pelo método de Componentes Principais (1ª componente) das variáveis padronizadas do bloco FTP e pelo método dos Coeficientes de Variação das variáveis originais.

|                                               | $^{-1}$ (2) <sup>(--)</sup> | ---- <sub>5</sub> --- ( – , ) ----- | J(2)  |
|-----------------------------------------------|-----------------------------|-------------------------------------|-------|
| Coef. de                                      | $\mathbf{1}_{(2)}$          |                                     | CV    |
| Variáveis                                     |                             | Variáveis                           |       |
| $=$ ZNPEQLS<br>$Z_{1_{(2)}}$                  | 0,977                       | $=$ NPEQLS<br>$X_{1_{(2)}}$         | 0,870 |
| $=$ ZNPCSP<br>$\mathbf{Z}_{\mathbf{2}_{(2)}}$ | 0,867                       | $X_{2_{(2)}}$ = NPCSP               | 1,300 |
| $Z_{3_{(2)}}$ = ZNPSePS                       | 0,949                       | $X_{3_{(2)}} = NPSePS$              | 1,008 |
| $=$ ZNPPMa<br>$Z_{4_{(2)}}$                   | 0,945                       | $X_{4_{(2)}} = NPPMa$               | 1,019 |
| $=$ ZNPAd<br>$Z_{5}_{(2)}$                    | 0,419                       | $X_{5(2)} = NPAd$                   | 1,423 |

Tabela 11 – Coeficientes de Y<sub>1,0</sub> (CP) e Coeficientes de Variação (CV) das variáveis X<sub>j<sub>1,0</sub>.</sub>

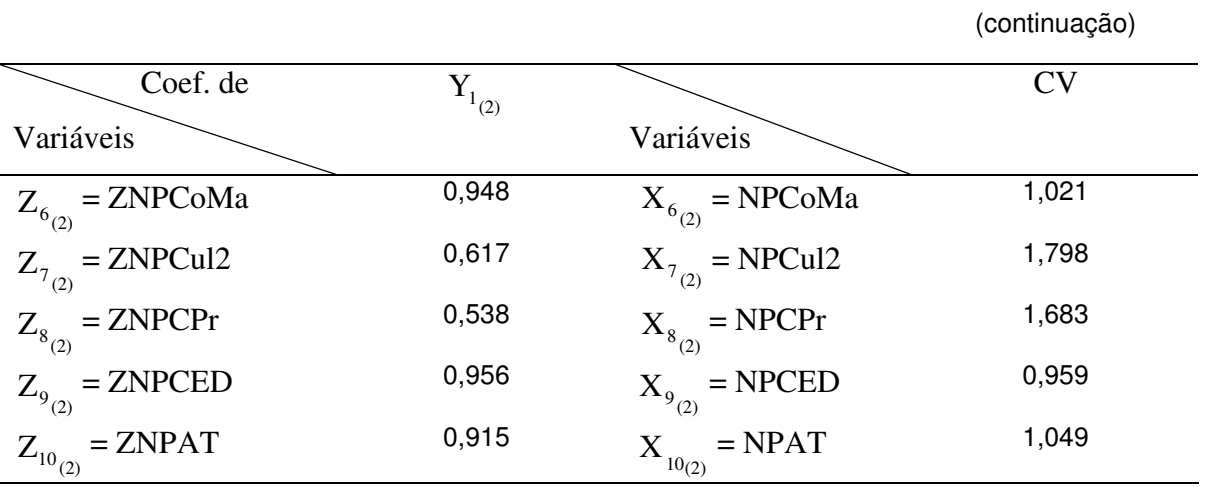

A primeira componente  $Y_{1_{(2)}}$ , para o bloco Forma de Trabalhar a Propriedade – FTP, explicou 69,95% da variação total das informações e está altamente vinculada a sete das dez variáveis, a menos das variáveis ZNPAd, ZNPCul2 e ZNPCPr que estão relacionadas à adubação do solo, uso de 2ª cultura e combate a pragas. Quanto aos coeficientes de variação os maiores percentuais foram 179,80%, 168,30%, 142,30% e 130,04%, relativos às variáveis NPCul2, NPCPr, NPAd e NPCSP significando variáveis mais heterogêneas.

Os índices  $ID_{k_{(2)}}$  (FTP),  $k=1, 2, 3... 50$  foram calculados considerando os pesos ou ponderações obtidas a partir do quociente dos coeficientes de escore de Y<sub>1<sub>(2)</sub> pelo desvio padrão ( $\sqrt{\lambda_1^{(2)}} = \sqrt{6,99}$ ) (técnica CP) e da proporção dos coeficientes de</sub> variação (técnica CV). Os índices  $ID_{k_{(2)}}$ ,  $k=1, 2, 3...$  50 foram denominados de IDCP<sub>k<sub>(2)</sub></sub> e IDCV<sub>k<sub>(2)</sub>, k = 1, 2, 3... 50, de acordo com a técnica utilizada. A Tabela 12 mostra</sub> os pesos  $a_{j_{(2)}}^{(2)}$ ,  $j_{(2)} = 1, 2...10$  $(2)$  $a_{j_{(2)}}^{(2)}$ ,  $j_{(2)} = 1, 2...10$  das variáveis, segundo as duas técnicas.

| v ariação.                     |       |                                         |           |
|--------------------------------|-------|-----------------------------------------|-----------|
| Pesos                          | CP    | Pesos                                   | <b>CV</b> |
| Variáveis                      |       | Variáveis                               |           |
| $Z_{1_{(2)}} = \text{ZNPEQLS}$ | 0,369 | $X_{1_{(2)}}$ = NPEQLS                  | 0,072     |
| $Z_{2_{(2)}} = ZNPCSP$         | 0,328 | $X_{2_{(2)}}$ = NPCSP                   | 0,107     |
| $Z_{3_{(2)}}$ = ZNPSePS        | 0,359 | $X_{3_{(2)}}$ = NPSePS                  | 0,083     |
| $Z_{4_{(2)}} = ZNPPMa$         | 0,357 | $X_{4_{(2)}}$ = NPPMa                   | 0,084     |
| $Z_{5_{(2)}} = ZNPAd$          | 0,158 | $X_{5_{(2)}}$ = NPAd                    | 0,117     |
| $Z_{6_{(2)}} = ZNPCoMa$        | 0,359 | $X_{6(2)}$ = NPCoMa                     | 0,084     |
| $Z_{7_{(2)}} = ZNPCul2$        | 0,233 | $X_7$ <sub>(2)</sub> = NPCul2           | 0,148     |
| $Z_{8_{(2)}}$ = ZNPCPr         | 0,203 | $X_{8_{(2)}}$ = NPCPr                   | 0,139     |
| $Z_{9_{(2)}}$ = ZNPCED         | 0,361 | $X_{9_{(2)}}$ = NPCED                   | 0,079     |
| $Z_{10_{(2)}}$ = ZNPAT         | 0,346 | $\mathbf{X}_{_{10_{(2)}}}=\text{NPATH}$ | 0,083     |

Tabela 12 – Pesos obtidos pelas técnicas de Componentes Principais e Coeficientes de Variação.

As variáveis com maiores pesos, na técnica CP foram ZNPEQLS, ZNPCED, ZNPCoMa, ZNPSePS, ZNPPMa, ZNPAT e ZNPCSP. Na técnica CV, foram NPCul2, NPCPr, NPAd e NPCSP e os maiores pesos foram associados às variáveis que mais contribuem para a variância do conjunto de dados.

Na construção da equação para detrminação dos índices, utilizando as técnicas CP e CV, a indicação dos sinais dos coeficientes foi feita considerando-se o sentido do acúmulo da grandeza das variáveis  $Z_{j_{(2)}}$ ,  $j_{(2)} = 1, 2...$  8 na resposta da sustentabilidade. Isto é, se o acúmulo traz crescimento do resultado coloca-se na frente do coeficiente o sinal (+), significando que os assentados trabalharam as propriedades de forma artesanal, fazendo com que os mesmos subsistissem de forma tradicional, capinando o solo, enleirando ou queimando os resíduos para preparo do plantio, que acontece manualmente, com sementes próprias ou selecionadas, usando algum tipo de adubo: químico ou orgânico, fazendo a colheita também manual, já inserindo outra cultura para aproveitamento do solo, combatendo pragas com macerados, extratos, infusões ou inseticidas e combatendo, também, ervas

daninhas de forma manual ou com herbicidas, com acompanhamento de assistência técnica oficial ou particular; caso contrário, se o acúmulo traz decrescimento coloca-se o sinal (-).

As expressões (c) e (d) são as equações utilizadas para o cálculo dos índices, quando considerados os pesos da Tabela 12 e de acordo com a equação (1).

(c) 
$$
\text{IDCP}_{k_{(2)}} = 0, 369(Z_{1_{(2)}}) + 0,328(Z_{2_{(2)}}) + 0,359(Z_{3_{(2)}}) + 0,357(Z_{4_{(2)}}) + 0,158(Z_{5_{(2)}}) + 0,359(Z_{6_{(2)}}) + 0,359(Z_{6_{(2)}}) + 0,203(Z_{8_{(2)}}) + 0,361(Z_{9_{(2)}}) + 0,346(Z_{10_{(2)}})
$$
\n(XV)

 $k = 1, 2, \ldots 50$ 

(d) 
$$
\begin{aligned} \text{(d) } \text{IDCV}_{k_{(2)}} = 0, &072(Z_{1_{(2)}}) + 0, &107(Z_{2_{(2)}}) + 0, &083(Z_{3_{(2)}}) + 0, &084(Z_{4_{(2)}}) + 0, &117(Z_{5_{(2)}}) + \\ &+ 0, &084(Z_{6_{(2)}}) + 0, &148(Z_{7_{(2)}}) + 0, &139(Z_{8_{(2)}}) + 0, &079(Z_{9_{(2)}}) + 0, &083(Z_{10_{(2)}}), \end{aligned}
$$

(XVI)

 $k = 1, 2, \dots 5$ 

A Tabela 13 mostra os resultados obtidos para os descritores analíticos dos assentamentos (IDCP<sub>k<sub>(2)</sub></sub> e IDCV<sub>k<sub>(2)</sub>,  $k = 1, 2...$  50), nas regiões consideradas, em ordem:</sub> Alto Paraguai (AP), Baixada Cuiabana (BC), Baixo Araguaia (BA), Cáceres (Ca), Juína (Ju), Portal da Amazônia (PA) e Rondonópolis (Ro). Também foram apresentados os Índices Percentuais de "Status" (%) dos assentamentos - IDPS<sub>k<sub>(2)</sub> (%), denominados Índices</sub> Percentuais de "Status" de Desenvolvimento Sustentável (IDPSDS<sub>k<sub>(2)</sub> (%), k=1, 2... 50),</sub> considerando as duas técnicas.

|                           | de Desenvolvimento Sustentável (%). |                                                                               |          |                                                  |  |  |  |  |
|---------------------------|-------------------------------------|-------------------------------------------------------------------------------|----------|--------------------------------------------------|--|--|--|--|
| Índices                   | $\overline{\text{IDCP}}_{k_{(2)}}$  | $\overline{\text{IDPSDSCP}}_{k_{(2)}}$ (%) $\overline{\text{IDCV}}_{k_{(2)}}$ |          | $\overline{\text{IDPSDSCV}}_{k_{(2)}}$<br>$(\%)$ |  |  |  |  |
| Assentamentos             |                                     |                                                                               |          |                                                  |  |  |  |  |
| Casulo São Pedro (AP)     | $-1,310$                            | $10\%$                                                                        | $-0,367$ | $10\%$                                           |  |  |  |  |
| São Francisco (AP)        | $-0,779$                            | 14%                                                                           | $-0,247$ | 14%                                              |  |  |  |  |
| Vão Grande (AP)           | $-1,996$                            | $4\%$                                                                         | $-0,635$ | 3%                                               |  |  |  |  |
| Boa Vista (BC)            | $-0,888$                            | 13%                                                                           | $-0,290$ | 13%                                              |  |  |  |  |
| Coqueiral (BC)            | 8,207                               | 85%                                                                           | 2,547    | 90%                                              |  |  |  |  |
| Dorcelina Folador (BC)    | $-1,711$                            | 7%                                                                            | $-0,456$ | $8\%$                                            |  |  |  |  |
| Ribeirão da Glória (BC)   | $-1,628$                            | 7%                                                                            | $-0,483$ | 7%                                               |  |  |  |  |
| Pontal da Glória (BC)     | 1,247                               | 30%                                                                           | 0,329    | 29%                                              |  |  |  |  |
| Sadia (BC)                | $-0,633$                            | 15%                                                                           | $-0,104$ | 18%                                              |  |  |  |  |
| Santa Rosa (BC)           | $-1,078$                            | 12%                                                                           | $-0,364$ | 10%                                              |  |  |  |  |
| Santana do Taquaral (BC)  | $-0,803$                            | 14%                                                                           | $-0,289$ | 13%                                              |  |  |  |  |
| Brasipaiva (BA)           | $-1,115$                            | 11%                                                                           | $-0,372$ | 10%                                              |  |  |  |  |
| Canta Galo (BA)           | 4,011                               | 52%                                                                           | 1,243    | 54%                                              |  |  |  |  |
| Jacaré Valente (BA)       | 1,659                               | 33%                                                                           | 0,378    | 31%                                              |  |  |  |  |
| Liberdade (BA)            | 0,225                               | 22%                                                                           | 0,140    | 24%                                              |  |  |  |  |
| Presidente (BA)           | $-0,402$                            | 17%                                                                           | $-0,090$ | 18%                                              |  |  |  |  |
| Santa Clara (BA)          | $-1,306$                            | 10%                                                                           | $-0,443$ | 8%                                               |  |  |  |  |
| Xavante (BA)              | $-1,806$                            | 6%                                                                            | $-0,532$ | 6%                                               |  |  |  |  |
| Alvorada (Ca)             | $-1,243$                            | 10%                                                                           | $-0,395$ | 10%                                              |  |  |  |  |
| Colônia dos Mineiros (Ca) | $-1,124$                            | $11\%$                                                                        | $-0,393$ | 10%                                              |  |  |  |  |
| Córgão (Ca)               | $-0,721$                            | 14%                                                                           | $-0,188$ | 15%                                              |  |  |  |  |
| Córrego da Onça (Ca)      | $-1,593$                            | $7\%$                                                                         | $-0,494$ | 7%                                               |  |  |  |  |
| Granja (Ca)               | $-0,612$                            | 15%                                                                           | $-0,206$ | 15%                                              |  |  |  |  |
| Macuco (Ca)               | 1,550                               | 32%                                                                           | 0,354    | 30%                                              |  |  |  |  |
| Mirassolzinho I (Ca)      | 3,208                               | 46%                                                                           | 0,703    | 40%                                              |  |  |  |  |
| Mirassolzinho II (Ca)     | $-1,916$                            | 5%                                                                            | $-0,517$ | $6\%$                                            |  |  |  |  |

Tabela 13: Índices dos assentamentos, relativos ao bloco FTP, obtidos pelas técnicas: Componentes Principais, Coeficiente de Variação e Índice Percentual de "Status"  $\overline{\phantom{0}}$ 

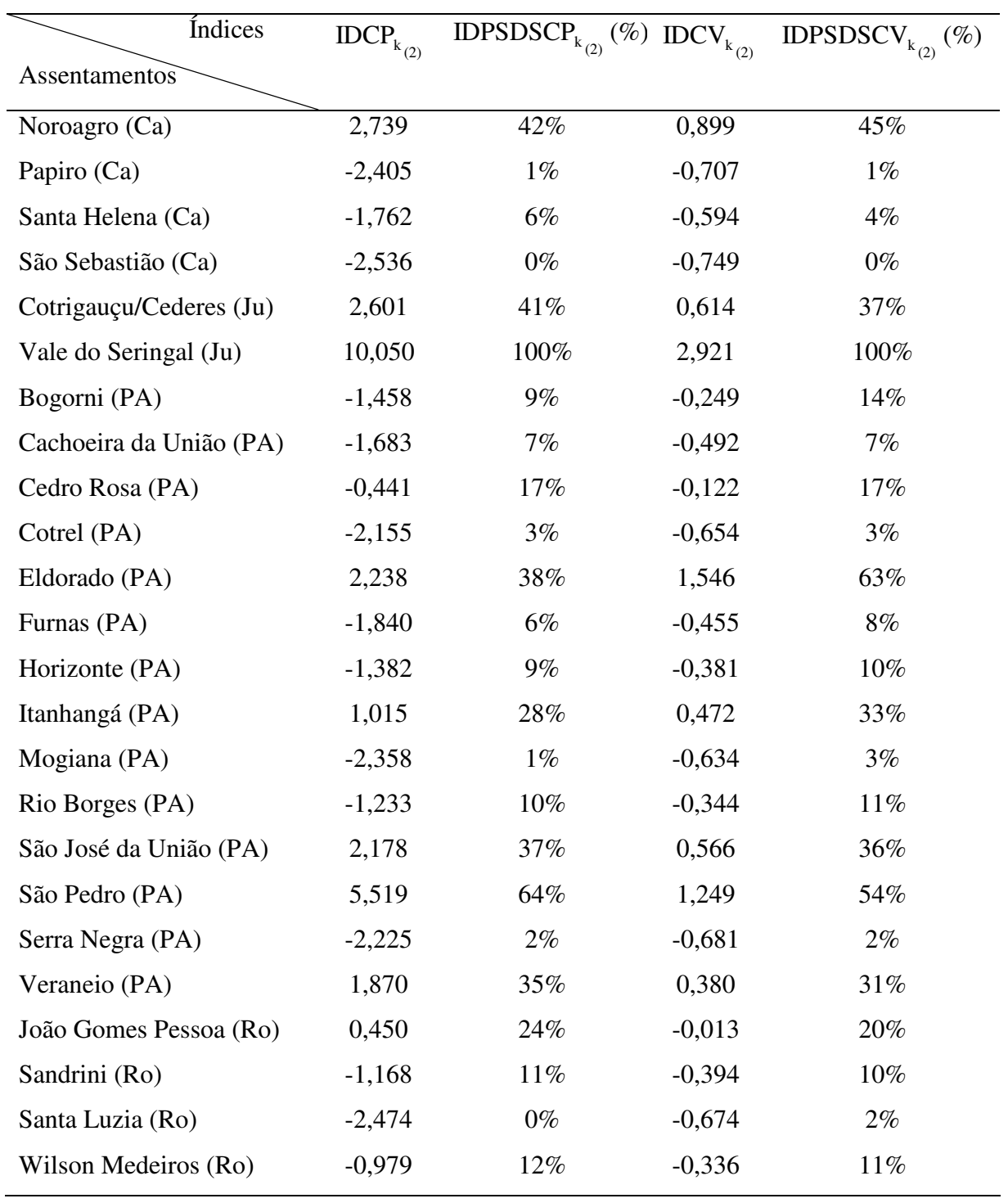

(continuação)

Os índices obtidos pela técnica CP foram considerados como indicadores de trabalho artesanal da propriedade, pois as variáveis mais importantes (maiores pesos) foram número de propriedades que capinaram o solo, usaram enleiramento ou queimadas para limpeza, combateram ervas daninhas de forma manual ou com herbicidas, plantio e colheita manuais, propriedades que usaram sementes próprias ou selecionadas, e tiveram assistência técnica, que traduzem meios simples de trabalhar a propriedade. Os obtidos pela técnica CV foram considerados indicadores de técnicas para o manejo do solo, sendo mais importantes as variáveis: número de propriedades que utilizaram 2ª cultura, números de propriedades que combateram pragas e fizeram utilização de adubos químicos ou orgânicos.

Observou-se, por meio da Tabela 13 que 68% dos assentamentos estão abaixo da média pela técnica CP e 70% pela técnica CV, em relação às variáveis do bloco. Cinco assentamentos se destacaram muito acima da média, pela técnica CP: Vale do Seringal (Ju), Coqueiral (BC), São Pedro (PA), Canta Galo (BA) e Mirassolzinho (Ca)) e distantes aproximadamente, dez, oito, seis, quatro e três desvios em relação à média, respectivamente. Na técnica CV, o destaque foi Vale do Seringal (Ju) e distante aproximadamente três desvios em relação à média.

A Figura 5 mostra o comportamento dos Índices Percentuais de "Status" de Desenvolvimento Sustentável (%) dos assentamentos obtidos pelas técnicas de Componentes Principais e do Coeficiente de Variação. Observou-se valores percentuais próximos no "Status" dos assentamentos, gerando comportamento semelhante dos índices percentuais nas duas técnicas.

Os assentamentos coincidentes, quanto à ordem de classificação e o valor do "Status", nas das duas técnicas foram: Vale do Seringal (100%-CP e CV) ocupando o primeiro lugar; Cedro Rosa (17%-CP e CV) ocupando o décimo oitavo lugar; Granja (15%-CP e CV) ocupando o décimo nono lugar; São Francisco (14%-CP e CV) ocupando o vigésimo segundo lugar; Boa Vista (13%-CP e CV) ocupando o vigésimo quarto lugar; Alvorada e Casulo São Pedro (10%-CP e CV) ocupando o trigésimo primeiro e trigésimo segundo lugares, respectivamente; Córrego da Onça, Ribeirão da Glória e Cachoeira da União (7%-CP e CV) ocupando os trigésimos sexto, sétimo e oitavo lugares, respectivamente; Xavante (6%- CP e CV) ocupando o quadragésimo primeiro lugar; Cotrel (3%-CP e CV) ocupando quadragésimo quinto lugar; Serra Negra (2%-CP e CV) ocupando o quadragésimo sexto lugar;

Papiro (1%-CP e CV) ocupando o quadragésimo oitavo lugar e São Sebastião (0%-CP e CV), ocupando o qüinquagésimo lugar.

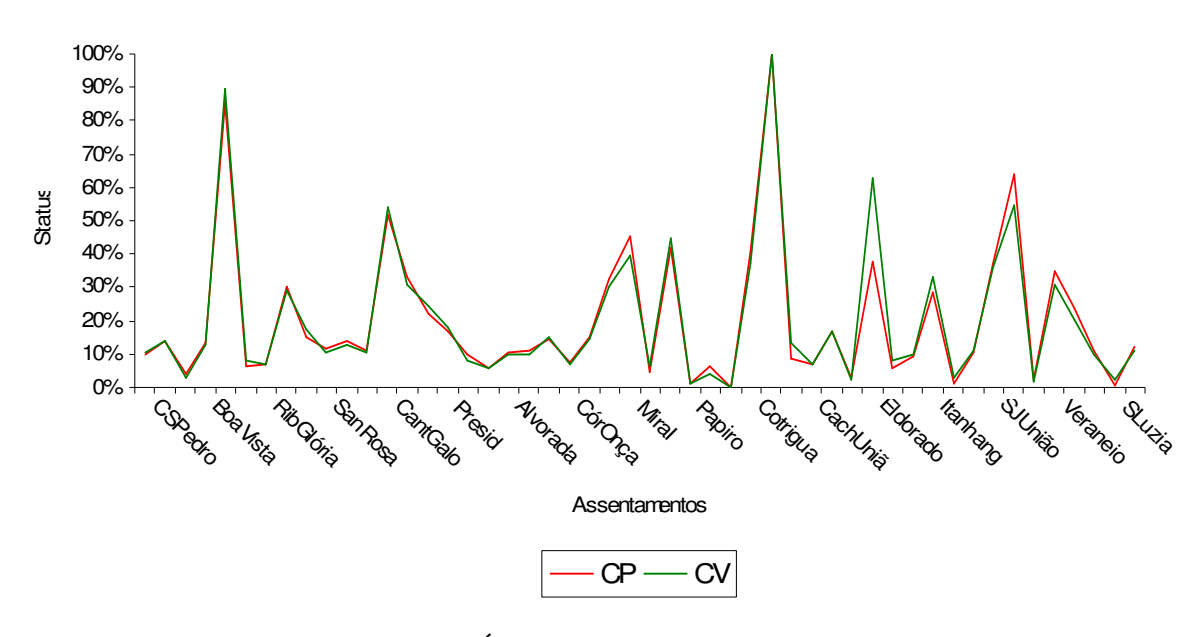

 Figura 5 – Comportamento dos Índices Percentuais de "Status" de Desenvolvimento Sustentável (%) do bloco FTP.

De acordo com a posição dos assentamentos, obtida com a classificação decrescente do Índice Percentual de "Status" de Desenvolvimento Sustentável (%), 30 % dos mesmos ocupam a mesma posição, quando aplicadas as duas técnicas.

Verificou-se que nas 16 classificações acima da média, quatro delas (8% dos assentamentos) apresentaram "Status" acima de 50%, pela técnica CP (Vale do Seringal (Ju), Coqueiral (BC), São Pedro (PA) e Canta Galo (BA)). Na técnica CV, nas 15 classificações acima da média, cinco delas (10% dos assentamentos) apresentaram "Status" acima de 50% (Vale do Seringal (Ju), Coqueiral (BC), Eldorado (PA), São Pedro (PA) e Canta Galo (BA)).

O assentamento Vale do Seringal apresentou-se com melhores condições em relação às variáveis do bloco. Apresentou percentuais elevados em relação às variáveis com maiores pesos, na técnica CP: 98% das propriedades utilizaram enleiramento ou queimadas para limpeza, 65% combateram ervas daninhas de forma manual ou com herbicidas, 100% colheita manual, 89% usaram sementes próprias ou selecionadas e 97% fizeram plantio manual. Na técnica CV: 45% das propriedades fizeram uso de 2ª cultura na entressafra, 2% combateram pragas com macerados, extratos, infusões ou inseticidas, 9% utilizaram adubo químico ou orgânico e 99% capinaram o solo e depois plantaram. Todas essas considerações colocaram o assentamento como o de "maior potencial".

São Sebastião e Santa Luzia apresentaram-se com as piores condições em relação às mesmas variáveis, pela técnica CP: 100% e 0% das propriedades utilizaram enleiramento ou queimadas para limpeza do solo, 82% e 53% combateram ervas daninhas de forma manual ou com herbicidas, 18% e 13% fizeram colheita manual e 18% e 47% usaram sementes próprias ou selecionadas e 18% e 7% fizeram plantio manual, respectivamente. Na técnica CV, o assentamento São Sebastião apresentou 6% de propriedades que fizeram uso de 2ª cultura na entressafra, 6% combateram pragas com macerados, extratos, infusões ou inseticidas, 18% capinaram o solo e depois plantaram e utilizaram adubo químico ou orgânico. Essas considerações colocaram os assentamentos como os de "menor potencial".

## **4.1.3 Índices do bloco Nível de Escolaridade dos Assentados - NEA**   $\text{(ID}_{k_{(3)}} \text{ e } \text{IDPS}_{k_{(3)}} (\%)$ ,  $k = 1, 2... 50$ ).

 O nível de escolaridade dos assentados é considerado um dos responsáveis pela capacidade de se adaptarem a novos cenários do mercado, assumirem outras atividades fora do meio rural e decodificarem informações pertinentes a novas tecnologias e práticas de cultivo.

Segundo Leite et al (2004), o baixo índice de escolarização dos assentados jovens e adultos tem sido uma preocupação constante por parte dos movimentos dos trabalhadores, sendo constante a reivindicação de escolas e cursos de alfabetização no interior dos assentamentos. Estes índices refletem os índices gerais da população rural.

A escolaridade possibilita aos assentados melhor desempenho na relação com os bancos, com a assistência técnica e com o mercado (compra e venda de produtos), elementos importantes para a melhoria da produção e aumento da renda familiar, comentam Fernadez e Ferreira (2004).

A Tabela 14 mostra as medidas descritivas das variáveis do bloco NEA.

| Variável      | Valor  | Mediana | Valor  | Moda  | Média  | Desvio | Coeficiente de |
|---------------|--------|---------|--------|-------|--------|--------|----------------|
|               | Mínimo |         | Maximo |       |        | Padrão | Variação (%)   |
| <b>NPeAn</b>  | 0,00   | 21,50   | 198,00 | 11,00 | 31,76  | 36,24  | 114,11         |
| <b>NPeSAn</b> | 0,00   | 22,50   | 146,00 | 8,00  | 36,98  | 37,63  | 101,76         |
| NPeEsc1a4     | 9,00   | 73,50   | 735,00 | 70,00 | 122,94 | 144,51 | 117,55         |
| NPeEsc5a8     | 5,00   | 73,00   | 541,00 | 70,00 | 102,02 | 99,39  | 97,42          |
| NPeEsc2gr     | 0,00   | 31,00   | 164,00 | 8,00  | 40,92  | 34,89  | 85,26          |
| NPeEscSup     | 0,00   | 5,00    | 46,00  | 3,00  | 7,32   | 9,48   | 129,51         |

Tabela 14 – Medidas descritivas das variáveis originais bloco NEA.

Fonte: Resultados do Office Excel 2003.

Nota: Denominação das variáveis: NPeAn – Número de Pessoas Analfabetas; NPeSAn – Número de Pessoas Semi Analfabetas; NPeEsc1a4 - Número de Pessoas com Escolaridade de 1ª a 4ª séries; NPeEsc5a8 -Número de Pessoas com Escolaridade de 5ª a 8ª séries; NPeEsc2gr – Número de Pessoas com Escolaridade de 2º grau e NPeEscSup – Número de Pessoas com Escolaridade de nível Superior.

Observou-se na Tabela 14 que as variáveis mais heterogêneas foram NPeEscSup, NPeEsc1a4 e NPeAn, enquanto as mais homogêneas foram NPeEsc2gr e NPeEsc5a8. O valor máximo 735,00 foi apresentado pela variável NPeEsc1a4, significando a maior concentração de pessoas com escolaridade de 1 a 4 séries e o valor mínimo zero foi apresentado por quatro das seis variáveis, a menos de NPeEsc1a4 (9,00) e NPeEsc5a8 (5,00), significando que em todos os assentamentos existiam pessoas com nível de escolaridade relativo ao ciclo básico. O número máximo de pessoas analfabetas é aproximadamente quatro vezes menor do que o total de pessoas com escolaridade de 1 a 4 séries e o de pessoas semianalfabetas é cinco vezes menor. Todas as variáveis apresentaram distribuição assimétrica, sendo a variável NPeEscSup a mais assimétrica e NPeSAn a menos assimétrica.

A Tabela 15 mostra os coeficientes preliminares para obtenção dos índices de desenvolvimento sustentável dos assentamentos pelo método de componentes principais (1ª componente) das variáveis padronizadas do bloco NEA e pelo método dos Coeficientes de Variação das variáveis originais.

|                            | (3)           |                           | $\frac{J(3)}{2}$ |
|----------------------------|---------------|---------------------------|------------------|
| Coef. de                   | $Y_{1_{(3)}}$ |                           | CV               |
| Variáveis                  |               | Variáveis                 |                  |
| $Z_{1_{(3)}} = ZNPeAn$     | 0,813         | $=NPeAn$<br>$X_{1_{(3)}}$ | 1,141            |
| $Z_{2_{(3)}} = ZNPeSAn$    | 0,734         | $X_{2_{(3)}}$ =NPeSAn     | 1,018            |
| $Z_{3_{(3)}} = ZNPeEscla4$ | 0,930         | $X_{3_{(3)}} = NPeEsc1a4$ | 1,176            |
| $Z_{4_{(3)}} = ZNPeEsc5a8$ | 0,964         | $X_{4_{(3)}} = NPeEsc5a8$ | 0,974            |
| $Z_{5(3)}$ = ZNPeEsc2gr    | 0,859         | $X_{5(3)} = NPeEsc2gr$    | 0,853            |
| $Z_{6(3)}$ = ZNPeEscSup    | 0,698         | $X_{6(3)}$ =NPeEscSup     | 1,295            |

Tabela 15 – Coeficientes de  $Y_1$  $Y_{1_{(2)}}$  (CP) e Coeficientes de Variação (CV) das variáveis  $X_j$ 

A primeira componente  $Y_{1_{(3)}}$ , para o bloco Nível de Escolaridade dos

Assentados – NEA, explicou 70,31% da variância total das informações e está altamente associada a ZNPeEsc5a8, ZNPeEsc1a4 e ZNPeEsc2gr que são variáveis relacionadas ao ciclo básico. Também a associação é alta para as variáveis e ZNPeAn e ZNPeSAn, que foram relacionadas ao analfabetismo e semi-analfabetismo dos assentados. Quanto aos coeficientes de variação, os maiores percentuais foram 129,50%, 117,60% e 114,11%, relativos às variáveis NPeEscSup, NPeEsc1a4 e NPeAn, significando variáveis mais heterogêneas.

Os índices  $ID_{k_{(3)}}$  (NEA),  $k=1, 2,... 50$  foram calculados considerando-se os pesos ou ponderações obtidas a partir do quociente dos coeficientes de escore de Y<sub>1(3)</sub> pelo desvio padrão ( $\sqrt{\lambda_1^{(3)}} = \sqrt{4,22}$ ) (técnica CP) e da proporção dos coeficientes de variação (técnica CV). Os índices  $ID_{k_{(3)}}$ ,  $k=1, 2, 3...$  50 foram denominados de IDCP<sub>k<sub>(3)</sub></sub> e IDCV<sub>k<sub>(3)</sub>, k = 1, 2, 3... 50, de acordo com a técnica utilizada. A Tabela 16</sub> mostra os pesos  $a_{i_0}^{(3)}$ ,  $j_{(3)} = 1, 2...6$  $(3)$  $a_{j_{(3)}}^{(3)}$ ,  $j_{(3)} = 1, 2...6$  das variáveis, segundo as duas técnicas.

| v ariação.                 |       |                           |       |
|----------------------------|-------|---------------------------|-------|
| Pesos                      | CP    | Pesos                     | CV    |
| Variáveis                  |       | Variáveis                 |       |
| $Z_{1_{(3)}} = ZNPeAn$     | 0,396 | $X_{1_{(3)}} = NPeAn$     | 0,177 |
| $Z_{2_{(3)}} = ZN$ PeSAn   | 0,357 | $X_{2_{(3)}}$ =NPeSAn     | 0,158 |
| $Z_{3_{(3)}}$ = ZNPeEsc1a4 | 0,453 | $X_{3_{(3)}} = NPeEsc1a4$ | 0,182 |
| $Z_{4_{(3)}} = ZNPeEsc5a8$ | 0,469 | $X_{4_{(3)}} = NPeEsc5a8$ | 0,151 |
| $Z_{5(3)} = ZNPeEsc2gr$    | 0,418 | $X_{5(3)} = NPeEsc2gr$    | 0,132 |
| $Z_{6}_{(3)} = ZNPeEscSup$ | 0,340 | $X_{6_{(3)}}$ =NPeEscSup  | 0,201 |

Tabela 16 – Pesos obtidos pelas técnicas de Componentes Principais e Coeficientes de Variação.

As variáveis com maiores pesos, na técnica dos CP foram ZNPeEsc5a8, ZNPeEsc1a4 e ZNPeEsc2gr. Na técnica dos CV, foram NPeEscSup, NPeEsc1a4 e NPeAn e os maiores pesos estiveram associados às variáveis que mais contribuíram para a variância do conjunto de dados.

Na construção da equação para determinação dos índices, utilizando as técnicas CP e CV, a indicação dos sinais dos coeficientes foi feita considerando-se o sentido do acúmulo da grandeza das variáveis  $Z_{j_{(3)}}, j_{(3)} = 1, 2...6$  na resposta da sustentabilidade. Isto é, se o acúmulo traz crescimento do resultado coloca-se na frente do coeficiente o sinal (+), significando assentamentos com pessoas de escolaridade igual ou maior ao ciclo básico, caso contrário o sinal (-). Quanto maior o número de pessoas analfabetas e semi-analfabetas, maior será o decrescimento na resposta de sustentabilidade.

As expressões (e) e (f) são as equações utilizadas para o cálculo dos índices, quando considerados os pesos da Tabela 16 e de acordo com a equação (1).

(e) 
$$
IDCP_{k_{(3)}} = (0,396)(-Z_{1_{(3)}}) + (0,357)(-Z_{2_{(3)}}) + 0,453(Z_{3_{(3)}}) + 0,469(Z_{4_{(3)}}) + 0,418(Z_{5_{(3)}}) + 0,34(Z_{6_{(3)}}). \tag{XVII}
$$

 $k = 1, 2, 3... 50$ 

(f) 
$$
IDCV_{k_{(3)}} = (0,177)(-Z_{1_{(3)}}) + (0,158)(-Z_{2_{(3)}}) + 0,182(Z_{3_{(3)}}) + 0,151(Z_{4_{(3)}}) + 0,132(Z_{5_{(3)}}) + 0,201(Z_{6_{(3)}}).
$$
 (XVIII)

 $k = 1, 2, 3... 50$ 

A Tabela 17 mostra os resultados obtidos para os descritores analíticos dos assentamentos (IDCP<sub>k<sub>(3)</sub></sub> e IDCV<sub>k<sub>(3)</sub>,  $k=1, 2...$  50), nas regiões consideradas, em ordem:</sub> Alto Paraguai (AP), Baixada Cuiabana (BC), Baixo Araguaia (BA), Cáceres (Ca), Juína (Ju), Portal da Amazônia (PA) e Rondonópolis (Ro). Também foram apresentados os Índices Percentuais de "Status" (%) dos assentamentos - IDPS $_{k_{(3)}}$  (%), denominados Índices Percentuais de "Status" de Desenvolvimento Sustentável (IDPSDS<sub>k<sub>(3)</sub> (%), k=1, 2... 50),</sub> considerando as duas técnicas.

Tabela 17: Índices dos assentamentos, relativos ao bloco NEA, obtidos pelas técnicas: Componentes Principais, Coeficiente de Variação e Índice Percentual de "Status" de Desenvolvimento Sustentável (%).

| <i><u><b>Indices</b></u></i> | $IDCP_{k_{(3)}}$ | IDPSDSCP <sub>k(3)</sub> (%) IDCV <sub>k(3)</sub> |          | IDPSDSCV $_{k_{(3)}}$<br>$(\%)$ |
|------------------------------|------------------|---------------------------------------------------|----------|---------------------------------|
| Assentamentos                |                  |                                                   |          |                                 |
| Casulo São Pedro             | $-0,135$         | 14%                                               | $-0,002$ | $17\%$                          |
| São Francisco (AP)           | 0,771            | 28%                                               | 0,375    | 31%                             |
| Vão Grande (AP)              | $-1,073$         | $0\%$                                             | $-0,420$ | $1\%$                           |
| Boa Vista (BC)               | $-0,346$         | $11\%$                                            | $-0,150$ | $11\%$                          |
| Coqueiral (BC)               | 2,474            | 53%                                               | 0,839    | 49%                             |
| Dorcelina Folador (BC)       | $-0,952$         | $2\%$                                             | $-0,315$ | $5\%$                           |
| Ribeirão da Glória (BC)      | $-0,876$         | $3\%$                                             | $-0,326$ | $4\%$                           |
| Pontal da Glória (BC)        | $-0,276$         | $12\%$                                            | $-0,195$ | 10%                             |
| Sadia (BC)                   | $-0,793$         | $4\%$                                             | $-0,304$ | $5\%$                           |
| Santa Rosa (BC)              | $-0,872$         | $3\%$                                             | $-0,443$ | $0\%$                           |
| Santana do Taquaral (BC)     | $-0,018$         | $16\%$                                            | $-0,034$ | $16\%$                          |

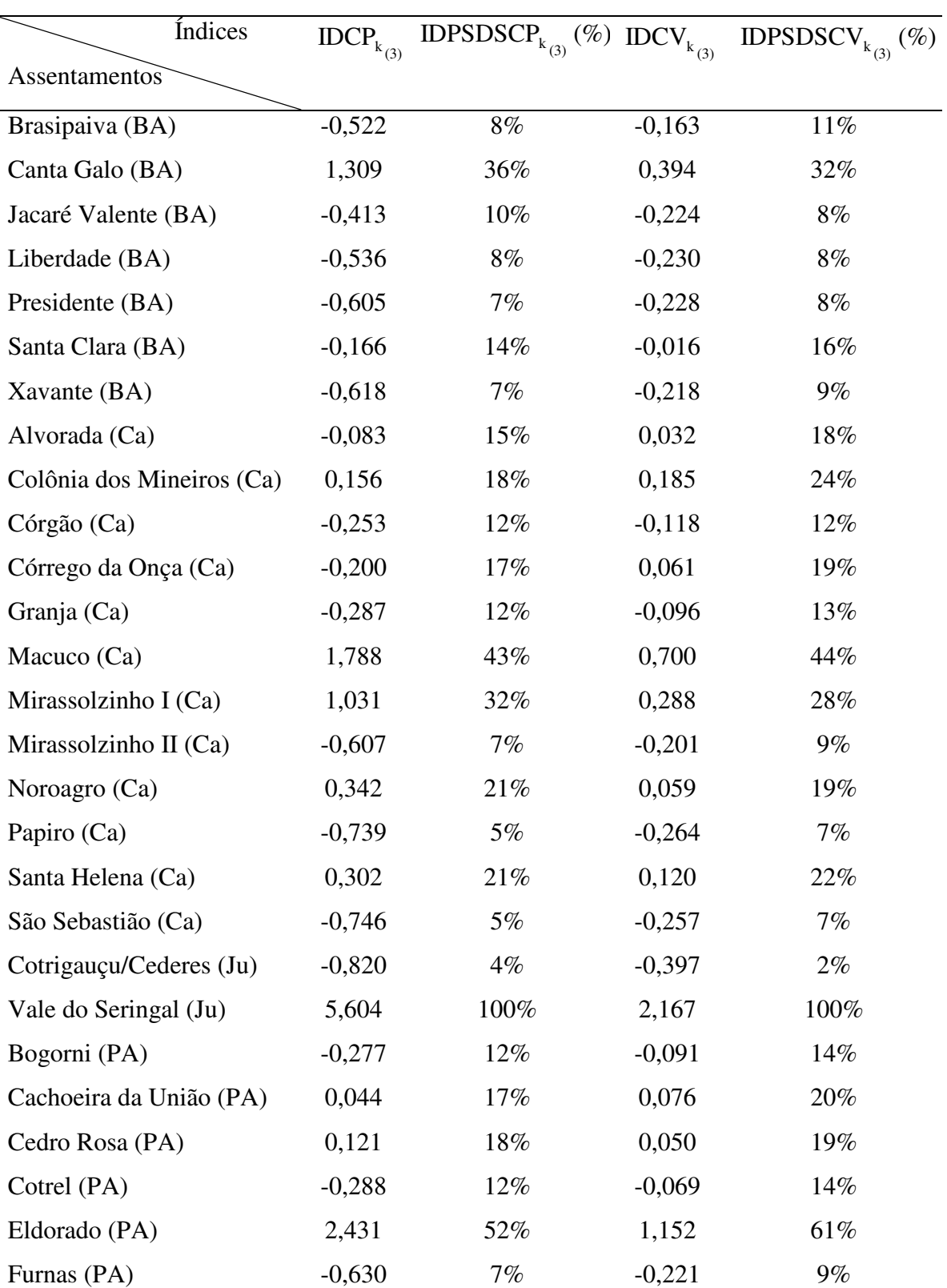

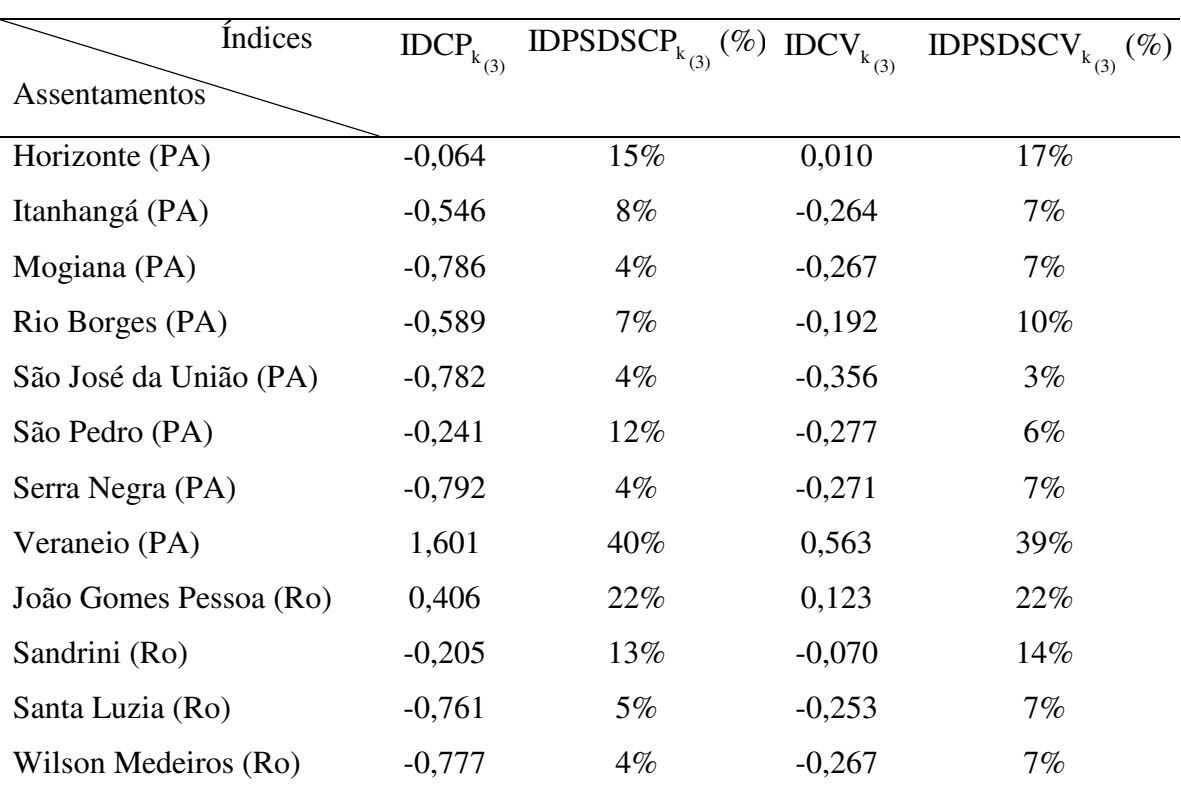

Os índices obtidos pela técnica CP foram considerados como indicadores de educação básica, pois as variáveis mais importantes (maiores pesos) foram os números de pessoas assentadas com níveis educacionais de 1ª a 8ª séries e 2º grau. Os obtidos pela técnica CV foram considerados como indicadores de níveis opostos de escolaridade, sendo mais importantes as variáveis: número de pessoas com escolaridade de nível superior, níveis de 1ª a 4ª séries e pessoas analfabetas.

Observou-se por meio da Tabela 17, que 70% dos assentamentos estão abaixo da média pela técnica CP e 66% pela técnica CV, em relação às variáveis do bloco. Apenas um assentamento se destacou muito acima da média, pela técnica CP: Vale do Seringal (Ju), distante aproximadamente seis desvios em relação à média. Na técnica CV, não houve destaque acima da média, apenas o assentamento Vale do Seringal (Ju) ficou distante aproximadamente dois desvios em relação à média.

A Figura 6 mostra o comportamento dos Índices Percentuais de "Status" de Desenvolvimento Sustentável (%) dos assentamentos obtidos pelas técnicas de

(conclusão)

Componentes Principais e do Coeficiente de Variação. Observou-se valores percentuais próximos no "Status" dos assentamentos, gerando comportamento semelhante dos índices percentuais nas duas técnicas.

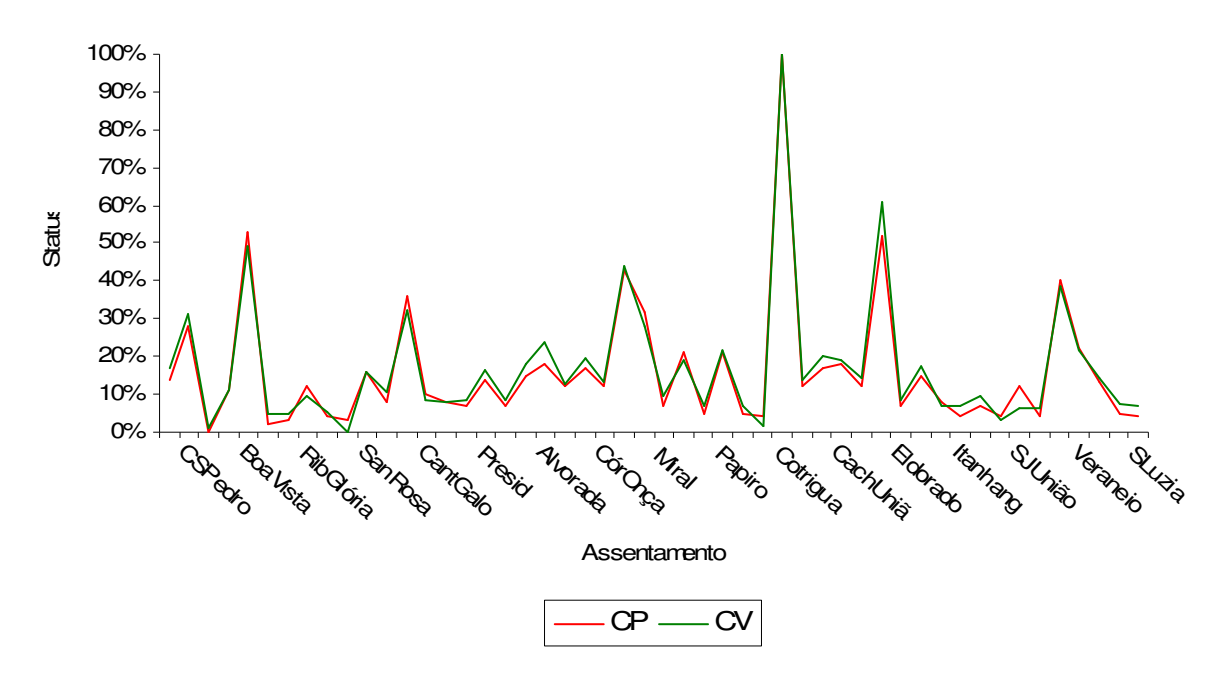

 Figura 6 – Comportamento dos Índices Percentuais de "Status" de Desenvolvimento Sustentável (%) do bloco NEA.

Os assentamentos coincidentes, quanto à ordem de classificação e o valor do "Status", nas duas técnicas foram: Vale do Seringal (100%-CP e CV) ocupando o primeiro lugar; João Gomes Pessoa (22%-CP e CV) ocupando o nono lugar; Santana do Taquaral (16%-CP e CV) ocupando o décimo sexto lugar; Córgão (12%-CP e CV) ocupando o vigésimo terceiro lugar; Boa Vista (11%-CP e CV) ocupando o vigésimo oitavo lugar e Liberdade (8%-CP e CV) ocupando o trigésimo primeiro lugar.

De acordo com a posição dos assentamentos, obtida com a classificação decrescente do Índice Percentual de "Status" de Desenvolvimento Sustentável (%), 12 % dos mesmos ocupam a mesma posição, quando aplicadas as duas técnicas.

Verificou-se que nas 15 classificações acima da média, três delas (6% dos assentamentos) apresentaram "Status" acima de 50%, pela técnica CP (Vale do Seringal (Ju), Coqueiral (BC) e Eldorado (PA)). Na técnica CV nas 17 classificações acima da média, duas delas (4% dos assentamentos) apresentaram "Status" acima de 50% (Vale do Seringal (Ju) e Eldorado (PA)).

O assentamento Vale do Seringal apresentou-se com as melhores condições em relação às variáveis. O mesmo tinha 44% das pessoas, acima de 6 anos, com escolaridade de 1ª a 4ª séries, 32% com escolaridade de 5ª a 8ª séries e 10% com 2º grau, considerando a técnica CP e na técnica CV: 3% de pessoas com escolaridade de nível superior e 5% de analfabetos. Essas considerações colocaram o assentamento como o de "maior potencial". Da mesma forma, o assentamento Vão Grande apresentou-se com as piores condições, pela técnica CP: 40% das pessoas tinham escolaridade de 1ª a 4ª séries, 18% com escolaridade de 5ª a 8ª séries e 6% com 2º grau. Da mesma forma, o assentamento Santa Rosa exibiu-se com a pior condição, pela técnica CV, em relação às mesmas variáveis: 0% de pessoas com escolaridade de nível superior, 4% com escolaridade de 1ª a 4ª séries e 21% de pessoas analfabetas. As considerações acima, colocaram os assentamentos como os de "menor potencial".

## **4.1.4 Índices do bloco Produtividade e Produção dos Assentamentos - PrPdA**   $(\text{ID}_{k_{(4)}} \text{ e } \text{IDPS}_{k_{(4)}} \text{ } (\%)$ ,  $k = 1, 2...$  50).

 As principais culturas produzidas nos assentamentos, nos anos de 2005 e 2006 foram: arroz, milho, feijão e a mandioca, caracterizadas como culturas anuais e de subsistência.

Das culturas anuais, a que mais se destacou foi a do milho, ocupando a maior área de plantio, 16% da área total de lavouras (4.305,46ha) e uma produtividade de 65.312,03 kg/ha.

 A segunda maior área de plantio foi de arroz ocupando 12% da área total de lavouras (3.052,82ha), com produtividade de 84.619,41 kg/ha. A mandioca foi a terceira cultura em área de plantio, ocupando 9% da área total de lavoura (2.279,10ha) e

produtividade de 498.131,80 kg/ha. A cultura do feijão foi a que apresentou menor produtividade. Sua área de plantio foi de 596,75ha, ocupando 2% da área total de lavouras.

Culturas de abóbora, abacaxi, algodão, amendoim, banana, cacau, café, cana de açúcar e soja foram produzidas em menor escala.

A região de Cáceres apresentou a maior produção de frango com 59.224,00 cabeças/ano, seguida pela região da Baixada Cuiabana e do Portal da Amazônia com 55.397,00 e 51.811,00 cabeças/ano, respectivamente, e a do Alto Paraguai apresentou a menor produção com 4.285,00 cabeças/ano.

Na produção de leite, a região de Cáceres, também, esteve em primeiro lugar com 12.754.800,00 litros de leite por ano e 21.894,00 cabeças de vacas, seguida da região do Portal da Amazônia com 5.681.700,00 litros por ano e 15.106,00 cabeças de vacas e a do Baixo Araguaia com 3.718.610,00 litros/ano e 12.972,00 cabeças de vacas. O menor produtor de leite foi a região do Alto Paraguai com 605.930,00 litros de leite por ano, com 884,00 cabeças de vacas.

Os assentamentos com maior produção de leite, na região de Cáceres foram: Noroagro com 1.735.920,00 litros/ano, Mirassolzinho I com 5.211.360,00 litros/ano e Córgão com 1.453.320,00 litros/ano.

O maior produtor de queijo/requeijão foi a região do Baixo Araguaia com 219.276,00 kg por ano, seguido por Cáceres com 126.252,00 kg e Portal da Amazônia com 128.660,00 kg. A região de Rondonópolis apresentou a menor produção de queijo/requeijão, apenas 7.240,00 kg por ano.

Quanto à produção de ovos, Cáceres apresentou uma produção de 580.511,00 dúzias de ovos por ano, seguida do Portal da Amazônia com 512.230,00 dúzias. O menor produtor é a região do Alto Paraguai com 21.630,00 dúzias.

A tabela 18 mostra as medidas descritivas das variáveis do bloco PrPdA.

| Variável | Valor  | Mediana  | Valor      | Moda | Média     | Desvio    | Coeficiente de |
|----------|--------|----------|------------|------|-----------|-----------|----------------|
|          | Mínimo |          | Maximo     |      |           | Padrão    | Variação (%)   |
| PrAr     | 0,00   | 1428,38  | 20000,00   | 0,00 | 1692,39   | 2841,35   | 167,89         |
| PrM      | 0,00   | 1422,07  | 3819,78    | 0,00 | 1306,24   | 1104,00   | 84,52          |
| PrF      | 0,00   | 0,12     | 710,97     | 0,00 | 152,10    | 252,19    | 165,81         |
| PrMan    | 0,00   | 10411,75 | 28949,04   | 0,00 | 9962,64   | 7392,93   | 74,21          |
| PdFr     | 0,00   | 2896,50  | 22215,00   | 0,00 | 4669,18   | 5057,76   | 108,32         |
| PdL      | 0,00   | 3312,00  | 5211360,00 | 0,00 | 619041,64 | 861285,15 | 139,13         |
| PdQR     | 0,00   | 4950,00  | 119880,00  | 0,00 | 12840,00  | 22504,48  | 175,26         |
| PdO      | 0,00   | 23400,00 | 234360,00  | 0,00 | 42262,62  | 48161,17  | 113,96         |

Tabela 18 – Medidas descritivas das variáveis originais do bloco PrPdA.

Fonte: Resultados do Office Excel 2003.

Nota: Denominação das variáveis: PrAr – Produtividade de Arroz (kg/ha); PrM – Produtividade de Milho (kg/ha); PrF – Produtividade de Feijão (kg/ha); PrMan – Produtividade de Mandioca (kg/ha); PdFr – Produção de Frango (cabeças/ano); PdL – Produção de Leite (litros/ano); PdQR – Produção de Queijo e Requeijão (kg/ano) e PdO – Produção de Ovos (dúzia/ano).

Observou-se, por meio da Tabela 18, que as variáveis mais heterogêneas foram PdQR, PrAr e PrF, enquanto as mais homogêneas foram PrMan e PrM. O valor máximo foi apesentado pela variável PdL (5.211.360,00 litros de leite/ano) e o valor mínimo zero foi apresentado por todas as variáveis, significando que todos os assentamentos não têm representatividade de no mínimo uma das variáveis, em termos de produtividade. As variáveis são unimodais, tendo zero como valor modal para todas as variáveis. Todas as variáveis apresentam distribuição assimétrica, sendo a variável PrAr a mais assimétrica e as variáveis PrM e PrMan as menos assimétricas.

A Tabela 19 apresenta os coeficientes preliminares para obtenção dos índices de desenvolvimento sustentável dos assentamentos pelo método dos componentes principais (1ª componente) das variáveis padronizadas do bloco PrPdA e pelo método dos Coeficientes de Variaçao das variáveis originais.

| Coef. de               | $Y_{1_{(4)}}$ |                       | CV    |
|------------------------|---------------|-----------------------|-------|
| Variáveis              |               | Variáveis             |       |
| $Z_{1_{(4)}} = ZPrAr$  | 0,059         | $X_{1_{(4)}} = PrAr$  | 0,788 |
| $Z_{2_{(4)}} = ZPrM$   | $-0,136$      | $X_{2_{(4)}} = PrM$   | 0,845 |
| $Z_{3_{(4)}} = ZPrF$   | 0,484         | $X_{3_{(4)}} = PrF$   | 1,658 |
| $Z_{4_{(4)}} = ZPrMan$ | $-0,213$      | $X_{4_{(4)}}$ = PrMan | 0,742 |
| $Z_{5_{(4)}}$ = ZPdFr  | 0,810         | $X_{5(4)} = PdFr$     | 1,083 |
| $Z_{6_{(4)}}$ = ZPdL   | 0,735         | $X_{6(4)} = PdL$      | 1,391 |
| $Z_{7_{(4)}}$ = ZPdQR  | 0,806         | $X_{7(4)} = PdQR$     | 1,753 |
| $Z_{8_{(4)}}$ = ZPdO   | 0,931         | $X_{8_{(4)}} = PdO$   | 1,139 |

Tabela 19 – Coeficientes de Y<sub>1<sub>(4)</sub></sub> (CP) e Coeficientes de Variação (CV) das variáveis X<sub>j<sub>(4)</sub>.</sub>

A primeira componente  $Y_{1_{(4)}}$ , para o bloco Produtividade e Produção

dos Assentamentos – PrPdA, explicou 37,69% da variação total das informações e está altamente vinculada às variáveis ZNPdO, ZPdFr, ZPdQR e ZPdL, que estavam relacionadas à complementação da renda familiar, seja pela venda ao mercado ou pelo consumo direto. Quanto aos coeficientes de variação, os maiores percentuais foram 175,30%, 165,80%, 139,10% e 113,95%, relativos às variáveis PdQR, PrF, PdL e PdO, significando variáveis mais heterogêneas.

Os índices  $ID_{k_{(4)}}$  (PrA),  $k=1, 2...$  50 foram calculados considerando

os pesos ou ponderações obtidas a partir do quociente dos coeficientes de escore de  $Y_{1_{(4)}}$  pelo desvio padrão ( $\sqrt{\lambda_1^{(4)}} = \sqrt{3.02}$ ) (técnica CP) e da proporção dos coeficientes de variação (técnica CV). Os índices  $ID_{k_{(4)}}$ ,  $k=1, 2, 3... 50$  foram denominados de IDCP<sub>k<sub>(4)</sub></sub> e IDCV<sub>k<sub>(4)</sub>, k = 1, 2, 3... 50, de acordo com a técnica utilizada. A Tabela 20 mostra</sub> os pesos  $a_{j_{(4)}}^{(4)}$ ,  $j_{(4)} = 1, 2...8$  $(4)$  $a_{j_{(4)}}^{(4)}$ ,  $j_{(4)} = 1, 2...8$  das variáveis, segundo as duas técnicas.

| v ariação.             |          |                       |           |
|------------------------|----------|-----------------------|-----------|
| Pesos                  | CP       | Pesos                 | <b>CV</b> |
| Variáveis              |          | Variáveis             |           |
| $Z_{1_{(4)}} = ZPrAr$  | 0,034    | $X_{1_{(4)}} = PrAr$  | 0,084     |
| $Z_{2_{(4)}} = ZPrM$   | $-0,078$ | $X_{2_{(4)}} = PrM$   | 0,090     |
| $Z_{3_{(4)}} = ZPrF$   | 0,279    | $X_{3_{(4)}} = PrF$   | 0,176     |
| $Z_{4_{(4)}} = ZPrMan$ | $-0,123$ | $X_{4_{(4)}}$ = PrMan | 0,079     |
| $Z_{5_{(4)}}$ = ZPdFr  | 0,466    | $X_{5(4)} = PdFr$     | 0,115     |
| $Z_{6_{(4)}}$ = ZPdL   | 0,423    | $X_{6_{(4)}} = PdL$   | 0,148     |
| $Z_{7_{(4)}}$ = ZPdQR  | 0,464    | $X_{7(4)} = PdQR$     | 0,186     |
| $Z_{8_{(4)}} = ZPdO$   | 0,536    | $X_{8_{(4)}} = PdO$   | 0,121     |

Tabela 20 – Pesos obtidos pelas técnicas de Componentes Principais e Coeficientes de Variação.

As variáveis com maiores pesos na técnica CP foram ZPdO, ZPdFr, ZPdQR e ZPdL. Na ténica CV, foram PdQR , PrF, PdL e PdO e os maiores pesos estiveram associados às variáveis que contribuíram mais para a variância do conjunto de dados.

A primeira componente fornecerá índices com valores altos para assentamentos com maior produtividade de ovos, frango e queijo/requeijão e pequena produtividade de milho e mandioca.

Na construção da equação para determinação dos índices, utilizando as técnicas CP e CV, a indicação dos sinais dos coeficientes foi feita considerando-se o sentido de acúmulo da grandeza das variáveis  $Z_{i_{(4)}}, i_{(4)} = 1, 2...8$  na resposta da sustentabilidade. Isto é, se o acúmulo traz crescimento do resultado coloca-se o sinal (+), significando assentamentos com melhor produtividade, que é parte essencial na composição da renda dos assentados, caso contrário coloca-se o sinal  $(-)$ .

As expressões (g) e (h) foram as equações utilizadas para o cálculo dos índices, quando considerados os pesos da Tabela 20 e de acordo com a equação (1).

(g) 
$$
IDCP_{k_{(4)}} = (0,034)(Z_{1_{(4)}}) + (-0,078)(-Z_{2_{(4)}}) + 0,279(Z_{3_{(4)}}) + (-0,123)(-Z_{4_{(4)}}) +
$$
  

$$
0,466(Z_{5_{(4)}}) + 0,423(Z_{6_{(4)}}) + 0,464(Z_{7_{(4)}}) + 0,536(Z_{8_{(4)}}). \qquad (XV)
$$

 $k = 1, 2... 50$ 

(h) 
$$
IDCV_{k_{(4)}} = 0,084(Z_{1_{(4)}}) + 0,090(Z_{2_{(4)}}) + 0,176(Z_{3_{(4)}}) + 0,079(Z_{4_{(4)}}) + 0,115(Z_{5_{(4)}}) + 0,148(Z_{6_{(4)}}) + 0,186(Z_{7_{(4)}}) + 0,121(Z_{8_{(4)}}). \tag{XVI}
$$

 $k = 1, 2... 50$ 

A Tabela 21 mostra os resultados dos índices dos assentamentos  $(IDCP_{k_{(4)}}$  e  $IDCV_{k_{(4)}}$ ,  $k=1, 2...$  50), nas regiões consideradas, em ordem: Alto Paraguai (AP), Baixada Cuiabana (BC), Baixo Araguaia (BA), Cáceres (Ca), Juína (Ju), Portal da Amazônia (PA) e Rondonópolis (Ro). Também foram apresentados os Índices Percentuais de "Status" (%) dos assentamentos -  $IDPS_{k_{(4)}}$  (%), denominados Índices Percentuais de "Status" de Desenvolvimento Sustentável (IDPSDS<sub>k<sub>(4)</sub> (%), k =1, 2... 50), considerando as duas técnicas.</sub>

Tabela 21: Índices dos assentamentos, relativos ao bloco PrPdA, obtidos pelas técnicas: Componentes Principais, Coeficiente de Variação e Índice Percentual de "Status" de Desenvolvimento Sustentável (%).

| Índices                | $\text{IDCP}_{k_{(4)}}$ | $\text{IDPSDSCP}_{k_{(4)}} \text{ } (\%) \text{ } \text{IDCV}_{k_{(4)}}$ |          | IDPSDSCV <sub><math>k_{(4)}</math></sub> $(\%)$ |  |
|------------------------|-------------------------|--------------------------------------------------------------------------|----------|-------------------------------------------------|--|
| Assentamentos          |                         |                                                                          |          |                                                 |  |
| Casulo São Pedro (AP)  | $-1,705$                | $2\%$                                                                    | $-0,707$ | $2\%$                                           |  |
| São Francisco (AP)     | 0,018                   | 24%                                                                      | 0,238    | 37%                                             |  |
| Vão Grande (AP)        | $-1,069$                | $10\%$                                                                   | $-0,163$ | 22%                                             |  |
| Boa Vista (BC)         | $-0,914$                | 12%                                                                      | $-0,232$ | 20%                                             |  |
| Coqueiral (BC)         | 2,477                   | 57%                                                                      | 0,772    | 56%                                             |  |
| Dorcelina Folador (BC) | $-1,196$                | 8%                                                                       | $-0,411$ | 13%                                             |  |

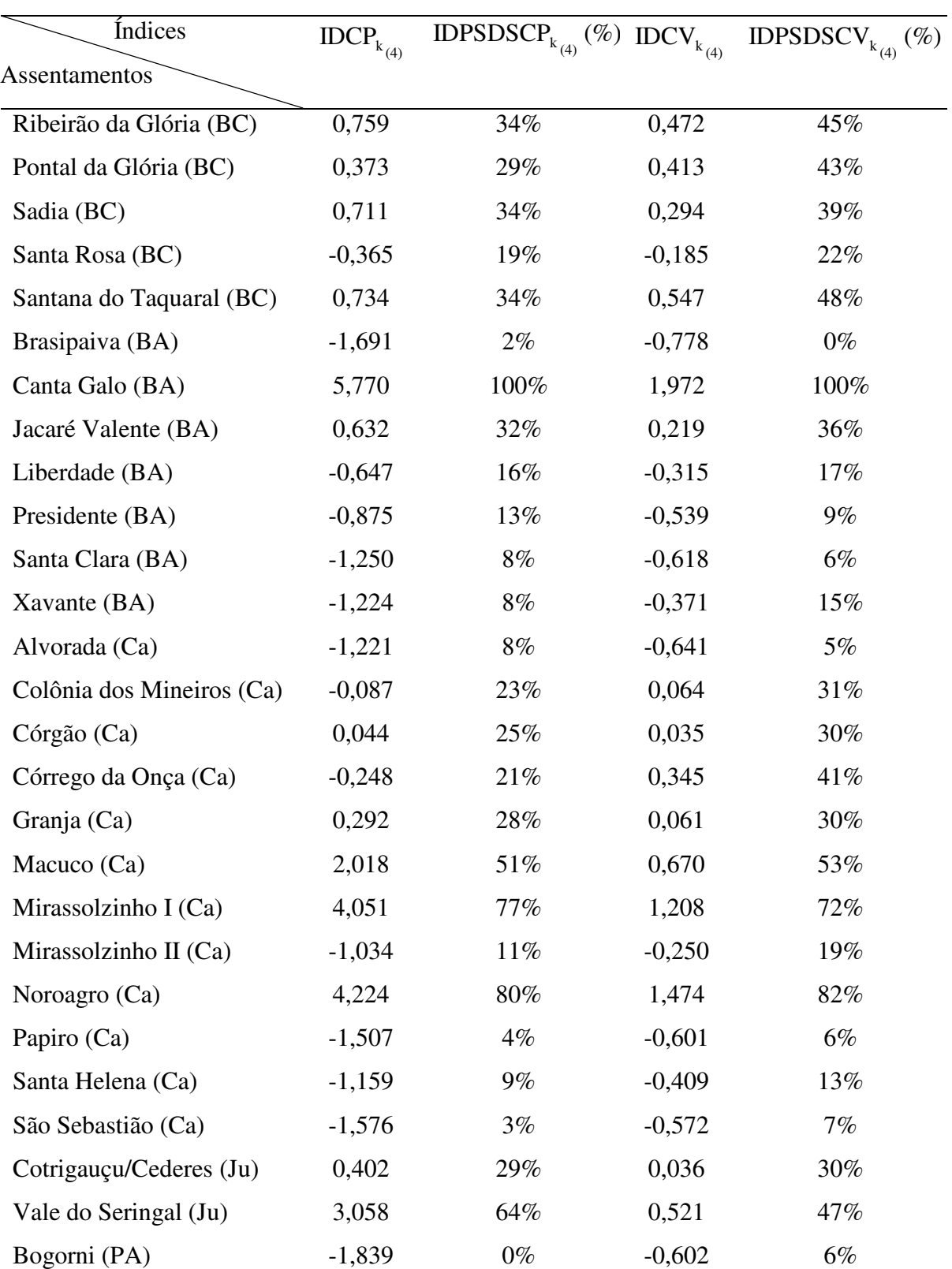

(continuação)

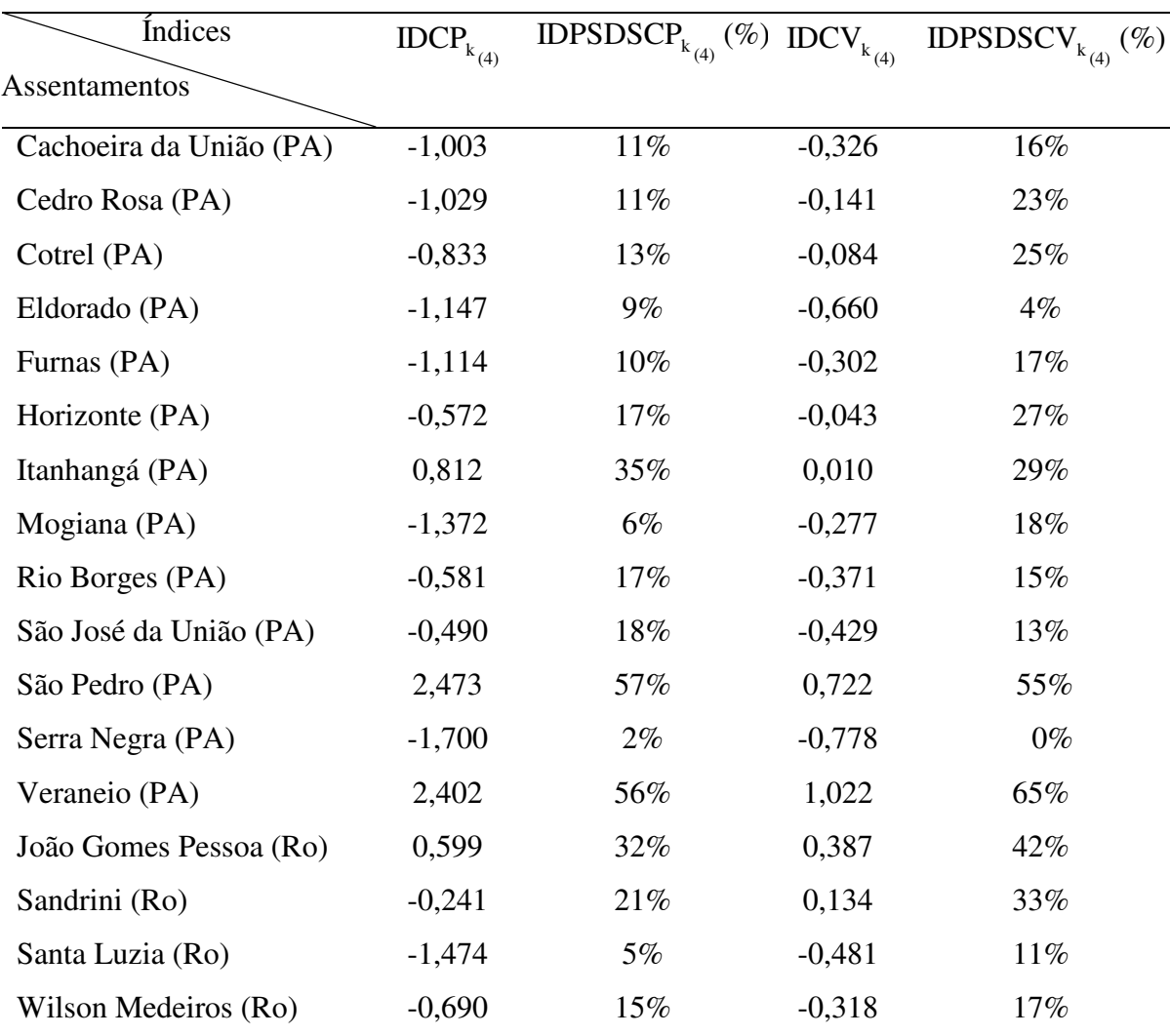

(conclusão)

Os índices obtidos pela técnica CP foram considerados como indicadores de complementação de renda da propriedade, pois as variáveis mais importantes (maiores pesos) foram: produção de ovos, frango, queijo/requeijão e leite. Os obtidos pela técnica CV foram considerados como indicadores de complementação de renda e cultura de subsistência, já que as variáveis mais importantes foram: produção de queijo/requeijão, leite e ovos e produtividade de feijão.

Observou-se, na Tabela 21 que 62% dos assentamentos estão abaixo da média pela técnica CP e 56% pela técnica CV, em relação às variáveis do bloco PrPdA. Três assentamentos se destacaram acima da média, pela técnica CP: Canta Galo (BA),

Noroagro (Ca) e Mirassolzinho I (Ca), distantes aproximadamente seis, quatro (dois assentamentos) e três desvios em relação à média. Na técnica CV, não houve destaque acima da média, apenas o assentamento Canta Galo (BA), distou aproximadamente dois desvios em relação à média.

A Figura 7 mostra o comportamento dos Índices Percentuais de "Status" de Desenvolvimento Sustentável (%), obtido pelas técnicas de Componentes Principais e do Coeficiente de Variação. Observou-se, em geral, valores percentuais distintos no "Status" dos assentamentos, gerando comportamento diferenciado dos índices percentuais nas duas técnicas.

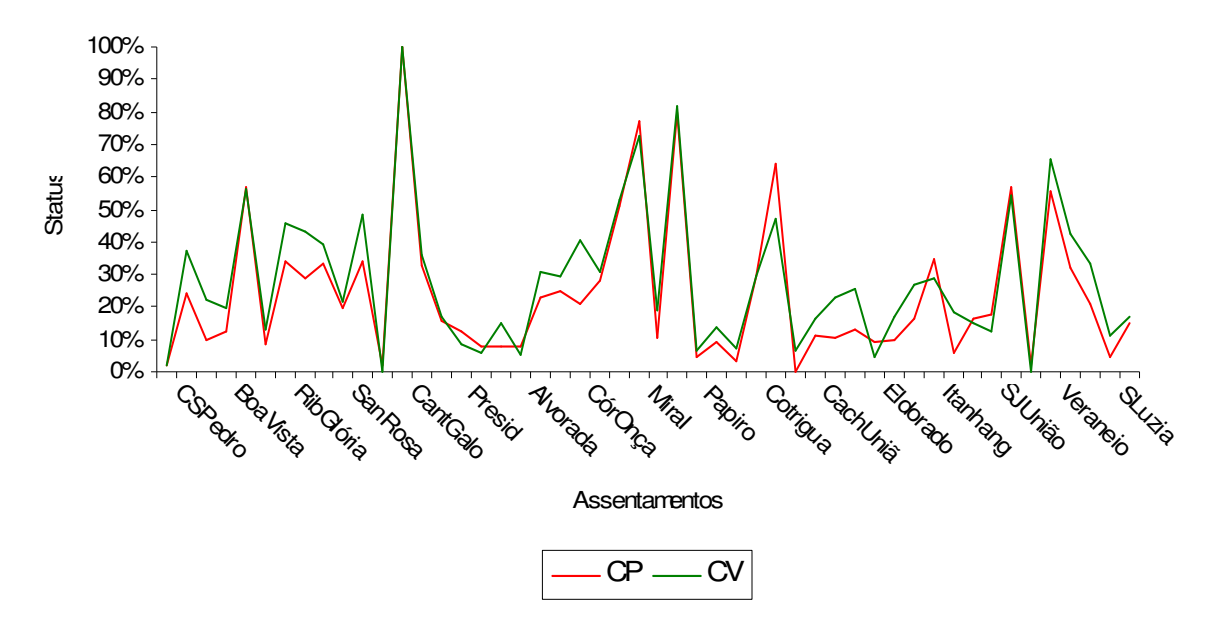

 Figura 7 – Comportamento dos Índices Percentuais de "Status" de Desenvolvimento Sustentável (%) do bloco PrPdA.

Os assentamentos coincidentes, segundo o índice de "Status" (%) do bloco, nas das duas técnicas foram: Canta Galo (100%-CP e CV) ocupando o primeiro lugar e Casulo São Pedro (2%-CP e CV), ocupando o quadragésimo nono lugar.

De acordo com a posição dos assentamentos, obtida com a classificação decrescente do Índice Percentual de "Status" de Desenvolvimento Sustentável (%), 4 % dos mesmos ocupam a mesma posição, quando aplicadas as duas técnicas.

Verificou-se que nas 19 classificações acima da média, oito delas (16% dos assentamentos) apresentaram "Status" acima de 50% pela técnica CP (Canta Galo (BA), Noroagro (Ca), Mirassolzinho I (Ca), Vale do Seringal (Ju), Coqueiral (BC), São Pedro (PA), Veraneio (PA) e Macuco (Ca)). Pela técnica CV, nas 22 classificações acima da média, sete delas (14% dos assentamentos) apresentaram "Status" acima de 50% (Canta Galo (BA), Noroagro (Ca), Mirassolzinho I (Ca), Veraneio (PA), Coqueiral (BC), São Pedro (PA) e Macuco (Ca)).

O assentamento Canta Galo apresentou-se com melhores condições em relação às variáveis. Apresentou 11% de participação na produção de ovos, 4% na produção de frango, 19% na de queijo/requeijão e 6% na produção de leite, pela técnica CP. Na técnica CV, a participação na produtividade de feijão foi de 9%. Todas essas considerações colocaram o assentamento como o de "maior potencial".

Bogorni apresentou-se com as piores condições pela técnica CP, pois a participação do mesmo na produção total de ovos, de frango e de queijo/requeijão foi de 0%, respectivamente. Serra Negra e Brasipaiva apresentaram-se com as piores condições, pela técnica CV, pois a participação na produção total de queijo/requeijão e ovos foi de 0% e na participação de feijão foi, também, de 0% nos dois assentamentos. A participação de Serra Negra na produção de leite foi de 1% e de Brasipaiva foi de 0%. As considerações acima colocaram os assentamentos como os de "menor potencial".

## **4.1.5 Índices do bloco Conservação da Água e do Solo – CAS**   $(\text{ID}_{k_{(5)}} \text{ e } \text{IDPS}_{k_{(5)}} (\%)$ ,  $k = 1, 2...$  50).

De acordo com Reis de Araújo et al. [sd], o solo é um recurso que deve ser utilizado como patrimônio da coletividade, independente do seu uso ou posse. A ciência da conservação da água e do solo preconiza um conjunto de medidas, objetivando a manutenção ou recuperação das condições físicas, químicas e biológicas do solo, estabelecendo critérios para uso e manejo das terras, de forma a não comprometer sua capacidade produtiva. Estas medidas visam proteger o solo, prevenindo-o dos efeitos danosos da erosão, aumentando a disponibilidade de água, de nutrientes e da atividade biológica do solo, criando condições adequadas ao desenvolvimento das plantas.

A Tabela 22 mostra as medidas descritivas das variáveis do bloco CAS.

| Variável     | Valor  | Mediana | Valor  | Moda | Média | Desvio | Coeficiente de |
|--------------|--------|---------|--------|------|-------|--------|----------------|
|              | Mínimo |         | Maximo |      |       | Padrão | Variação (%)   |
| <b>NPPD</b>  | 0,00   | 11,00   | 128,00 | 0,00 | 18,84 | 27,08  | 143,72         |
| <b>NPRC</b>  | 0,00   | 9,50    | 177,00 | 0,00 | 20,54 | 32,73  | 159,36         |
| <b>NPCC</b>  | 0,00   | 14,00   | 104,00 | 0,00 | 19,98 | 24,25  | 121,38         |
| <b>NPRAE</b> | 0,00   | 3,00    | 48,00  | 0,00 | 5,38  | 8,70   | 161,77         |
| <b>NPAO</b>  | 0,00   | 12,00   | 119,00 | 0,00 | 19,94 | 23,71  | 118,90         |
| <b>NPAV</b>  | 0,00   | 3,00    | 128,00 | 0,00 | 7,72  | 19,14  | 247,95         |
| <b>NPCN</b>  | 0,00   | 1,00    | 24,00  | 0,00 | 2,94  | 4,37   | 148,57         |

Tabela 22 – Medidas descritivas das variáveis originais do bloco CAS.

Fonte: Resultados do Office Excel 2003.

Nota: Denominação das variáveis: NPPD – Número de Propriedades que utilizam o Plantio Direto; NPRC – Número de Propriedades que utilizam a Rotação de Culturas; NPCC – Número de Propriedades que utilizam o Consórcio de Culturas; NPRAE – Número de Propriedades que fazem Recuperação das Área Erodidas; NPAO – Número de Propriedades que utilizam Adubação Orgânica; NPAV – Número de Propriedades que utilizam Adubação Verde e NPCN – Número de Propriedades que utilizam Curvas de Nível.

Observou-se, por meio da Tabela 22, que as variáveis mais heterogêneas foram NPAV, NPRAE e NPRC, enquanto as mais homogêneas foram NPAO e NPCC. O valor máximo foi apresentado pela variável NPRC (177,00) e o valor mínimo zero foi apresentado por todas as variáveis, significando que todos os assentamentos não tiveram representatividade de no mínimo uma variável. As variáveis são unimodais e a moda predominante foi zero. Todas as variáveis apresentaram distribuição assimétrica, sendo a variável NPRC a mais assimétrica e NPAV a menos assimétrica.

A Tabela 23 apresenta os coeficientes preliminares para obtenção dos índices de desenvolvimento sustentável dos assentamentos pelo método dos componentes principais (1ª componente) das variáveis padronizadas do bloco CAS e pelo método dos Coeficientes de Variação das variáveis originais.

| Coef. de                   | $Y_{1_{(5)}}$ |                             | CV    |
|----------------------------|---------------|-----------------------------|-------|
| Variáveis                  |               | Variáveis                   |       |
| $=$ ZNPPD<br>$Z_{1_{(5)}}$ | 0,932         | $X_{1_{(5)}} = \text{NPPD}$ | 1,437 |
| $Z_{2(5)}$ = ZNPRC         | 0,826         | $X_{2(5)} = NPRC$           | 1,594 |
| $Z_{3(5)}$ = ZNPCC         | 0,864         | $X_{3(5)} = \text{NPCC}$    | 1,214 |
| $Z_{4(5)}$ = ZNPRAE        | 0,768         | $X_{4(5)}$ = NPRAE          | 1,618 |
| $Z_{5(5)}$ = ZNPAO         | 0,735         | $X_{5(5)} = NPAO$           | 1,054 |
| $Z_{6(5)}$ = ZNPAV         | 0,618         | $X_{6(5)}$ = NPAV           | 2,479 |
| $Z_{7(5)}$ = ZNPCN         | 0,569         | $X_{7(5)} = NPCN$           | 1,486 |

Tabela 23 – Coeficientes de Y<sub>1(5)</sub> (CP) e Coeficientes de Variação (CV) das variáveis  $X_{j_{(5)}}$ .

A primeira componente  $Y_{1_{(5)}}$ , para o bloco Conservação da Água e do

Solo – CAS, explicou 59,04% da variação total das informações e está altamente vinculada com as variáveis ZNPPD, ZNPCC e ZNPRC que são variáveis relacionadas ao plantio direto, consórcio e rotação de culturas. Também está vinculada à variável ZNPRAE, que está relacionada à recuperação de áreas com erosão. Quanto aos coeficientes de variação, os maiores percentuais foram 247,95%, 161,80% e 159,40% relativos às variáveis NPAV, NPRAE e NPRC, significando variáveis mais heterogêneas.

Os Índices ID<sub>k(5)</sub> (CAS),  $k=1, 2...$  50 foram calculados considerando os pesos ou ponderações obtidas a partir do quociente dos coeficientes de escore de  $Y_{1_{(5)}}$  pelo desvio padrão ( $\sqrt{\lambda_1^{(5)}} = \sqrt{4,13}$ ) (técnica CP) e da proporção dos coeficientes de variação (técnica CV). Os índices  $ID_{k_{(5)}}, k=1, 2, 3... 50$  foram denominados de
IDCP<sub>k<sub>(5)</sub></sub> e IDCV<sub>k<sub>(5)</sub>, k = 1, 2, 3... 50, de acordo com a técnica utilizada. A Tabela 24 mostra</sub> os pesos  $a_{j_{(5)}}^{(5)}$ ,  $j_{(5)} = 1, 2...7$  $(5)$  $a_{j_{(5)}}^{(5)}$ ,  $j_{(5)}$  = 1, 2... 7 das variáveis, segundo as duas técnicas.

| , accupato.<br>Pesos       | CP    | Pesos                       | CV    |
|----------------------------|-------|-----------------------------|-------|
|                            |       |                             |       |
| Variáveis                  |       | Variáveis                   |       |
| $=$ ZNPPD<br>$Z_{1_{(5)}}$ | 0,458 | $X_{1_{(5)}} = \text{NPPD}$ | 0,132 |
| $Z_{2(5)} = ZNPRC$         | 0,406 | $X_{2_{(5)}}$ = NPRC        | 0,146 |
| $Z_{3(5)} = ZNPCC$         | 0,425 | $X_{3(5)} = \text{NPCC}$    | 0,112 |
| $Z_{4(5)} = ZNPRAE$        | 0,378 | $X_{4(5)} = NPRAE$          | 0,149 |
| $Z_{5(5)} = ZNPAO$         | 0,362 | $X_{5(5)} = NPAO$           | 0,097 |
| $Z_{6(5)} = ZNPAV$         | 0,304 | $X_{6(5)}$ = NPAV           | 0,228 |
| $Z_{7(5)} = ZNPCN$         | 0,280 | $X_{7(5)} = NPCN$           | 0,137 |

Tabela 24 – Pesos obtidos pelas técnicas de Componentes Principais e Coeficientes de Variação.

As variáveis com maiores pesos na técnica CP foram ZNPPD, ZNPCC e ZNPRC. E na técnica CV foram NPAV, NPRAE e NPRC e os maiores pesos estiveram associados às variáveis que contribuíram mais para a variância do conjunto de dados.

Na construção da equação para determinação dos índices, utilizando as técnicas CP e CV, a indicação dos sinais dos coeficientes foi feita considerando-se o sentido do acúmulo da grandeza das variáveis  $Z_{j_{(5)}}, j_{(5)} = 1, 2...7$  na resposta da sustentabilidade. Isto é, se o acúmulo traz crescimento do resultado, coloca-se na frente do coeficiente o sinal (+), significando que assentamentos fizeram conservação do solo e da água, isto é, foram assentamentos que utilizaram práticas conservacionistas, caso contrário o sinal (-).

As expressões (i) e (j) são as equações utilizadas para o cálculo dos índices, quando considerados os pesos da Tabela 24 e de acordo com a equação (1).

(i) 
$$
\text{IDCP}_{k_{(5)}} = 0,458(Z_{1_{(5)}}) + 0,406(Z_{2_{(5)}}) + 0,425(Z_{3_{(5)}}) + 0,378(Z_{4_{(5)}}) + 0,362(Z_{5_{(5)}}) + 0,304(Z_{6_{(5)}}) + 0,280(Z_{7_{(5)}}). \tag{XVII}
$$

 $k = 1, 2... 50$ 

(j) 
$$
\text{IDCV}_{k_{(5)}} = 0,132(Z_{1_{(5)}}) + 0,146(Z_{2_{(5)}}) + 0,112(Z_{3_{(5)}}) + 0,149(Z_{4_{(5)}}) + 0,097(Z_{5_{(5)}}) + 0,228(Z_{6_{(5)}}) + 0,137(Z_{7_{(5)}}). \tag{XVIII}
$$

 $k = 1, 2... 50$ 

A Tabela 25 mostra os resultados obtidos para os descritores analíticos dos assentamentos (IDCP<sub>k<sub>(5)</sub></sub> e IDCV<sub>k<sub>(5)</sub>,  $k = 1, 2...$  50), nas regiões consideradas, em ordem:</sub> Alto Paraguai (AP), Baixada Cuiabana (BC), Baixo Araguaia (BA), Cáceres (Ca), Juína (Ju), Portal da Amazônia (PA) e Rondonópolis (Ro). Também foram apresentados os Índices Percentuais de "Status" (%) dos assentamentos - IDPS $_{k_{(5)}}$  (%), denominados Índices Percentuais de "Status" de Desenvolvimento Sustentável (IDPSDS<sub>k<sub>(5)</sub> (%), k=1, 2... 50),</sub> considerando as duas técnicas.

Tabela 25: Índices dos assentamentos, relativos ao bloco CAS, obtidos pelas técnicas: Componentes Principais, Coeficiente de Variação e Índice Percentual de "Status" de Desenvolvimento Sustentável (%).

| $\alpha$ b b b b c and a set of the state of the state of $\alpha$ is the state of $\alpha$ |                  |                                        |                  |                                                 |
|---------------------------------------------------------------------------------------------|------------------|----------------------------------------|------------------|-------------------------------------------------|
| <b>Índices</b>                                                                              | $IDCP_{k_{(5)}}$ | IDPSDSCP <sub>k(5)</sub> $($<br>$(\%)$ | $IDCV_{k_{(5)}}$ | IDPSDSCV <sub><math>k_{(5)}</math></sub> $(\%)$ |
| Assentamentos                                                                               |                  |                                        |                  |                                                 |
| Casulo São Pedro (AP)                                                                       | $-1,085$         | 7%                                     | $-0,422$         | $6\%$                                           |
| São Francisco (AP)                                                                          | 0,760            | 27%                                    | 0,292            | 26%                                             |
| Vão Grande (AP)                                                                             | $-1,637$         | $2\%$                                  | $-0,597$         | $1\%$                                           |
| Boa Vista (BC)                                                                              | $-1,508$         | 3%                                     | $-0,523$         | 3%                                              |
| Coqueiral (BC)                                                                              | 1,547            | 35%                                    | 0,529            | 32%                                             |

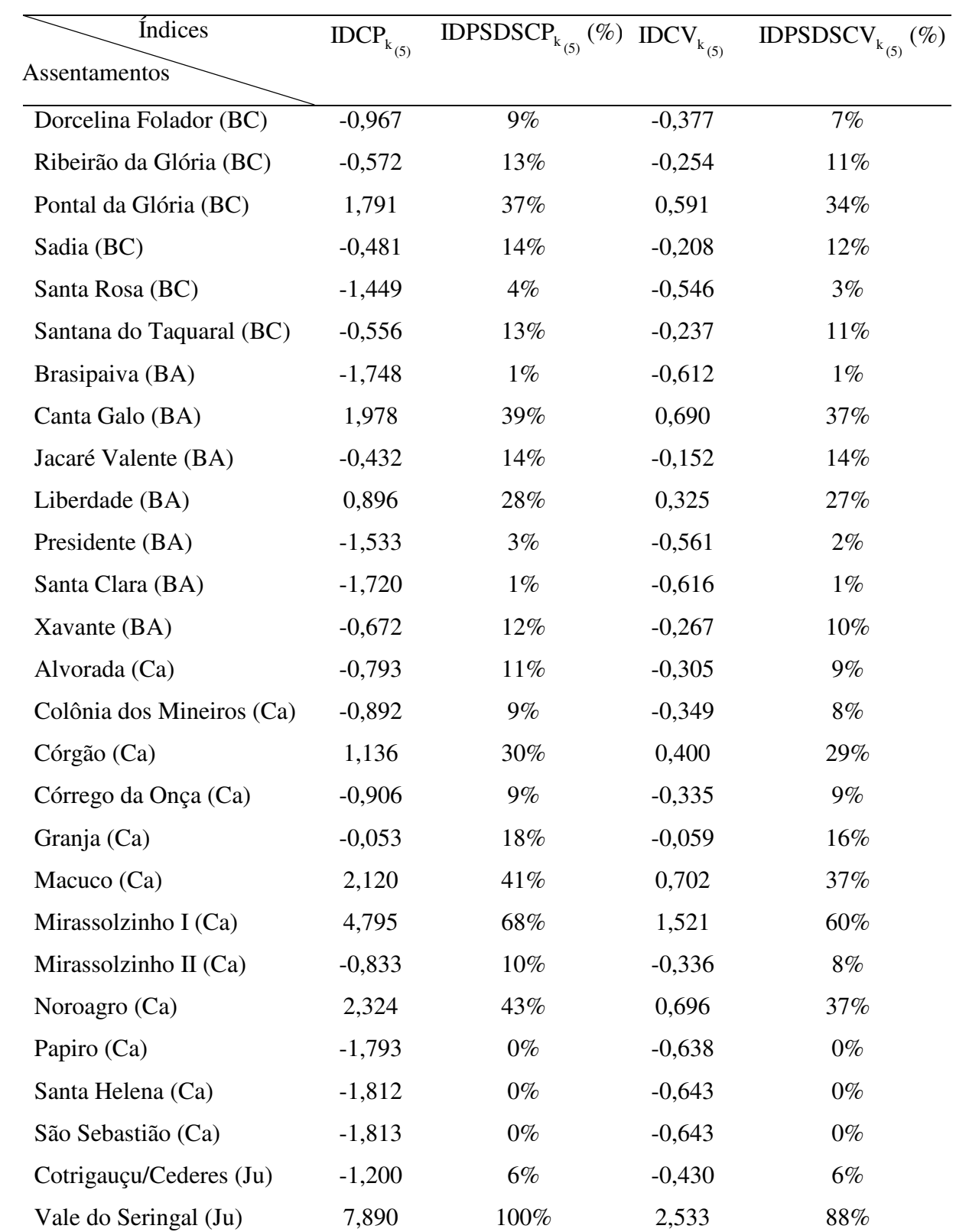

(continuação)

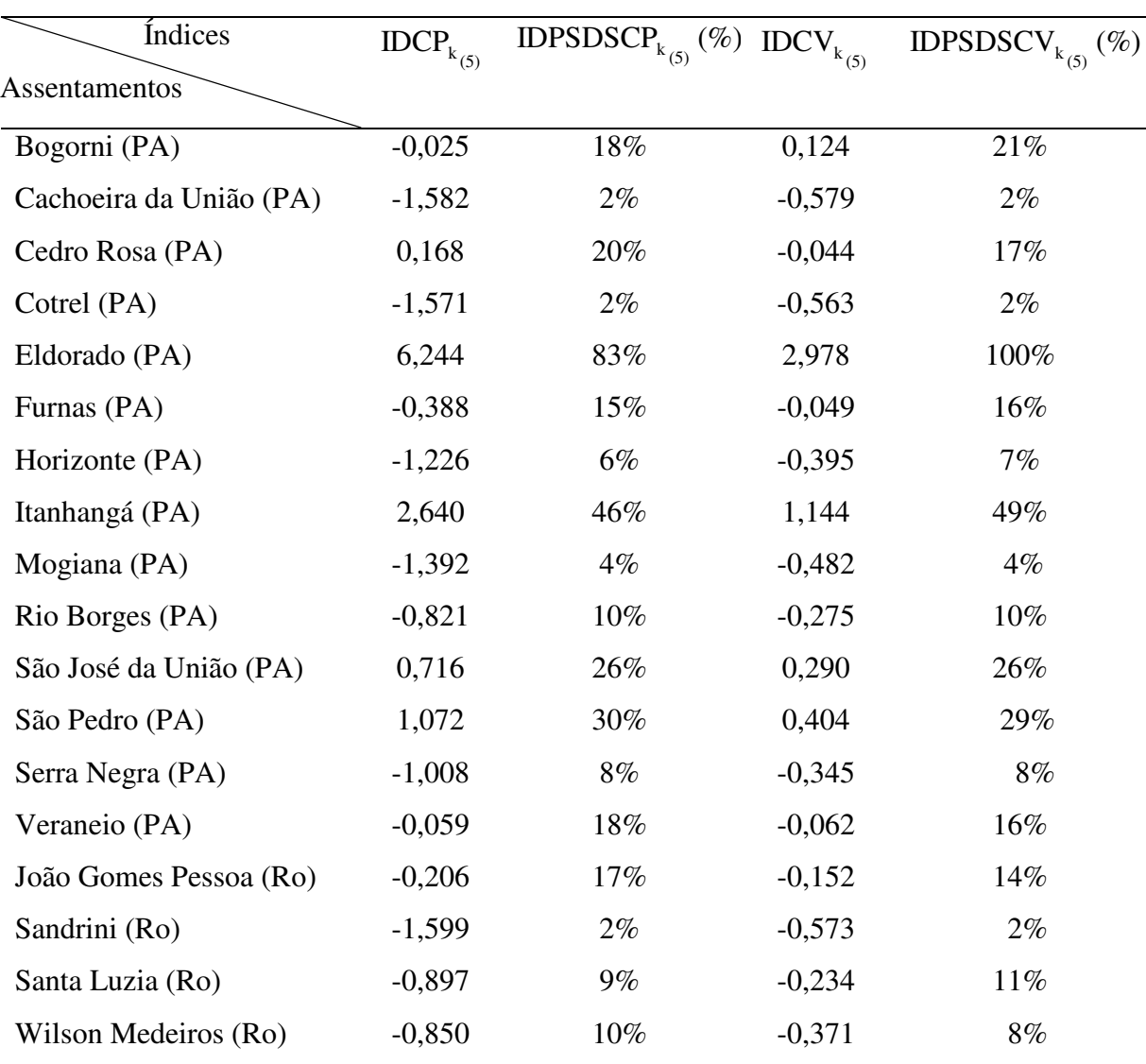

(conclusão)

Os índices obtidos pela técnica CP foram considerados como indicadores de práticas conservacionistas-CP, pois as variáveis mais importantes (maiores pesos) foram: número de propriedades que utilizam o plantio direto, rotação de culturas e consórcio de culturas. Os obtidos pela técnica CV foram considerados como indicadores de práticas conservacionistas-CV, sendo mais importantes as variáveis: adubação verde, rotação de culturas e recuperação de áreas erodidas.

Observou-se, pela Tabela 25, que 70% dos assentamentos estão abaixo da média pela técnica CP e pela técnica CV, em relação às variáveis do bloco CAS. Três assentamentos se destacaram bem acima da média, pela técnica CP: Vale do Seringal (Ju), Eldorado (PA), Mirassolzinho I (Ca) e distantes aproximadamente oito, seis e cinco desvios da média. Na técnica CV, não houve destaque acima da média, apenas o assentamento Eldorado (PA) ficou distante aproximadamente três desvios da média.

A Figura 8 mostra o comportamento dos Índices Percentuais de "Status" de Desenvolvimento Sustentável (%) obtidos pelas técnicas de Componentes Principais e do Coeficiente de Variação. Observou-se valores percentuais próximos no "Status" dos assentamentos, gerando comportamento semelhante dos índices nas duas técnicas.

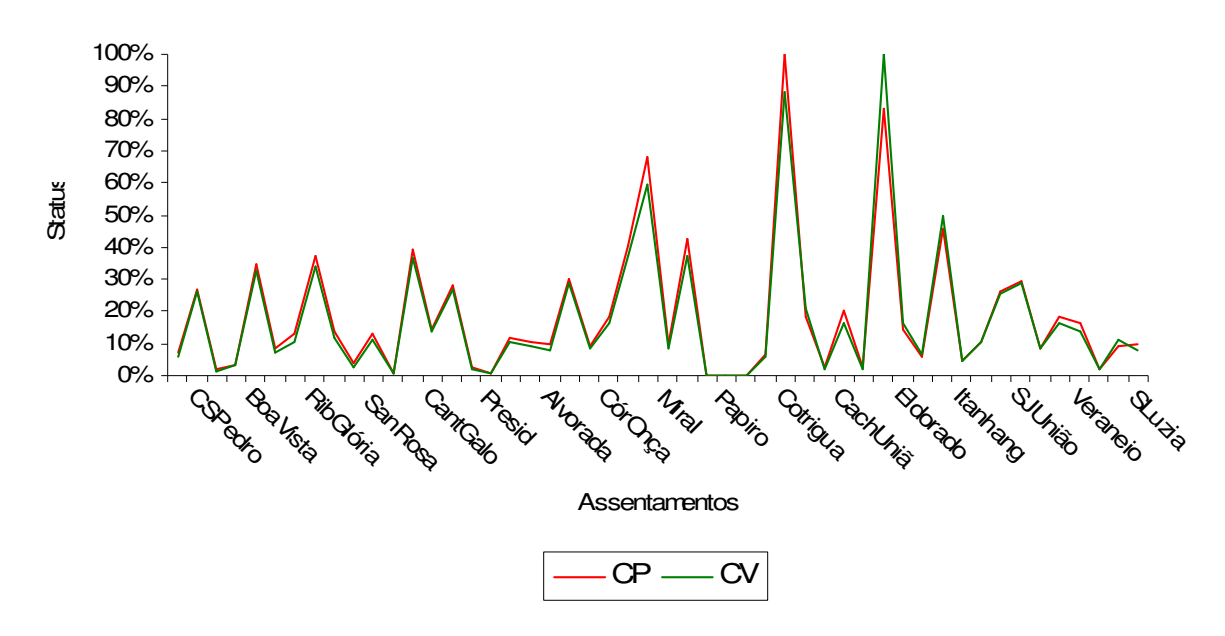

 Figura 8 – Comportamento dos Índices Percentuais de "Status" de Desenvolvimento Sustentável (%) do bloco CAS.

Os assentamentos coincidentes, segundo o índice de "Status" (%), do bloco, nas das duas técnicas são: São José da União (26%-CP e CV), ocupando o décimo quarto lugar; Jacaré Valente (14%-CP e CV) ocupando o vigésimo primeiro lugar; Rio Borges (10%-CP e CV) ocupando o vigésimo sétimo lugar; Córrego da Onça (9%-CP e CV) ocupando o trigésimo segundo lugar; Serra Negra (8%-CP e CV) ocupando o trigésimo quarto lugar; Cotriguaçu (6%-CP e CV) ocupando o trigésimo sexto lugar; Mogiana (4%-CP e CV) ocupando o trigésimo oitavo lugar; Boa Vista (3%-CP e CV), ocupando o quadragésimo lugar; Cotrel, Cachoeira da União e Sandrini (2%-CP e CV), ocupando os quadragésimos segundo, terceiro e quarto lugares, respectivamente; Santa Clara e Brasipaiva (1%-CP e CV), ocupando os quadragésimos sexto e sétimo lugares, respectivamente e Papiro, São Sebastião e Santa Helena (0%-CP e CV), ocupando os quadragésimos oitavo e nono lugares e qüinquagésimo lugar, respectivamente.

De acordo com a posição dos assentamentos, obtida com a classificação decrescente do índice de "Status" de Desenvolvimento Sustentável (%), 32 % dos mesmos ocupam a mesma posição, quando aplicadas as duas técnicas.

Verificou-se que nas 15 classificações acima da média, três delas (6% dos assentamentos) apresentaram "Status" acima de 50%, pelas técnicas CP e CV (Vale do Seringal (Ju), Eldorado (PA) e Mirassolzinho (Ca)).

O assentamento Vale do Seringal exibiu-se com as melhores condições em relação às variáveis, pela técnica CP, pois 33% das propriedades utilizaram plantio direto, 29% consórcio e 49% rotação de culturas. Na técnica CV, o assentamento Eldorado apresentou-se com as melhores condições, pois 94% das propriedades utilizaram adubação verde, 6% fizeram recuperação de áreas erodidas e 41% rotação de culturas. As considerações acima, colocaram os assentamentos como os de "maior potencial".

Papiro, São Sebastião e Santa Helena apresentaram-se com as piores condições, em relação às mesmas variáveis, na técnica CP e na CV. Apresentaram 0% de propriedades com plantio direto, rotação e consórcio de culturas, adubação verde e recuperação de áreas erodidas, respectivamente. Foram assentamentos destituídos de práticas conservacionistas, todos pertencentes à região de Cáceres. Foram considerados de "menor potencial", segundo as considerações acima.

## **4.1.6 Índices do bloco Qualidade do Meio Ambiente - QMAm**   $\text{(ID}_{k_{(6)}} \text{ e } \text{IDPS}_{k_{(6)}} (\%)$ ,  $k = 1, 2... 50$ ).

A ocupação das terras pelo homem sempre foi norteada pela presença de rios, córregos e de recursos naturais. A formação e organização de grupos humanos necessitam da água e dos recursos naturais para fornecimento de energia, abastecimento, transporte e irrigação.

A necessidade de preservar os recursos naturais, para a manutenção do equilíbrio ambiental, faz com que o mundo passe por processos de reorganização ambiental, principalmente porque a qualidade de vida e o desenvolvimento econômico são altamente influenciados pela qualidade do meio ambiente.

A Tabela 26 mostra as medidas descritivas das variáveis do bloco QMAm.

| Variável       | Valor  | Mediana | Valor  | Moda  | Média | Desvio | Coeficiente de |
|----------------|--------|---------|--------|-------|-------|--------|----------------|
|                | Mínimo |         | Maximo |       |       | Padrão | Variação (%)   |
| <b>NPCor</b>   | 0,00   | 28,00   | 171,00 | 0,00  | 42,14 | 43,47  | 103,16         |
| <b>NPRep</b>   | 0,00   | 2,00    | 54,00  | 0,00  | 7,04  | 11,50  | 163,35         |
| <b>NPCS</b>    | 0,00   | 9,00    | 132,00 | 0,00  | 16,46 | 25,12  | 152,61         |
| <b>NPDEACR</b> | 0,00   | 3,00    | 88,00  | 0,00  | 5,55  | 12,81  | 230,81         |
| <b>NPAS</b>    | 13,00  | 61,50   | 349,00 | 59,00 | 85,04 | 74,07  | 87,10          |
| <b>NPReAD</b>  | 0,00   | 2,00    | 135,00 | 0,00  | 7,17  | 19,36  | 270,01         |
| <b>NPnA</b>    | 1,00   | 39,00   | 191,00 | 28,00 | 50,46 | 43,38  | 85,97          |
| NPnQ           | 0,00   | 15,00   | 152,00 | 15,00 | 29,92 | 35,67  | 119,22         |

Tabela 26 – Medidas descritivas das variáveis originais do bloco QMAm.

Fonte: Resultados do Office Excel 2003.

Nota: Denominação das variáveis: NPCor – Número de Propriedades com Córregos; NPRep – Número de Propriedades com Represas; NPCS – Número de Propriedades que fazem Conservação do Solo; NPDEACR – Número de Propriedades que Devolvem as Embalagens de Agrotóxicos nas Centrais de Recebimento; NPAS – Número de Propriedades que tem presença de Animais Silvestres; NPReAD – Número de Propriedades que fazem Reflorestamento em Áreas Degradadas; NPnA – Número de Propriedades que não Utilizam Agrotóxicos e NPnQ – Número de Propriedades que não Utilizam Queimadas.

Observou-se por meio da Tabela 26, que as variáveis mais heterogêneas foram NPReAD, NPDEACR e NPRep, enquanto as mais homogêneas foram NPnA e NPAS. O valor máximo foi apresentado pela variável NPAS (349,00) e o valo mínimo zero foi apresentado por seis variáveis, a menos de NPAS (13,00) e NPUA (1,00), significando que todos os assentamentos tinham a presença de animais silvestres e apenas uma propriedade no assentamento Papiro não utilizou queimadas. As variáveis são unimodais e a menor moda foi zero apresentada por todas as variáveis, a menos de NPAS, NPnA e NPnQ. As variáveis apresentaram distribuição assimétrica.

A Tabela 27 apresenta os coeficientes preliminares para obtenção dos índices de desenvolvimento pelo método dos componentes principais (1ª componente) das variáveis padronizadas do bloco QMAm e pelo método dos Coeficientes de Variação das variáveis originais.

| Coef. de               | $\mathbf{Y}_{\mathbf{1}_{(6)}}$ |                                               | CV    |
|------------------------|---------------------------------|-----------------------------------------------|-------|
| Variáveis              |                                 | Variáveis                                     |       |
| $Z_{1_{(6)}}$ = ZNPCor | 0,839                           | $\verb&= NPCor$<br>$X_{1_{(6)}}$              | 1,032 |
| $Z_{2_{(6)}}$ = ZNPRep | 0,246                           | $X_{2_{(6)}}$ = NPRep                         | 1,633 |
| $Z_{3_{(6)}} = ZNPCS$  | 0,835                           | $X_{3(6)}$ = NPCS                             | 1,527 |
| $Z_{4(6)}$ = ZNPDEACR  | 0,570                           | $\mathbf{X}_{4_{(6)}}$ = <code>NPDEACR</code> | 2,308 |
| $Z_{5(6)} = ZNPAS$     | 0,905                           | $\mathbf{X}_{5}_{(6)}$ = NPAS                 | 0,871 |
| $Z_{6(6)} = ZNPREAD$   | 0,718                           | $X_{6(6)}$ = NPReAD                           | 2,701 |
| $Z_{7(6)}$ = ZNPnA     | 0,544                           | $X_7$ <sub>(6)</sub> = NPnA                   | 0,860 |
| $Z_{8(6)}$ = ZNPnQ     | 0,660                           | $X_{8_{(6)}}$ = NPnQ                          | 1,192 |

Tabela 27 – Coeficientes de Y<sub>1<sub>(6)</sub></sub> (CP) e Coeficientes de Variação (CV) das variáveis X<sub>j<sub>(6)</sub>.</sub>

A primeira componente  $Y_{1_{(6)}}$ , para o bloco de Qualidade do Meio

Ambiente – QMAm, explicou 48,13% da variação total das informações e está altamente vinculada com as variáveis NPAS, NPCor e NPCS que são variáveis relacionadas à existência de animais silvestres nas propriedades, existência de córregos e conservação do solo. Também está vinculada à variável ZNPReAD, relacionada com recuperação de áreas degradadas. Os maiores percentuais de variação são 270,10%, 230,80%, 163,30% e 152,70%, relativos às variáveis NPReAD, NPDEACR, NPRep e NPCS, que são variáveis referentes a reflorestamento de áreas degradadas, devolução de embalagens de agrotóxicos nas centrais de recebimento, existência de represas nas propriedades e conservação do solo, significando variáveis mais heterogêneas.

Os índices  $ID_{k_{(6)}}$  (QMAm),  $k=1, 2,... 50$  foram calculados considerando os pesos ou ponderações obtidas a partir do quociente dos coeficientes de escore de Y<sub>1<sub>(6)</sub> pelo desvio padrão ( $\sqrt{\lambda_1^{(6)}} = \sqrt{3,85}$ ) (técnica CP) e da proporção dos coeficientes de</sub> variação (técnica CV). Os índices  $ID_{k_{(6)}}, k=1, 2, 3... 50$  foram denominados de IDCP<sub>k<sub>(6)</sub></sub> e IDCV<sub>k<sub>(6)</sub>, k = 1, 2, 3... 50, de acordo com a técnica utilizada. A Tabela 28 mostra</sub> os pesos  $a_{j_{(6)}}^{(6)}$ ,  $j_{(6)} = 1, 2...8$  $(6)$  $a_{j_{(6)}}^{(6)}$ ,  $j_{(6)}$  = 1, 2...8 das variáveis, segundo as duas técnicas.

| v ariação.             |       |                                  |       |
|------------------------|-------|----------------------------------|-------|
| Pesos                  | CP    | Pesos                            | CV    |
| Variáveis              |       | Variáveis                        |       |
| $Z_{1_{(6)}}$ = ZNPCor | 0,428 | $=$ NPCor<br>$X_{1_{(6)}}$       | 0,085 |
| $Z_{2_{(6)}}$ = ZNPRep | 0,125 | $X_{2_{(6)}}$ = NPRep            | 0,135 |
| $Z_{3_{(6)}} = ZNPCS$  | 0,426 | $X_{3(6)}$ = NPCS                | 0,126 |
| $Z_{4(6)}$ = ZNPDEACR  | 0,290 | $\mathbf{X}_{4_{(6)}}$ = NPDEACR | 0,190 |
| $Z_{5(6)} = ZNPAS$     | 0,461 | $\mathbf{X}_{5_{(6)}}$ = NPAS    | 0,072 |
| $Z_{6(6)}$ = ZNPReAD   | 0,366 | $X_{6(6)}$ = NPReAD              | 0,223 |
| $Z_{7(6)}$ = ZNPnA     | 0,277 | $\mathbf{X}_{7_{(6)}}$ = NPnA    | 0,071 |
| $Z_{8_{(6)}}$ = ZNPnQ  | 0,336 | $X_{8(6)}$ = NPnQ                | 0,098 |

Tabela 28 – Pesos obtidos pelas técnicas de Componentes Principais e Coeficientes de Variação.

As variáveis com maiores pesos, na técnica CP foram NPAS, NPCor e NPCS. Na técnica CV foram NPReAD, NPDEACR e NPRep e os maiores pesos estiveram associados às variáveis que mais contribuíram para a variância do conjunto de dados.

Na construção da equação para determinação dos índices, utilizando as técnicas CP e CV, a indicação dos sinais dos coeficientes foi feita considerando-se o sentido do acúmulo da grandeza das variáveis  $Z_{j_{(6)}}$ , j = 1, 2...8 na resposta da sustentabilidade. Isto é, se o acúmulo traz crescimento do resultado coloca-se na frente do coeficiente o sinal (+), siginificando que os assentamentos contribuíram para um meio ambiente de qualidade, caso contrário o sinal  $(-)$ .

As expressões  $(k)$  e  $(\ell)$  foram as equações utilizadas para o cálculo dos índices, quando considerados os pesos da Tabela 28 e de acordo com a equação (1).

(k) 
$$
\text{IDCP}_{k_{(6)}} = 0,428(Z_{1_{(6)}}) + 0,125(Z_{2_{(6)}}) + 0,426(Z_{3_{(6)}}) + 0,290(Z_{4_{(6)}}) + 0,461(Z_{5_{(6)}}) + 0,366(Z_{6_{(6)}}) + 0,277(Z_{7_{(6)}}) + 0,336(Z_{8_{(6)}}). \tag{XVII}
$$

 $k = 1, 2... 50$ 

$$
\begin{aligned} (\ell) \, &\text{IDCV}_{k_{(6)}} = 0, & 085(Z_{1_{(6)}}) + 0, & 135(Z_{2_{(6)}}) + 0, & 126(Z_{3_{(6)}}) + 0, & 190(Z_{4_{(6)}}) + 0, & 072(Z_{5_{(6)}}) + \\ & + 0, & 223(Z_{6_{(6)}}) + 0, & 071(Z_{7_{(6)}}) + 0, & 098(Z_{8_{(6)}}). \end{aligned} \tag{XVIII}
$$

 $k = 1, 2... 50$ 

A Tabela 29 mostra os resultados obtidos para os descritores analíticos dos assentamentos (ID<sub>k<sub>(6)</sub>, k=1, 2... 50), nas regiões consideradas, em ordem: Alto Paraguai</sub> (AP), Baixada Cuiabana (BC), Baixo Araguaia (BA), Cáceres (Ca), Juína (Ju), Portal da Amazônia (PA) e Rondonópolis (Ro). Também foram apresentados os Índices Percentuais de "Status" (%) dos assentamentos -  $IDPS_{k_{(6)}}$  (%), denominados Índices Percentuais de "Status"

 $\sim$   $\sim$ 

de Desenvolvimento Sustentável (IDPSDS<sub>k<sub>(6)</sub></sub> (%),  $k=1, 2...$  50), considerando as duas técnicas.

 Índices Assentamentos  $\overline{\text{IDCP}}_{k_{(6)}}$  $IDCP_{k_{(6)}}$  IDPSDSCP<sub>k<sub>(6)</sub></sub> (%)  $\overline{\text{IDCV}}_{k_{(6)}}$  $\text{IDCV}_{k_{(6)}}$  IDPSDSCV<sub> $k_{(6)}$ </sub> (%) Casulo São Pedro (AP)  $-1,084$  8%  $-0,416$  5% São Francisco (AP)  $-0,375$  15%  $-0,092$  14% Vão Grande (AP)  $-1,902$  0%  $-0,607$  0% Boa Vista (BC)  $-0.671$  12%  $-0.319$  8% Coqueiral (BC)  $4.258$   $60\%$   $0.933$   $41\%$ Dorcelina Folador (BC) -1,401 5% -0,466 4% Ribeirão da Glória (BC) -1,226 7% -0,429 5% Pontal da Glória (BC)  $0,598$  24%  $0,105$  19% Sadia (BC) -0,115 17% -0,137 12% Santa Rosa (BC)  $0.561$  24%  $0.490$  29% Santana do Taquaral (BC) -0,218 16% -0,072 14% Brasipaiva (BA) -0,937 10% -0,396 6% Canta Galo (BA) 2,142 39% 0,400 27% Jacaré Valente (BA)  $0,541$  24%  $0,018$  16% Liberdade (BA)  $0,042$  19%  $0,227$  22% Presidente (BA)  $-1,081$  8%  $-0,238$  10% Santa Clara (BA)  $-0.836$  10%  $-0.333$  7% Xavante (BA)  $-1,476$   $4\%$   $-0,479$   $3\%$ Alvorada (Ca)  $-1,405$  5%  $-0,463$  4% Colônia dos Mineiros (Ca)  $-1,154$   $7\%$   $-0,377$   $6\%$  $\text{Córgão (Ca)}$  -0,446  $14\%$  -0,194  $11\%$ Córrego da Onça (Ca)  $-1,154$   $7\%$   $-0,297$   $8\%$ Granja (Ca)  $-0.907$   $10\%$   $-0.275$   $9\%$ 

Tabela 29: Índices dos assentamentos, relativos ao bloco QMAm, obtidos pelas técnicas: Componentes Principais, Coeficiente de Variação e Índice Percentual de "Status" de Desenvolvimento Sustentável (%).

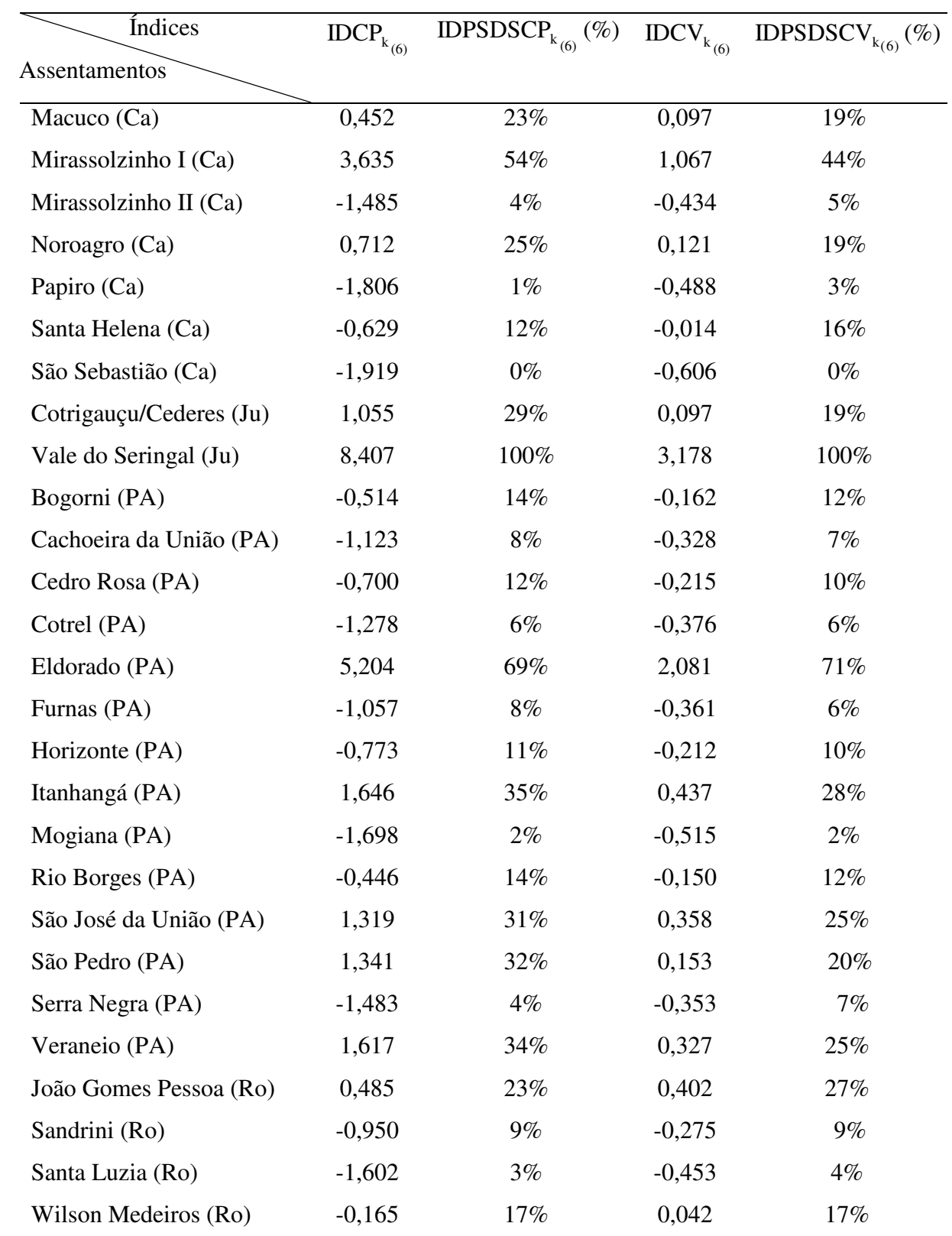

(continuação)

Os índices obtidos pela técnica CP forma considerados indicadores de qualidade do meio ambiente, pois as variáveis mais importantes (maiores pesos) foram propriedades com a presença de animais silvestres, com córregos e que fizeram conservação do solo. Os obtidos pela técnica CV foram considerados indicadores de cuidados com o meio ambiente, sendo mais importantes as variáveis: número de propriedades que recuperaram áreas degradadas, que devolveram embalagens de agrotóxicos nas centrais de recebimento e propriedades que possuíam represas.

Observou-se, por meio da Tabela 29, que 66% dos assentamentos estão abaixo da média pela técnica CP e 64% pela técnica CV, em relação às variáveis do bloco QMAm. Quatro assentamentos se destacaram acima da média, pela técnica CP: Vale do Seringal (Ju), Eldorado (PA), Coqueiral (BC) e Mirassolzinho I (Ca), distantes aproximadamente oito, cinco e quatro (dois assentamentos) desvios em relação à média. Na técnica CV, o destaque acima da média foi Vale do Seringal (Ju), distante três desvios em relação à média.

A Figura 9 mostra o comportamento dos Índices Percentuais de "Status" de Desenvolvimento Sustentável (%), obtido pelas técnicas de Componentes Principais e do Coeficiente de Variação. Observou-se valores percentuais próximos no "Status" dos assentamentos, gerando semelhança no comportamento dos índices percentuais nas duas técnicas.

Os assentamentos coincidentes, quanto à ordem de classificação e o valor do "Status", nas duas técnicas foram: Vale do Seringal (100%-CP e CV) ocupando o primeiro lugar; Wilsom Medeiros (17%-CP e CV) ocupando o décimo nono lugar; Sandrini (9%-CP e CV) ocupando o trigésimo segundo lugar; Cotrel (6%-CP e CV) ocupando o quadragésimo lugar; Mogiana (2%-CP e CV) ocupando o quadragésimo sétimo lugar; Vão Grande e São Sebastião (0%-CP e CV), ocupando o quadragésimo nono e qüinquagésimo lugares, respectivamente.

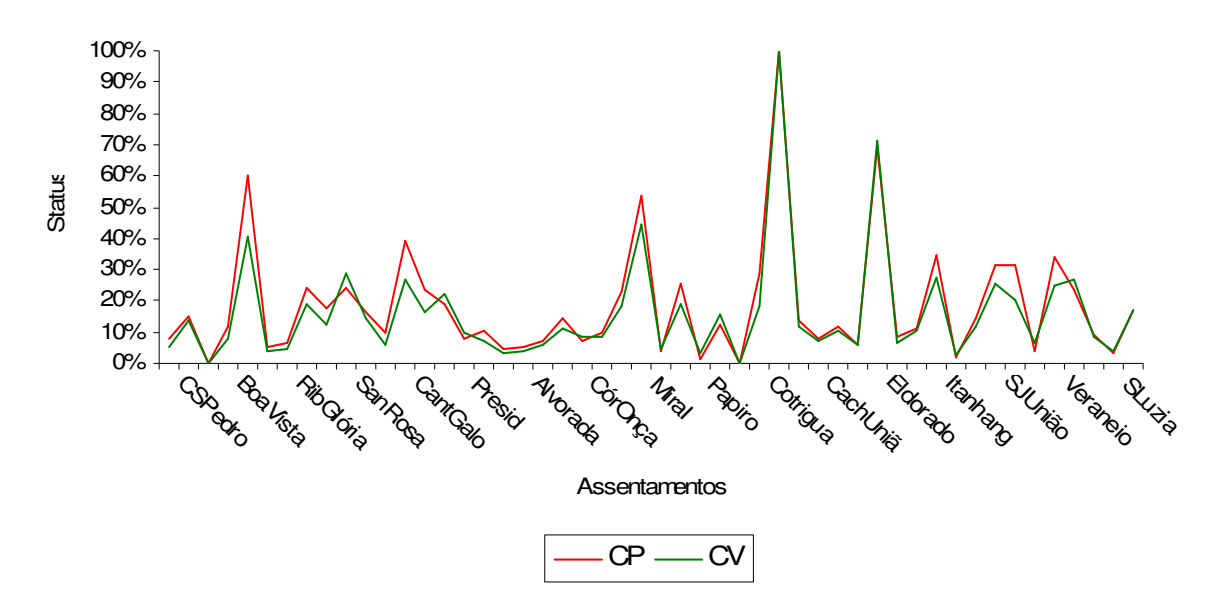

 Figura 9 – Comportamento dos Índices Percentuais de "Status" de Desenvolvimento Sustentável (%) do bloco QMAm.

De acordo com a posição dos assentamentos, obtida com a classificação decrescente do Índice Percentual de "Status" de Desenvolvimento Sustentável (%), 14 % dos mesmos ocupam a mesma posição, quando aplicadas as duas técnicas.

Verificou-se que nas 17 classificações acima da média, quatro delas (8% dos assentamentos) apresentaram "Status" acima de 50%, pela técnica CP (Vale do Seringal (PA), Eldorado (PA), Coqueiral (BC) e Mirassolzinho (Ca)). Na técnica CV, nas 18 classificações acima da média, duas delas (4% dos assentamentos) apresentaram "Status" acima de 50% (Vale do Seringal (PA) e Eldorado (PA)).

O assentamento Vale do Seringal manifestou-se com as melhores condições em relação às variáveis, pois 97% tinham a presença de animais silvestres, quase metade das propriedades tinha córregos (48%) e 32% das propriedades fizeram conservação do solo, pela técnica CP. Na técnica CV, 38% fizeram recuperação de áreas degradadas, 8% das propriedades devolveram as embalagens de agrotóxicos nas centrais de recebimento e 6% tinham represas. As considerações acima colocaram o assentamento como o de "maior potencial".

Vão Grande e São Sebastião apresentaram as piores condições, em relação às mesmas variáveis. Na técnica CP, o assentamento Vão Grande exibiu 96% das propriedades com a presença de animais silvestres, 0% com córregos e que fizeram conservação do solo. São Sebastião apresentou 94% das propriedades com animais silvestres, 0% com córregos e 6% fizeram conservação do solo. Na técnica CV, Vão Grande e São Sebastião apresentaram 0% de propriedades que recuperaram áreas degradas, que devolveram embalagens de agrotóxicos nas centrais de recebimento e com represas. De acordo com as considerações acima, os dois assentamentos foram considerados como os de "menor potencial".

## **4.2** Índices Únicos Gerais -  $IDUG_k$  e Índices Únicos Gerais Percentuais de "Status" **de Desenvolvimento Sustentável (%) -** IDUGPS (%) <sup>k</sup>  **do bloco** *B*

Foi utilizado o conjunto das 47 variáveis, denotado por *B* , resultante da união dos seis blocos, para o estabelecimento de descritores, chamados de índices únicos gerais e Índices Percentuais Únicos Gerais de "Status" de Desenvolvimento Sustentável (%), utilizando as técnicas CP e CV.

A ordem de entrada das variáveis foi a mesma dos itens anteriores. Considerou-se um conjunto  $B = B_1 \cup B_2 \cup B_3 \cup B_4 \cup B_5 \cup B_6$  e as variáveis foram denotadas *por* 

 $\ldots$  X<sub>47</sub> = NPnUQ.  $X_{24}$  = NPeEscSup,  $X_{25}$  = PrA ...  $X_{32}$  = PrO,  $X_{33}$  = NPPD ...  $X_{39}$  = NPCN,  $X_{40}$  = NPCor  $X_1$  = NPIrr,  $X_2$  = NPAç ...  $X_8$  = NPCho,  $X_9$  = NPQELS ...  $X_{18}$  = NPAT,  $X_{19}$  = NPeAn ...

 A Tabela 30 apresenta os coeficientes preliminares para a obtenção dos índices de desenvolvimento dos assentamentos pelo método dos componentes prinicpais (1ª componente) das variáveis padronizadas do bloco geral *B* e pelo método dos coeficientes de variação das variáveis originais.

| Coef. de              | $\mathbf{Y}_1$ |                         | <b>CV</b> |
|-----------------------|----------------|-------------------------|-----------|
| Variáveis             |                | Variáveis               |           |
| $Z_1$ = ZNPIrr        | 0,648          | $X_1$ = NPIrr           | 1,816     |
| $Z_2$ = ZNPAç         | 0,779          | $X_2$ = NPA $\varsigma$ | 1,026     |
| $Z_3$ = ZNPArPI       | 0,890          | $X_3$ = NPArPI          | 2,351     |
| $Z_4$ = ZNPGal        | 0,912          | $X_4$ = NPGal           | 1,043     |
| $Z_5$ = ZNPPa         | 0,948          | $X_5$ = NPPa            | 1,025     |
| $Z_6$ = ZNPCal        | 0,901          | $X_6$ = NPCal           | 0,944     |
| $Z_7$ = ZNPCer        | 0,958          | $X_7$ = NPCer           | 0,952     |
| $Z_{\rm s}$ = ZNPCho  | 0,874          | $X_{\rm s}$ = NPCho     | 0,941     |
| $Z_9$ = ZNPEQLS       | 0,979          | $X_0$ = NPEQLS          | 0,870     |
| $Z_{10}$ = ZNPCSP     | 0,844          | $X_{10}$ = NPCSP        | 1,300     |
| $Z_{11}$ = ZNPSePS    | 0,940          | $X_{11}$ = NPSePS       | 1,008     |
| $Z_{12}$ = ZNPPMa     | 0,938          | $X_{12}$ = NPPMa        | 1,019     |
| $Z_{13}$ = ZNPAd      | 0,418          | $X_{13}$ = NPAd         | 1,423     |
| $Z_{14}$ = ZNPCoMa    | 0,936          | $X_{14}$ = NPCoMa       | 1,021     |
| $Z_{15}$ = ZNPCul2    | 0,641          | $X_{15}$ = NPCul2       | 1,798     |
| $Z_{16}$ = ZNPCPr     | 0,479          | $X_{16}$ = NPCPr        | 1,683     |
| $Z_{17}$ = ZNPCED     | 0,958          | $X_{17}$ = NPCED        | 0,959     |
| $Z_{18}$ = ZNPAT      | 0,854          | $X_{18}$ = NPAT         | 1,049     |
| $Z_{19}$ = ZNPeAn     | 0,750          | $X_{19}$ = NPeAn        | 1,141     |
| $Z_{20}$ = ZNPeSAn    | 0,705          | $X_{20}$ = NPeSAn       | 1,018     |
| $Z_{21}$ = ZNPeEsc1a4 | 0,932          | $X_{21}$ = NPeEsc1a4    | 1,175     |
| $Z_{22}$ = ZNPeEsc5a8 | 0,950          | $X_{22}$ = NPeEsc5a8    | 0,974     |
| $Z_{23}$ = ZNPeEsc2gr | 0,862          | $X_{23}$ = NPeEsc2gr    | 0,852     |

Tabela 30 – Coeficientes de Y<sub>1</sub> (CP) e Coeficientes de Variação (CV) das variáveis  $X_j$ ,  $j = 1, 2...47$ .

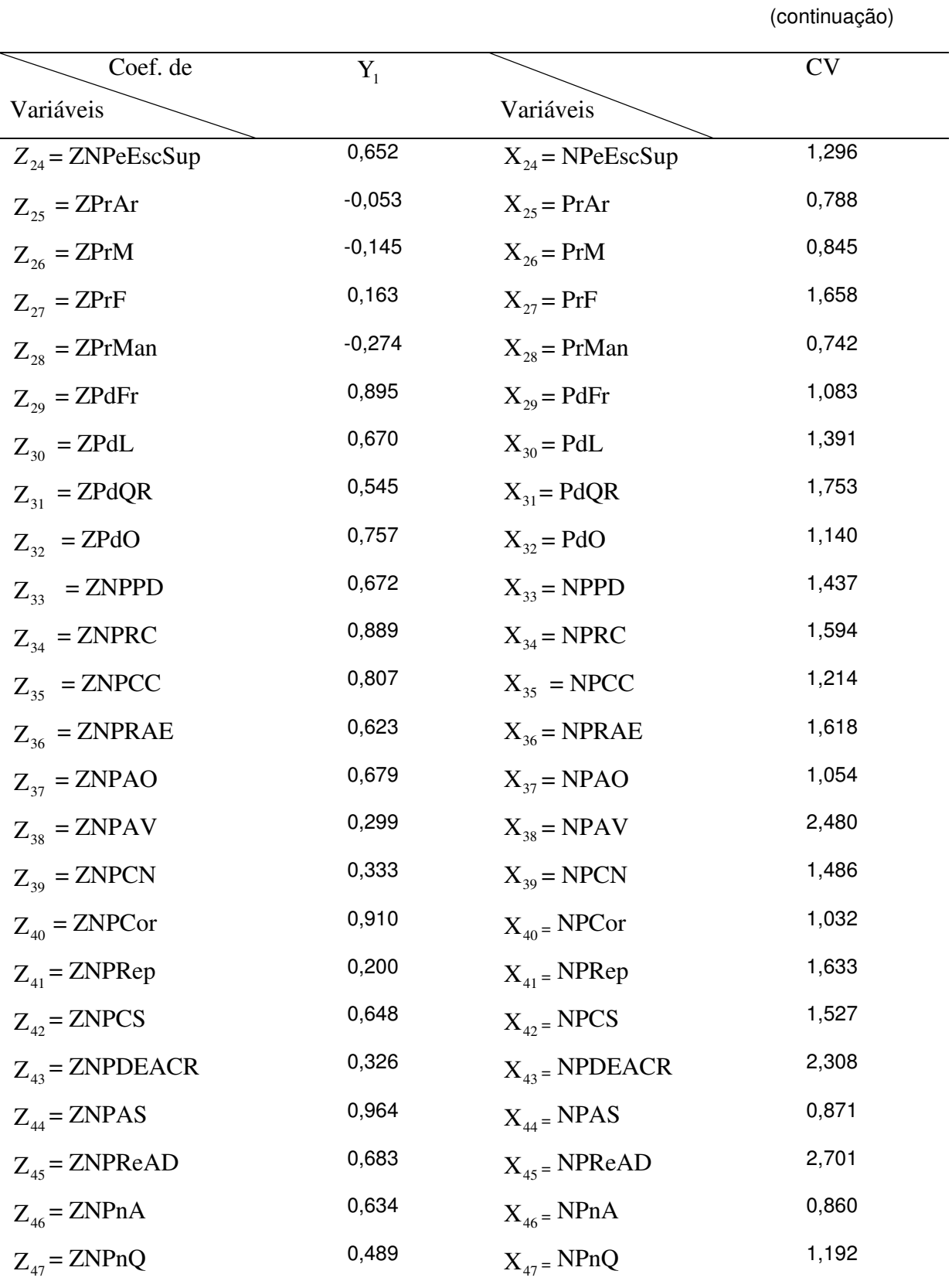

Nota: Denominaçao das varáveis: NPIrr – Número de Propriedades com Irrigação; NPAç – Número de Propriedades com Açude; NPArPI – Número de Propriedades que Armazenam a Produção no Imóvel; NPGal – Número de Propriedades com Galinheiro; NPPa –Número de Propriedades com Paiol; NPCal - Número de Propriedades com Curral; NPCer – Número de Propriedades com Cercas; NPCho – Número de Propriedades com Chiqueiro; NPEQLS – Número de Propriedades que utilizam Enleiramento ou Queimadas para Limpeza do Solo; NPCSP – Número de Propriedades que Capinam o Solo e depois Plantam; NPSePS– Número de Propriedades que utilizam Sementes Próprias ou Selecionadas; NPPMa – Número de Propriedades que utilizam o Plantio Manual; NPAd – Número de Propriedades que utilizam Adubo; NPCoMa – Número de Propriedades que fazem Colheita Manual; NPCul2 – Número de Propriedades que utilizam a 2ª Cultura na entressafra; NPCPr – Número de Propriedades que Combatem Pragas; NPCED – Número de Propriedades que Combatem Ervas Daninhas; NPAT – Número de Propriedades que tem Assistência Técnica oficial ou particular; NPeAn – Número de Pessoas Analfabetas; NPeSAn – Número de Pessoas Semi Analfabetas; NPeEsc1a4 – Número de Pessoas com Escolaridade de 1<sup>ª</sup> a 4<sup>ª</sup> séries; NPeEsc5a8 – Número de Pessoas com Escolaridade de 5<sup>ª</sup> a 8<sup>ª</sup> séries; NPeEsc2gr – Número de Pessoas com Escolaridade de 2º grau; NPeEscSup – Número de Pessoas com Escolaridade de nível Superior; PrAr – Produtividade de Arroz (kg/ha); PrM – Produtividade de Milho (kg/ha); PrF – Produtividade de Feijão (kg/ha); PrMan – Produtividade de Mandioca (kg/ha); PdFr – Produção de Frango (cabeças/ano); PdL – Produção de Leite (litros/ano); PdQR – Produção de Queijo e Requeijão (kg/ano); PdO – Produção de Ovos (dúzia/ano); NPPD – Número de Propriedades que utilizam o Plantio Direto; NPRC – Número de Propriedades que utilizam a Rotação de Culturas; NPCC – Número de Propriedades que utilizam o Consórcio de Culturas; NPRAE – Número de Propriedades que fazem Recuperação das Áreas Erodidas; NPAO – Número de Propriedades que utilizam Adubação Orgânica; NPAV – Número de Propriedades que utilizam Adubação Verde; NPCN – Número de Propriedades que utilizam Curvas de Nível; NPCor – Número de Propriedades com Córregos; NPRep – Número de Propriedades com Represas; NPCS – Número de Propriedades que fazem Conservação do Solo; NPDEACR – Número de Propriedades que Devolvem as Embalagens de Agrotóxicos nas Centrais de Recebimento; NPAS – Número de Propriedades que tem presença de Animais Silvestres; NPReAD – Número de Propriedades que fazem Reflorestamento em Áreas Degradadas; NPnA – Número de Propriedades que não utilizam Agrotóxicos; NPnQ – Número de Propriedades que não utilizam Queimadas.

A primeira componente  $Y_1$ , para o bloco único geral  $B$ , explicou

54,11% da variação total das informações e está altamente vinculada às variáveis ZNPEQLS, ZNPAS, ZNPCer, ZNPCED, ZNPeEsc5a8, ZNPPa, ZNPCoMa, ZNPPMa, ZNPSePS, ZNPeEsc1a4, ZNPGal, ZNPCor, ZNPCal, ZPrFr, ZNPArPI, ZNPRC, ZNPCho, ZNPeEsc2gr, ZNPAT, ZNPCSP, ZNPCC, ZNPAç, ZNPeAn, ZNPeSAn e ZPdO (vínculo decrescente) que são variáveis relacionadas à infra-estrutura da propriedade (ZNPArPI, ZNPGal, ZNPPa, ZNPCal, ZNPCer e ZNPCho), forma artesanal de trabalhar o solo (ZNPEQLS, ZNPCSP, ZNPSePS, ZNPPMa, ZNPCoMa e ZNPCED), existência de assistência técnica (ZNPAT), escolaridade de nível médio dos assentados (ZNPeEsc1a4, ZNPeEsc5a8 e ZNPeEsc2gr), assentados sem instrução (ZPeAn e ZPeSAn) produção de frangos e ovos (ZPdFr e ZPdO), rotação e consórcio de culturas (ZNPRC e ZNPCC), existência de córregos e açudes (ZNPCor e ZNPAç) e animais silvestres (ZNPAS). Os maiores percentuais de variação foram 270,10%,

248,00%, 235,10%, 230,80%, 181,60%, 179,80%, 175,30%, 168,30%, 165,80%%,163,30%, 161,80%, 159,40%, 152,70%, 148,60%, 143,70%, 142,30%, 139,10%, 130,00%, 129,60%, 121,40% e 119,20% relativos às variáveis NPReAD, NPAV, NPArPI, NPDEACR, NPIrr, NPCul2, PdQR, NPCPr, PrF, NPRep, NPRAE, NPRC, NPCS, NPCN, NPPD, NPAd, PdL, NPCSP, NPeEscSup, NPCC e NPnQ, que eram variáveis referentes a reflorestamento de áreas degradadas, adubação verde, armazenamento da produção no imóvel, devolução de embalagens de agrotóxicos nas centrais de recebimento, uso de técnica de irrigação, uso de 2ª cultura, produtividade de feijão, leite e queijo/requeijão, combate a pragas, existência de represas nas propriedades, recuperação de áreas erodidas, rotação de culturas, conservação do solo, curvas de nível, plantio direto, uso de adubo químico ou orgânico, propriedades que capinam o solo e depois plantam, nível superior de escolaridade dos assentados e consórcio de culturas, significando variáveis mais heterogêneas.

Os índices  $IDUG_k$ ,  $k=1, 2,... 50$  foram calculados considerando os pesos ou ponderações obtidas a partir do quociente dos coeficientes de escore de  $Y_1$  pelo desvio padrão ( $\sqrt{\lambda_1} = \sqrt{25.43}$ ) (técnica CP) e da proporção dos coeficientes de variação (técnica CV). Os índices  $IDUG_k$ ,  $k=1$ , 2, 3... 50 foram denominados de  $IDUGCP_k$  e  $IDUGCV_k$ ,  $k = 1, 2, 3...$  50, de acordo com a técnica utilizada. A Tabela 31 mostra os pesos  $a_j$ ,  $j = 1, 2...47$  das variáveis, segundo as duas técnicas.

| v ariação.               |       |                       |           |
|--------------------------|-------|-----------------------|-----------|
| Pesos                    | CP    | Pesos                 | <b>CV</b> |
| Variáveis                |       | Variáveis             |           |
| $Z_1$ = ZNPIrr           | 0,128 | $X_i = NPIrr$         | 0,030     |
| $Z_2$ = ZNPA $\varsigma$ | 0,154 | $X_2$ = NPA $\varphi$ | 0,017     |
| $Z_3$ = ZNPArPI          | 0,176 | $X_3$ = NPArPI        | 0,019     |
| $Z_4$ = ZNPGal           | 0,181 | $X_4$ = NPGal         | 0,017     |
| $Z_5$ = ZNPPa            | 0,188 | $X_5$ = NPPa          | 0,017     |
| $Z_6$ = ZNPCal           | 0,179 | $X_6$ = NPCal         | 0,015     |

Tabela 31 – Pesos obtidos pelas técnicas de Componentes Principais e Coeficientes de Variação.

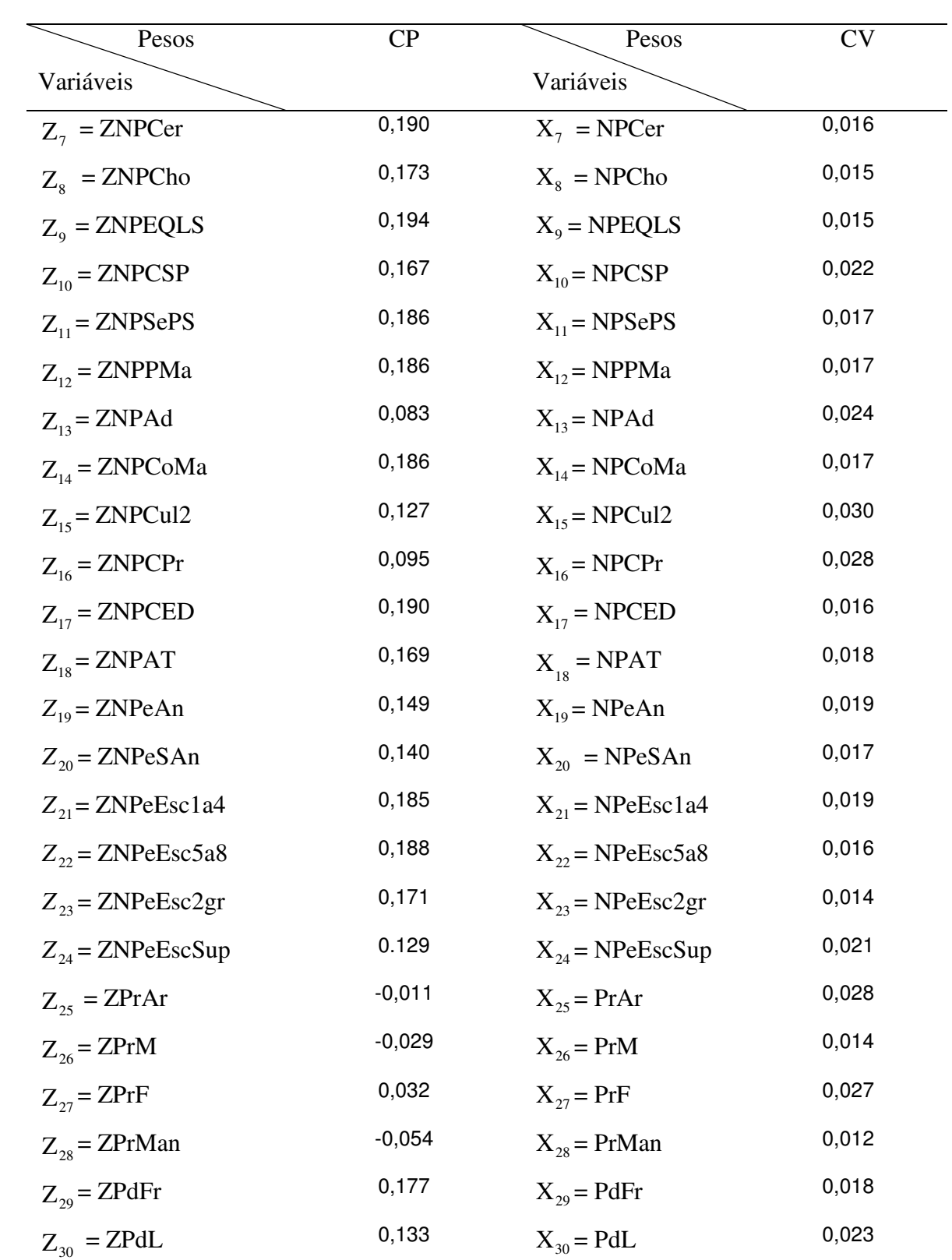

(continuação)

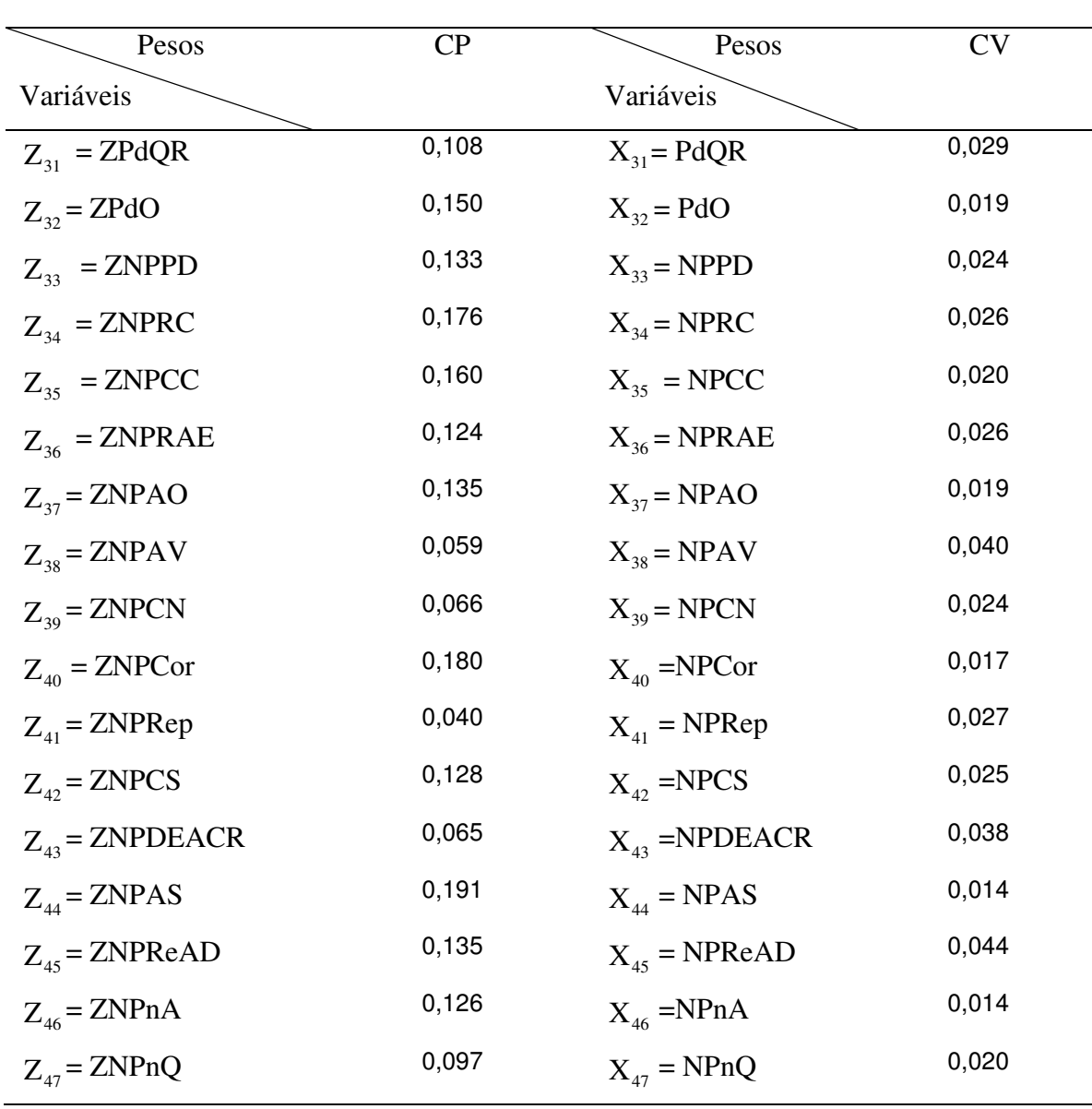

As variáveis com maiores pesos na técnica CP, em ordem de decrescimento, foram: ZNPEQLS, ZNPAS, ZNPCED, ZNPCer, ZNPeEsc5a8, ZNPPa, ZNPSePS, ZNPPMa, ZNPCoMa, ZNPeEsc1a4, ZNPGal , ZNPCor, ZNPCal, ZPdFr, ZNPArPI, ZNPRC, ZNPCho, ZNPeEsc2gr, ZNPAT, ZNPCPr e ZNPCC . Na técnica CV, as variáveis com maiores pesos foram: NPReAD, NPAV, NPArIP, NPDEACR, NPIrr, NPCul2, PdQR, NPCPr, PrF, NPRep, NPRAE, NPRC, NPCSP, NPCN, NPPD, NPAd, PdL, NPCSP,

(conclusão)

NPeEscSup, NPCC e NPnQ e os maiores pesos estiveram associados às variáveis que mais contribuíram para a variância do conjunto de dados.

A primeira componente forneceu descritores (índices) com valores altos para assentamentos com infra-estrutura como galinheiro, paiol, chiqueiro, cercas, curral, armazenamento da produção no imóvel, forma artesanal de trabalhar o solo, tinham assistência técnica, destaque para produtividade de frangos, existência de córregos, animais silvestres nas propriedades, rotação e consórcio de culturas e assentados com níveis educacionais equivalentes ao ciclo básico e ensino médio.

Na construção da equação para determinação dos índices utilizando as técnicas CP e CV, a indicação dos sinais dos coeficientes foi feita considerando-se o sentido de acúmulo da grandeza das variáveis  $Z_j$ ,  $j = 1, 2...47$ , na resposta de sustentabilidade. Isto é, se o acúmulo traz crescimento do resultado coloca-se na frente do coeficiente o sinal (+), significando que quando todas as variáveis, a menos de ZNPeAn, ZNPeSAn, ZPrAr, ZPrM e ZPrMan, assumiram valores acima da média, os assentamentos foram considerados de maior potencial em relação aos aspectos agronômico, socioeconômico e ambiental. Caso contrário, coloca-se o sinal  $(-)$ .

Considerou-se que quando as variáveis ZNPeAn, ZNPeSAn assumiram valores acima da média, significou uma piora no nível educacional dos assentados e quando ZPrAr, ZPrM e ZPrMan assumiram valores acima da média, significou uma piora na produtividade do assentamentos e conseqüentemente na sua classificação, pois os pesos foram negativos, na técnica CP. Na técnica CV, quando as variáveis ZNPeAn e ZNPeSAn assumiram valores acima da média, significou uma piora no nível educacional dos assentados.

As expressões (m) e (n) são as equações utilizadas para o cálculo dos índices, quando considerados os pesos da Tabela 31 e de acordo com a equação (1).

(m) <sup>k</sup> IDUGCP = 0, 131( *Z*<sup>1</sup> ) + 0,157( *Z*<sup>2</sup> ) + 0,177( *Z*<sup>3</sup> ) + 0,183( *Z*<sup>4</sup> ) + 0,188( *Z*<sup>5</sup> ) + 0,179( *Z*<sup>6</sup> ) + 0,193( *Z*<sup>7</sup> ) + 0,177( *Z*<sup>8</sup> ) + 0, 194( Z<sup>9</sup> ) + 0,169( Z<sup>10</sup> ) + 0,186( Z<sup>11</sup> ) + 0,186( Z<sup>12</sup> ) + 0,082( Z<sup>13</sup> ) + 0,186( Z<sup>14</sup> ) + 0,126( Z<sup>15</sup> ) + 0,096( Z<sup>16</sup> ) + 0,191( Z<sup>17</sup> ) + 0,168( Z<sup>18</sup> ) + (0,396)(- *Z*<sup>19</sup> ) + (0,357)(- *Z*<sup>20</sup> ) + 0,453( *Z*<sup>21</sup> ) + 0,469( *Z*<sup>22</sup> ) + 0,418( *Z*<sup>23</sup> ) + 0,340( *Z*<sup>24</sup> ) + ( − 0,112)(- Z<sup>25</sup> ) + ( − 0,116)(- Z<sup>26</sup> ) + 0,266( Z<sup>27</sup> ) + (− 0,155)(- Z<sup>28</sup> ) + 0,460( Z<sup>29</sup> ) + 0,417( Z<sup>30</sup> ) + 0,459( Z<sup>31</sup> ) + 0,531( Z<sup>32</sup> ) 0,474( Z<sup>33</sup> ) + 0,413( Z<sup>34</sup> ) + 0,433( Z<sup>35</sup> ) + 0,377( Z<sup>36</sup> ) + 0,273( Z<sup>37</sup> ) + 0,331( Z<sup>38</sup> ) + 0,303( Z<sup>39</sup> ) + 0,432( Z<sup>40</sup> ) + 0,124( Z<sup>41</sup> ) + 0,423( Z<sup>42</sup> ) + 0,290( Z<sup>43</sup> ) + 0,462( Z<sup>44</sup> ) + 0,365( Z<sup>45</sup> ) + 0,280( Z<sup>46</sup> ) + 0,333( Z<sup>47</sup> ). *k* =1, 2,… 50

(n) IDUGCV<sub>k</sub> = 0,204( $Z_1$ ) + 0,115( $Z_2$ ) + 0,131( $Z_3$ ) + 0,117( $Z_4$ ) + 0,115( $Z_5$ ) +  $0,106(Z_6) + 0,107(Z_7) + 0,106(Z_8) + 0,370(Z_9) + 0,335(Z_{10}) + 0,360(Z_{11}) + 0,358(Z_{12})$ +  $0,151(Z_{13})$  +  $0,361(Z_{14})$  +  $0,244(Z_{15})$  +  $0,201(Z_{16})$  +  $0,358(Z_{17})$  +  $0,344(Z_{18})$  +  $(0,396)(-Z_{19}$   $) + (0,357)(-Z_{20}$   $) + 0,453(Z_{21}) + 0,469(Z_{22}) + 0,418(Z_{23}) + 0,340(Z_{24}) +$  $0,163(Z_{25}) + 0,082(Z_{26}) + 0,161(Z_{27}) + 0,072(Z_{28}) + 0,105(Z_{29}) + 0,135(Z_{30}) +$  $0,170(Z_{31}) + 0,111(Z_{32}) + 0,131(Z_{33}) + 0,146(Z_{34}) + 0,111(Z_{35}) + 0,146(Z_{36}) + 0,108(Z_{37})$ +  $0,224(Z_{38}) + 0,134(Z_{39}) + 0,085(Z_{40}) + 0,135(Z_{41}) + 0,126(Z_{42}) + 0,190(Z_{43}) +$  $0,072(Z_{44}) + 0,223(Z_{45}) + 0,071(Z_{46}) + 0,098(Z_{47}).$ 

 $k = 1, 2, \ldots 50$ 

A Tabela 32 mostra os resultados obtidos para os descritores analíticos dos assentamentos (IDUGCP<sub>k</sub> e IDUGCV<sub>k</sub>,  $k=1, 2... 50$ ), nas regiões consideradas, em ordem: Alto Paraguai (AP), Baixada Cuiabana (BC), Baixo Araguaia (BA), Cáceres (Ca), Juína (Ju), Portal da Amazônia (PA) e Rondonópolis (Ro). Também foram apresentados os Índices Percentuais de "Status" (%) dos assentamentos - IDUGPS<sub>k</sub> (%), denominados Índices Percentuais de "Status" de Desenvolvimento Sustentável (IDUGPSDS<sub>k</sub>  $(\%)$ ,  $k=1, 2... 50$ ), considerando as duas técnicas.

Tabela 32: Índices únicos gerais dos assentamentos, relativos ao bloco *B* , obtidos pelas técnicas: Componentes Principais, Coeficiente de Variação e Índice Percentual de "Status" de Desenvolvimento Sustentável (%).

| Índices                  |          |       |          | IDUGCP <sub>k</sub> IDUGPSDSCP <sub>k</sub> (%) IDUGCV <sub>k</sub> IDUGPSDSCV <sub>k</sub> (%) |
|--------------------------|----------|-------|----------|-------------------------------------------------------------------------------------------------|
| Assentamentos            |          |       |          |                                                                                                 |
| Casulo São Pedro (AP)    | $-2,829$ | $7\%$ | $-0,425$ | $6\%$                                                                                           |
| São Francisco (AP)       | $-0,696$ | 17%   | 0,002    | 20%                                                                                             |
| Vão Grande (AP)          | $-3,976$ | $2\%$ | $-0,526$ | $3\%$                                                                                           |
| Boa Vista (BC)           | $-1,968$ | 11%   | $-0,315$ | $10\%$                                                                                          |
| Coqueiral (BC)           | 12,033   | 72%   | 1,416    | 66%                                                                                             |
| Dorcelina Folador (BC)   | $-3,487$ | $4\%$ | $-0,466$ | 5%                                                                                              |
| Ribeirão da Glória (BC)  | $-2,378$ | $9\%$ | $-0,277$ | 11%                                                                                             |
| Pontal da Glória (BC)    | 1,753    | 27%   | 0,268    | 29%                                                                                             |
| Sadia (BC)               | $-1,140$ | 15%   | $-0,120$ | 16%                                                                                             |
| Santa Rosa (BC)          | $-1,299$ | 14%   | $-0,182$ | 14%                                                                                             |
| Santana do Taquaral (BC) | $-0,868$ | 16%   | $-0,066$ | 18%                                                                                             |
| Brasipaiva (BA)          | $-2,812$ | 7%    | $-0,473$ | 5%                                                                                              |
| Canta Galo (BA)          | 7,159    | 51%   | 0,939    | 50%                                                                                             |
| Jacaré Valente (BA)      | 1,482    | 26%   | 0,109    | 24%                                                                                             |
| Liberdade (BA)           | $-0,073$ | 19%   | 0,063    | 22%                                                                                             |
| Presidente (BA)          | $-1,917$ | 11%   | $-0,295$ | $11\%$                                                                                          |
| Santa Clara (BA)         | $-2,638$ | 8%    | $-0,439$ | 6%                                                                                              |
|                          |          |       |          |                                                                                                 |

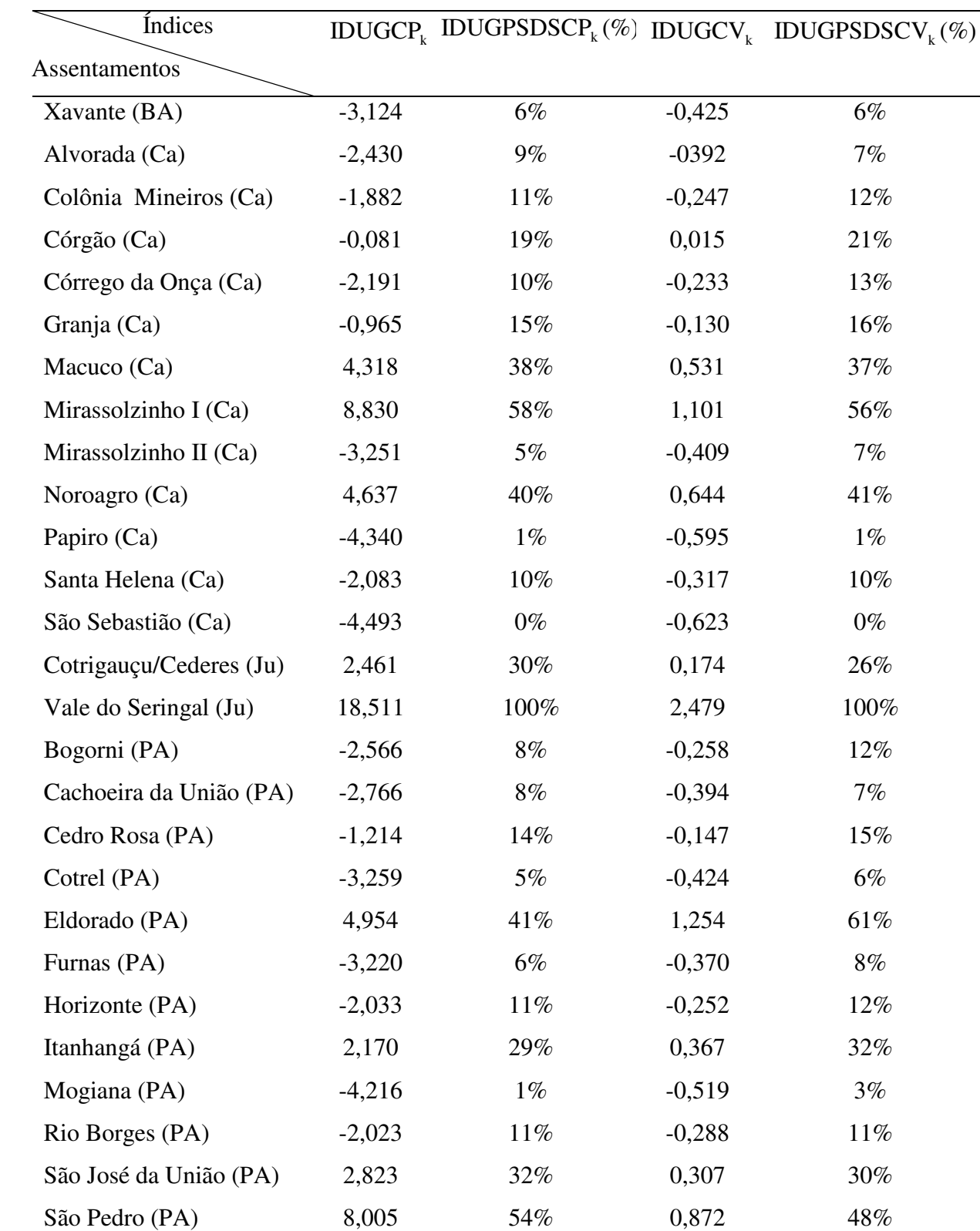

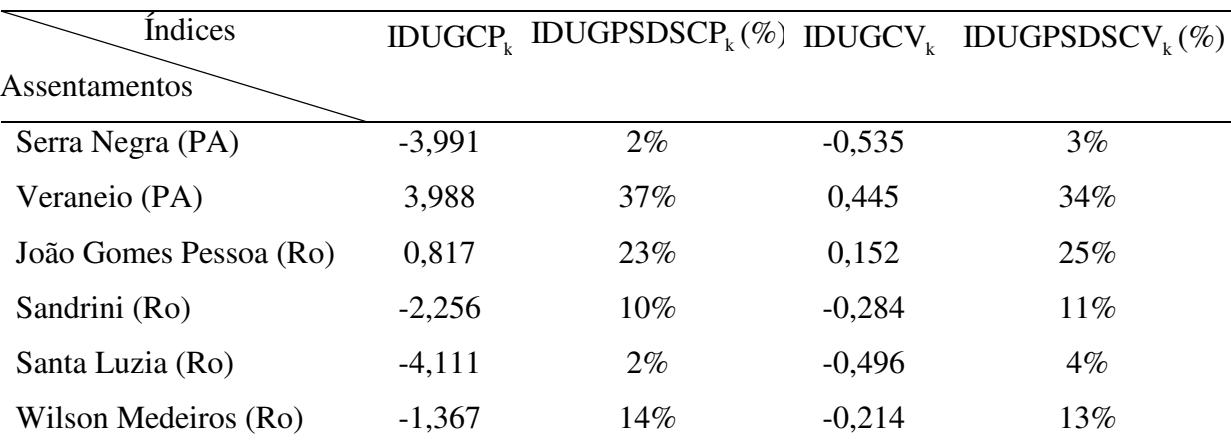

Os índices obtidos pela técnica CP foram considerados indicadores de propriedades com instalações básicas, formas artesanais de trabalhar a propriedade, assistência técnica e proprietários com escolaridade referente ao ciclo básico e ensino médio. Os obtidos pela técnica CV foram considerados indicadores de propriedades com preservação do meio ambiente, conservação do solo e escolaridade dos proprietários de nível superior.

Observou-se, por meio da Tabela 32, que 70% dos assentamentos estão abaixo da média pela técnica CP e 64% pela técnica CV, em relação às variáveis do bloco B. Nove assentamentos se destacaram acima da média, na técnica CP: Vale do Seringal (Ju), Coqueiral (BC), Mirassolzinho I (Ca), São Pedro (PA), Canta Galo (BA), Eldorado (PA), Noroagro (Ca), Macuco (Ca) e Veraneio (PA) e distantes dezenove, doze, nove, oito, sete, cinco (dois assentamentos) e quatro (dois assentamentos) desvios em relação à média, respectivamente. Na técnica CV, o destaque acima da média foi Vale do Seringal (Ju) e distante, aproximadamente, dois desvios em relação à média.

A Figura 10 mostra o comportamento dos Índices Percentuais de "Status" de Desenvolvimento Sustentável (%), obtido pelas técnicas de Componentes Principais e do Coeficiente de Variação. Observou-se valores percentuais próximos no "Status" dos assentamentos, gerando comportamento semelhante dos índices percentuais nas duas técnicas.

(conclusão)

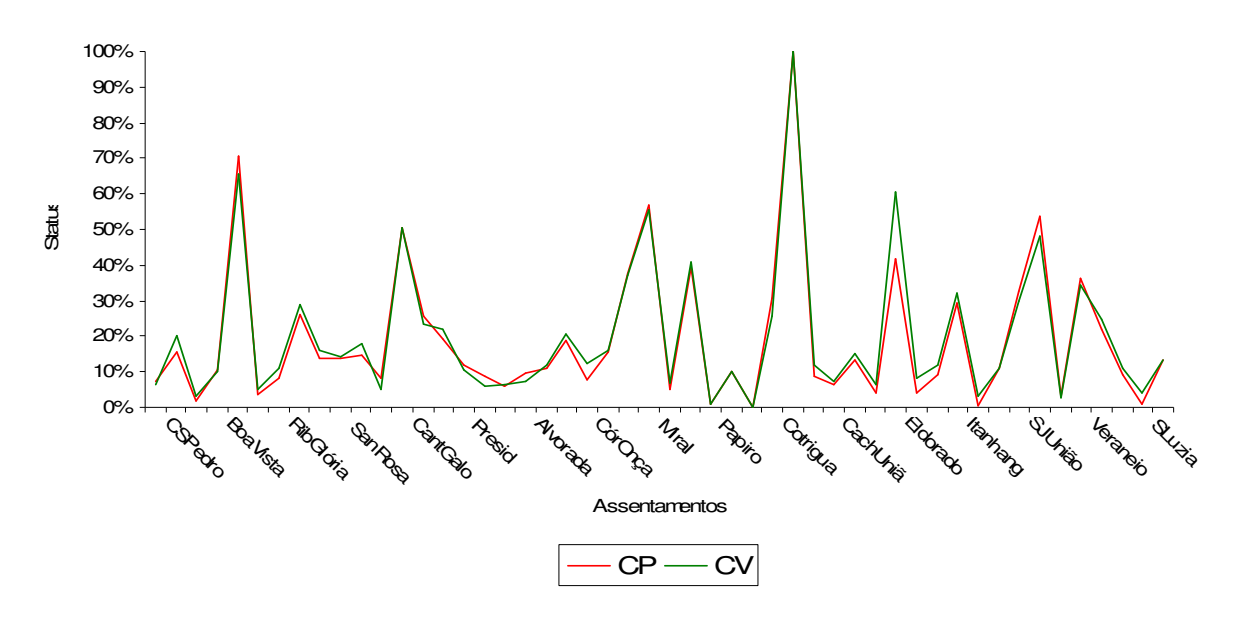

 Figura 10 - Comportamento dos Índices Únicos Gerais Percentuais de "Status" de Desenvolvimento Sustentável (%) do bloco único geral *B* .

Os assentamentos coincidentes, quanto à ordem de classificação e o valor do "Status", nas duas técnicas foram: Vale do Seringal (100%-CP e CV) ocupando o primeiro lugar; Santa Rosa (14%-CP e CV) ocupando o vigésimo terceiro lugar; Presidente e Rio Borges (11%-CP e CV) ocupando os vigésimos sexto e oitavo lugares respectivamente; Santa Helena (10%-CP e CV) ocupando o trigésimo lugar; Xavante (6%-CP e CV), ocupando os quadragésimo lugar; Papiro (1%-CP e CV) ocupando o quadragésimo nono lugar e São Sebastião (0%-CP e CV) ocupando o qüinquagésimo lugar.

De acordo com a posição dos assentamentos, obtida com a classificação decrescente do Índice Percentual de "Status" de Desenvolvimento Sustentável (%), 16 % dos mesmos ocupam a mesma posição, quando aplicadas as duas técnicas.

Verificou-se que nas 15 classificações acima da média, cinco delas (10% dos assentamentos) apresentaram "Status" igual ou acima de 50%, pela técnica CP (Vale do Seringal (Ju), Coqueiral (BC), Mirassolzinho I (Ca), São Pedro (PA) e Canta Galo (BA)). Na técnica CV, nas 18 classificações acima da média, cinco delas (10% dos assentamentos) apresentaram "Status" igual ou acima de 50% (Vale do Seringal (Ju), Coqueiral (BC), Eldorado (PA), Mirassolzinho I (Ca) e Canta Galo (BA)).

O assentamento Vale do Seringal manifestou-se com as melhores condições, pela técnica CP, em relação às variáveis com maiores pesos. Apresentou 98% de propriedades que utilizaram enleiramento ou queimadas para limpeza do solo, 97% com presença de animais silvestres, 65% que combateram ervas daninha, 98% tinham cercas, 32% com escolaridade de 5ª a 8ª séries, 59% com paiol, 89% usando sementes próprias ou selecionadas, 97% com plantio manual, 100% com colheita manual, 44% das pessoas, acima de 6 anos, com escolaridade de 1ª a 4ª séries, 69% com galinheiro, quase metade das propriedades tinha córregos (48%) e curral (44%), 10% de participação na produtividade de cabeças de frango por ano, 90% das propriedades armazenaram a produção no imóvel, 49% utilizaram rotação de culturas, 38% tinham chiqueiro, 10% das pessoas tinham  $2^{\circ}$  grau, 72% tinham assistência técnica oficial ou particular, 99% capinaram o solo e depois plantaram e 29% consórcio de culturas. Na técnica CV, o mesmo assentamento apresentou 9% de propriedades com recuperação de áreas erodidas, 6% trabalharam com adubação verde, 8% devolveram as embalagens de agrotóxicos nas centrais de recebimento, 25% fizeram uso da técnica de irrigação, 45% utilizaram segunda cultura na entressafra, 3% na produtividade de queijo e requeijão, 2% combateram pragas com extratos, macerados, infusões ou inseticidas, 0% de participação na produtividade feijão, 38% fizeram recuperação de áreas degradadas, 49% utilizaram rotação de culturas,  $32\%$  das propriedades fizeram conservação do solo,  $1\%$ tinham curvas de nível, 33% fizeram plantio direto, 6% de participação na produtividade de litros de leite por ano, 3% das pessoas tinham escolaridade de nível superior e 27% das propriedades não utilizaram queimadas. Todas essas considerações colocaram esse assentamento como o de "maior potencial".

O assentamento São Sebastião apresentou-se com as piores condições, pela técnica CP, exibindo 100% das propriedades que usaram enleiramento ou queimadas para limpeza do solo, 94% tinham a presença de animais silvestres, 82% combateram ervas daninhas, todas tinham cercas, 44% das pessoas tinham escolaridade de 5 a 8 séries, 18% tinham paiol, 6% utilizaram sementes próprias ou selecionadas, 18% utilizaram plantio e colheita manuais, a escolaridade de 35% das pessoas era de 1 a 4 séries, 71% das propriedades tinham galinheiro, nenhuma tinha córregos, 6% tinham curral, o assentamento teve 0% de participação na produtividade de frango, 94% das propriedades armazenaram a produção no imóvel, nenhuma fez rotação de culturas, 41% tinham chiqueiro, nenhuma das pessoas tinha nível de escolaridade de 2° grau, 6% das propriedades tinham assitência técnica oficial ou particular, 6% capinaram o solo e depois plantaram e nenhuma propriedade fez consórcio de culturas. Ainda, na técnica CV, o mesmo assentamento exibiu 0% de propriedades com recuperação de áreas erodidas, áreas degradadas e que devolvia as embalagens de agrotóxicos nas centrais de recebimento, 0% tinha represas, consórcio, rotação de culturas e adubação verde, 6% de propriedades com conservação do solo, 0% com a técnica da irrigação e plantio direto, 18% das propriedades utilizaram adubos químicos ou orgânicos, participação de 0% na produtividade de feijão, leite e queijo/requeijão, nenhuma das pessoas tinha escolaridade de nível superior, 94% das propriedades armazenaram a produção no imóvel, 6% utilizaram  $2<sup>a</sup>$ cultura na entressafra e combateram pragas, 6% capinaram o solo e depois plantaram, 0% tinha curvas de nível e 12% não utilizaram queimadas.

 As considerações, acima, colocaram o assentamento São Sebastião como o de "menor potencial".

## **4.3 Resultado da Técnica de Agrupamento**

A técnica de agrupamento do bloco *B* , considerando a técnica hierárquica aglomerativa, com método de Ward e distância Euclidiana ao quadrado apresentou como resultado quatro grupos de assentamentos. Foi utilizada uma matriz 50x47, de 47 variáveis observadas em 50 assentamentos. Esta matriz foi padronizada, (com média nula e variância unitária), para que as variáveis tivessem igual importância.

A representação gráfica dos grupos formados está mostrada no dendrograma, Figura 11, que é a visão bidimensional da distância do conjunto de assentamentos. Para o corte da divisão dos assentamentos em grupos foi adotada distância menor do que cinco entre os grupos.

O primeiro grupo – G1 foi constituído pelo assentamento Eldorado (41%- CP, ocupando o sexto lugar e 61%-CV, ocupando o sexto lugar) da região do Portal da Amazônia.

O segundo grupo – G2 pelos assentamentos: Itanhangá (30%-CP, ocupando o décimo segundo lugar e 32%-CV, ocupando o décimo lugar), Macuco (38%-CP e 37%-CV, ocupando o oitavo lugar, respectivamente), Veraneio (36%-CP e 34%-CV, ocupando o nono lugar, respectivamente), Pontal da Glória (26%-CP e 29%-CV, ocupando o décimo terceiro e décimo segundo lugares, respectivamente), São José da União (32%-CP e 30%-CV, ocupando o décimo e décimo primeiro lugares, respectivamente), Cotriguaçu (31%- CP e 26%-CV, ocupando o décimo primeiro e décimo terceiro lugares, respectivamente), Jacaré Valente (26%-CP e 24%-CV, ocupando o décimo quarto e décimo quinto lugares, respectivamente), Noroagro (39%-CP e 41%-CV, ocupando o sétimo lugar, respectivamente) e Canta Galo (50%-CP e 50%-CV, ocupando o quinto lugar, respectivamente). O segundo grupo foi formado por assentamentos, cujas classificações de "Status" estiveram acima de 25%, pela técnica CP e acima de 24% pela técnica CV e todos os asentamentos do grupo estavam acima da média. As regiões envolvidas, em ordem decrescente de número de assentamentos participantes, foram: Portal da Amazônia, Cáceres, Baixo Araguaia, Baixada Cuiabana e Juína.

O terceiro grupo - G3 foi constituído pelos assentamentos: Vale do Seringal (100%-CP e CV, ocupando o primeiro lugar, nas duas técnicas), Coqueiral (71%-CP e 66%-CV, ocupando o segundo lugar, nas duas técnicas), São Pedro (53%-CP e 48%-CV, ocupando o quarto e sexto lugares, respectivamente) e Mirassolzinho I (57%-CP e 56%-CV, ocupando o terceiro e quarto lugares respectivamente). Todos os assentamentos tiveram classificações de "Status" acima de 50%, tanto nas técnicas CP e CV, a menos de São Pedro que ficou abaixo de 50% (48%) na técnica CV e todos estavam acima da média. As regiões envolvidas foram: Portal da Amazônia, Cáceres, Baixada Cuiabana e Juína.

O quarto grupo - G4 foi constituído pela grande maioria de assentamentos que ficaram abaixo da média e com escala de "Status" menor ou igual a 25%. Os assentamentos, acima da média que ficaram no quarto grupo, pela classificação de "Status" e pela técnica CP foram João Gomes Pessoa (22%), ocupando o décimo quinto lugar e Liberdade (19%), ocupando o décimo sexto lugar. Pela técnica CV ficaram os assentamentos João Gomes Pessoa (25%) ocupando o décimo quarto lugar, Jacaré Valente (24%) ocupando o décimo quinto lugar, Liberdade (22%) ocupando o décimo sexto lugar, Córgao (21%) ocupando o décimo sétimo lugar e São Francisco (20%) ocupando o décimo oitavo lugar.

Todas as regiões estão envolvidas, a menos da região de Juína. Todos os assentamentos das regiões do Alto Paraguai e Rondonópolis estão inseridos neste grupo.

Comparando os grupos constituídos, com os resultados dos Índices Percentuais de "Status" de Desenvolvimento Sustentável (%), obtidos pela técnica CP e CV, observou-se que os assentamentos dos três primeiros grupos ocuparam as primeiras posições (acima de 25%), a menos do assentamento Jacaré Valente (24%), na técnica CV e os assentamentos do quarto grupo ocuparam as posições abaixo de 25%.

Desta forma, a classificação por meio dos Índices Percentuais de "Status" de Desenvolvimento Sustentável – IDUGPSDS (%) e a Análise de Agrupamento forneceram resultados coerentes.

A técnica de agrupamento utilizada por Luiz e Silveira (2000), permitiu identificar três grupos naturais de agricultura familiar com atividades agrícolas e foram classificados em agricultura familiar, agricultura familiar em pequenas áreas e agricultura familiar em grandes áreas.

Da mesma forma, Queiroz et al (2004), a partir dos resultados da técnica de agrupamento, estruturaram o rural mineiro em três classes, conforme o padrão de rendimentos domiciliares per capita em salários mínimos. Os clusters foram identificados e nomeados de "franja de pobreza", "cluster de sobrevivência" e "cluster consolidado".

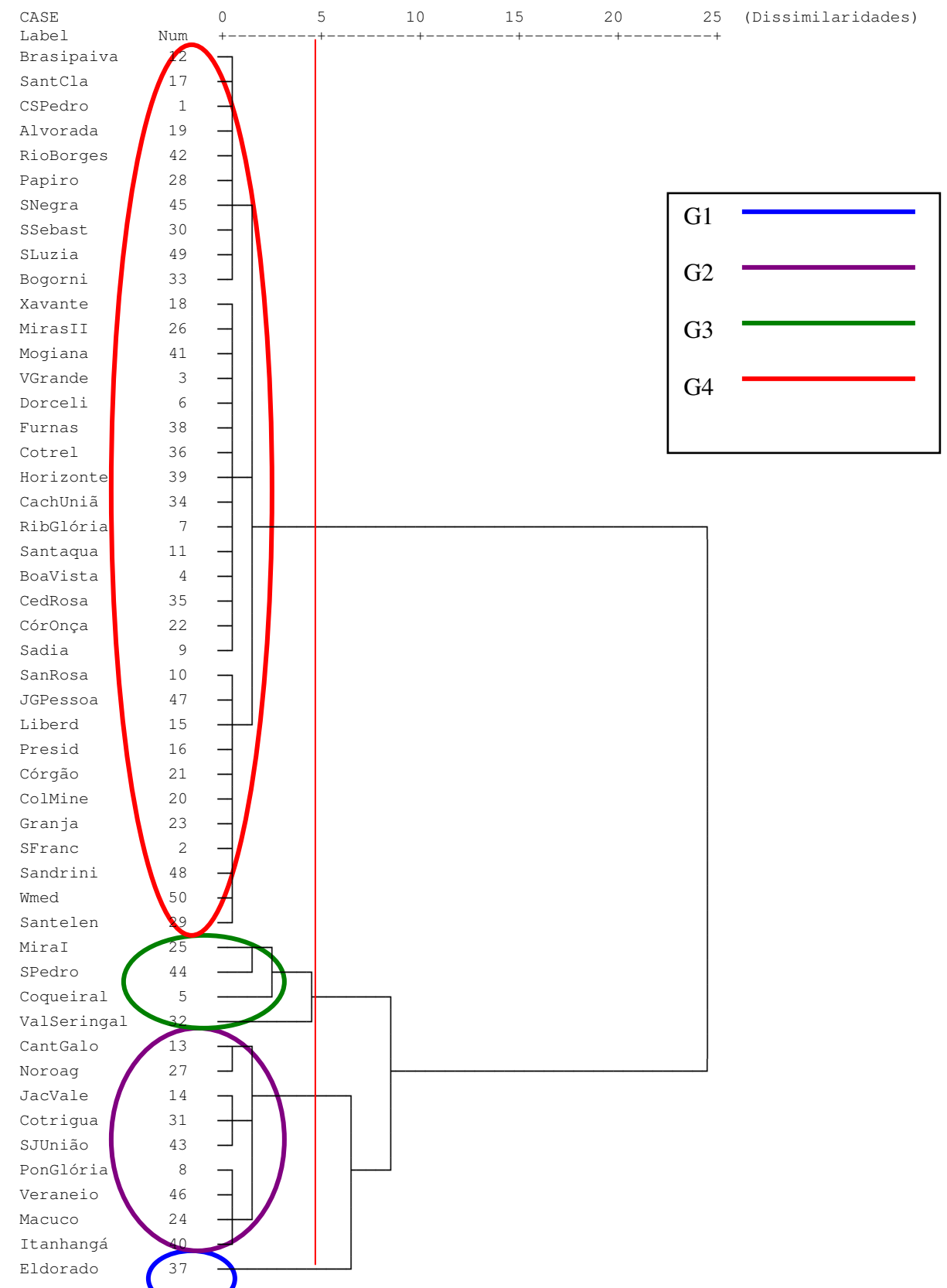

Figura 11 - Dendrograma do bloco B, usando método de Ward, com 47 variáveis.

 **4.4 Resumo da classificação, por meio dos Índices Percentuais de "Status" de Desenvolvimento Sustentável (%) – IDPSDS (%), obtidos pelas técnicas dos Coeficientes de Variação - CV e Componentes Principais - CP, por bloco e do bloco único geral, dos assentamentos.** 

A Tabela 33 apresenta um resumo do número de assentamentos que obtiveram classificações menores, iguais e maiores, por meio dos Índices Percentuais de "Status" de Desenvolvimento Sustentável (%), quando calculados pela técnica dos Componentes Principais - CP e dos Coeficientes de Variação - CV, por blocos e no bloco único geral *B* , utilizados para exemplificar a metodologia.

Observou-se em três blocos (IBaA, CAS e QMAm), que o número de assentamentos, com classificações superiores, foi maior pela técnica dos Componentes Principais. Nos outros blocos ( FTP, NEA, PrPdA e Único Geral *B* ), o número de assentamentos com classificações superiores foi maior pela técnica dos Coeficientes de Variação.

|                 |                                                                    | Situação   |            |
|-----------------|--------------------------------------------------------------------|------------|------------|
| <b>Bloco</b>    | CV <cp< th=""><th><math>CV=CP</math></th><th>CV &gt; CP</th></cp<> | $CV=CP$    | CV > CP    |
| <b>IBaA</b>     | 27(54%)                                                            | 14 (28%)   | 9(18%)     |
| <b>FTP</b>      | 17(34%)                                                            | $15(30\%)$ | $18(36\%)$ |
| <b>NEA</b>      | 12(24%)                                                            | 6(12%)     | 32(64%)    |
| PrPdA           | 13(26%)                                                            | 2(4%)      | 35 (70%)   |
| CAS             | 28 (56%)                                                           | 16(32%)    | 6(12%)     |
| QMAm            | 32(64%)                                                            | 7(14%)     | 11(22%)    |
| Único Geral $B$ | 16(32%)                                                            | 8(16%)     | 26(52%)    |

Tabela 33 – Comparação do número de assentamentos, em valor absoluto e percentual, por blocos e no bloco único geral *B* , classificados pelo IDPSDS (%) e IDUGPSDS (%), utilizando a técnica CV e CP.

Os assentamentos que se destacaram ocupando as primeiras classificações, nos blocos e bloco único geral, de acordo com o IDPSDS (%) ( $\geq$ 50%), utilizando as duas técnicas, foram mostrados no Quadro 1, nas respectivas regiões.

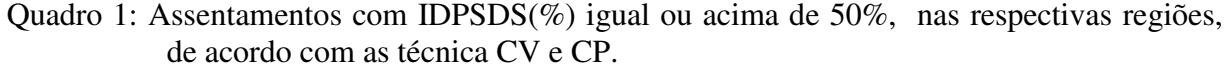

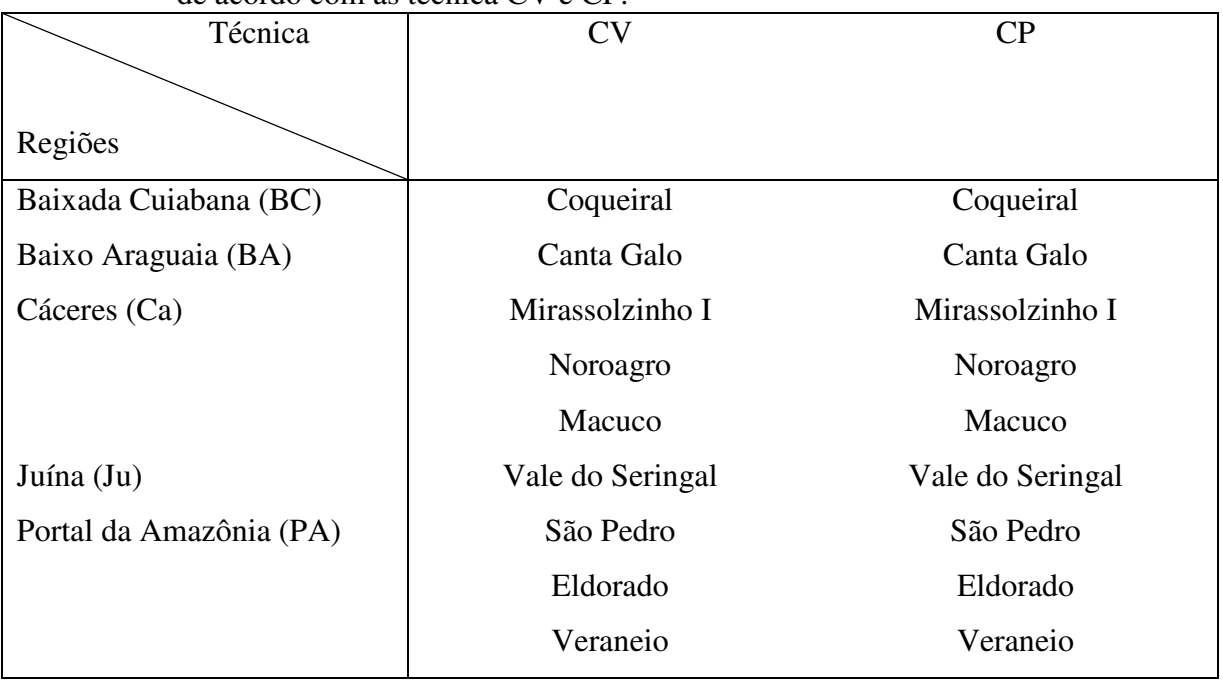

São assentamentos considerados de "maior potencial" em relação às variáveis consideradas em cada bloco e no bloco único geral.

Os assentamentos que não se destacaram, ocupando as últimas classificações, nos blocos e bloco único geral, de acordo com o Índice Percentual de "Status" de Desenvolvimento Sustentável  $(\leq 3\%)$ , utilizando as duas técnicas, segundo as regiões consideradas, foram mostrados no Quadro 2.

| Técnicas                | <b>CV</b>          | CP                 |
|-------------------------|--------------------|--------------------|
| Regiões                 |                    |                    |
| Alto Paraguai (AP)      | Casulo São Pedro   | Casulo São Pedro   |
|                         | Vão Grande         | Vão Grande         |
| Baixada Cuiabana (BC)   | Dorcelina          | Dorcelina          |
|                         | Santa Rosa         | Santa Rosa         |
|                         |                    | Ribeirão da Glória |
|                         | Boa Vista          | Boa Vista          |
| Baixo Araguaia (BA)     | Brasipaiva         | Brasipaiva         |
|                         | Presidente         | Presidente         |
|                         | Santa Clara        | Santa Clara        |
|                         | Xavante            |                    |
| Cáceres (Ca)            | Papiro             | Papiro             |
|                         | Santa Helena       | Santa Helena       |
|                         | São Sebastião      | São Sebastião      |
| Juína (Ju)              | Cotriguaçu         |                    |
| Portal da Amazônia (PA) | Cachoeira da União | Cachoeira da União |
|                         |                    | Bogorni            |
|                         | Cotrel             | Cotrel             |
|                         | Furnas             | Furnas             |
|                         | Mogiana            | Mogiana            |
|                         | São José da União  |                    |
|                         | Serra Negra        | Serra Negra        |
| Rondonópolis (Ro)       | Sandrini           | Sandrini           |
|                         | Santa Luzia        | Santa Luzia        |

Quadro 2: Assentamentos com IDPSDS(%) abaixo de 3% nas respectivas regiões, de acordo com as técnicas CV e CP.

São assentamentos considerados de "menor potencial" em relação às variáveis consideradas em cada bloco e no bloco único geral.

## **5 CONCLUSÃO**

O Índice Percentual de "Status" de Desenvolvimento Sustentável construído a partir de procedimentos multimodais envolvendo técnicas univariadas e multivariadas, embora com algumas discordâncias quanto à ordenação e classificação mostrou-se altamente oportuno e necessário para refinar e indicar as necessidades de implementação de políticas para potencializar os assentamentos em relação aos aspectos agronômico, socioeconômico e ambiental e que se tornam imprescindíveis para o desenvolvimento sustentável das regiões, fortalecendo o homem no campo, proporcionando desenvolvimento econômico e melhoria das condições socioambientais. Além disso, deve-se estabelecer um processo continuado de diagnóstico real dos assentamentos, para a construção e manutenção de um banco de dados (informações) dos cadastrados e assistidos pelo INCRA/EMPAER-MT, para melhorar a acurácia dos resultados desde a aplicação de questionários, confecção de diagnósticos supervisionados e utilização de técnicas estatísticas mais específicas.

Os resultados obtidos revelam-se importantes na medida que fornecem subsídios que podem contribuir para a elaboração de políticas de intervenção para a consolidação e determinação de metas no Programa de Reforma Agrária. Pesquisas adicionais podem procurar conhecer o comportamento de Índices Percentuais de "Status" de
Desenvolvimento Sustentável em relação à outros blocos de variáveis, relacionadas no banco de dados do trabalho (Apêndice 2- Metodologia de escolha de variáveis) ou com a formação de outros blocos de interesse.

 A descrição dos assentamentos quanto ao desenvolvimento sustentável ocorreu em concordância alta (bloco IBaA (28%), FTP (30%) e CAS (32%)), baixa (blocos NEA (12%), QMAm (14%) e único geral *B* (16%)) e muito baixa (PrPdA (4%)) entre os dois procedimentos adotados.

Nos blocos IBaA, FTP e CAS, 72% dos assentamentos tiveram IDPSDS (%) abaixo de 25%, nas duas técnicas - CP e CV; no bloco PrPdA, 64% na CP e 86% na CV; no bloco QMAm, 78% na CP e 80% na CV e no bloco NEA, 84%, nas duas técnicas – CP e CV, deixando transparecer baixo desenvolvimento sustentável quando considerado os aspectos agronômico, socioeconômico e ambiental. No bloco único geral *B* , 72% dos assentamentos tiveram IDPSDS (%) abaixo de 25%, nas duas técnicas - CP e CV

A classificação obtida por cada assentamento representa sua posição relativa aos demais. Um assentamento com IDPSDS (%) acima de 50% não significa estar em situação ideal, mas no conjunto das variáveis observadas apresenta-se em melhor situação do que outro.

As classificações mais baixas, pela técnica CP, considerados de "menor potencial", segundo desenvolvimento sustentável, com IDPSDS (%) de 0%, na técnica CP, foram ocupadas pelos assentamentos: Vão Grande (AP), São Sebastião (Ca), Furnas (PA), Mogiana (PA) e Santa Luzia (Ro). Na técnica CV foram: Vão Grande (AP), Santa Rosa (BC), Brasipaiva (BA), Papiro (Ca), São Sebastião (Ca), Serra Negra (PA) e Mogiana (PA).

O assentamento Vale do Seringal (Ju) apresentou IDPSDS (%) de 100% em seis dos sete blocos, a menos do bloco Produtividade dos Assentamentos – PrA (apresentou o assentamento Canta Galo (BA) com IDPSDS (%) de 100%), e no bloco único geral, nas técnicas – CP e CV, considerado como o de "maior potencial" em relação ao desenvolvimento sustentável sob os aspectos agronômico, socioeconômico e ambiental.

### **REFERÊNCIAS**

AMARAL et al. **Avaliação do coeficiente de variação como medida da precisão na experimentação com citros**. Lavras, MG, 1997. 5 p. Disponível em: <http://www.webnotes.sct.embrapa.br/pab/pab.nsf/1369aa7a4f8bbb9d03256508004f4e1d/.../\$ FILE/pAB04796.doc> . Acesso em: 11 dez. 2007.

BARRETO, R. C. S. et al. Sustentabilidade dos assentamentos no município de Caucaia – CE. **Revista de Economia Rural**, Brasília, DF, v. 43, n. 2, p. 225-231, abr./jun. 2005.

BARROSO, L. P.; ARTES, R. Análise multivariada. In: SIMPÓSIO DE ESTATÍSTICA APLICADA À EXPERIMENTAÇÃO AGRONÔMICA, 10. REUNIÃO ANUAL DA REGIÃO BRASILEIRA DA SOCIEDADE INTERNACIONAL DE BIOMETRIA, 48., 2003, Lavras**.** Lavras: UFLA. Minicurso. Departamento de Ciências Exatas, 2003, 151 p.

BRASIL. Lei n. 4.504, de 30 de novembro de 1964. Dispõe sobre o estatuto da Terra e dá outras providências. Disponível em: <http://www3.dataprev.gov.br/SISLEX/páginas/42/1964/4504.html>. Acesso em: 10 jun. 2008.

BRASIL. Censo Agropecuário 1995-1996. Dispõe sobre informações de investimentos, financiamentos, despesas, receitas, produção e outras ligadas ao movimento dos estabelecimentos agropecuários. Disponível em <http://www.ibge.gov.br/home/estatística/economia/agropecuária/censoagro/1995\_1996/defau lt.shtm>. Acesso em: 12 jun. 2008.

BRASIL. Decreto n. 3.991 de 30 de janeiro de 2001. Dispõe sobre o Programa Nacional de Fortalecimento da Agricultura Familiar – PRONAF e dá outra providências. Diponível em: <http://www.brazil.gov.br/>. Acesso em 15 jan. 2008.

BUAINAIN, A. M.; PIRES, D. **Reflexões sobre reforma agrária e questão social no Brasil.**  Brasília, DF: INCRA, 2003. 47 p. Disponível em: <http://www.abda.com.br/texto/Antonio Buainain.pdf>. Acesso em: 23 jun. 2007.

BUSSAB, W. de O.; MIAZAKI, E. S.; ANDRADE, D. F. **Introdução à análise de agrupamentos**. São Paulo: USP/IME. 1990, 105 p.

CALÓRIO, C. M. **Análise de sustentabilidade em estabelecimentos agrícolas familiares no Vale do Guaporé-MT**. 1997. 75 f. Dissertação (Mestrado em Agricultura Tropical)- Faculdade de Agronomia e Medicina Veterinária, Universidade Federal de Mato Grosso, Cuiabá, 1997.

CARVALHO, H. M. **Formas de associativismo vivenciado pelos trabalhadores rurais nas áreas oficiais de reforma agrária no Brasil**, Curitiba: Ministério Extraordinário de Política Fundiária; Instituto Interamericano de Cooperação para a Agricultura. 1998. 83 p. Mimeografado.

 \_\_\_\_\_\_. **A interação social e as possibilidades de coesão e de identidade sociais no cotidiano da vida social dos trabalhadores rurais nas áreas oficiais de reforma agrária no Brasil.** Curitiba: Núcleo de Estudos Agrários e de Desenvolvimento, Ministério Extraordinário de Política Fundiária, Instituto Interamericano de Cooperação para a Agricultura, 1999. 60 p. Relatório final.

CASTILHO, M. A. G. et al. **Manual dos assentados e assentadas da reforma agrária**. Brasília, DF: Instituto Nacional de Colonização e Reforma Agrária, 2001, 53 p.

CORRÊA, A. M. C. J.; DE FIGUEIREDO, N. M. S. Modernização da agricultura brasileira no início dos anos 2000: uma aplicação da análise fatorial. **Revista GEPEC**, Toledo, v. 10, n. 2, p. 82-89, jul./dez. 2006.

COSTA, M. N. da et al. Divergência genética entre acessos e cultivares de mamoneira por meio de estatística multivariada. **Pesquisa Agropecuária Brasileira**, Brasília, DF, v. 41, n. 11, p. 1617-1622, nov. 2006.

CUNHA, R. A. **Contribuição ao estudo da taxonomia dos Heliponinae (***Hymenoptera - Apidae)*. 1969. 83 f. Tese (Doutorado em Ciências) - Faculdade de Filosofia, Ciências e Letras, Universidade Estadual Paulista "Júlio de Mesquita Filho" , Rio Claro, 1969.

DOSSIÊ questão agrária. **Estudos Avançados,** São Paulo, v. 11, n.31, set./dez., 1997. 36 p.

DUVAL, H. C.; FERRANTE, V. L. S. B. Um estudo sobre sustentabilidade em assentamentos rurais. [s.d.]. [s.d.]. Disponível em: <http://www.nead.gov.br/tmp/encontro/cdrom/gt/Henrique\_Carmona\_Duval.pdf>. Acesso em: 8 dez. 2007.

FERNÁNDEZ, A. J. C.; FERREIRA, E. C. Os impactos socioeconômicos dos assentamentos rurais em Mato Grosso. In: MEDEIROS, L. S.; LEITE, S. **Assentamentos rurais:** mudança social e dinâmica regional. Rio de Janeiro: Mauad, 2004, p. 187-227.

FERREIRA, C. A. **Utilização de técnicas multivariadas na avaliação da divergência fenética entre clones de palma forrageira (***Opuntia e Nopalea***)**. 2001. 63 f. Dissertação (Mestrado em Biometria)–Universidade Federal Rural de Pernambuco, Recife, 2001.

FERRO, A. de S. et al. **Projeto vida nova**: estratégias de resultados. Cuiabá: EMPAER-MT, 2003. 16 p. (Série Documentos, 26).

FUKUDA, C. Baixa produtividade dos assentamentos. In: SCHOBER, J. **Tecnologia simples é fundamental para assentamento**s. Reportagens, 2007. Disponível em <http://www.comciencia.br/reportagens/agraria/agro07.shtml>. Acesso em: 27 out. 2007.

GAMA, M. de P. **Bases da análise de agrupamento (***Cluster Analysis***)**. 1980. 229 f. Dissertação (Mestrado em Estatística e Métodos Quantitativos)-Universidade de Brasília, Brasília, DF, 1980.

GARCIAS, C. M. Indicadores de qualidade ambiental urbana. In: MAIA, N. B. et al. **Indicadores ambientais:** conceitos e aplicações. São Paulo: EDUC, 2001, p. 275-285.

GUANZIROLI, C. E. **Reforma agrária e globalização da economia**: o caso do Brasil. Rio de Janeiro: UFF, 1998**.** 23 p. Projeto de Cooperação Técnica INCRA/FAO. Universidade Federal Fluminense. Projeto UTF/BRA/036/BRA.

HAIR JUNIOR, J. F. et al. **Análise multivariada de dados**. 5. ed. Porto Alegre: Bookman, 2005, 539 p.

HOFFMANN, R. **Componentes principais e análise fatorial**. 5. ed. Piracicaba: USP, ESALQ, Departamento de Economia, Administração e Sociologia, 1999. 47 p. (Série didática, n. 90).

\_\_\_\_\_\_. **Estatística para economistas**. 3. ed. Sao Paulo: Pioneira, 1998, 430 p.

JEFFERS, J. N. R. Two cases studies in the application of principal component analysis. **Applied Statistics**, London, v. 16, n. 3, p. 225-236, 1967.

JOHNSON, R. A.; WICHERN, D. W. **Applied multivariate statistical analysis**. 5 th ed. New Jersey: Prentice Hall, 2002, 767 p.

JUDICE, M. G. **Avaliação de coeficiente de variação em experimentos zootécnicos**. 2000. 40 f. Dissertação (Mestrado em Estatística e Experimentação Agropecuária)–Universidade Federal de Lavras, Lavras, 2000.

KUBRUSLY, L. S. Um procedimento para calcular índices a partir de uma base de dados multivariados. **Pesquisa Operacional**, Rio de Janeiro, v. 21, n. 1, p. 107-117, jun. 2001.

LANA, A. M. Q. et al. Classificação de coeficientes de variação na experimentação com nutrição de eqüinos. **Arquivo Brasileiro Medicina Veterinária e Zootecnia**, Belo Horizonte. v. 58, p. 854-859, 2006.

LANDIM, P. M. B. **Introdução à análise estatística de dados multivariados.** Rio Claro: UNESP, Instituto de Geociências e Ciências Exatas, Departamento de Geologia Aplicada, 2004, 71 p.

LEITE, S. et al. **Impactos dos assentamentos:** um estudo sobre o meio rural brasileiro, Brasília, DF: Instituto Interamericano de Cooperação para a Agricultura. Núcleo de Estudos Agrários e Desenvolvimento Rural; São Paulo: Editora UNESP, 2004. 392 p.

LEVINE, D. M. et al. **Estatística:** teoria e aplicações. Rio de Janeiro: Livros Técnicos e Científicos, 1998, 810 p.

LIMA, L. L. et al. Coeficientes de variação de algumas características do meloeiro: uma proposta de classificação. **Horticultura Brasileira**, Brasília, DF, v. 22, n.1, p. 14-17, jan./mar. 2004.

LUCAS, L. C. DE S. **Análise de grupamento**. 1983. 161 p. Dissertação (Mestrado em Ciências)-Universidade Federal do Rio de Janeiro, Rio de Janeiro, 1983.

LUIZ, A. J. B.; SILVEIRA, M. A. Diagnóstico rápido e dialogado em estudos de desenvolvimento rural sustentável. **Pesquisa Agropecuária Brasileira**, Brasília, DF, v. 35, n.1, p. 83-91, jan. 2000.

MALHOTRA, N. K. **Pesquisa de marketing:** uma orientação aplicada. 3. ed. Porto Alegre: Bookman, 2001. 734 p.

MARTEL, J. H. I. et al. Estatística multivariada na discriminação de raças amazônicas de pupunheiras (*Bactris gasipaes Kunth*) em Manaus (Brasil). **Revista Brasileira de Fruticultura**, Jaboticabal, v. 25, n. 1, p. 115-118, abr. 2003.

MEDEIROS, L. S.; LEITE, S. **Assentamentos rurais:** mudança social e dinâmica regional. Rio de Janeiro: Mauad, 2004. 308 p.

MELO, C. O.; PARRÉ, L. J. Determinantes do desenvolvimento rural dos municípios da Região Sudoeste Paranaense**,** Francisco Beltrão. **Revista Faz Ciência**, Francisco Beltrão, v. 8, n. 1, p. 11-34, 2006.

MESSETTI, A. V. L. **Utilização de técnicas multivariadas na avaliação da divergência genética de populações de girassol (***Helianthus annuus L***.).** 2007. 87 f. Tese (Doutorado em Agronomia-Energia na Agricultura) – Faculdade de Ciências Agronômicas, Universidade Estadual Paulista, Botucatu, 2007.

MINGOTI, S. A. **Análise de dados através de métodos de estatística multivariada**: uma abordagem aplicada**.** Belo Horizonte: Editora UFMG, 2005. 297 p.

MINISTÉRIO DO DESENVOLVIMENTO AGRÁRIO. **Estatísticas do meio rural.** 2. ed. Brasília, DF**:** Departamento Intersindical de Estatística e Estudos Socioeconômicos, Núcleo de Estudos Agrários e Desenvolvimento Rural, 2006. 271 p.

\_\_\_\_\_\_. **ATES, 2006**. Disponível em:

< http://www.incra.gov.br/htmls/impressao.php?ctuid=55> . Acesso em: 10 mar. 2007.

MORENO, G.; HIGA, T. C. S. **Geografia de Mato Grosso**: território, sociedade e ambiente. Cuiabá: Entrelinhas, 2005, 293 p.

MOTULSKY, H. **Intuitive biostatistics.** New York: Oxford University Press, 1995. 385 p.

PASSOS, A. T. B.; SOUZA, M. C. Indicadores de sustentabilidade em assentamentos rurais no Rio Grande do Norte. In: CONGRESSO DA SOCIEDADE BRASILEIRA DE ECONOMIA E SOCIOLOGIA RURAL, 43., 2005. Ribeirão Preto, SP. **Agricultura e Meio Ambiente**. Ribeirão Preto, 2005. p. 1-15.

PINHO GAMA, M. **Bases da análise de grupamento**. Brasília, DF: UnB, Instituto de Ciências Exatas, Departamento de Estatística, 1980. 229 p.

PISANI, J. F. **Análise estatística multidimensional aplicada a problemas de acasalamento recíprocos em avicultura**. 1973. 12 f. Tese (Doutorado em Ciências)-Faculdade de Filosofia, Ciências e Letras, Rio Claro, 1973.

QUEIROZ, E. A.; LEMOS M. B.; BIAZI, E. Urbanização do rural e proposta de tipologia das famílias rurais. In: ENCONTRO NACIONAL DE ESTUDOS POPULACIONAIS**,** 14., 2004, Caxambu: Associação Brasileira de Estudos Populacionais, 2004, p. 1-19.

RAMOS, P. Propriedade, estrutura fundiária e desenvolvimento (rural). **Estudos Avançados**, São Paulo, v. 15, n. 43, p. 141-156, set./dez. 2001.

RAO, R. C. **Advanced statistical methods in biometric research**. New York: J. Willey, 1952. 330 p.

RELATÓRIO BRUNDTLAND desenvolvimento sustentável. New York: Comissão Mundial para Meio Ambiente e Desenvolvimento, Organização das Nações Unidas, 1987. Disponível em: <http://insea.org.br/html/glossário.stmlh>. Acesso em: 12 jul. 2007.

REIS de ARAÚJO, Q. et al. Conservação do solo e da água. [s.d.]. Disponível em: <http://www.ceplac.gov.br/radar/conservacaosolo.htm>. Acesso em: 12 jul. 2007. SECRETARIA DE ESTADO DE PLANEJAMENTO E COORDENACÃO GERAL DO ESTADO DE MATO GROSSO. **Anuário estatístico de Mato Grosso**. Cuiabá, 2005. v. 27, 718 p.

SILVA JUNIOR, R. P.; NORONHA, J. F. Produção e renda no assentamento Santa Tereza, município de Porangatu, Goiás. **Pesquisa Agropecuária Tropical,** Goiânia, v. 35, n. 3, p. 183-190, set. 2005.

SIQUEIRA, E. M. **História do Mato Grosso:** da ancestralidade aos dias atuais. Cuiabá: Entrelinhas, 2002, 272 p.

SCHMIDT, B. V.; MARINHO, D. N. C.; ROSA, S. L. C. (Orgs.) **Os assentamentos de reforma agrária no Brasil**. Brasília, DF: Universidade de Brasília, 1998. 306 p.

SOKAL, R. R.; SNEATH, P. H. A. **Principles of numerical taxonomy**. San Francisco: W. H. Freeman, 1963. 359 p.

SPAVOREK, G. **A qualidade dos assentamentos da reforma agrária brasileira.** São Paulo: Páginas & Letras, 2003, 204 p.

SPIEGEL, M. R. **Estatística.** 2. ed. São Paulo: McGraw-Hill, 1984, 454 p.

TECNOMAPAS. Exelência em geotecnologia. Cuiabá, 2007. Disponível em: <http://www.tecnomapas.com.br>. Acesso em: 23 set. 2007.

TOLEDO, G. L.; OVALLE, I. I. **Estatística básica**. São Paulo: Atlas, 1985, 459 p.

 VAN LAAR, A. Multivariate analysis a way to better understanding of complexity. **South African Forestry Journal**, Pretoria, v. 141, p. 236-244, 1987.

VEIGA, E. J. **O que é reforma agrária**. 14. ed. São Paulo: Brasiliense 1994, 84 p.

VIEIRA, P. A. dos S.; FREITAS, R. S. Novos rumos da agricultura na Amazônia Legal: da Colonização dirigida à produção familiar rural em Mato Grosso. In: ZART, L. L.; SANTOS, J. C. (Orgs). **Educação e sócio–economia solidária**. Cáceres: UNEMAT, 2006. v. 2, p. 220- 232. (Série sociedade solidária).

VIEIRA, S. **Introdução à bioestatística**. 2. ed. Rio de Janeiro: Campus, 1991, 203 p.

ZIMMERMANN, F. J. P. **Estatística aplicada à pesquisa agrícola**, Santo Antonio de Goiás: EMBRAPA Arroz e Feijão, 2004, 402 p.

## **APÊNDICE 1**

#### **Banco de dados**

A Tabela 34 apresenta os dados utilizados na exemplificação da metodologia deste trabalho. Os dados foram apresentados, por blocos, de acordo com a disposição dos mesmos no capítulo de Material e Métodos.

Tabela 34: Apresentação dos dados que compõem os blocos estudados para exemplificação da metodologia, em ordem:  $B_{(1)}$  ,  $\overline{B}_{(2)}$  ,  $\overline{B}_{(3)}$  ,  $\overline{B}_{(4)}$  ,  $\overline{B}_{(5)}$  e  $\overline{B}_{(6)}$ .

| Variáveis<br>Assentamentos | NPIrr | NPAç   | NPArPI | NPGal  | <b>NPPa</b> | NPCal  | NPCer  | NPCho  |
|----------------------------|-------|--------|--------|--------|-------------|--------|--------|--------|
| Casulo São Pedro (AP)      | 17,00 | 1,00   | 43,00  | 23,00  | 4,00        | 6,00   | 25,00  | 16,00  |
| São Francisco (AP)         | 21,00 | 24,00  | 48,00  | 0,00   | 28,00       | 36,00  | 61,00  | 0.00   |
| Vão Grande (AP)            | 0,00  | 8,00   | 23,00  | 21,00  | 6,00        | 15,00  | 26,00  | 24,00  |
| Boa Vista (BC)             | 7,00  | 12,00  | 48,00  | 34,00  | 28,00       | 42,00  | 59,00  | 37,00  |
| Coqueiral (BC)             | 10,00 | 208,00 | 297,00 | 206,00 | 178,00      | 203,00 | 314,00 | 168,00 |
| Dorcelina Folador (BC)     | 3,00  | 0.00   | 13,00  | 0,00   | 27,00       | 29,00  | 3,00   | 0,00   |
| Ribeirão da Glória (BC)    | 4,00  | 5,00   | 33,00  | 15,00  | 20,00       | 37,00  | 34,00  | 14,00  |
| Pontal da Glória (BC)      | 8,00  | 13,00  | 112,00 | 50,00  | 69,00       | 82,00  | 116,00 | 49,00  |
| Sadia (BC)                 | 27,00 | 0,00   | 50,00  | 0,00   | 39,00       | 57,00  | 77,00  | 0,00   |
| Santa Rosa (BC)            | 0,00  | 54,00  | 0,00   | 65,00  | 58,00       | 46,00  | 86,00  | 54,00  |
| Santana do Taquaral (BC)   | 6,00  | 0.00   | 65,00  | 56,00  | 36,00       | 37,00  | 56,00  | 49,00  |
| Brasipaiva (BA)            | 0,00  | 53,00  | 23,00  | 42,00  | 19,00       | 12,00  | 34,00  | 22,00  |
| Canta Galo (BA)            | 2,00  | 66,00  | 139,00 | 80,00  | 124,00      | 159,00 | 198,00 | 86,00  |
| Jacaré Valente (BA)        | 3,00  | 34,00  | 112,00 | 72,00  | 61,00       | 99,00  | 122,00 | 48,00  |
| Liberdade (BA)             | 26,00 | 40,00  | 76,00  | 44,00  | 43,00       | 51,00  | 75,00  | 27,00  |
| Presidente (BA)            | 23,00 | 35,00  | 59,00  | 34,00  | 21,00       | 51,00  | 70,00  | 23,00  |
| Santa Clara (BA)           | 1,00  | 45,00  | 26,00  | 23,00  | 18,00       | 18,00  | 42,00  | 22,00  |
| Xavante (BA)               | 2,00  | 8,00   | 21,00  | 22,00  | 12,00       | 29,00  | 30,00  | 19,00  |
| Alvorada (Ca)              | 4,00  | 12,00  | 33,00  | 30,00  | 26,00       | 36,00  | 46,00  | 25,00  |
| Colônia dos Mineiros (Ca)  | 6,00  | 32,00  | 38,00  | 23,00  | 28,00       | 32,00  | 53,00  | 25,00  |
| Córgão (Ca)                | 45,00 | 44,00  | 65,00  | 48,00  | 60,00       | 56,00  | 74,00  | 22,00  |
| Córrego da Onça (Ca)       | 10,00 | 28,00  | 9,00   | 27,00  | 27,00       | 36,00  | 43,00  | 21,00  |
| Granja (Ca)                | 10,00 | 57,00  | 52,00  | 29,00  | 37,00       | 43,00  | 71,00  | 39,00  |
| Macuco (Ca)                | 39,00 | 81,00  | 91,00  | 90,00  | 114,00      | 104,00 | 136,00 | 102,00 |

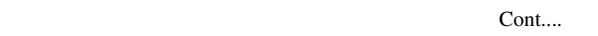

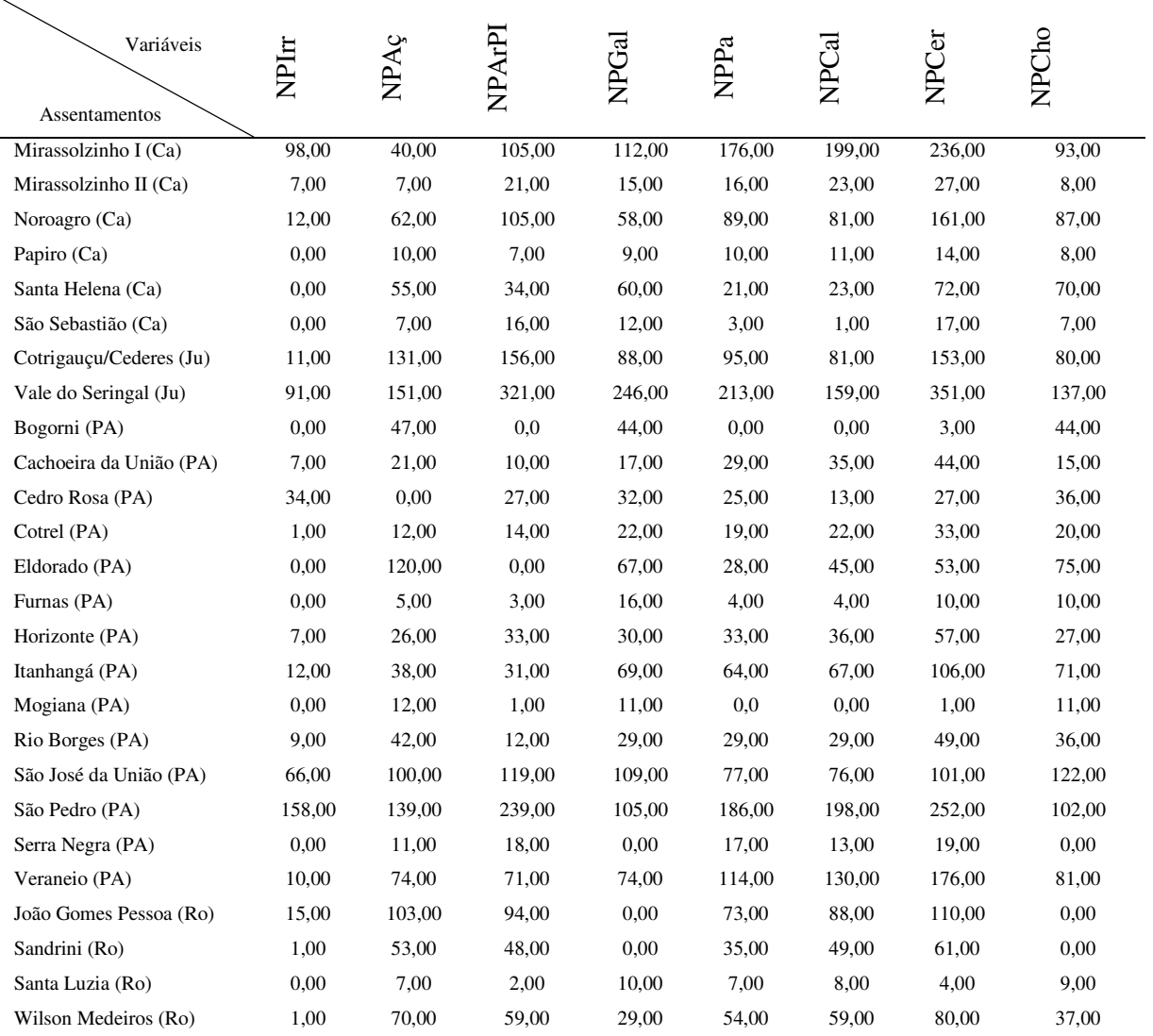

continuação...

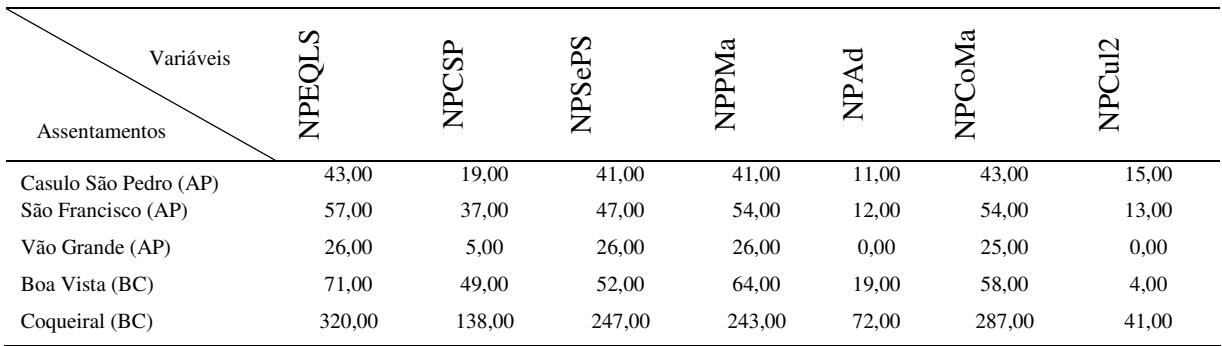

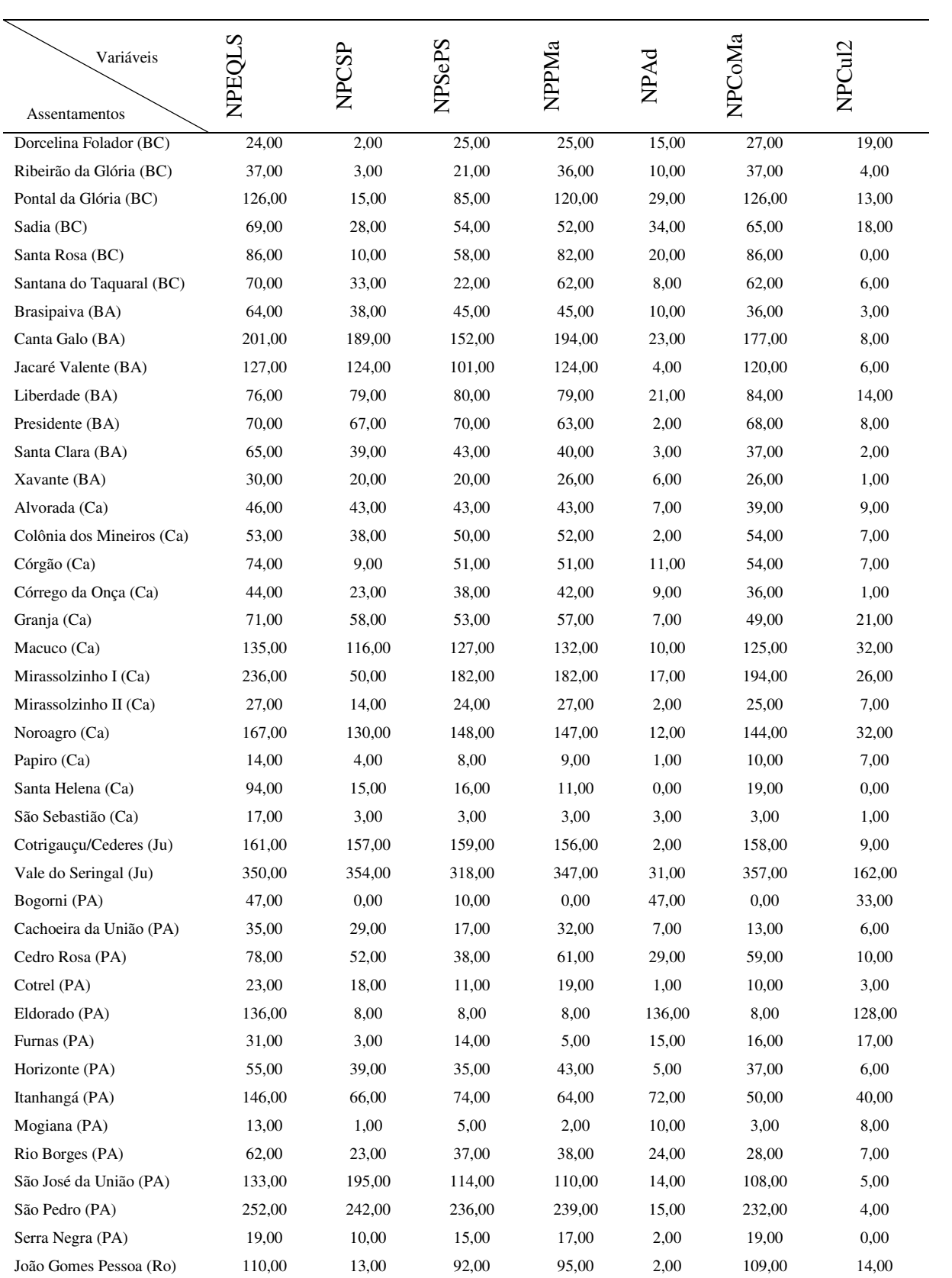

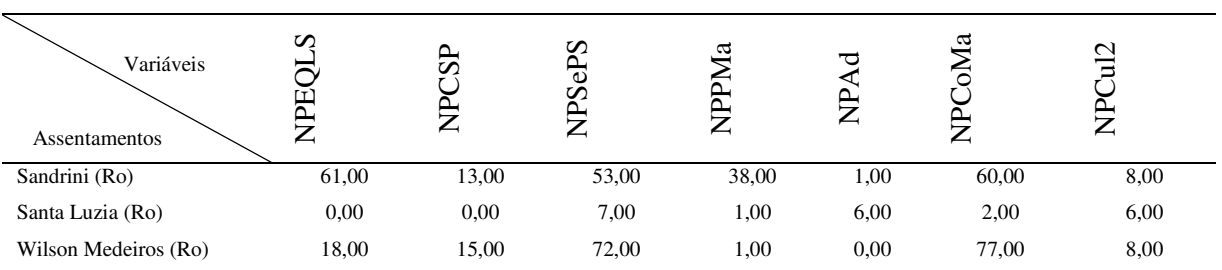

Cont....

continuação...

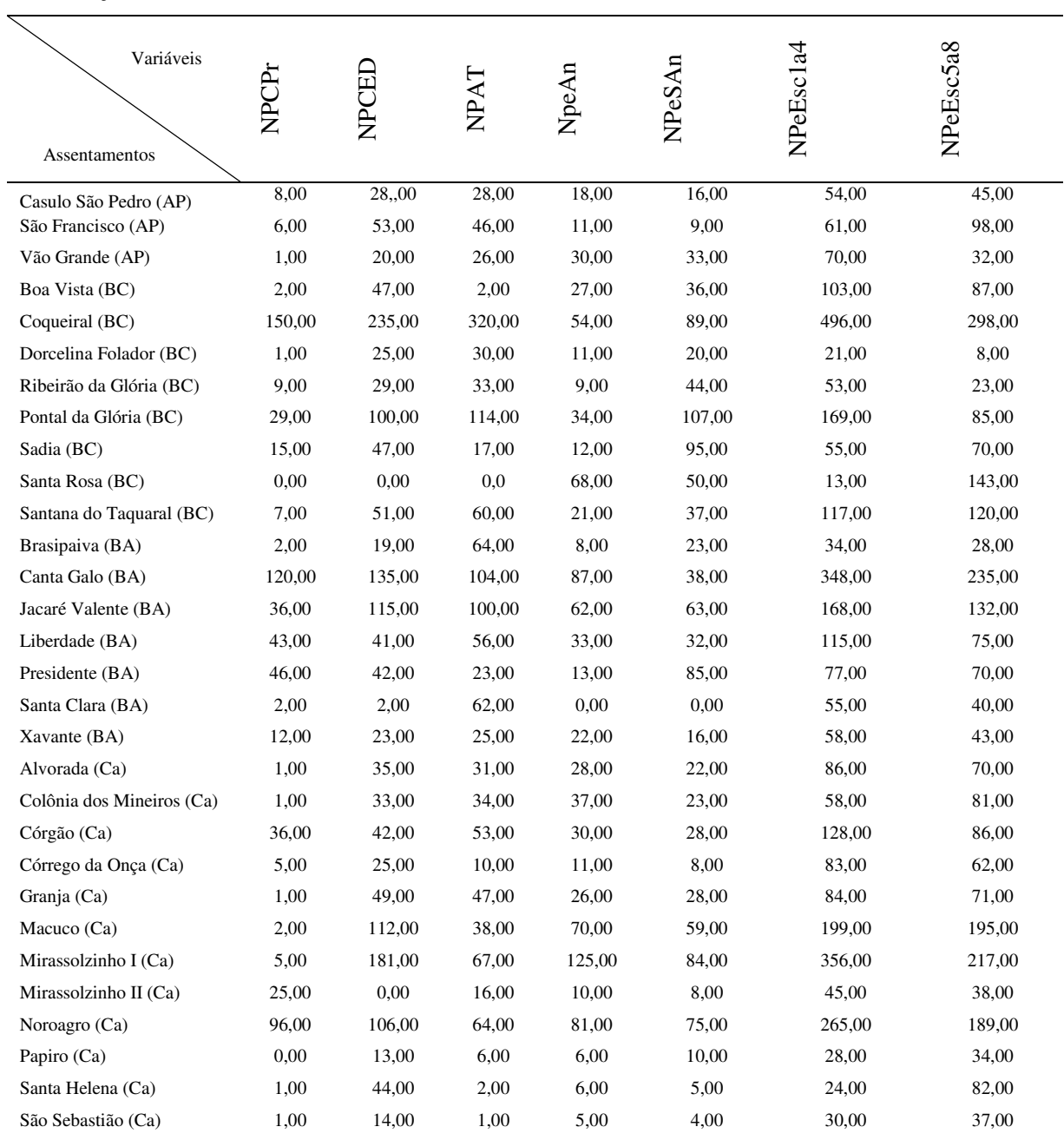

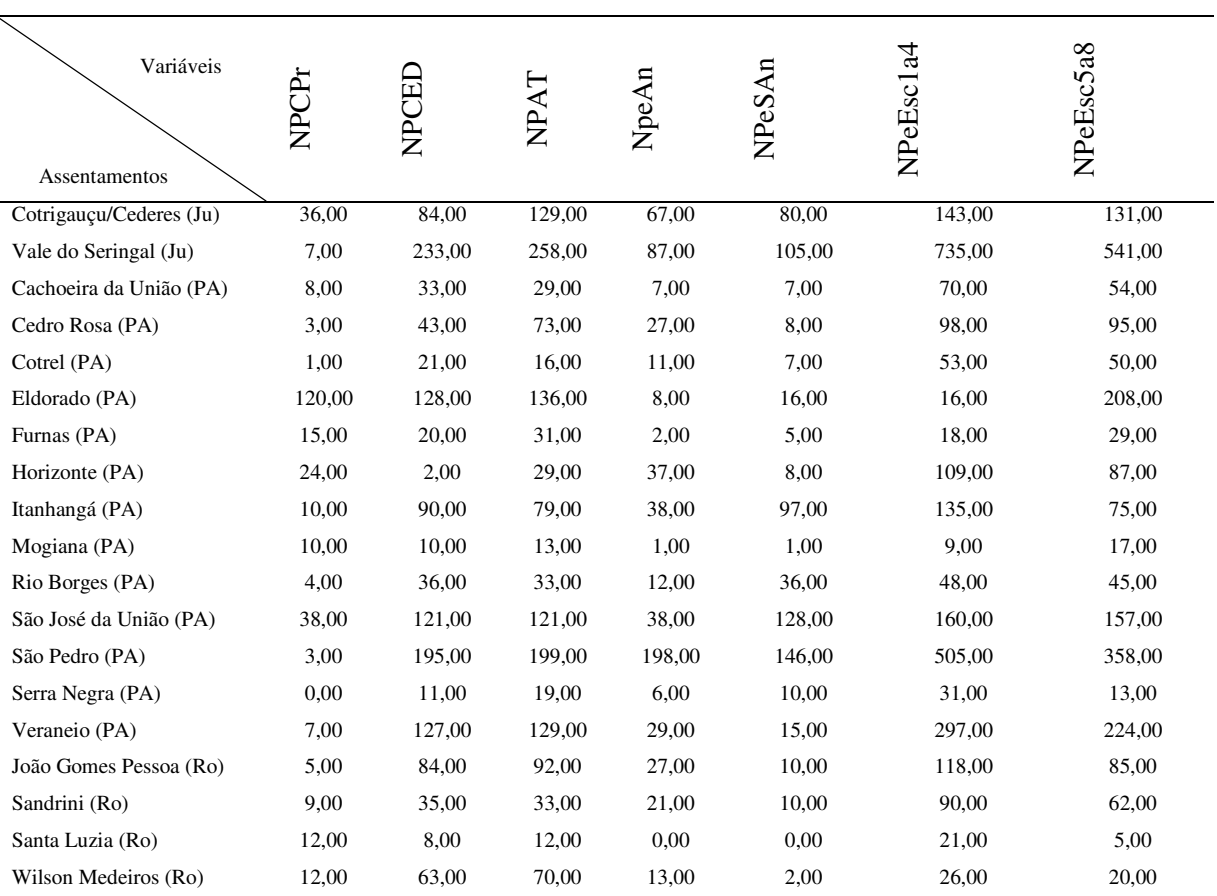

Cont....

continuação...

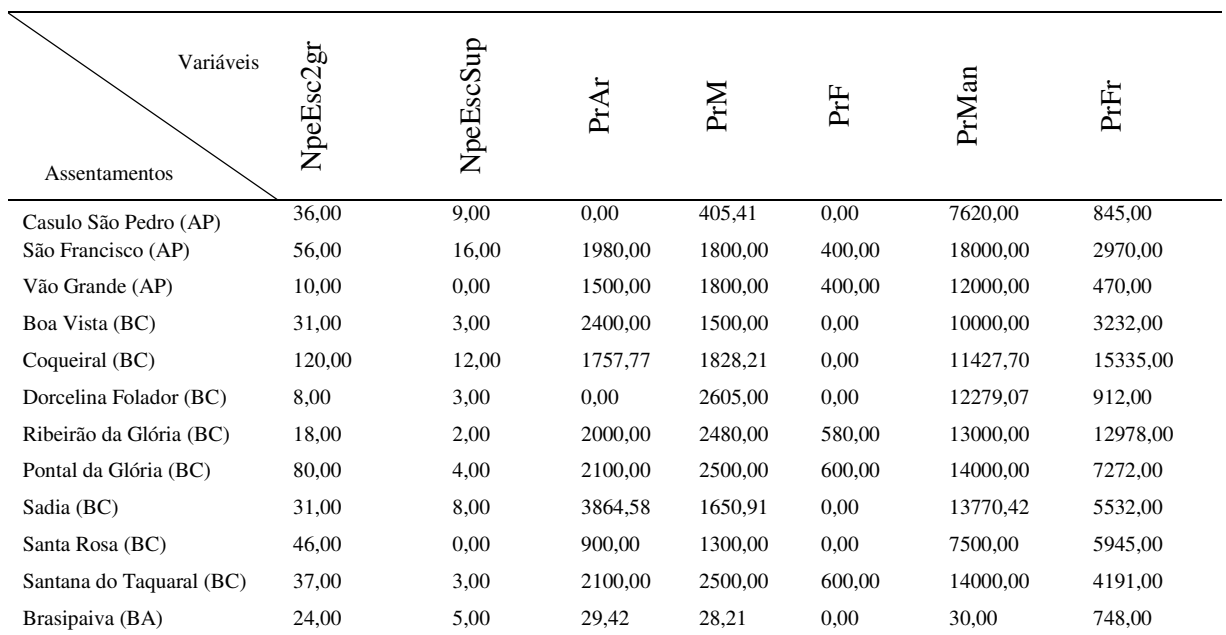

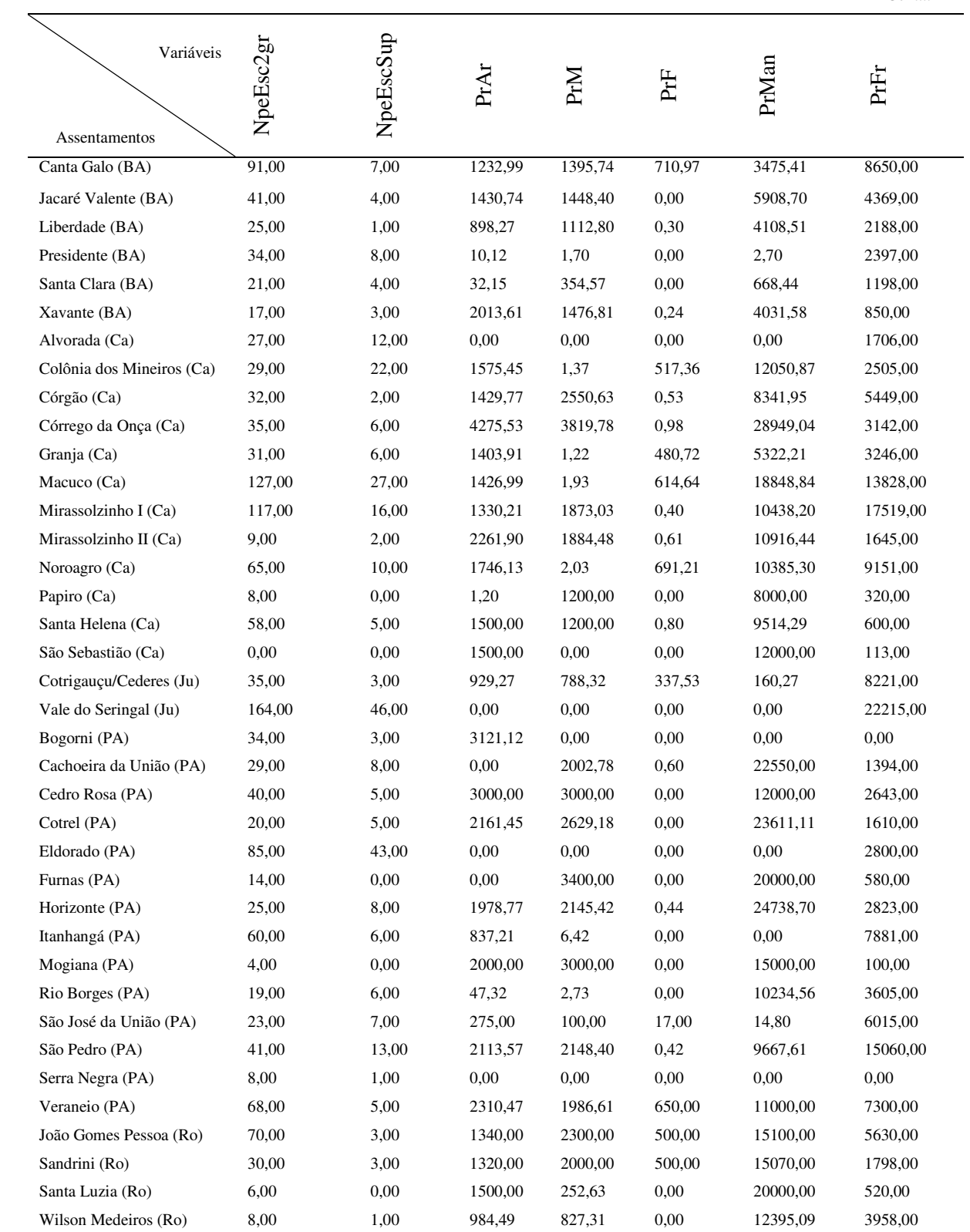

141

continuação...

| Variáveis                 | Frl        | PrOR      | PrO       | <b>UddN</b> | NPRC   | <b>NPCC</b> | NPRAE | <b>NPAO</b> |
|---------------------------|------------|-----------|-----------|-------------|--------|-------------|-------|-------------|
|                           |            |           |           |             |        |             |       |             |
| Assentamentos             |            |           |           |             |        |             |       |             |
| Casulo São Pedro (AP)     | 1130,00    | 0,00      | 30,00     | 6,00        | 10,00  | 14,00       | 0,00  | 10,00       |
| São Francisco (AP)        | 586080,00  | 10800,00  | 21600,00  | 30,00       | 19,00  | 21,00       | 9,00  | 25,00       |
| Vão Grande (AP)           | 18720,00   | 0,00      | 0,00      | 0,00        | 0,00   | 10,00       | 0,00  | 0,00        |
| Boa Vista (BC)            | 161640,00  | 8352,00   | 11268,00  | 0,00        | 2,00   | 3,00        | 0,00  | 6,00        |
| Coqueiral (BC)            | 1296360,00 | 52380,00  | 81576,00  | 5,00        | 57,00  | 76,00       | 5,00  | 13,00       |
| Dorcelina Folador (BC)    | 49680,00   | 3240,00   | 16092,00  | 15,00       | 9,00   | 14,00       | 2,00  | 6,00        |
| Ribeirão da Glória (BC)   | 18522,00   | 7810,00   | 21036,00  | 19,00       | 11,00  | 17,00       | 3,00  | 16,00       |
| Pontal da Glória (BC)     | 201240,00  | 8820,00   | 19800,00  | 5,00        | 37,00  | 57,00       | 9,00  | 53,00       |
| Sadia (BC)                | 357120,00  | 8280,00   | 118836,00 | 18,00       | 15,00  | 17,00       | 5,00  | 12,00       |
| Santa Rosa (BC)           | 1587750,00 | 0,00      | 0,00      | 0,00        | 0,00   | 0,00        | 0,00  | 19,00       |
| Santana do Taquaral (BC)  | 260280,00  | 24120,00  | 46800,00  | 15,00       | 13,00  | 14,00       | 4,00  | 17,00       |
| Brasipaiva (BA)           | 50760,00   | 2160,00   | 9576,00   | 0,00        | 0,00   | 0,00        | 0,00  | 0,00        |
| Canta Galo (BA)           | 1724940,00 | 119880,00 | 234360,00 | 35,00       | 45,00  | 80,00       | 2,00  | 31,00       |
| Jacaré Valente (BA)       | 907920,00  | 51120,00  | 37800,00  | 10,00       | 23,00  | 23,00       | 1,00  | 10,00       |
| Liberdade (BA)            | 582120,00  | 10440,00  | 37116,00  | 22,00       | 20,00  | 37,00       | 12,00 | 28,00       |
| Presidente (BA)           | 208080,00  | 14616,00  | 39420,00  | 3,00        | 1,00   | 0,00        | 1,00  | 9,00        |
| Santa Clara (BA)          | 105840,00  | 10620,00  | 24300,00  | 0,00        | 3,00   | 2,00        | 0,00  | 1,00        |
| Xavante (BA)              | 138960,00  | 10440,00  | 10440,00  | 8,00        | 17,00  | 16,00       | 5,00  | 13,00       |
| Alvorada (Ca)             | 405000,00  | 5400,00   | 22500,00  | 3,00        | 6,00   | 14,00       | 4,00  | 19,00       |
| Colônia dos Mineiros (Ca) | 546120,00  | 7560,00   | 33660,00  | 12,00       | 7,00   | 11,00       | 0,00  | 17,00       |
| Córgão (Ca)               | 1453320,00 | 2772,00   | 30780,00  | 30,00       | 34,00  | 26,00       | 22,00 | 15,00       |
| Córrego da Onça (Ca)      | 496440,00  | 4500,00   | 15660,00  | 27,00       | 3,00   | 1,00        | 2,00  | 6,00        |
| Granja (Ca)               | 584640,00  | 2880,00   | 82620,00  | 13,00       | 14,00  | 25,00       | 4,00  | 26,00       |
| Macuco (Ca)               | 1296258,00 | 2880,00   | 85104,00  | 38,00       | 33,00  | 46,00       | 9,00  | 52,00       |
| Mirassolzinho I (Ca)      | 5211360,00 | 17460,00  | 99119,00  | 86,00       | 69,00  | 53,00       | 48,00 | 62,00       |
| Mirassolzinho II (Ca)     | 501480,00  | 0,00      | 10620,00  | 12,00       | 13,00  | 15,00       | 5,00  | 7,00        |
| Noroagro (Ca)             | 1735920,00 | 82620,00  | 158940,00 | 46,00       | 61,00  | 72,00       | 12,00 | 26,00       |
| Papiro (Ca)               | 285840,00  | 0,00      | 4032,00   | 0,00        | 0,00   | 0,00        | 0,00  | 1,00        |
| Santa Helena (Ca)         | 165600,00  | 180,00    | 31248,00  | 0,00        | 0,00   | $0,\!00$    | 0,00  | 0,00        |
| São Sebastião (Ca)        | 72720,00   | 0,00      | 6228,00   | 0,00        | 0,00   | 0,00        | 0,00  | 0,00        |
| Cotrigauçu/Cederes (Ju)   | 242280,00  | 15120,00  | 62064,00  | 7,00        | 5,00   | 7,00        | 1,00  | 8,00        |
| Vale do Seringal (Ju)     | 1982880,00 | 21672,00  | 137124,00 | 119,00      | 177,00 | 104,00      | 32,00 | 95,00       |
| Bogorni (PA)              | 0,00       | 0,00      | 0,00      | 30,00       | 9,00   | 14,00       | 3,00  | 3,00        |
| Cachoeira da União (PA)   | 2534,40    | 2160,00   | 10980,00  | 1,00        | 2,00   | 2,00        | 0,00  | 8,00        |
| Cedro Rosa (PA)           | 18360,00   | 360,00    | 12708,00  | 20,00       | 20,00  | 19,00       | 6,00  | 41,00       |
| Cotrel (PA)               | 307080,00  | 900,00    | 12600,00  | 2,00        | 1,00   | 2,00        | 0,00  | 5,00        |
| Eldorado (PA)             | 109440,00  | 0,00      | 43200,00  | 128,00      | 56,00  | 64,00       | 8,00  | 8,00        |
| Furnas (PA)               | 5040,00    | 0,00      | 17640,00  | 15,00       | 9,00   | 15,00       | 0,00  | 9,00        |
| Horizonte (PA)            | 623520,00  | 180,00    | 15250,00  | 1,00        | 1,00   | 5,00        | 3,00  | 6,00        |
| Itanhangá (PA)            | 331200,00  | 39200,00  | 92160,00  | 51,00       | 23,00  | 20,00       | 17,00 | 44,00       |

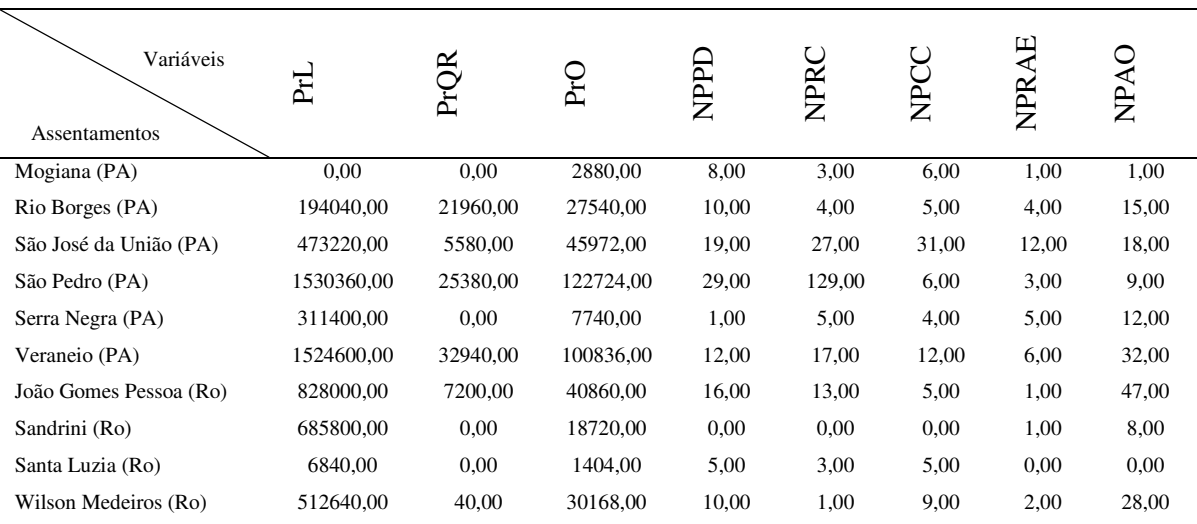

Cont....

continuação ...

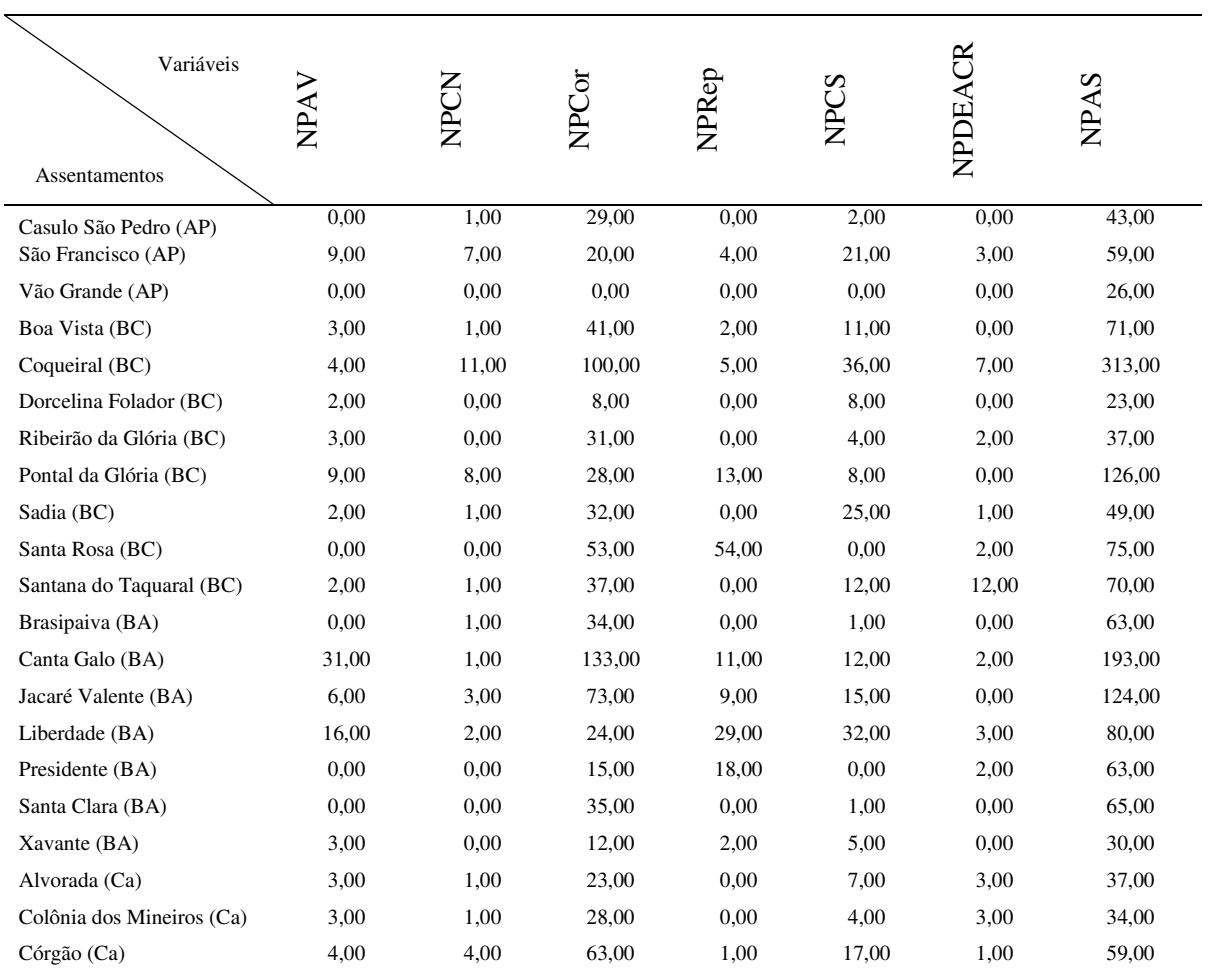

Cont....

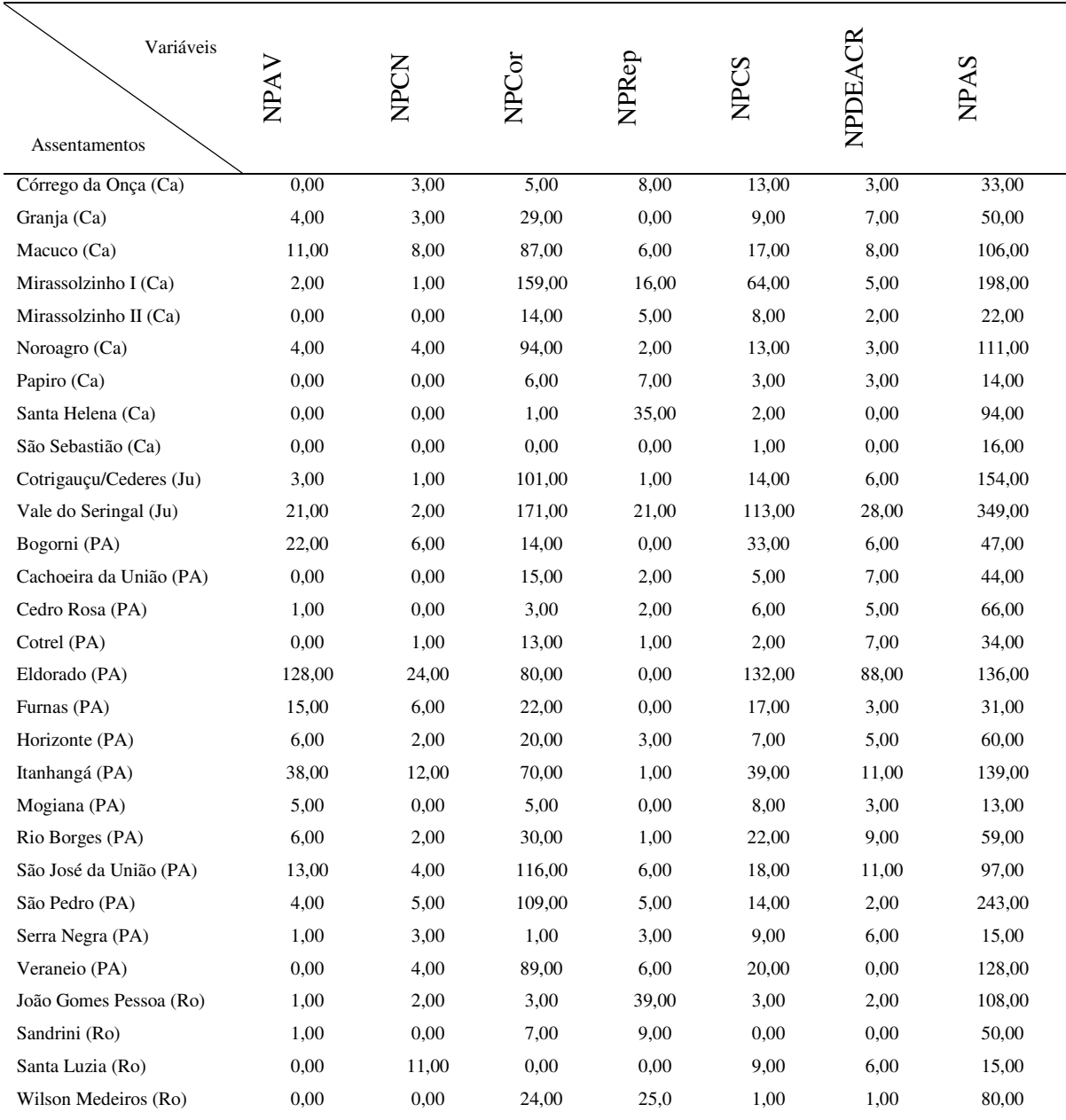

continuação ...

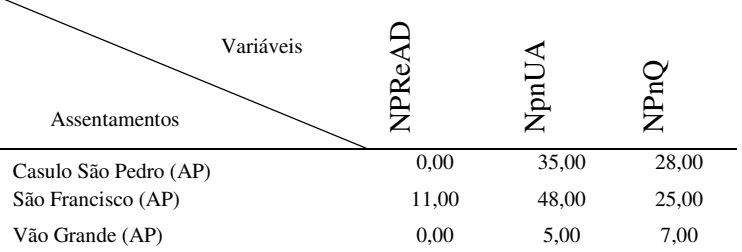

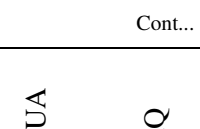

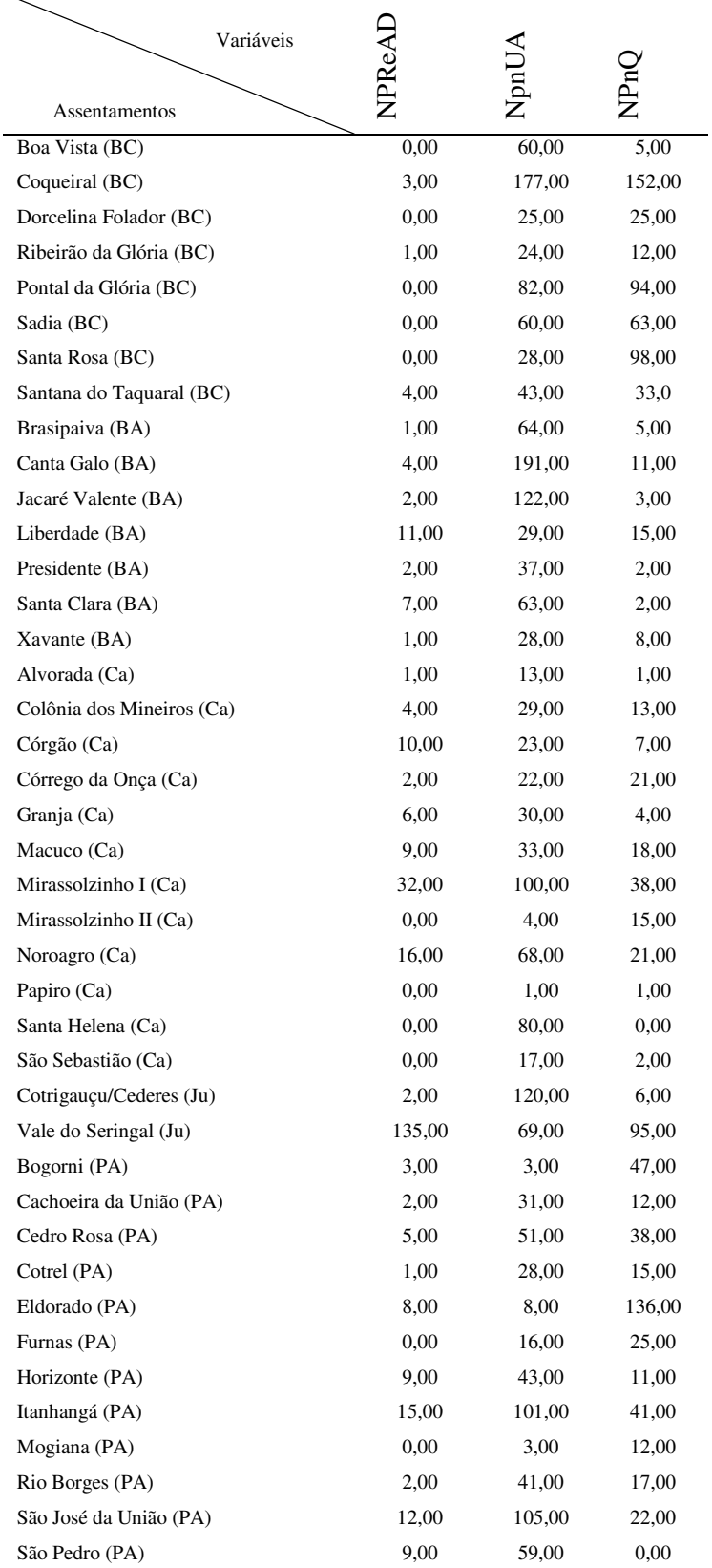

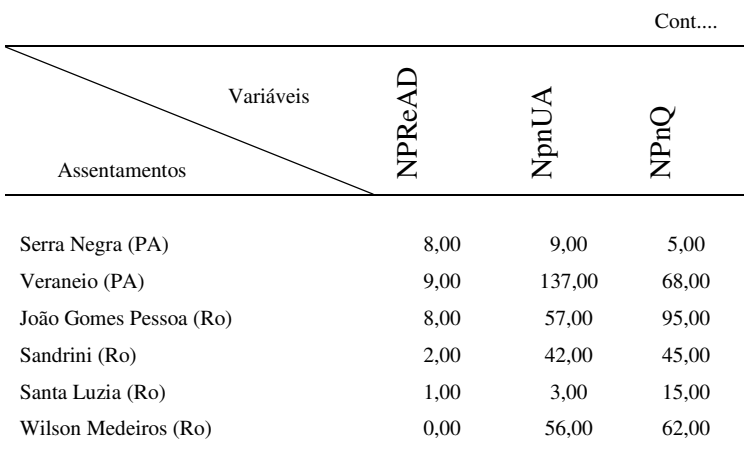

# **APÊNDICE 2**

#### **Descrição das variáveis selecionadas, modelo de lista e outros blocos**

Os seis blocos  $B_{(i)}$ ,  $i = 1, 2, \dots m$  e suas respectivas variáveis  $X_{j_{(i)}}, j_{(i)} = 1, 2, \ldots, p_{(i)}$ , selecionadas para exemplificar a metodologia são descritas na seqüência.

Bloco 1 ( $B_{(1)}$ ). IBaA - Instalações Básicas dos Assentamentos.

\n- (
$$
X_{1_{(1)}}
$$
):  $NPIrr - N$ úmero de Propriedades com Irrigação;
\n- ( $X_{2_{(1)}}$ ):  $NPAg - N$ úmero de Propriedades com Açude;
\n- ( $X_{3_{(1)}}$ ):  $NPArPI - N$ úmero de Propriedades que Armazenam a Produção no Imóvel;
\n- ( $X_{4_{(1)}}$ ):  $NPGal - N$ úmero de Propriedades com Galinheiro;
\n- ( $X_{5_{(1)}}$ ):  $NPCal - N$ úmero de Propriedades com Paiol;
\n- ( $X_{6_{(1)}}$ ):  $NPCal - N$ úmero de Propriedades com Cural;
\n- ( $X_{7_{(1)}}$ ):  $NPCer - N$ úmero de Propriedades com Cercas;
\n- ( $X_{8_{(1)}}$ ):  $NPCho - N$ úmero de Propriedades com Chiqueiro.
\n

Bloco 2 ( $B_{(2)}$ ). FTP – Forma de Trabalhar a Propriedade.

- $(X_{1_{(2)}}):$  NPEQLS Número de Propriedades que utilizam Enleiramento ou Queimadas para Limpeza do Solo;
- $(X_{2_{(2)}}):$  NPCSP Número de Propriedades que Capinam o Solo e depois Plantam;
- $(X_{3_{(2)}})$ : NPSePS- Número de Propriedades que utilizam Sementes Próprias ou Selecionadas;

 $(X_{4_{(2)}}): NPPMa - N$ úmero de Propriedades que utilizam o Plantio Manual;

- $(X_{s_{(2)}})$ : NPAd Número de Propriedades que utilizam Adubo;
- $(X_{6_{(2)}})$ : NPCoMa Número de Propriedades que fazem Colheita Manual;
- $(X_{7_{(2)}})$ : NPCul2 Número de Propriedades que utilizam a 2<sup>ª</sup> Cultura na entressafra;
- $(X_{8_{(2)}}):$  NPCPr Número de Propriedades que Combatem Pragas;
- $(X_{9_{(2)}})$ : NPCED Número de Propriedades que Combatem Ervas Daninhas;
- $(X_{10_{(2)}})$ : NPAT Número de Propriedades que tem Assistência Técnica oficial ou particular.

Bloco 3 ( $B_{(3)}$ ). NEA – Nível de Escolaridade dos Assentados.

 $(X_{1_{(3)}})$ : NPeAn – Número de Pessoas Analfabetas;

 $(X_{2_{(3)}})$ : NPeSAn – Número de Pessoas Semi Analfabetas;

 $(X_{3_{(3)}})$ : NPeEsc1a4 – Número de Pessoas com Escolaridade de 1<sup>ª</sup> a 4<sup>ª</sup> séries;

- $(X_{4_{(3)}})$ : NPeEsc5a8 Número de Pessoas com Escolaridade de 5<sup>ª</sup> a 8<sup>ª</sup> séries;
- $(X_{5_{(3)}})$ : NPeEsc2gr Número de Pessoas com Escolaridade de 2<sup>°</sup> grau;

 $(X_{6_{(3)}})$ : NPeEscSup – Número de Pessoas com Escolaridade de nível Superior.

Bloco 4 ( $B_{(4)}$ ). PrPdA – Produtividade e Produção dos Assentamentos.

- $(X_{1_{(4)}})$ : PrAr Produtividade de Arroz (kg/ha);
- $(X_{2_{(4)}})$ : PrM Produtividade de Milho (kg/ha);
- $(X_{3_{(4)}})$ : PrF Produtividade de Feijão (kg/ha);
- $(X_{4_{(4)}})$ : PrMan Produtividade de Mandioca (kg/ha);
- $(X_{\mathcal{S}_{(4)}})$ : PdFr Produção de Frango (cabeças/ano);
- $(X_{6_{(4)}}):$  PdL Produção de Leite (litros/ano);

 $(X_{7_{(4)}})$ : PdQR – Produção de Queijo e Requeijão (kg/ano);

 $(X_{8_{(4)}}): \text{PdO} - \text{Produção de Ovos (dúzia/ano)}.$ 

Bloco 5 ( $B_{(5)}$ ). CAS – Conservação da Água e do Solo.

 $(X_{1_{(5)}})$ : NPPD – Número de Propriedades que utilizam o Plantio Direto;

 $(X_{2_{(5)}}): NPRC - N$ úmero de Propriedades que utilizam a Rotação de Culturas;

 $(X_{3_{(5)}})$ : NPCC – Número de Propriedades que utilizam o Consórcio de Culturas;

- $(X_{4(5)})$ : NPRAE Número de Propriedades que fazem Recuperação das Áreas Erodidas;
- $(X_{5(5)})$ : NPAO Número de Propriedades que utilizam Adubação Orgânica;

 $(X_{6(5)})$ : NPAV – Número de Propriedades que utilizam Adubação Verde;

 $(X_{7(5)})$ : NPCN – Número de Propriedades que utilizam Curvas de Nível.

Bloco 6 ( $B_{(6)}$ ). QMAm – Qualidade do Meio Ambiente.

 $(X_{1_{(6)}})$ : NPCor – Número de Propriedades com Córregos;

 $(X_{2_{(6)}})$ : NPRep – Número de Propriedades com Represas;

 $(X_{3_{(6)}}):$  NPCS – Número de Propriedades que fazem Conservação do Solo;

 $(X_{4_{(6)}})$ : NPDEACR – Número de Propriedades que Devolvem as Embalagens de Agrotóxicos nas Centrais de Recebimento;

 $(X_{5(6)})$ : NPAS – Número de Propriedades que tem presença de Animais Silvestres;

- $(X_{6(6)})$ : NPReAD Número de Propriedades que fazem Reflorestamento em Áreas Degradadas;
- $(X_{7(6)})$ : NPnA Número de Propriedades que não utilizam Agrotóxicos;
- $(X_{8_{(6)}}): \text{NPnQ} \text{Número de Propriedades que não utilizam Queimadas.}$

O Quadro 3 mostra o modelo da lista com 19 itens e 118 subitens que foram utilizados para a seleção das variáveis, para atribuição de notas de zero a dez, de acordo com o entendimento de 9 profissionais em relação a assentamentos rurais, com o objetivo de compor blocos para a construção dos Índices Percentuais de "Status" de Desenvolvimento Sustentável – IDPSDS (%).

Quadro 3 - Itens e subitens, quanto aos aspectos agronômico, socioeconômico e ambiental no estudo de assentamentos rurais de reforma agrária. (atribuir notas de zero a dez, conforme entendimento de importância).

| Características da propriedade                                               | Nota média |
|------------------------------------------------------------------------------|------------|
| 1- Informações da propriedade                                                |            |
| 1A-Área total da propriedade                                                 |            |
| 1B-Posse da terra: proprietário, arrendatário, parceiro, assentado e outros. |            |
| 1C-Relevo: plano, suave ondulado, ondulado.                                  |            |
| 1D-Tipos de solos nas propriedades: arenoso, argiloso, misto ou pedregoso.   |            |
| 2- Infra-estrutura na propriedade                                            |            |
| 2A-Tipo de curral: arame, madeira roliça, madeira serrada, outros, não tem.  |            |
| 2B-Tipo de paiol: alvenaria, madeira roliça, madeira serrada, não tem.       |            |
| 2C-Tipo de cercas: arame farpado, arame liso, os dois tipos, não tem.        |            |
| 2D-Galinheiro: tem, não tem.                                                 |            |
| 2E-Chiqueiro: tem, não tem.                                                  |            |
| 2F-Açudes: tem, não tem.                                                     |            |
| 2G-Armazenagem da produção na propriedade ou fora dela.                      |            |
| 2H-Local de armazenamento da produção: céu aberto, silo, residência.         |            |
| 2I- Local de comercialização da produção: na propriedade ou fora dela.       |            |
| 3- Investimentos em máquinas e equipamentos                                  |            |
| 3A-Moto-serra.                                                               |            |
| 3B-Tração animal.                                                            |            |
| 3C-Trator.                                                                   |            |
| 3D-Pulverizador.                                                             |            |
| 3E-Engenho de cana.                                                          |            |
| 3F-Carroça ou charrete.                                                      |            |
| 3G-Carro.                                                                    |            |
| 3H-Bicicleta.                                                                |            |
| 4- Assistência Técnica                                                       |            |
| 4A-Numero de famílias que recebem assistência técnica.                       |            |
| 4B-Tipo de assistência técnica: oficial, particular, não recebe.             |            |
| Perfil Sócio Econômico                                                       |            |
| 5- Composição da renda familiar                                              |            |
| 5A-Plenamente da propriedade.                                                |            |

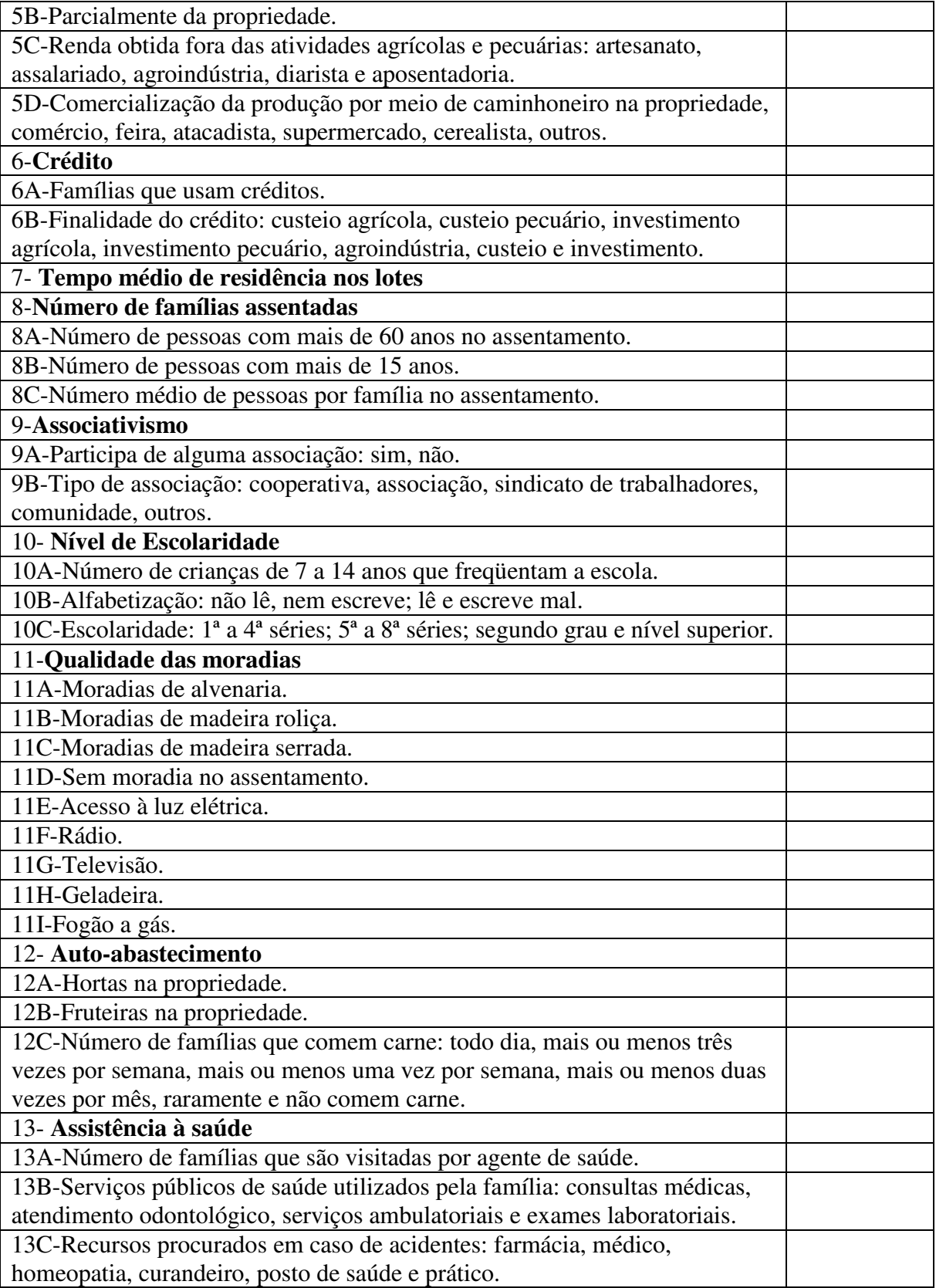

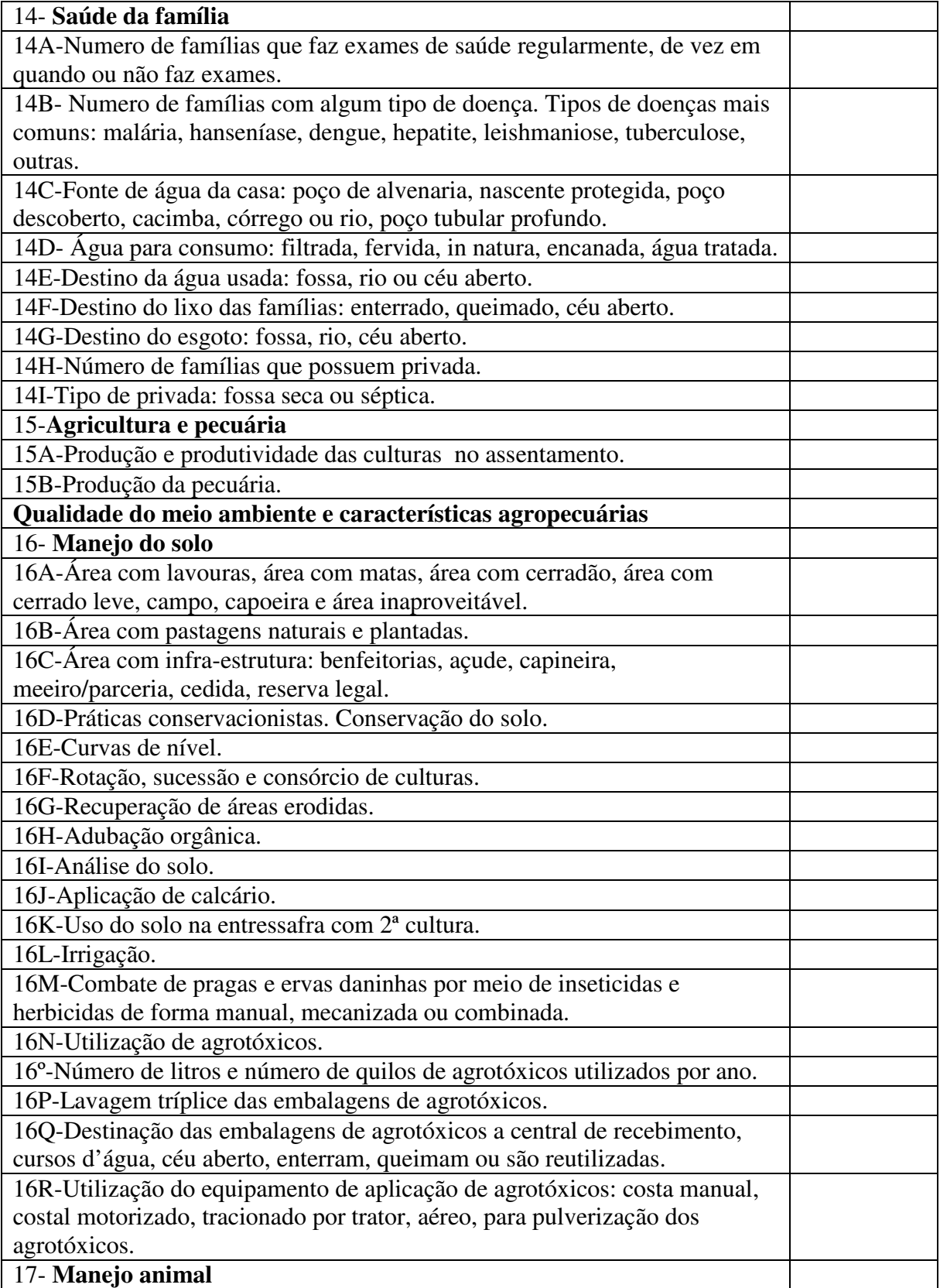

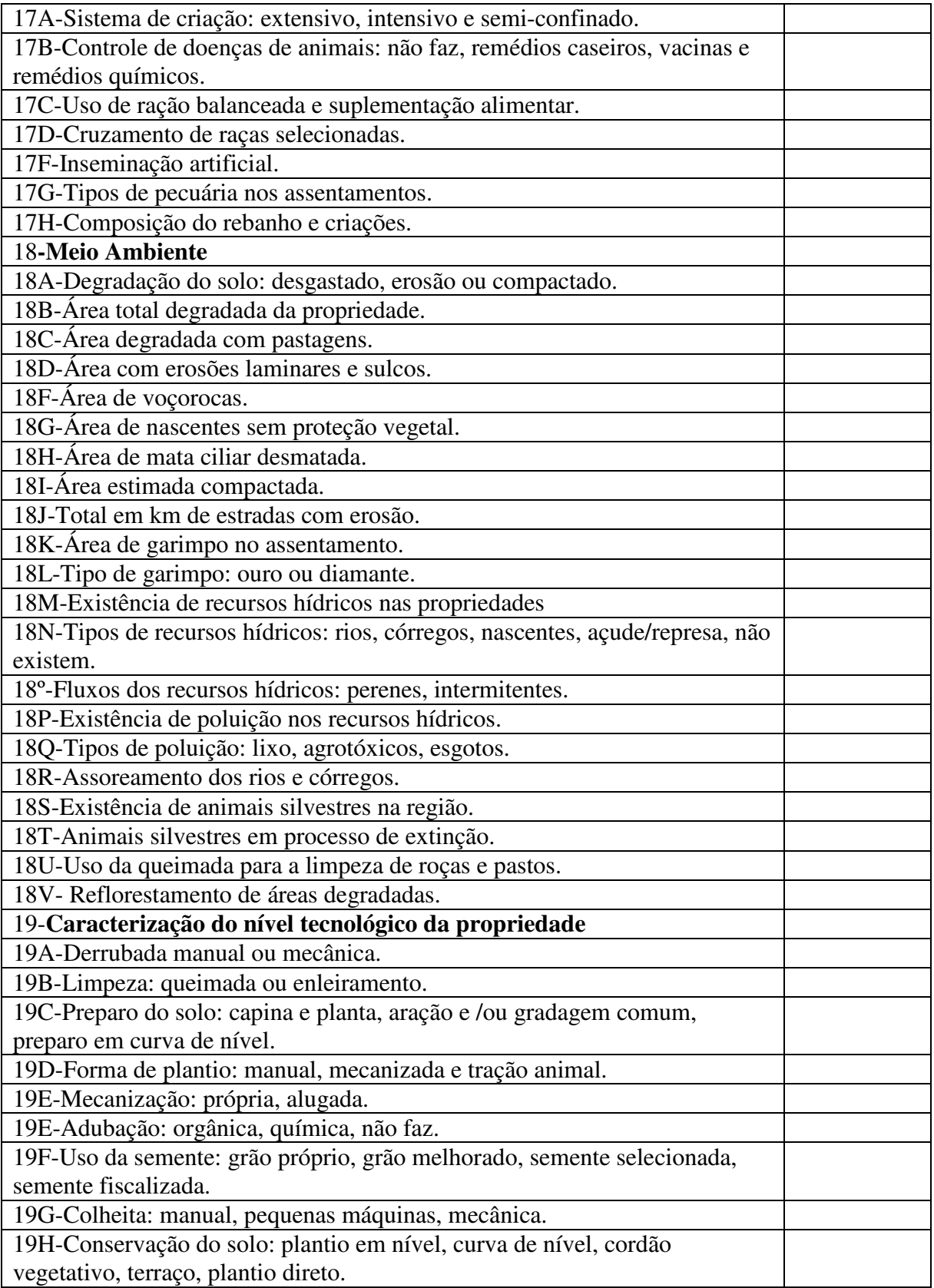

A Tabela 35 mostra os 60 subitens utilizados para a construção dos 22 blocos com 165 variáveis.

Subitens Nota Média Subitens Nota Média Subitens Nota Média 16A 8,56 16B 8,22 11I 7,78 14D 8,56 14I 8,22 11H 7,78 19H 8,44 14F 8,22 18P 7,67 19G 8,44 5D 8,11 2F 7,67 18Q 8,44 2G 8,11 11A 7,67 14G 8,44 19F 8,11 9A 7,56 18C 8,44 17H 8,11 19B 7,56 14H 8,44 12A 8,11 18D 7,56 15A 8,33 16E 8,11 11F 7,56 18A 8,33 13B 8,11 16M 7,50 16G 8,33 3B 8,00 18U 7,44 16D 8,33 19C 8,00 11G 7,44 16C 8,33 16Q 8,00 17G 7,44 14E 8,33 5C 7,89 18G 7,44 12C 8,33 16F 7,89 1A 7,44 11E 8,33 2H 7,89 4A 7,33 6A 8,22 19E 7,89 2E 7,33 1D 8,22 10C 7,89 2D 7,33 16N 8,22 10B 7,89 1C 7,33 16H 8,22 12B 7,78 3H 7,33

Tabela 35 – Notas médias dos subitens que se posicionaram entre o primeiro e terceiro quartis (em ordem decrescente de médias).

A Tabela 36 mostra os 15 subitens utilizados para complementação dos 22 blocos, de acordo com as informações dos profissionais.

Tabela 36 – Notas médias dos subitens complementares, que se posicionaram acima do terceiro quartil (11 subitens) e abaixo do primeiro quartil em ordem decrescente de médias (4 subitens).

| Subitens  | Nota Média | <b>Subitens</b> | Nota Média | <b>Subitens</b> | Nota Média |
|-----------|------------|-----------------|------------|-----------------|------------|
| 5A        | 9,89       | 14C             | 8,89       | 16L             | 8,56       |
| 15B       | 9,44       | 16K             | 8,78       | 19E             | 7,11       |
| 18M       | 9,44       | 3D              | 8,78       | 14A             | 7,11       |
| 3C        | 9,00       | 19 <sub>D</sub> | 8,87       | 18S             | 7,00       |
| 18N       | 8,89       | 5B              | 8,56       | 3F              | 6,11       |
| $\bullet$ |            |                 |            |                 |            |

O Quadro 4 mostra os 16 blocos complementares dos 22 construídos,

dos quais seis foram utilizados para exemplificação da metodologia.

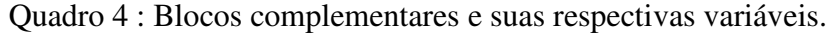

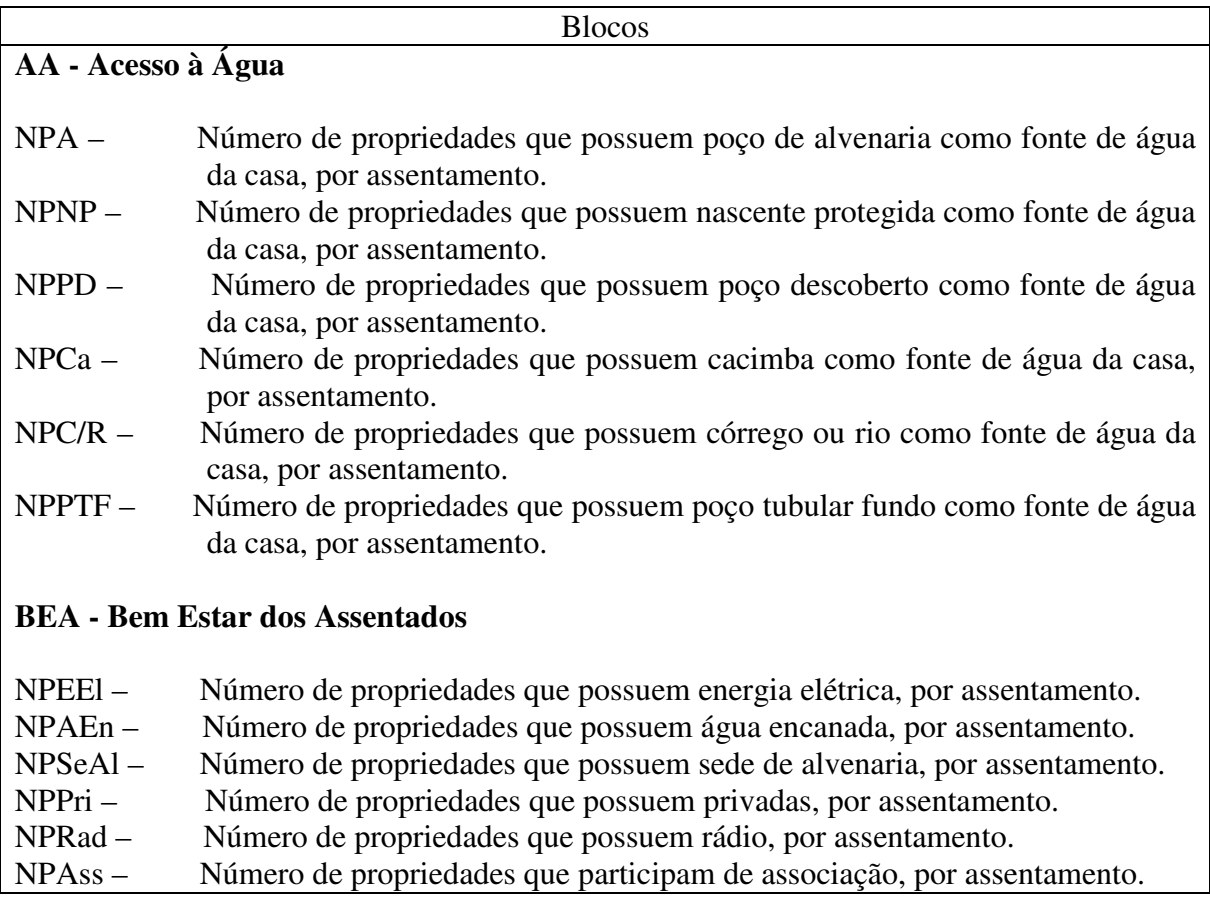

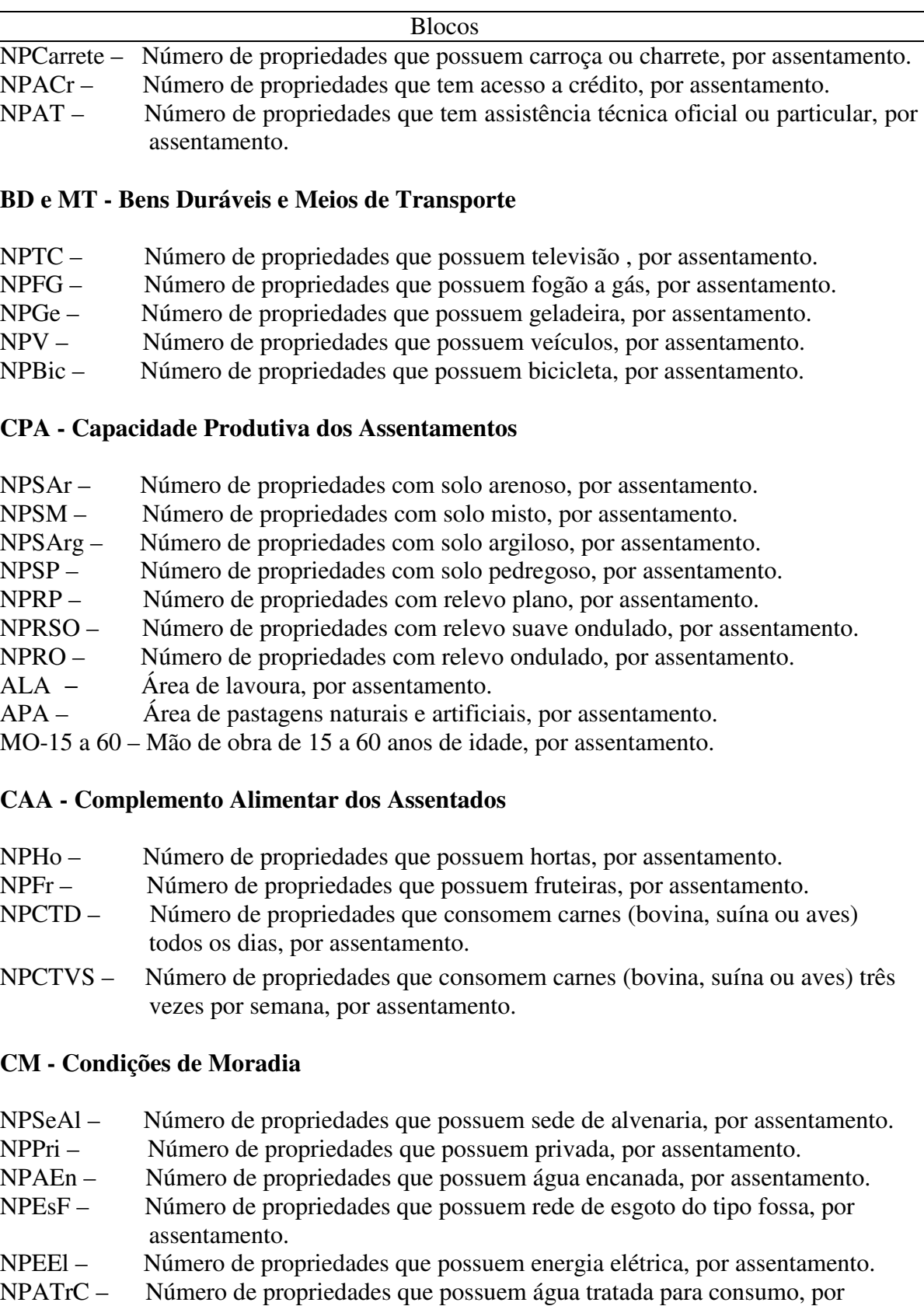

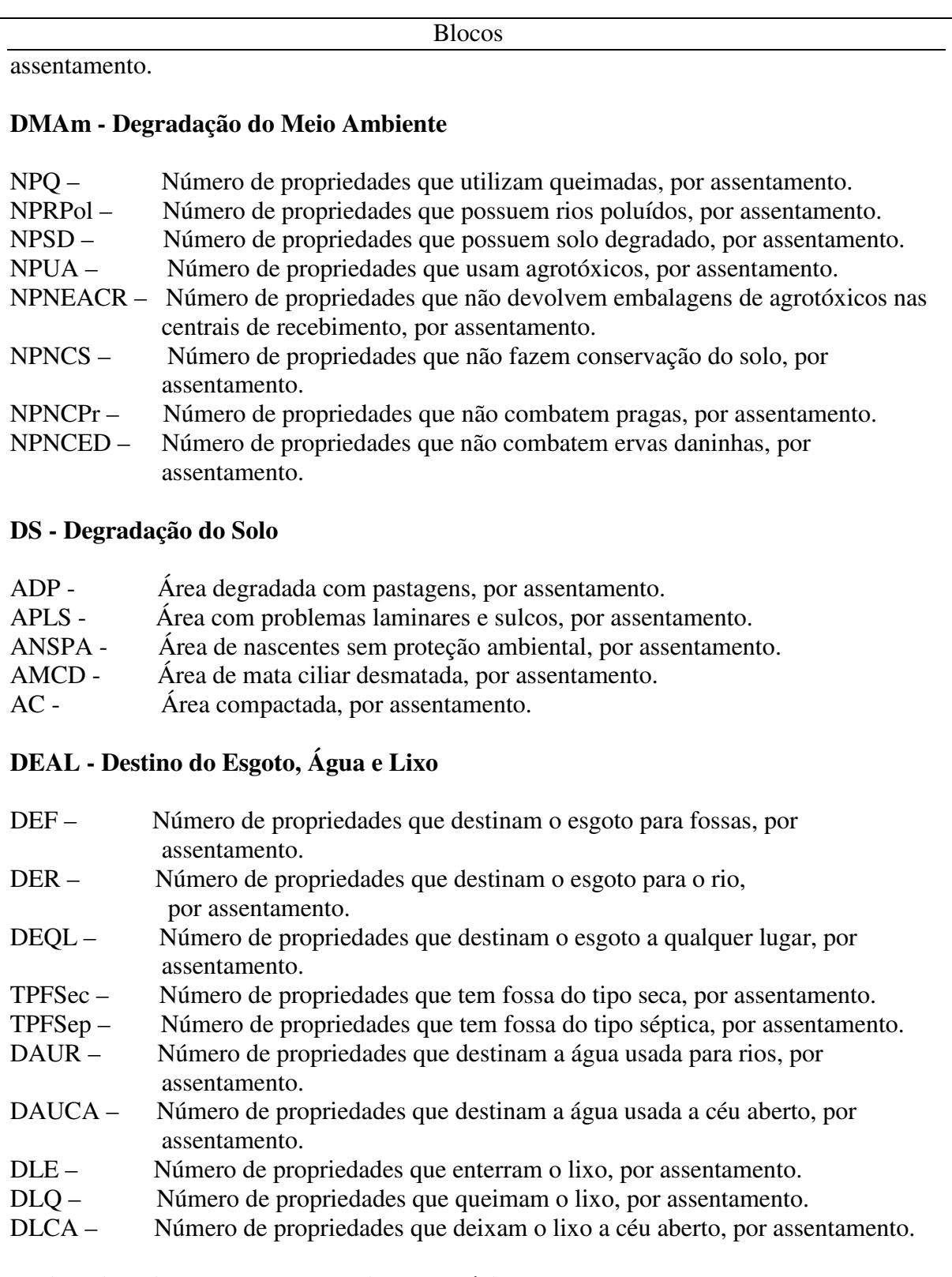

## **DPA - Diversidade da Produção Agropecuária**

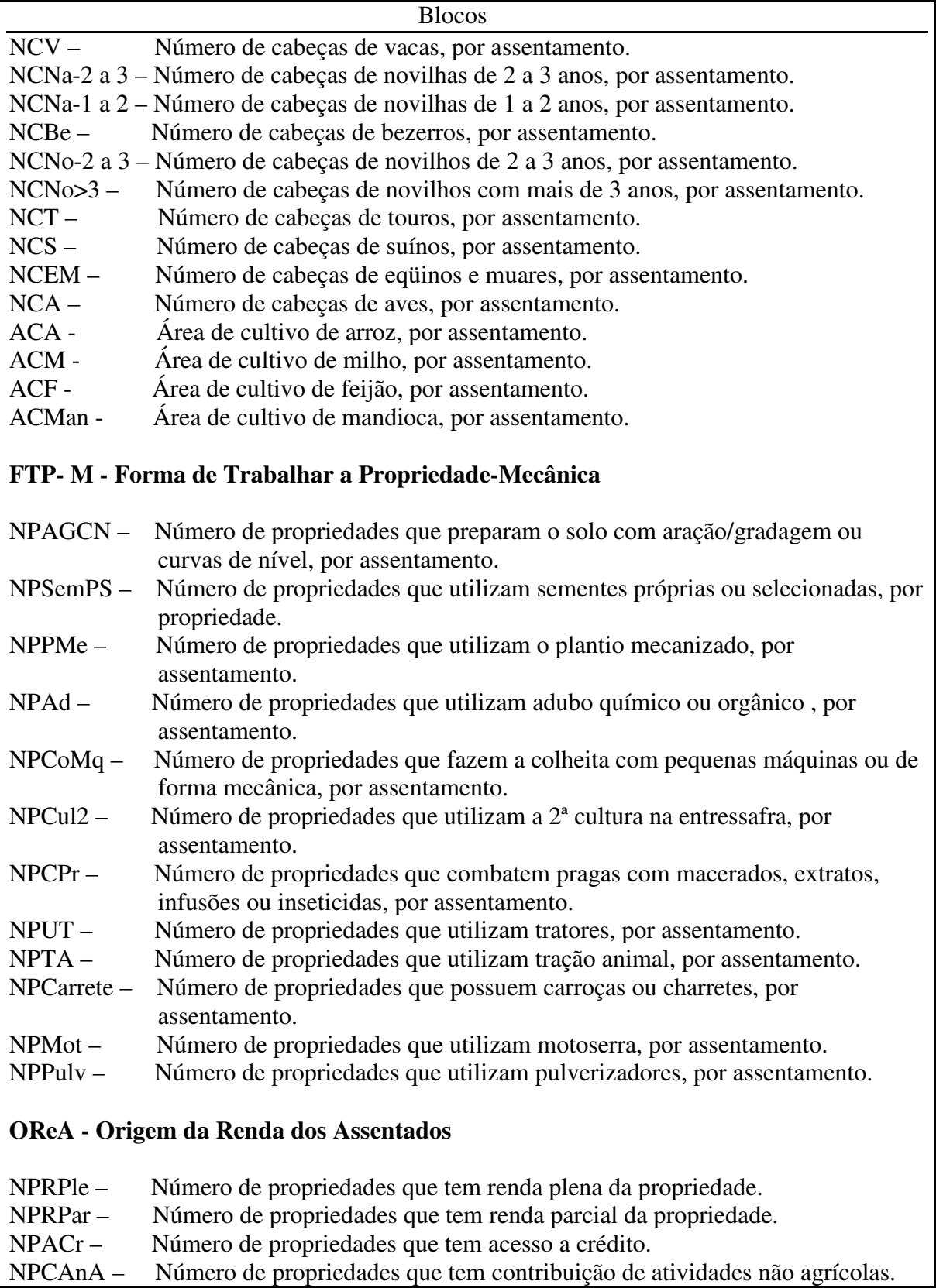

NPCAnA – Número de propriedades que tem contribuição de atividades não agrícolas.

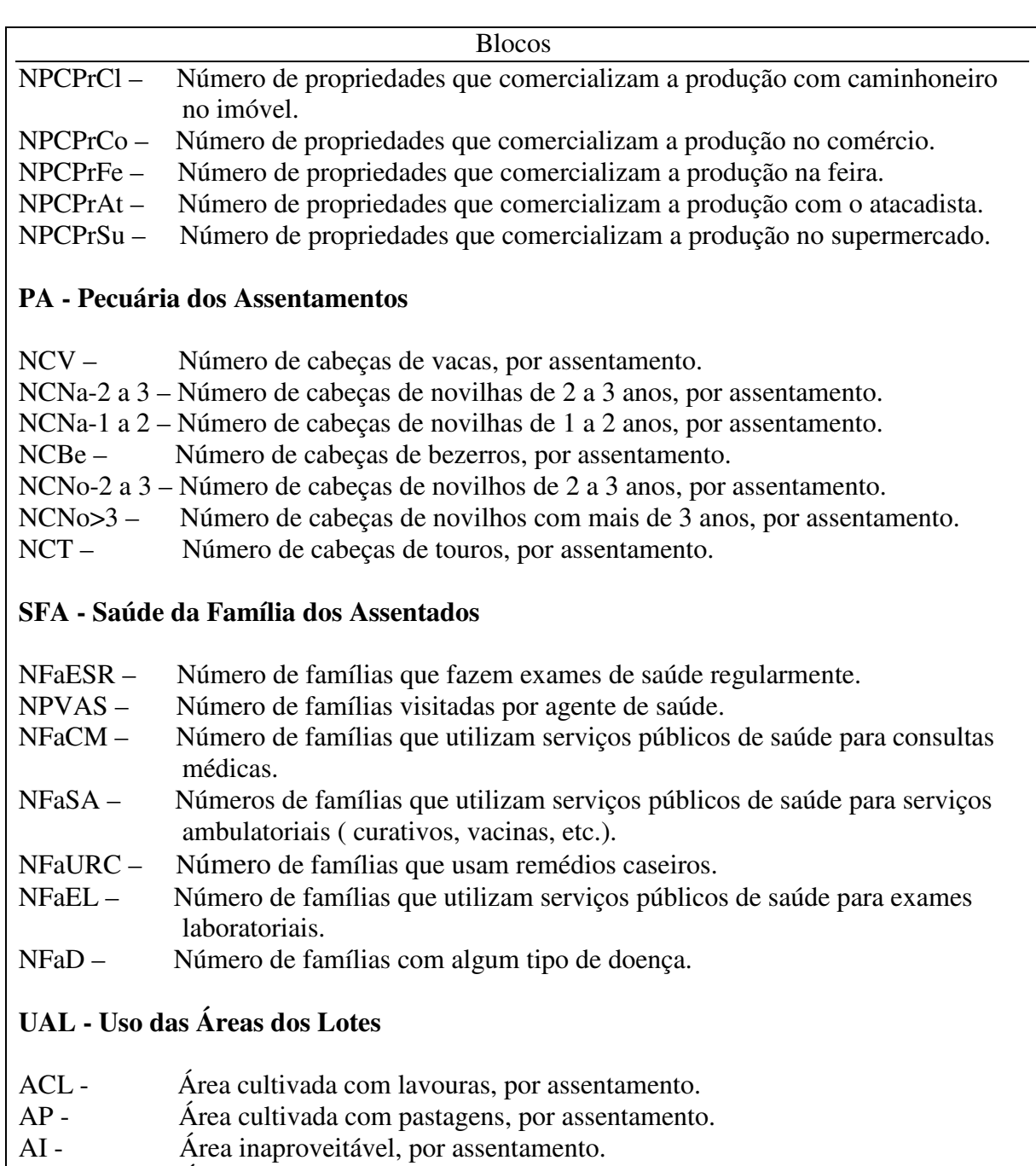

AM - Área com matas, por assentamento.

Fonte: Resultados do estudo das variáveis.

# **Livros Grátis**

( <http://www.livrosgratis.com.br> )

Milhares de Livros para Download:

[Baixar](http://www.livrosgratis.com.br/cat_1/administracao/1) [livros](http://www.livrosgratis.com.br/cat_1/administracao/1) [de](http://www.livrosgratis.com.br/cat_1/administracao/1) [Administração](http://www.livrosgratis.com.br/cat_1/administracao/1) [Baixar](http://www.livrosgratis.com.br/cat_2/agronomia/1) [livros](http://www.livrosgratis.com.br/cat_2/agronomia/1) [de](http://www.livrosgratis.com.br/cat_2/agronomia/1) [Agronomia](http://www.livrosgratis.com.br/cat_2/agronomia/1) [Baixar](http://www.livrosgratis.com.br/cat_3/arquitetura/1) [livros](http://www.livrosgratis.com.br/cat_3/arquitetura/1) [de](http://www.livrosgratis.com.br/cat_3/arquitetura/1) [Arquitetura](http://www.livrosgratis.com.br/cat_3/arquitetura/1) [Baixar](http://www.livrosgratis.com.br/cat_4/artes/1) [livros](http://www.livrosgratis.com.br/cat_4/artes/1) [de](http://www.livrosgratis.com.br/cat_4/artes/1) [Artes](http://www.livrosgratis.com.br/cat_4/artes/1) [Baixar](http://www.livrosgratis.com.br/cat_5/astronomia/1) [livros](http://www.livrosgratis.com.br/cat_5/astronomia/1) [de](http://www.livrosgratis.com.br/cat_5/astronomia/1) [Astronomia](http://www.livrosgratis.com.br/cat_5/astronomia/1) [Baixar](http://www.livrosgratis.com.br/cat_6/biologia_geral/1) [livros](http://www.livrosgratis.com.br/cat_6/biologia_geral/1) [de](http://www.livrosgratis.com.br/cat_6/biologia_geral/1) [Biologia](http://www.livrosgratis.com.br/cat_6/biologia_geral/1) [Geral](http://www.livrosgratis.com.br/cat_6/biologia_geral/1) [Baixar](http://www.livrosgratis.com.br/cat_8/ciencia_da_computacao/1) [livros](http://www.livrosgratis.com.br/cat_8/ciencia_da_computacao/1) [de](http://www.livrosgratis.com.br/cat_8/ciencia_da_computacao/1) [Ciência](http://www.livrosgratis.com.br/cat_8/ciencia_da_computacao/1) [da](http://www.livrosgratis.com.br/cat_8/ciencia_da_computacao/1) [Computação](http://www.livrosgratis.com.br/cat_8/ciencia_da_computacao/1) [Baixar](http://www.livrosgratis.com.br/cat_9/ciencia_da_informacao/1) [livros](http://www.livrosgratis.com.br/cat_9/ciencia_da_informacao/1) [de](http://www.livrosgratis.com.br/cat_9/ciencia_da_informacao/1) [Ciência](http://www.livrosgratis.com.br/cat_9/ciencia_da_informacao/1) [da](http://www.livrosgratis.com.br/cat_9/ciencia_da_informacao/1) [Informação](http://www.livrosgratis.com.br/cat_9/ciencia_da_informacao/1) [Baixar](http://www.livrosgratis.com.br/cat_7/ciencia_politica/1) [livros](http://www.livrosgratis.com.br/cat_7/ciencia_politica/1) [de](http://www.livrosgratis.com.br/cat_7/ciencia_politica/1) [Ciência](http://www.livrosgratis.com.br/cat_7/ciencia_politica/1) [Política](http://www.livrosgratis.com.br/cat_7/ciencia_politica/1) [Baixar](http://www.livrosgratis.com.br/cat_10/ciencias_da_saude/1) [livros](http://www.livrosgratis.com.br/cat_10/ciencias_da_saude/1) [de](http://www.livrosgratis.com.br/cat_10/ciencias_da_saude/1) [Ciências](http://www.livrosgratis.com.br/cat_10/ciencias_da_saude/1) [da](http://www.livrosgratis.com.br/cat_10/ciencias_da_saude/1) [Saúde](http://www.livrosgratis.com.br/cat_10/ciencias_da_saude/1) [Baixar](http://www.livrosgratis.com.br/cat_11/comunicacao/1) [livros](http://www.livrosgratis.com.br/cat_11/comunicacao/1) [de](http://www.livrosgratis.com.br/cat_11/comunicacao/1) [Comunicação](http://www.livrosgratis.com.br/cat_11/comunicacao/1) [Baixar](http://www.livrosgratis.com.br/cat_12/conselho_nacional_de_educacao_-_cne/1) [livros](http://www.livrosgratis.com.br/cat_12/conselho_nacional_de_educacao_-_cne/1) [do](http://www.livrosgratis.com.br/cat_12/conselho_nacional_de_educacao_-_cne/1) [Conselho](http://www.livrosgratis.com.br/cat_12/conselho_nacional_de_educacao_-_cne/1) [Nacional](http://www.livrosgratis.com.br/cat_12/conselho_nacional_de_educacao_-_cne/1) [de](http://www.livrosgratis.com.br/cat_12/conselho_nacional_de_educacao_-_cne/1) [Educação - CNE](http://www.livrosgratis.com.br/cat_12/conselho_nacional_de_educacao_-_cne/1) [Baixar](http://www.livrosgratis.com.br/cat_13/defesa_civil/1) [livros](http://www.livrosgratis.com.br/cat_13/defesa_civil/1) [de](http://www.livrosgratis.com.br/cat_13/defesa_civil/1) [Defesa](http://www.livrosgratis.com.br/cat_13/defesa_civil/1) [civil](http://www.livrosgratis.com.br/cat_13/defesa_civil/1) [Baixar](http://www.livrosgratis.com.br/cat_14/direito/1) [livros](http://www.livrosgratis.com.br/cat_14/direito/1) [de](http://www.livrosgratis.com.br/cat_14/direito/1) [Direito](http://www.livrosgratis.com.br/cat_14/direito/1) [Baixar](http://www.livrosgratis.com.br/cat_15/direitos_humanos/1) [livros](http://www.livrosgratis.com.br/cat_15/direitos_humanos/1) [de](http://www.livrosgratis.com.br/cat_15/direitos_humanos/1) [Direitos](http://www.livrosgratis.com.br/cat_15/direitos_humanos/1) [humanos](http://www.livrosgratis.com.br/cat_15/direitos_humanos/1) [Baixar](http://www.livrosgratis.com.br/cat_16/economia/1) [livros](http://www.livrosgratis.com.br/cat_16/economia/1) [de](http://www.livrosgratis.com.br/cat_16/economia/1) [Economia](http://www.livrosgratis.com.br/cat_16/economia/1) [Baixar](http://www.livrosgratis.com.br/cat_17/economia_domestica/1) [livros](http://www.livrosgratis.com.br/cat_17/economia_domestica/1) [de](http://www.livrosgratis.com.br/cat_17/economia_domestica/1) [Economia](http://www.livrosgratis.com.br/cat_17/economia_domestica/1) [Doméstica](http://www.livrosgratis.com.br/cat_17/economia_domestica/1) [Baixar](http://www.livrosgratis.com.br/cat_18/educacao/1) [livros](http://www.livrosgratis.com.br/cat_18/educacao/1) [de](http://www.livrosgratis.com.br/cat_18/educacao/1) [Educação](http://www.livrosgratis.com.br/cat_18/educacao/1) [Baixar](http://www.livrosgratis.com.br/cat_19/educacao_-_transito/1) [livros](http://www.livrosgratis.com.br/cat_19/educacao_-_transito/1) [de](http://www.livrosgratis.com.br/cat_19/educacao_-_transito/1) [Educação - Trânsito](http://www.livrosgratis.com.br/cat_19/educacao_-_transito/1) [Baixar](http://www.livrosgratis.com.br/cat_20/educacao_fisica/1) [livros](http://www.livrosgratis.com.br/cat_20/educacao_fisica/1) [de](http://www.livrosgratis.com.br/cat_20/educacao_fisica/1) [Educação](http://www.livrosgratis.com.br/cat_20/educacao_fisica/1) [Física](http://www.livrosgratis.com.br/cat_20/educacao_fisica/1) [Baixar](http://www.livrosgratis.com.br/cat_21/engenharia_aeroespacial/1) [livros](http://www.livrosgratis.com.br/cat_21/engenharia_aeroespacial/1) [de](http://www.livrosgratis.com.br/cat_21/engenharia_aeroespacial/1) [Engenharia](http://www.livrosgratis.com.br/cat_21/engenharia_aeroespacial/1) [Aeroespacial](http://www.livrosgratis.com.br/cat_21/engenharia_aeroespacial/1) [Baixar](http://www.livrosgratis.com.br/cat_22/farmacia/1) [livros](http://www.livrosgratis.com.br/cat_22/farmacia/1) [de](http://www.livrosgratis.com.br/cat_22/farmacia/1) [Farmácia](http://www.livrosgratis.com.br/cat_22/farmacia/1) [Baixar](http://www.livrosgratis.com.br/cat_23/filosofia/1) [livros](http://www.livrosgratis.com.br/cat_23/filosofia/1) [de](http://www.livrosgratis.com.br/cat_23/filosofia/1) [Filosofia](http://www.livrosgratis.com.br/cat_23/filosofia/1) [Baixar](http://www.livrosgratis.com.br/cat_24/fisica/1) [livros](http://www.livrosgratis.com.br/cat_24/fisica/1) [de](http://www.livrosgratis.com.br/cat_24/fisica/1) [Física](http://www.livrosgratis.com.br/cat_24/fisica/1) [Baixar](http://www.livrosgratis.com.br/cat_25/geociencias/1) [livros](http://www.livrosgratis.com.br/cat_25/geociencias/1) [de](http://www.livrosgratis.com.br/cat_25/geociencias/1) [Geociências](http://www.livrosgratis.com.br/cat_25/geociencias/1) [Baixar](http://www.livrosgratis.com.br/cat_26/geografia/1) [livros](http://www.livrosgratis.com.br/cat_26/geografia/1) [de](http://www.livrosgratis.com.br/cat_26/geografia/1) [Geografia](http://www.livrosgratis.com.br/cat_26/geografia/1) [Baixar](http://www.livrosgratis.com.br/cat_27/historia/1) [livros](http://www.livrosgratis.com.br/cat_27/historia/1) [de](http://www.livrosgratis.com.br/cat_27/historia/1) [História](http://www.livrosgratis.com.br/cat_27/historia/1) [Baixar](http://www.livrosgratis.com.br/cat_31/linguas/1) [livros](http://www.livrosgratis.com.br/cat_31/linguas/1) [de](http://www.livrosgratis.com.br/cat_31/linguas/1) [Línguas](http://www.livrosgratis.com.br/cat_31/linguas/1)

[Baixar](http://www.livrosgratis.com.br/cat_28/literatura/1) [livros](http://www.livrosgratis.com.br/cat_28/literatura/1) [de](http://www.livrosgratis.com.br/cat_28/literatura/1) [Literatura](http://www.livrosgratis.com.br/cat_28/literatura/1) [Baixar](http://www.livrosgratis.com.br/cat_30/literatura_de_cordel/1) [livros](http://www.livrosgratis.com.br/cat_30/literatura_de_cordel/1) [de](http://www.livrosgratis.com.br/cat_30/literatura_de_cordel/1) [Literatura](http://www.livrosgratis.com.br/cat_30/literatura_de_cordel/1) [de](http://www.livrosgratis.com.br/cat_30/literatura_de_cordel/1) [Cordel](http://www.livrosgratis.com.br/cat_30/literatura_de_cordel/1) [Baixar](http://www.livrosgratis.com.br/cat_29/literatura_infantil/1) [livros](http://www.livrosgratis.com.br/cat_29/literatura_infantil/1) [de](http://www.livrosgratis.com.br/cat_29/literatura_infantil/1) [Literatura](http://www.livrosgratis.com.br/cat_29/literatura_infantil/1) [Infantil](http://www.livrosgratis.com.br/cat_29/literatura_infantil/1) [Baixar](http://www.livrosgratis.com.br/cat_32/matematica/1) [livros](http://www.livrosgratis.com.br/cat_32/matematica/1) [de](http://www.livrosgratis.com.br/cat_32/matematica/1) [Matemática](http://www.livrosgratis.com.br/cat_32/matematica/1) [Baixar](http://www.livrosgratis.com.br/cat_33/medicina/1) [livros](http://www.livrosgratis.com.br/cat_33/medicina/1) [de](http://www.livrosgratis.com.br/cat_33/medicina/1) [Medicina](http://www.livrosgratis.com.br/cat_33/medicina/1) [Baixar](http://www.livrosgratis.com.br/cat_34/medicina_veterinaria/1) [livros](http://www.livrosgratis.com.br/cat_34/medicina_veterinaria/1) [de](http://www.livrosgratis.com.br/cat_34/medicina_veterinaria/1) [Medicina](http://www.livrosgratis.com.br/cat_34/medicina_veterinaria/1) [Veterinária](http://www.livrosgratis.com.br/cat_34/medicina_veterinaria/1) [Baixar](http://www.livrosgratis.com.br/cat_35/meio_ambiente/1) [livros](http://www.livrosgratis.com.br/cat_35/meio_ambiente/1) [de](http://www.livrosgratis.com.br/cat_35/meio_ambiente/1) [Meio](http://www.livrosgratis.com.br/cat_35/meio_ambiente/1) [Ambiente](http://www.livrosgratis.com.br/cat_35/meio_ambiente/1) [Baixar](http://www.livrosgratis.com.br/cat_36/meteorologia/1) [livros](http://www.livrosgratis.com.br/cat_36/meteorologia/1) [de](http://www.livrosgratis.com.br/cat_36/meteorologia/1) [Meteorologia](http://www.livrosgratis.com.br/cat_36/meteorologia/1) [Baixar](http://www.livrosgratis.com.br/cat_45/monografias_e_tcc/1) [Monografias](http://www.livrosgratis.com.br/cat_45/monografias_e_tcc/1) [e](http://www.livrosgratis.com.br/cat_45/monografias_e_tcc/1) [TCC](http://www.livrosgratis.com.br/cat_45/monografias_e_tcc/1) [Baixar](http://www.livrosgratis.com.br/cat_37/multidisciplinar/1) [livros](http://www.livrosgratis.com.br/cat_37/multidisciplinar/1) [Multidisciplinar](http://www.livrosgratis.com.br/cat_37/multidisciplinar/1) [Baixar](http://www.livrosgratis.com.br/cat_38/musica/1) [livros](http://www.livrosgratis.com.br/cat_38/musica/1) [de](http://www.livrosgratis.com.br/cat_38/musica/1) [Música](http://www.livrosgratis.com.br/cat_38/musica/1) [Baixar](http://www.livrosgratis.com.br/cat_39/psicologia/1) [livros](http://www.livrosgratis.com.br/cat_39/psicologia/1) [de](http://www.livrosgratis.com.br/cat_39/psicologia/1) [Psicologia](http://www.livrosgratis.com.br/cat_39/psicologia/1) [Baixar](http://www.livrosgratis.com.br/cat_40/quimica/1) [livros](http://www.livrosgratis.com.br/cat_40/quimica/1) [de](http://www.livrosgratis.com.br/cat_40/quimica/1) [Química](http://www.livrosgratis.com.br/cat_40/quimica/1) [Baixar](http://www.livrosgratis.com.br/cat_41/saude_coletiva/1) [livros](http://www.livrosgratis.com.br/cat_41/saude_coletiva/1) [de](http://www.livrosgratis.com.br/cat_41/saude_coletiva/1) [Saúde](http://www.livrosgratis.com.br/cat_41/saude_coletiva/1) [Coletiva](http://www.livrosgratis.com.br/cat_41/saude_coletiva/1) [Baixar](http://www.livrosgratis.com.br/cat_42/servico_social/1) [livros](http://www.livrosgratis.com.br/cat_42/servico_social/1) [de](http://www.livrosgratis.com.br/cat_42/servico_social/1) [Serviço](http://www.livrosgratis.com.br/cat_42/servico_social/1) [Social](http://www.livrosgratis.com.br/cat_42/servico_social/1) [Baixar](http://www.livrosgratis.com.br/cat_43/sociologia/1) [livros](http://www.livrosgratis.com.br/cat_43/sociologia/1) [de](http://www.livrosgratis.com.br/cat_43/sociologia/1) [Sociologia](http://www.livrosgratis.com.br/cat_43/sociologia/1) [Baixar](http://www.livrosgratis.com.br/cat_44/teologia/1) [livros](http://www.livrosgratis.com.br/cat_44/teologia/1) [de](http://www.livrosgratis.com.br/cat_44/teologia/1) [Teologia](http://www.livrosgratis.com.br/cat_44/teologia/1) [Baixar](http://www.livrosgratis.com.br/cat_46/trabalho/1) [livros](http://www.livrosgratis.com.br/cat_46/trabalho/1) [de](http://www.livrosgratis.com.br/cat_46/trabalho/1) [Trabalho](http://www.livrosgratis.com.br/cat_46/trabalho/1) [Baixar](http://www.livrosgratis.com.br/cat_47/turismo/1) [livros](http://www.livrosgratis.com.br/cat_47/turismo/1) [de](http://www.livrosgratis.com.br/cat_47/turismo/1) [Turismo](http://www.livrosgratis.com.br/cat_47/turismo/1)